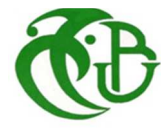

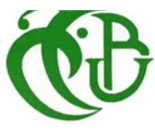

الجمهورية الجزائرية الديمقراطية الشعبية **REPUBLIQUE ALGERIENNE DEMOCRATIQUE ET POPULAIRE** 

وزارة التعليم العال*ي* والبحث العلم*ي* **MINISTERE DE L'ENSEIGNEMENT SUPERIEUR ET DE LA RECHERCHE SCIENTIFIQUE** 

> جامعة سعد دحلب -البليدة 1-**UNIVERSITE -SAAD DAHLEB- BLIDA 1**

> > كلبة التكنو لو جبا **Faculté des Technologie**

دائرة ال**هندسة المدنية Département de Génie Civil** 

مذكرة نـهايـة التخرج **MEMOIRE DE PROJET DE FIN D'ETUDES EN GENIE CIVIL** 

> **Pour l'Obtention du diplôme de Master 2 Option : Matériaux**

> > *THÈME*

**Etude d'un Bâtiment RDC+10étages+1s/sol contreventé par des voiles et des portiques en béton armé Avec une analyse dynamique de la structure en considérant le BHP**

**Présenté par : SIDI YKRELEF BOUCHRA ELROBRINI SELMA** 

 **Encadrées par** :

**Mme K.TADJER** 

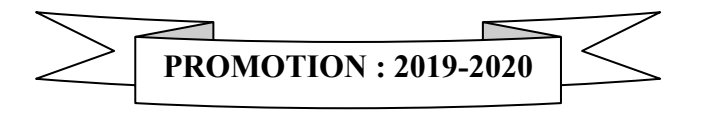

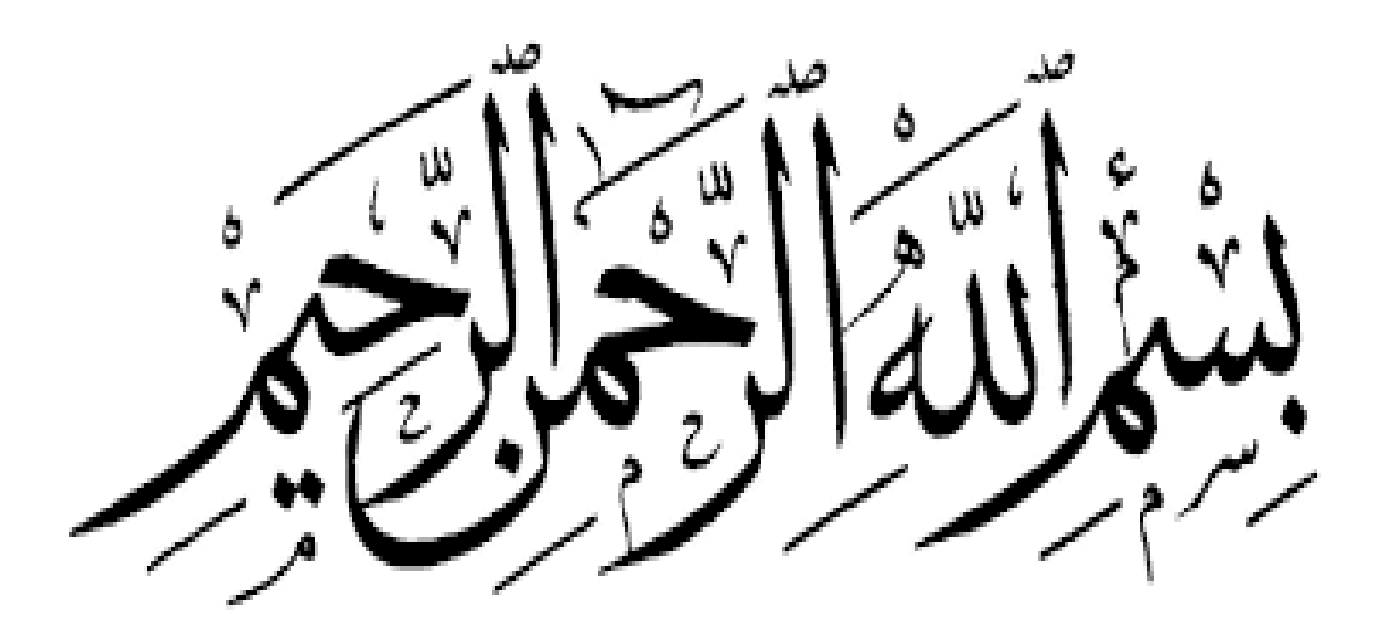

*Dédicace* 

Je dédie ce projet :

A mon cher père,

Qui n'a jamais cessé de formuler des prières a mon égard, de me soutenir ;

Et de m'épauler pour que je puisse atteindre mes objectifs.

A mes frères et sœurs,

Pour leurs soutiens moraux et ses conseils précieux tout au long de mes études,

A ma chère grand-mère

Qui je souhaite une bonne santé,

A ma chère binôme, « Selma »

Pour son entente et sa sympathie,

A mes chères copines,

Qui m'ont aidé et supporté dans les moments difficiles,

A toute ma famille,

A tous mes autres ami(e)s…

Bouchra

*Dédicace* 

#### Je dédie ce projet :

A mes très chers parents

Aucune dédicace ne saurait exprimer mon respect ; mon amour éternel et ma considération pour les sacrifices que vos avez consenti pour mon instruction et mon bien être.

Je vous remercie pour tout le soutien et l'amour que vous me portez depuis mon enfance et j espère que votre bénédiction m accompagne toujours.

A mes chers et adorable frères et sœurs,

(ZINEB.OMAR.NASSIMA. KARIM.RAOUF ET AICHA) Pour leurs soutiens moraux et ses conseils précieux tout au long de mes études.

A ma chère belle mère et mon cher beau père pour leurs soutiens et leurs encouragements.

A mon cher mari pour son soutien et leur encouragement aucun mot ne saurait t exprimer mon profond attachement pour l amour et la tendresse dont tu m as toujours entouré.

A ma chère binôme, « BOUCHRA »,

Pour son entente et sa sympathie.

A mes chères copines,

Qui m'ont aidé et supporté dans les moments difficiles.

A toute ma grande et petite famille .

SELMA

## *Remerciement :*

*Avant tout ; nous tenons à remercier Dieu le tout puissant pour nous avoir donné la force et la patience pour mener a terme ce travail ;* 

*Nous remercions « Mr Si Hmed », notre chef de département de GC pour toutes les facilitées ;* 

*Nous adressons notre reconnaissance et nos remerciements a notre promotrice « Mme Tadjer » pour avoir accepté de nous guider sur le bon chemin du travail et pour ses précieux conseils ;* 

*Nos remerciements a tout le groupe du CTC de Blida de nous avoir consacré de leur temps afin de nous aider à terminer ce travail ;* 

*Nous remercions en particulier « Mr Ben Rabeh Mohamed» (Ingénieur au niveau du CTC de Blida) qui nous a fourni le plan architectural sur lequel nous avons fait notre étude ;* 

*Ainsi, nous exprimons notre profonde reconnaissance aux membres de jury d'avoir accepté d'examiner notre manuscrit et de soulever les critiques nécessaires afin d'enrichir nos connaissances et d'apporter un plus a notre travail, sans oublier de remercier tous les enseignants qui nous ont formé ;* 

*Et enfin, nous remercions nos familles qui nous ont toujours encouragé et soutenu durant toutes nos études et a toutes les personnes qui nous ont apporté leur soutient et leur aide également* 

*Merci* 

 *Bouchra & Selma* 

### **S O M M A I R E**

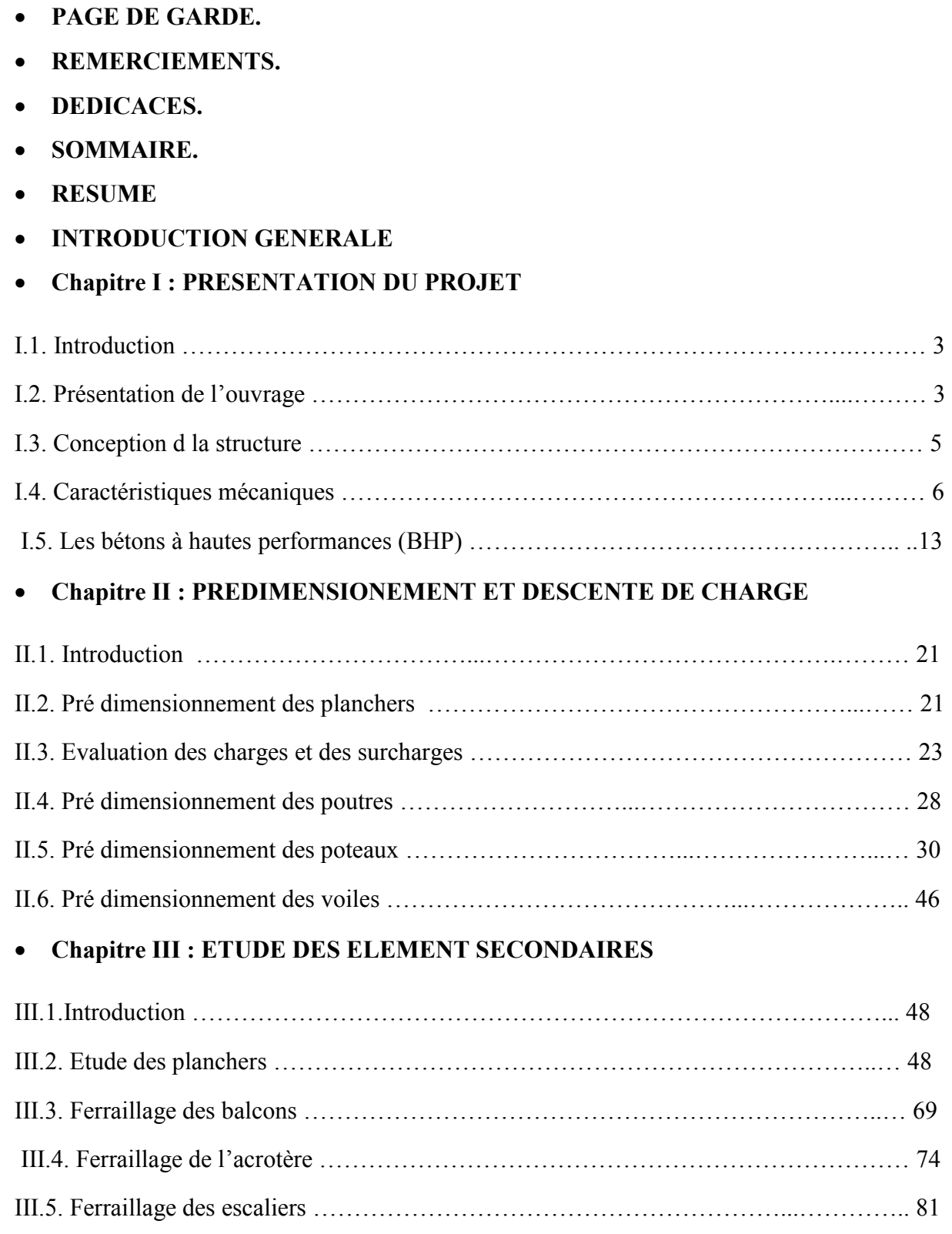

#### • **Chapitre IV : ETUDE SYSMIQUE**

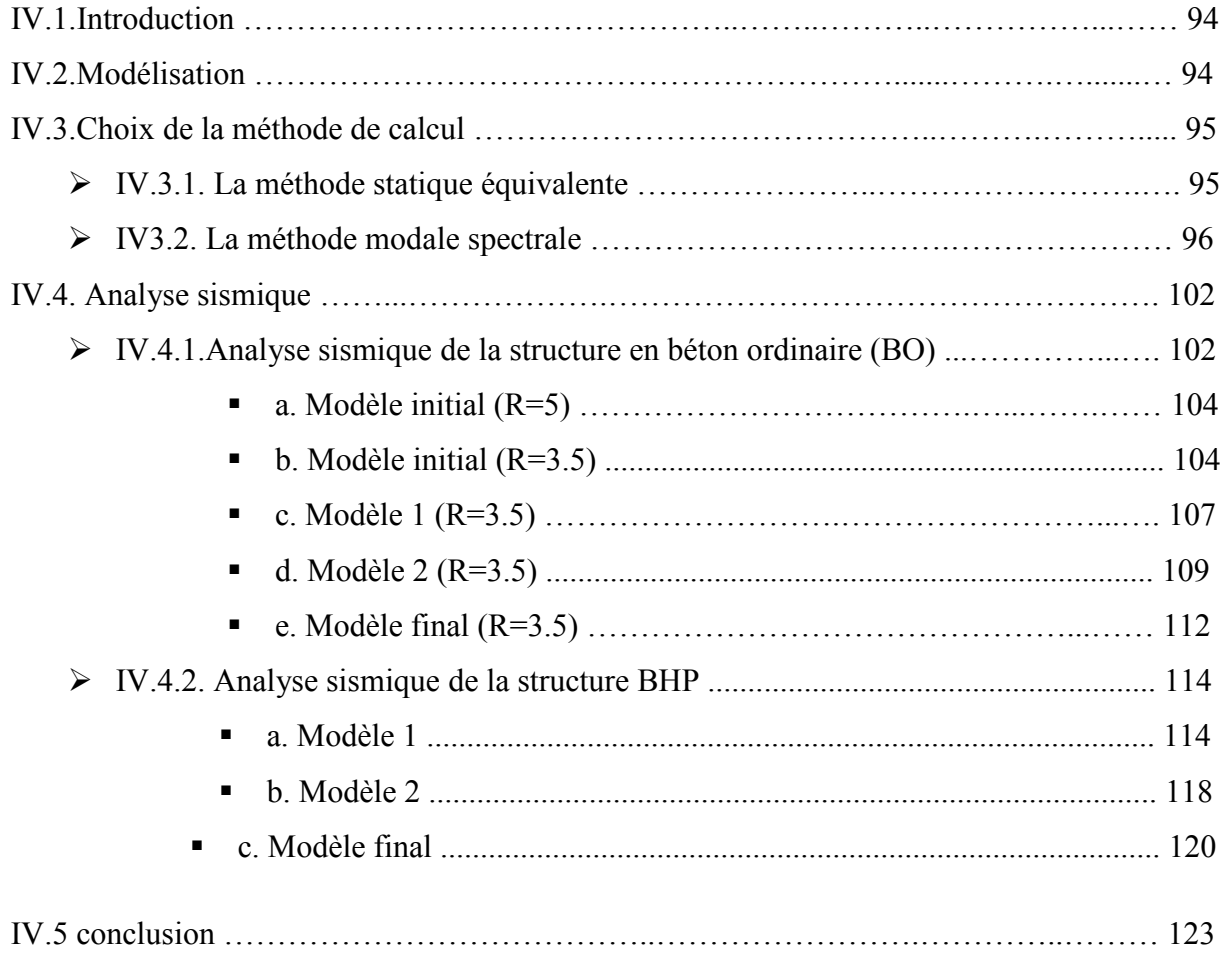

## • **Chapitre V : ETUDE DES ELEMENTS RESISTANTS**

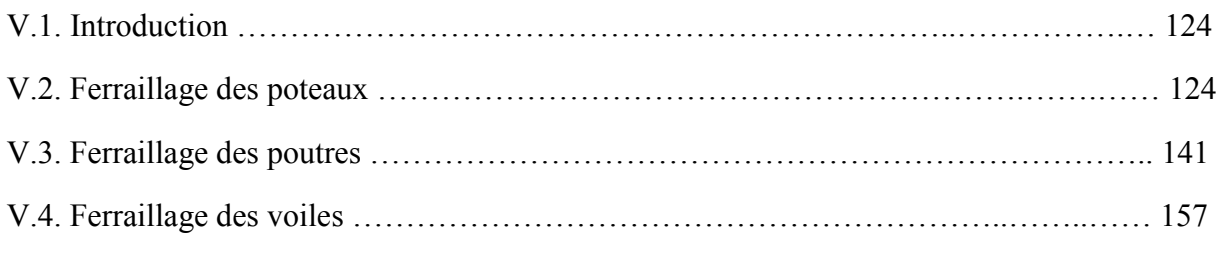

## • **Chapitre VI : ETUDE DES FONDATIONS**

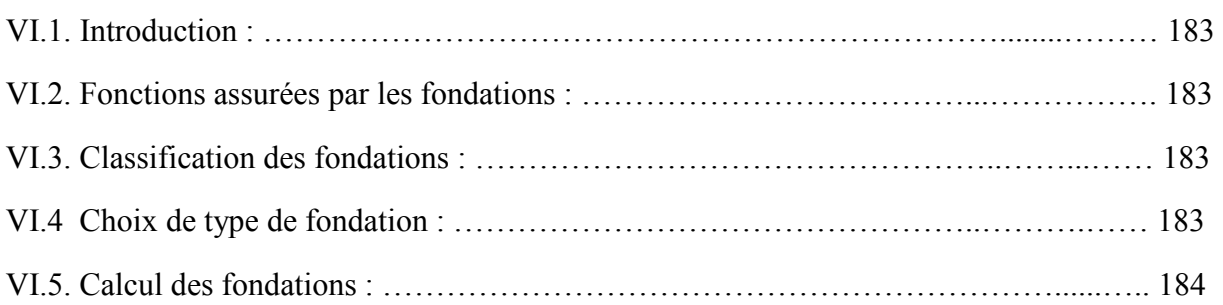

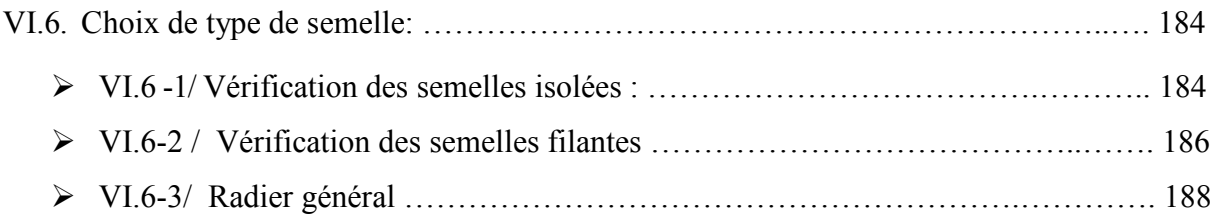

- **CONCLUSION GENERALE**
- **BIBLIOGRAPHIE**
- **ORGANIGRAMMES**

## **Liste des figures**

## **Chapitre I**

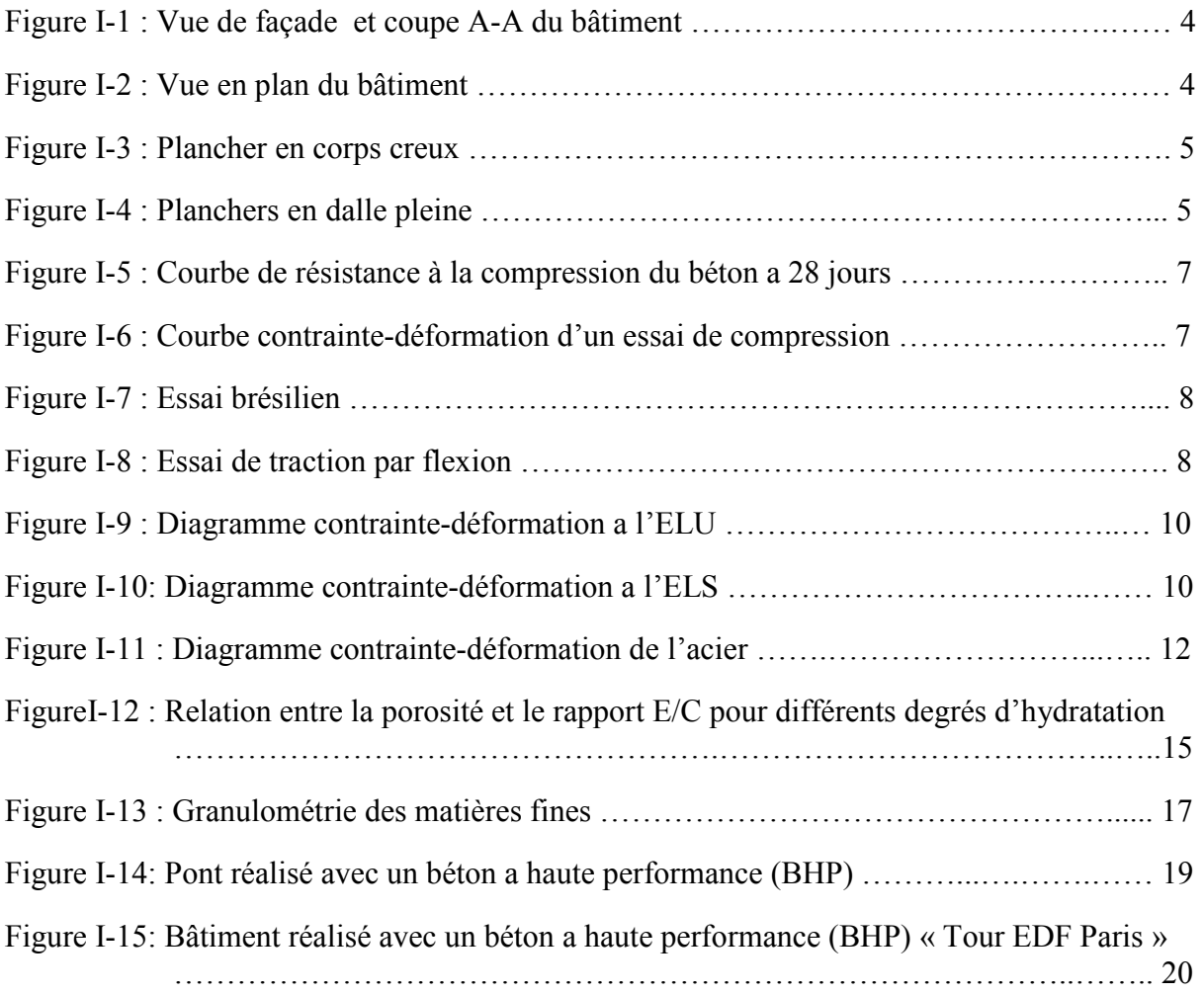

## **Chapitre II**

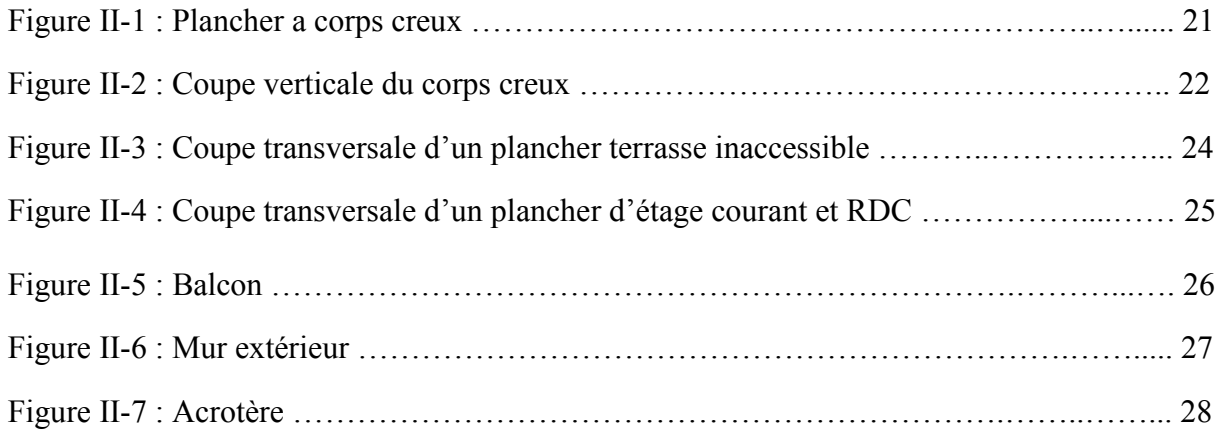

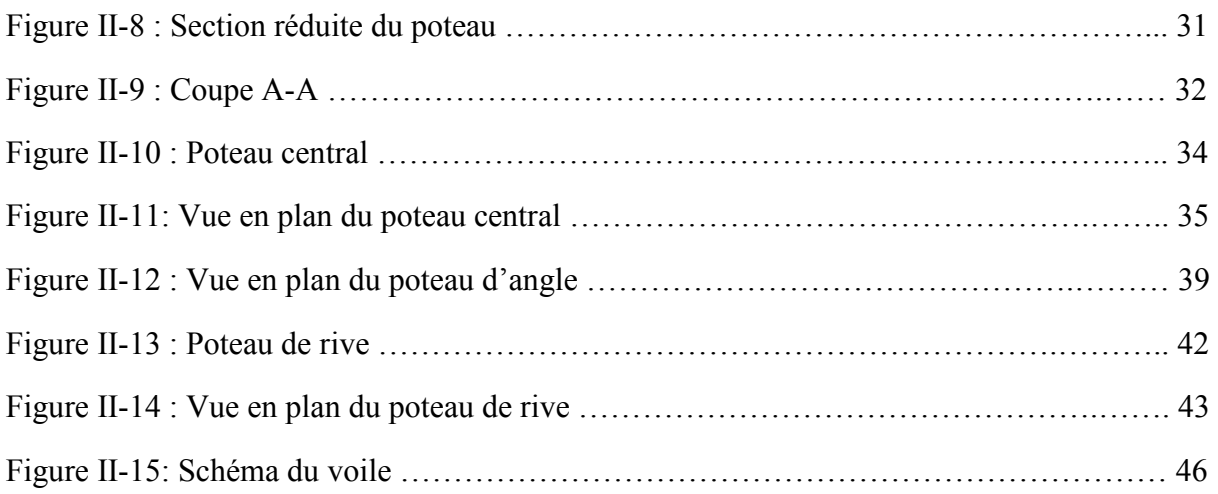

## **Chapitre III**

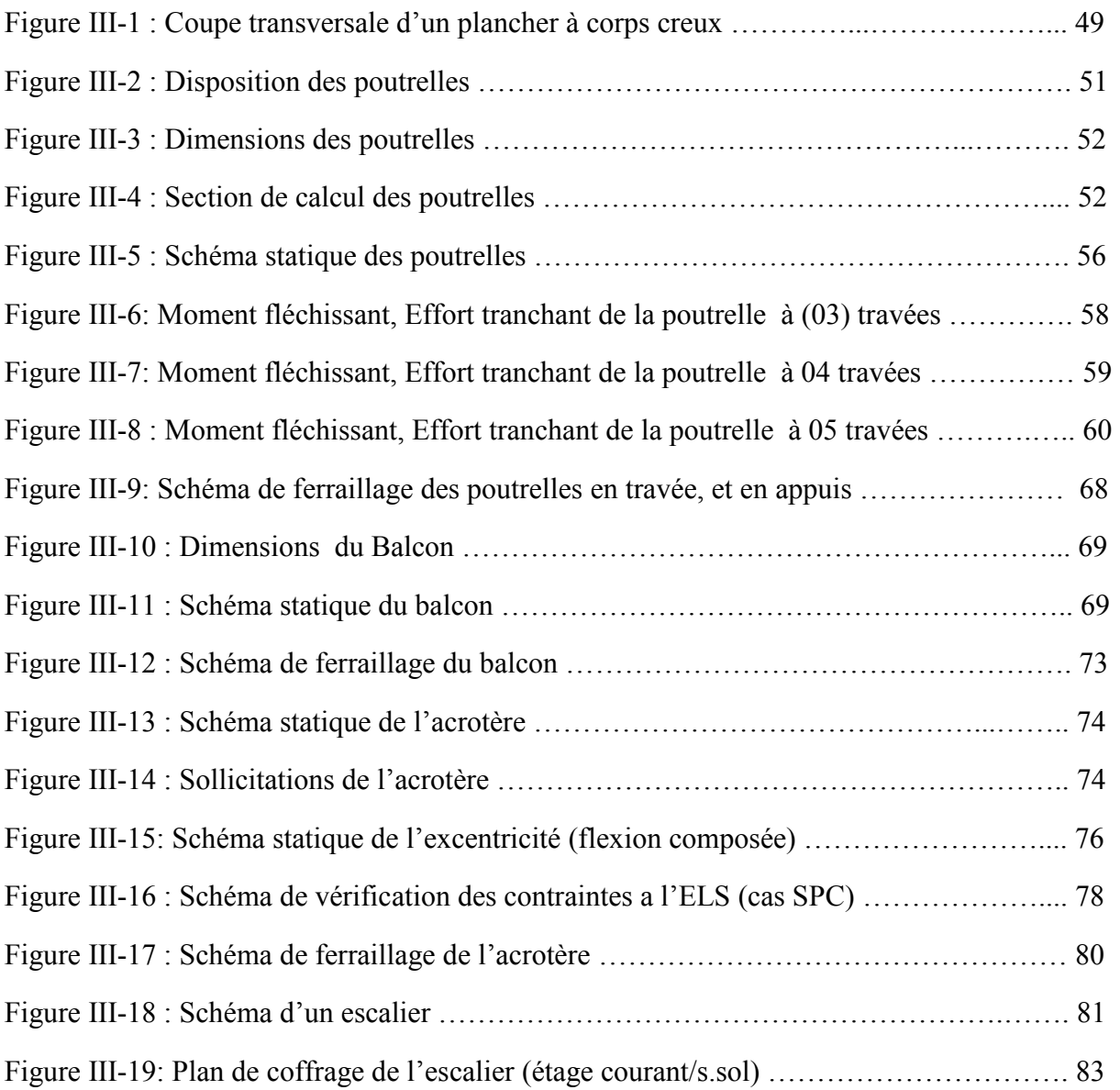

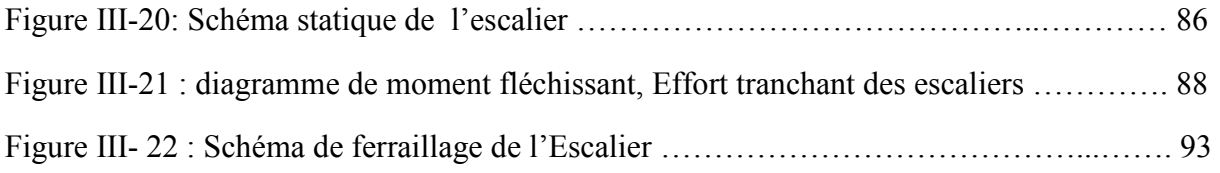

## **Chapitre IV**

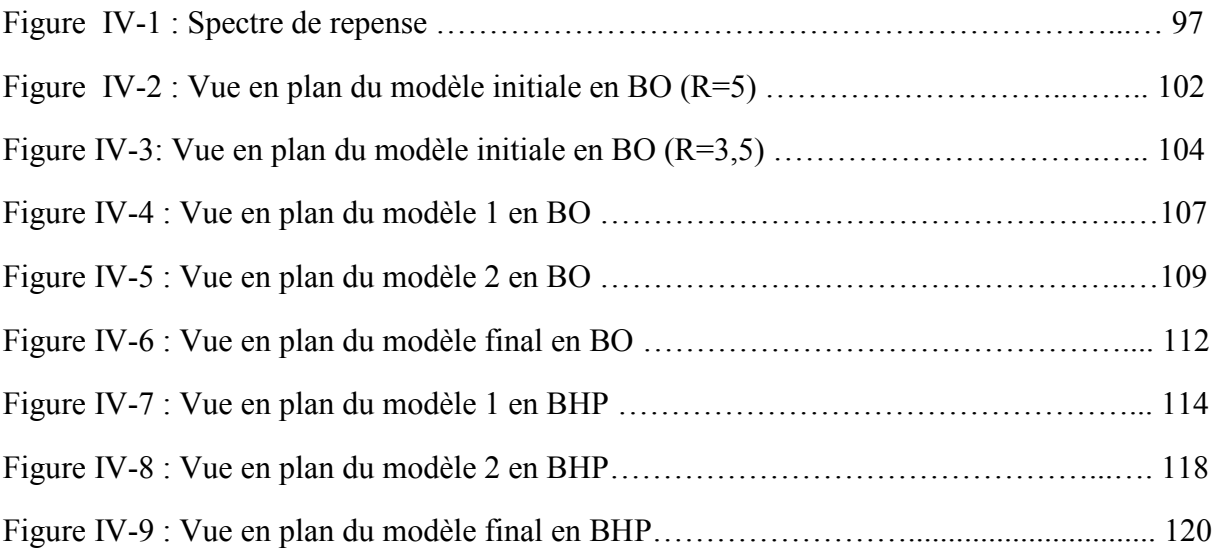

## **Chapitre V**

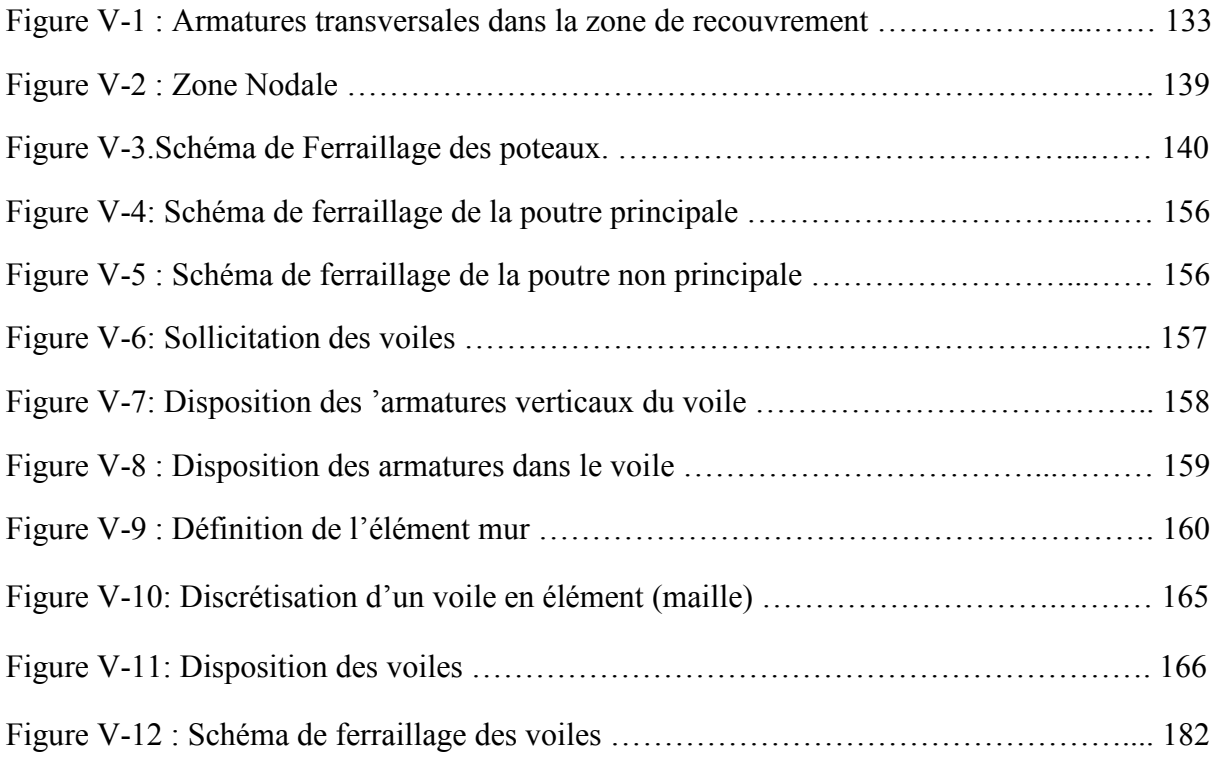

## **Chapitre VI**

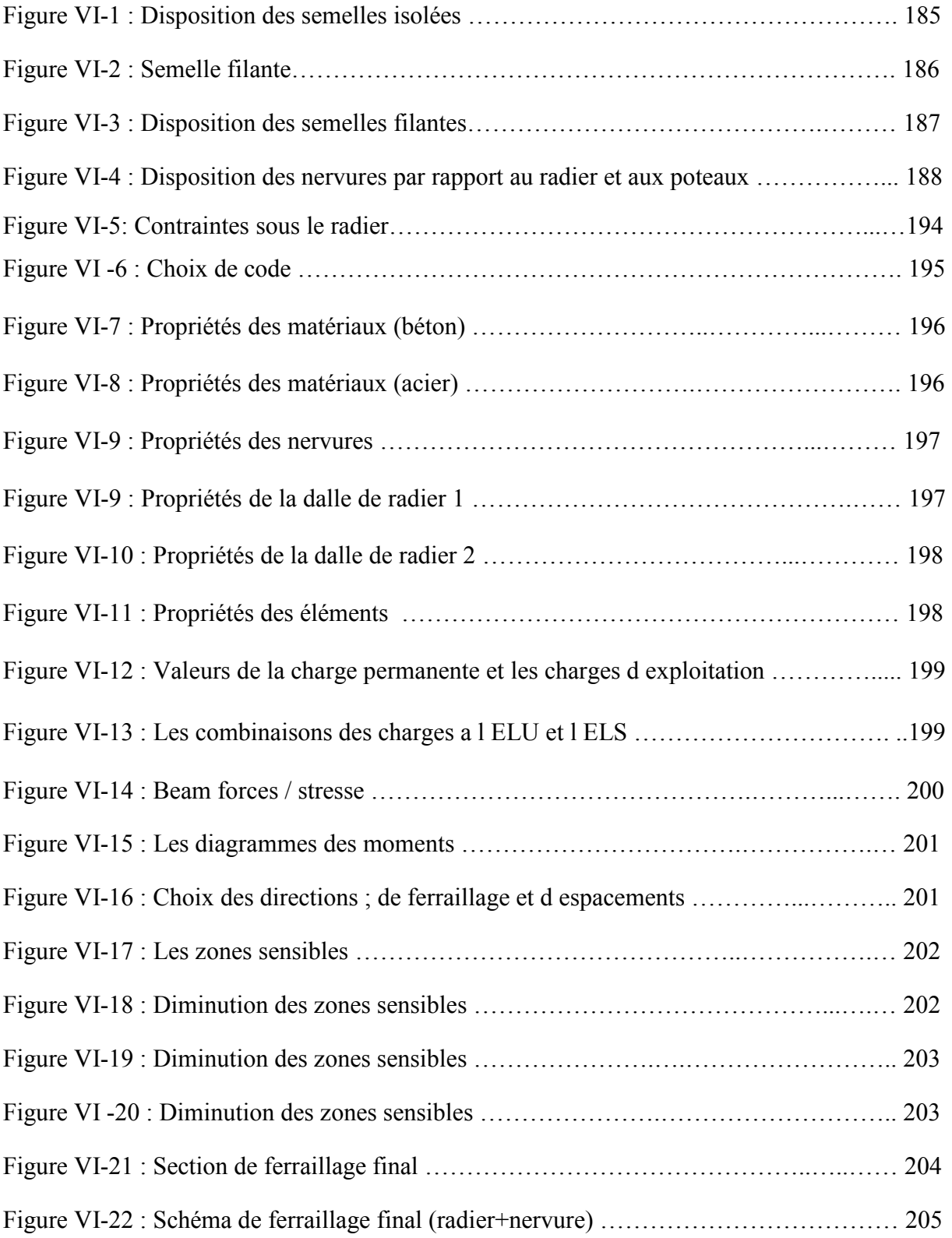

## **Liste des tableaux**

## **Chapitre II**

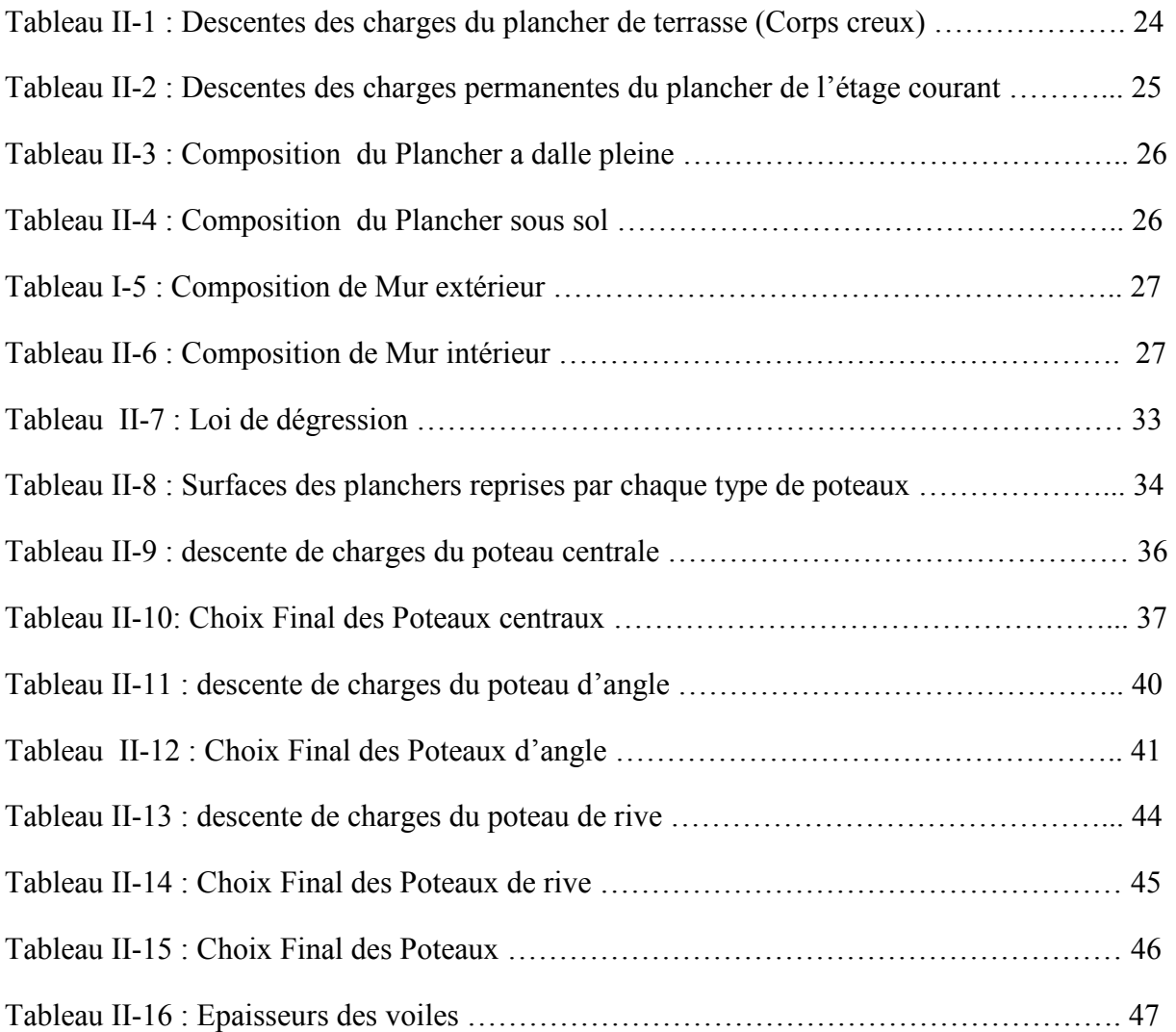

## **Chapitre III**

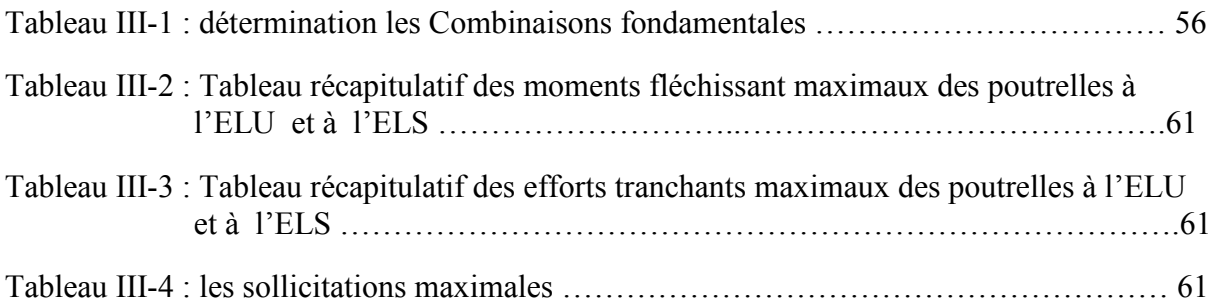

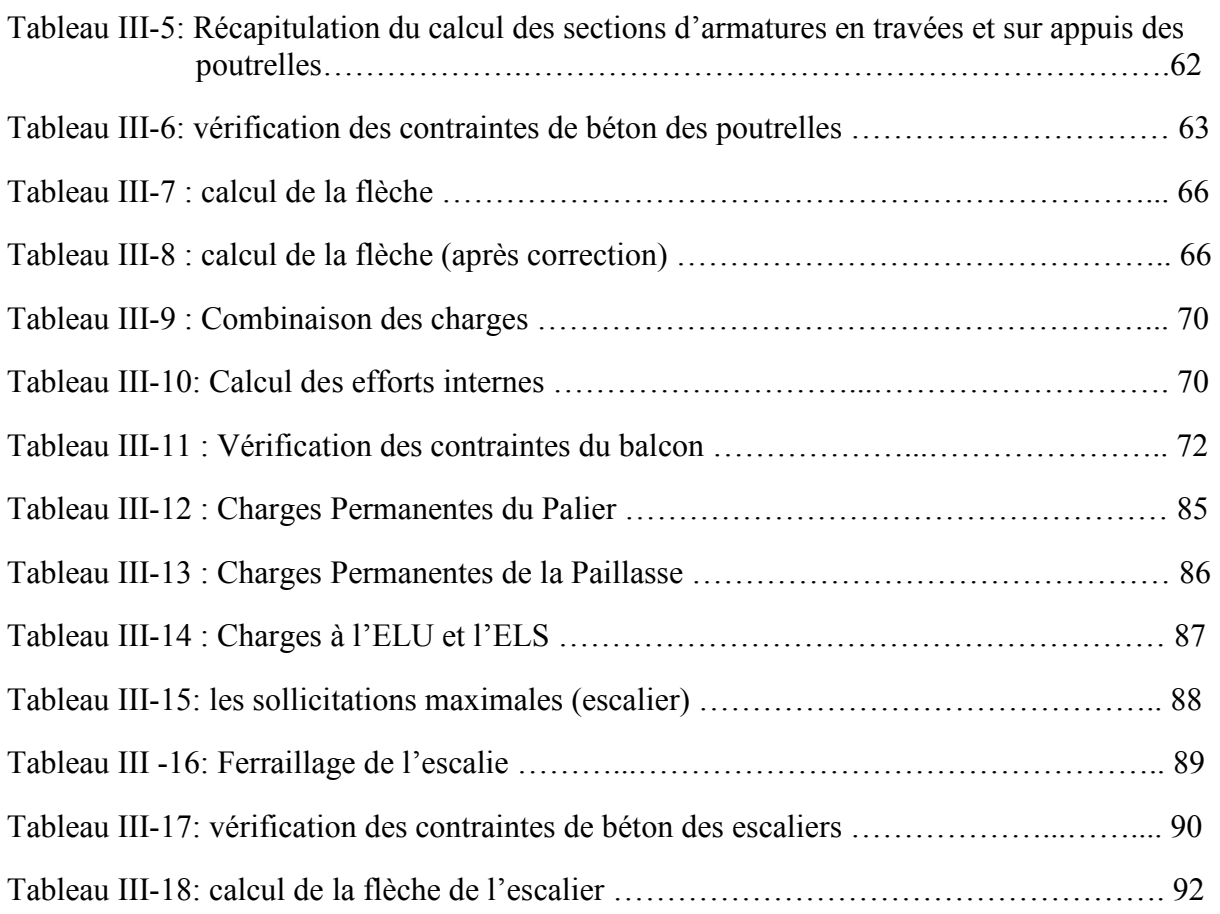

## **Chapitre IV**

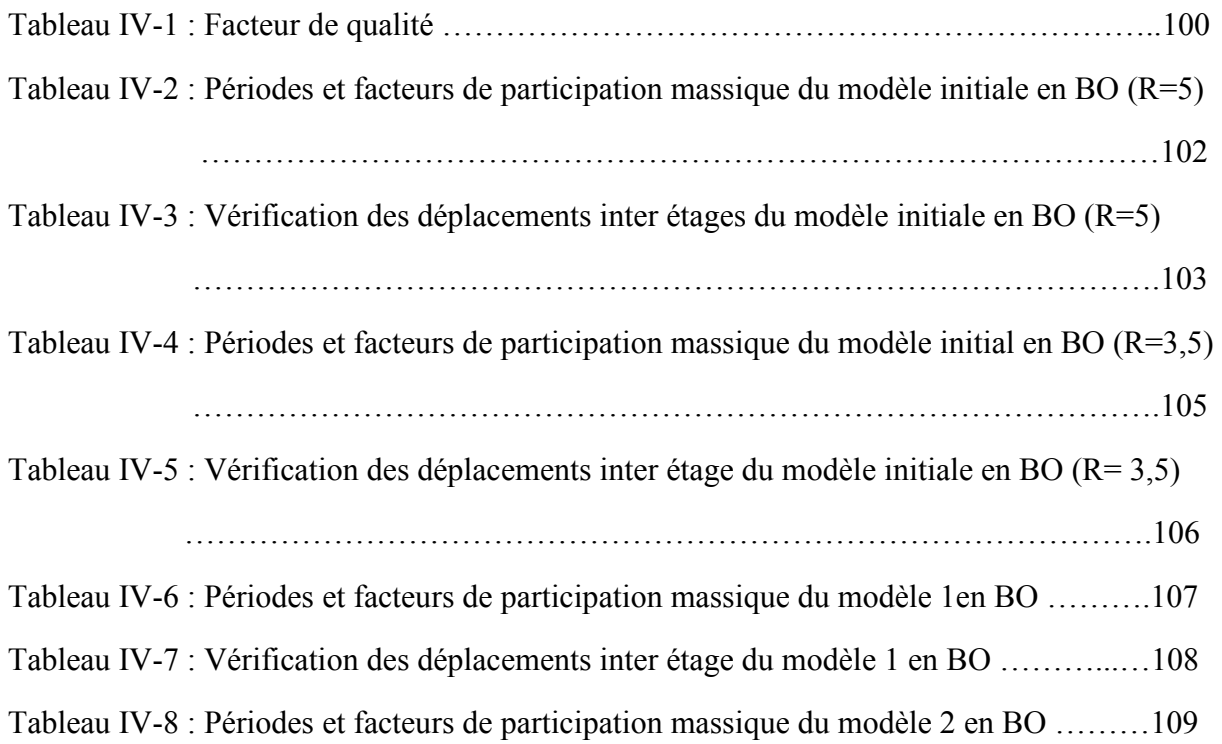

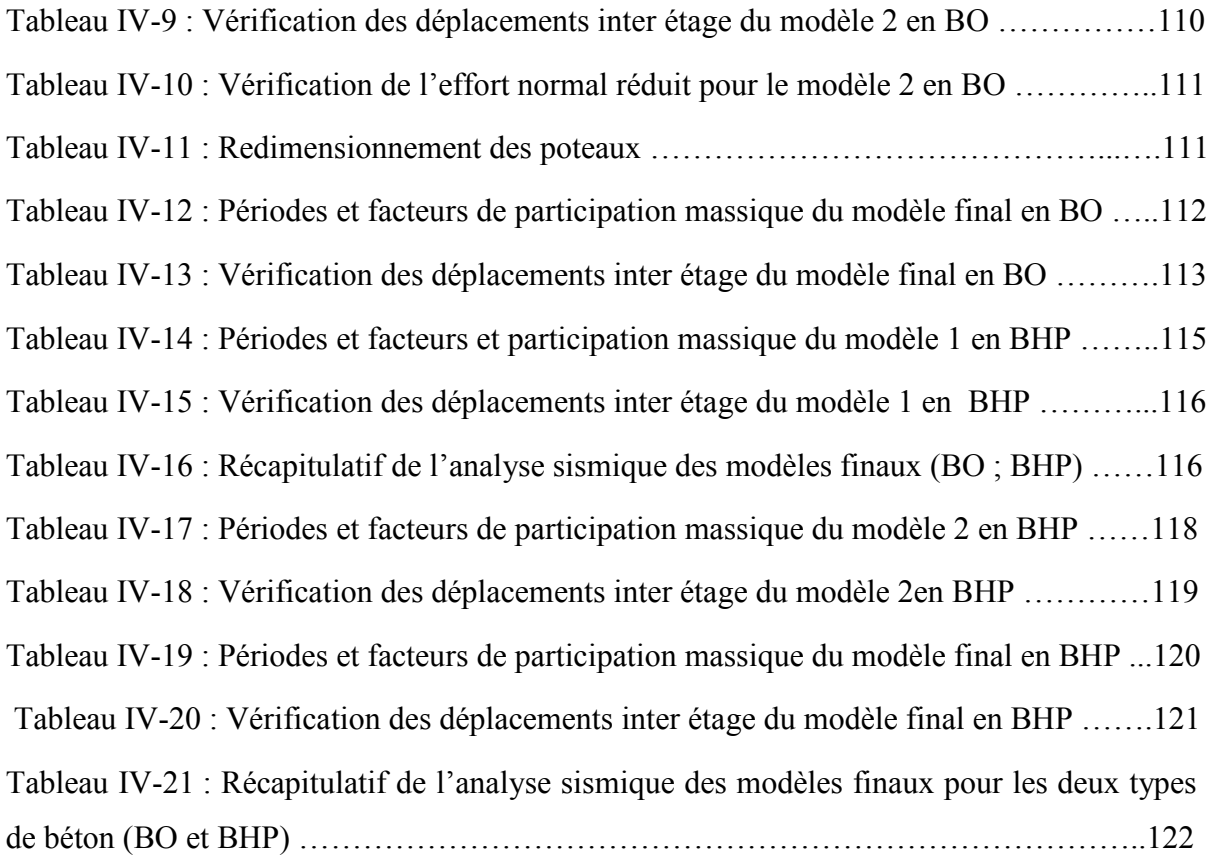

## **Chapitre** V

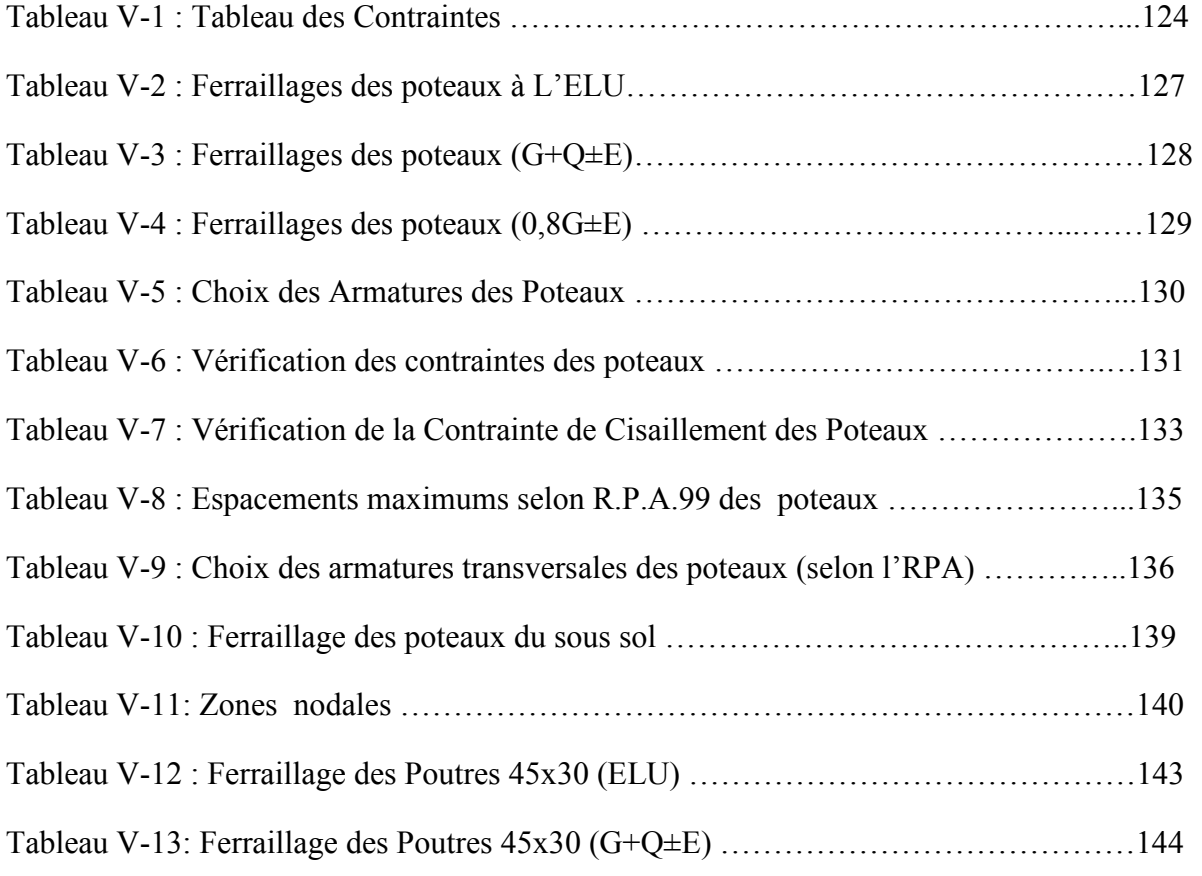

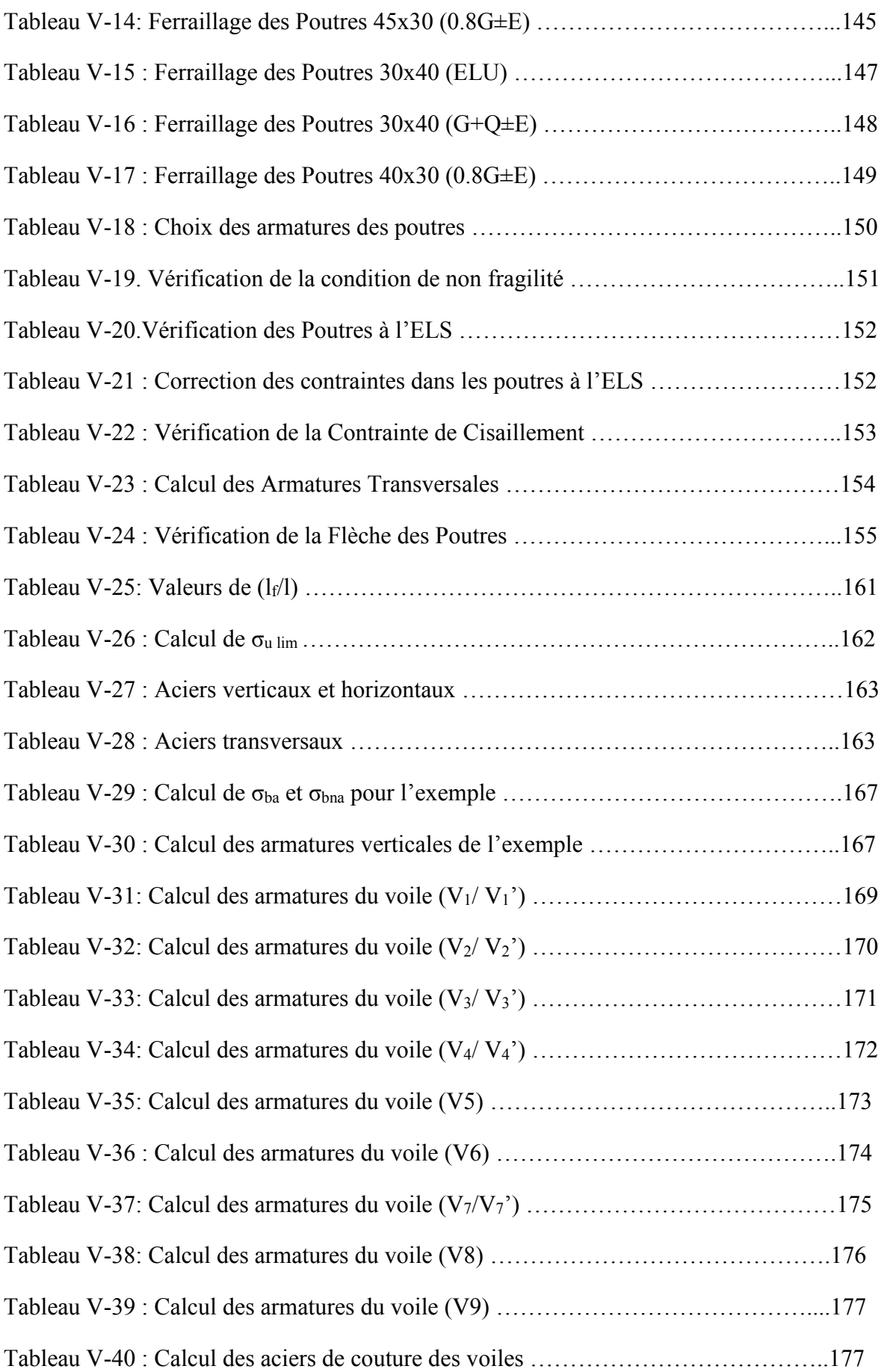

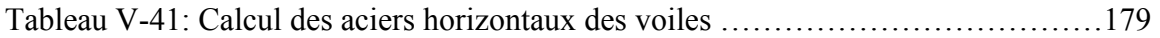

## **Chapitre VI**

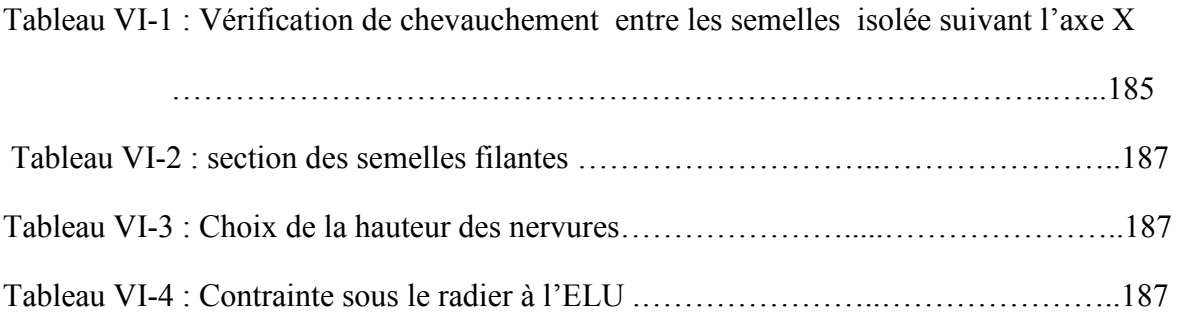

## **Résumé**

 L'étude présentée dans ce mémoire s'inscrit dans le cadre du projet de fin d'étude dont le thème est : « Etude d'un Bâtiment (RDC+10étages+1s/sol) contreventé par des voiles et des portiques en béton armé avec une analyse dynamique de la structure en considérant le BHP». Le bâtiment sera implanté dans la commune de Guerouaou, daïra de Boufarik, wilaya de Blida, classée selon le RPA 99 version 2003 comme une zone de forte sismicité (zone ш). La résistance de la structure aux charges horizontales et verticales est assurée par un système de contreventement mixte (portiques + voiles). Le dimensionnement et le calcul du ferraillage des différents éléments du bâtiment ont été établis conformément aux règlements algériens (CAB93, RPA99 et DTR). L'étude dynamique des deux types de structures ; à savoir en béton ordinaire et en béton à hautes performances (BHP) a été établie suivant la méthode numérique, (modale spectrale) moyennant le logiciel **ETABS**. Finalement, nous avons étudié l'infrastructure et calculé les fondations adéquates en tenant compte des prescriptions du rapport de sol et en utilisant le logiciel « SAFE ».

#### **Mots clés** :

Bâtiment, Béton, BO, BHP, SAP2000, Socotec, RPA 99/2003, BAEL91, ETABS

**ا** 

الدر اسة المقدمة في هذه المذكر ة تكمن في ابطار مشر و ع الطور الدر اسي ذات المو ضو ع : در اسة بناية مكونة من (طابق ار ضبي + طوابق + طابق تحت الارض) محققة بواسطة عارضات وأعمدة + جدران خرسانية مسلحة مع تحليل ديناميكي للبناية مع اعتبار  $10$ خرسانة عالية الجودة <sub>.</sub> هذه البناية سيتم تجسيدها في <sub>:</sub> بلدية قرواو ; دائرة بوفاريك; ولاية البليدة المصنف وفقا ل RPA99 ضمن المنطقة الزلزالية رقم III . مقاومة البناية لكل الحمولات العمودية و الافقية مضمونة بواسطة هيكل مختلط (عارضات و اعمدة + جدران خرسانية مسلحة). قياس الابعاد و تسليح كل العناصر المقاومة تم طبقا للمعايير و القوانين المعمول بها في الجزائر (RPA99 /CBA93). الدراسة الديناميكية لكلتا النوعين من البنايتين (خرسانة عادية و خرسانة عالية الجودة) تمت وفق الطريقة الرقمية عبر استعمال برنامج ETAB. وأخيرا قمنا بدراسة البنية التحتية للبناية و هذا بحساب الاساسات وفقا لتوصيات تقرير دراسة التربة و ذلك باستعمال برنامج SAFE.

#### الكلمات المفتاحية<u>.</u>

بناية - خرسانة - خرسانة عادية - خرسانة عالية الجودة - SAP2000 - SAP2000 - ETABS - BAEL91 - RPA99/2003 - SAP2000

## **Abstract**

The study presented in this thesis is part of the end of study project, entitled: "Study of a building (ground floor + 10stages + 1s / ground) braced by reinforced concrete sails and gantries, and a seismic analysis of the structure considering the BHP ". The building will be located in the commune of Guerouaou, wilaya of Blida, classified according to the RPA 99 version 2003 as a zone of high seismicity (zone ш). The resistance of the structure to horizontal and vertical loads is ensured by a mixed bracing system (gantry + sails). Sizing and calculation of the different elements of the building were established in accordance with the Algerian regulations (CAB93, RPA99 and DTR). The dynamic study of the two types of structures; namely ordinary concrete and high performance concrete (BHP) was established according to the numerical method, using the software ETABS. Finally, we studied the infrastructure and calculated the appropriate foundations taking into account the requirements of the ground report and using the software "SAFE".Keywords:

#### **Keywords**

Building, concrete, ordinary concrete , BHP, SAP2000, Socotec, RPA 99/2003, BAEL91, ETAB

# **INTRODUCTION GENERALE**

#### **INTRODUCTION GENERALE :**

 Le secteur du bâtiment et de la construction est l'un des secteurs les plus concerné par les enjeux du développement durable. L'homme a toujours essayé de suivre le progrès et apprendre des nouvelles techniques de construction, pour répondre à ses besoins ainsi que pour améliorer la qualité et le comportement des structures des bâtiments.

Le bâtiment est le premier élément à être touché par les catastrophes naturelles tels que : les séismes, les cyclones, les volcans…etc, son endommagement induit automatiquement des pertes humaines très importantes aussi la dislocation de la vie sociale et économique des régions sinistrées.

Parce que ce n'est pas le bâtiment qui tue mais la vulnérabilité sismique qui en est la cause ; il faut construire dans les règles de l'art. L'expérience a montré que la plupart des bâtiments endommagés pendant le tremblement de terre de BOUMERDES du 21 mai 2003 n'étaient pas de conception parasismique. Pour cela, il y a lieu de respecter les normes et les recommandations parasismiques afin de protéger convenablement les constructions contre un éventuel séisme.

Par habitude de conception, de fabrication et de réalisation, le béton armé reste historiquement « le matériau » du bâtiment ; dont sa technologie ne cesse de se compliquer. De nouveaux bétons sont ainsi apparus tels que les bétons autoplaçants ; les bétons recyclés et les bétons à haute résistance ... De nos jours, le béton doit répondre à des exigences toujours plus sévères en matière de performances mécaniques, de durabilité, d'ouvrabilité, d'environnement et d'aspect. C'est pourquoi l'homme doit toujours suivre le progrès et apprendre les nouvelles techniques de construction, pour améliorer le comportement des structures des bâtiments.

Dans notre projet de fin d'étude, nous proposons de faire une étude technique complète de dimensionnement et de vérification d'un bâtiment RDC+10étages+1s/sol ainsi qu'une analyse sismique de la structure en considérant un autre type de béton, à savoir le béton à hautes performances (BHP).

Cette étude sera menée selon les étapes principales suivantes :

• La première étape portera sur la présentation complète du projet à étudier, la définition de ses différents éléments et le choix des matériaux à utiliser.

• La deuxième étape sera la détermination des actions verticales présentes dans le bâtiment et le pré dimensionnement des éléments structuraux du bâtiment.

• La troisième étape sera le calcul des éléments non structuraux (acrotère, escalier, planchers ………etc.)

• La quatrième étape portera sur l'étude dynamique du bâtiment en considérant simultanément le béton ordinaire et le béton à hautes performances. L'étude sera réalisée par l'analyse du modèle de la structure en 3D sur le logiciel de calcul ETABS.

• La cinquième étape portera sur le calcul du ferraillage des éléments structuraux.

• La sixième étape portera sur l'étude de l'infrastructure qui sera menée en utilisant le logiciel « SAFE ».

• A la fin nous terminerons notre travail par une conclusion.

# **CHAPITRE I PRESENTATION DU PROJET**

#### **I-1 INTRODUCTION**

L'objectif de ce chapitre est de faire une présentation de notre projet, concernant le type de structure, ses éléments, la géométrie du bâtiment et les propriétés des matériaux utilisés.

#### **I-2 PRESENTATION DE L'OUVRAGE :**

#### **I-2. 1. Implantation de l'ouvrage :**

 L'ouvrage faisant l'objet de cette présente étude est un bâtiment multifonctionnel (commerce, habitations). Il se situe dans la commune de « GUEROUAOU », daïra de « BOUFARIK », wilaya de « BLIDA ».

#### **I-2.2. Description du bâtiment :**

- Nous sommes chargées d'étudier un bâtiment R+10+1 Sous.sol en béton armé composé de :

- Un sous-sol destiné à un usage de parking.
- Un rez-de-chaussée et un premier étage à usage commercial.
- Neuf étages à usage d'habitation.
- L'ouvrage comporte une terrasse inaccessible.

-Classification selon le RPA99 version 2003: **[1]**

- Le bâtiment ne dépassant pas une hauteur de 48m, est considéré donc comme un ouvrage d'importance moyenne (groupe d'usage 2).
- Le bâtiment est implanté dans la willaya de Blida, une zone de forte sismicité (zone III).
- Le site est considéré comme un site meuble classe S3.
- La configuration du bâtiment présente une irrégularité en plan et en élévation.

#### **I-2. 3. Caractéristique géométriques de l'ouvrage :**

#### **a.** *Dimensions en élévation :*

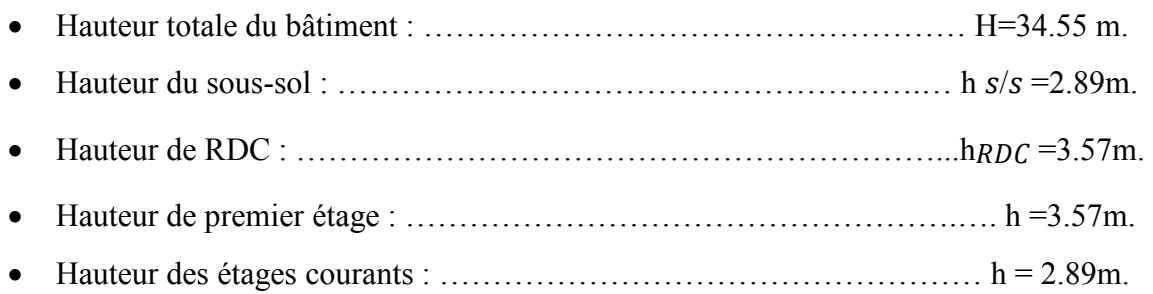

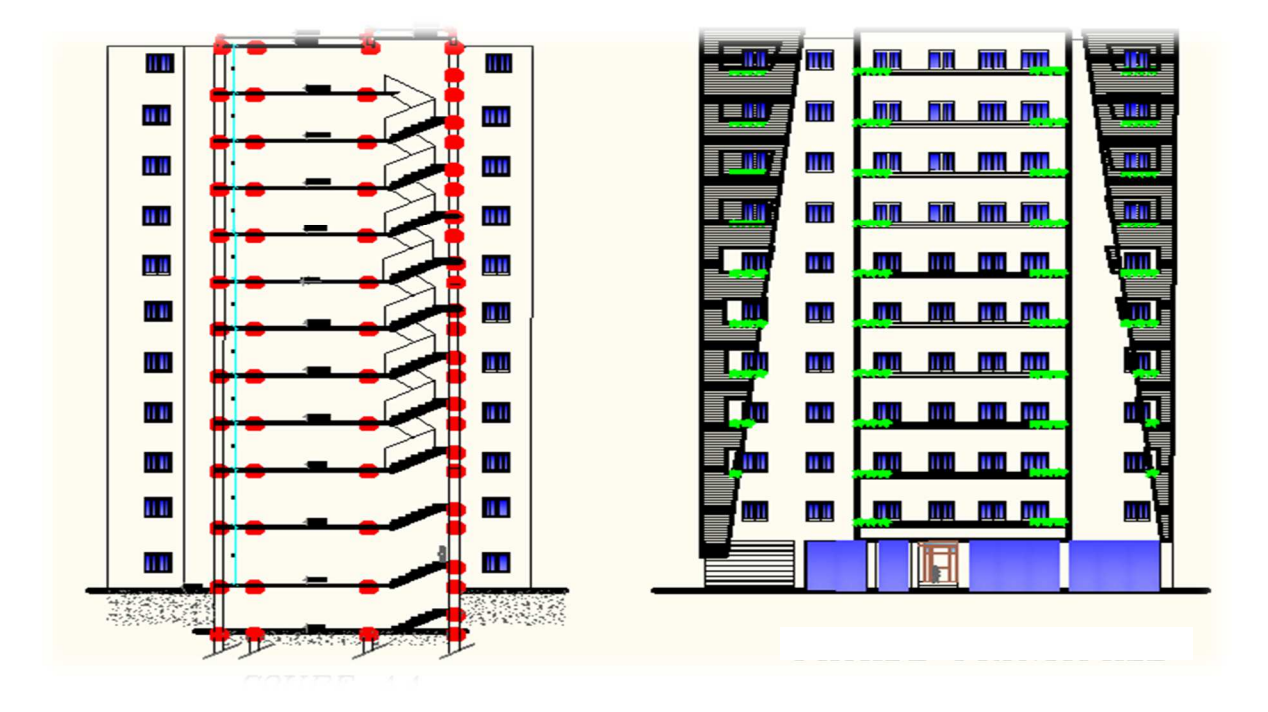

*Figure I-1 : Vue de façade et coupe A-A du bâtiment*

#### *b. Dimensions en plan :*

- La longueur du bâtiment à la base est : …………………………...….. L= 23.45 m.
- La largeur du bâtiment à la base est : ……………….……………….…l= 21.15 m.

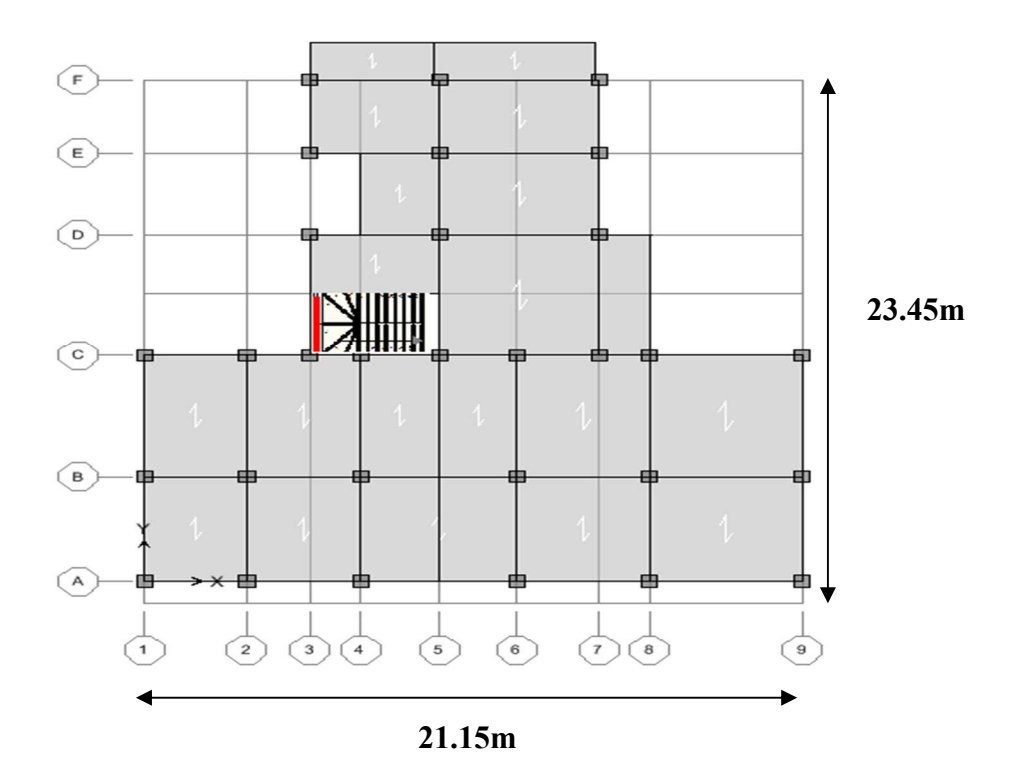

*Figure I-2 : Vue en plan du bâtiment* 

#### **I-3 CONCEPTION DE LA STRUCTURE :**

#### *I-3 .1. Ossature de l'ouvrage :*

L'ossature est constituée par des portiques en béton armé et par des voiles pour assurer une bonne tenue vis-à-vis de l'action sismique.

#### *I-3 .2. Plancher :*

- Les planchers sont des aires planes horizontales dits diaphragme limitant les différents étages et qui permettent la transmission des efforts aux éléments de contreventement. Ils sont caractérisés par une faible épaisseur par rapport aux dimensions en plan.
- Un plancher doit être résistant aux charges verticales et horizontales.
- Un plancher doit assurer une isolation phonique et thermique des déférents étages.
- Notre bâtiment comporte deux types de planchers :
	- Planchers en corps creux
	- Planchers en dalles pleines

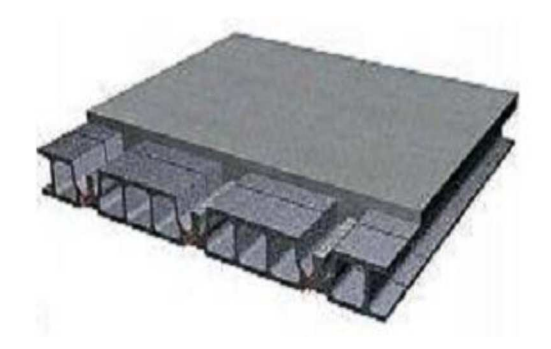

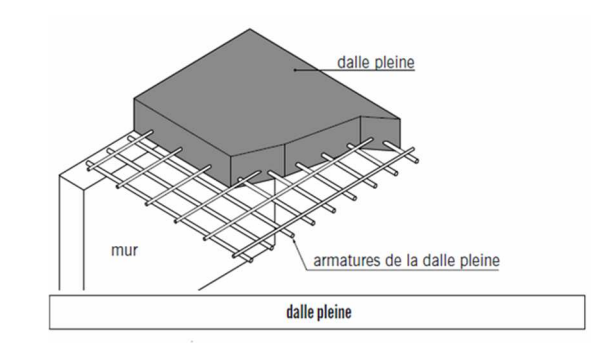

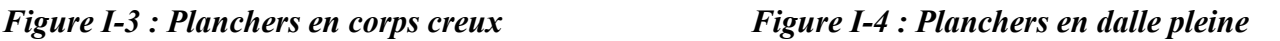

#### *I-3 .3. Escalier* :

Les escaliers sont des éléments non structuraux qui servent à relier les niveaux successifs et à faciliter les déplacements inter étages. Ils sont réalisés en béton armé coulé sur place. Notre structure comporte des escaliers droits.

#### *1-3 .4. Maçonnerie :*

La maçonnerie la plus utilisée en Algérie est en briques creuses ; pour cet ouvrage nous avons deux types de murs :

**a. Murs extérieurs :** Ils sont constitués d'une double paroi en briques (10 cm et 15 cm d'épaisseur) séparées par une l'âme d'air de 5 cm d'épaisseur.

**b. Murs intérieurs :** Ils sont constitués d'une simple paroi de 10 cm d'épaisseur.

#### *I-3 .5. Revêtement :*

Le revêtement du bâtiment est constitué par :

- Un carrelage de 2cm pour les chambres, les couloirs et les escaliers.
- De l'enduit de plâtre pour les murs intérieurs et plafonds.
- Du mortier de ciment pour crépissages des façades extérieurs.

#### *I-3 .6. Acrotère :*

 La terrasse étant inaccessible, le dernier niveau est entouré d'un acrotère en béton armé d'une hauteur de 50 cm et de 20 cm d'épaisseur.

#### *I-3 .7. Gaine d'ascenseurs :*

Vu la hauteur importante de ce bâtiment, l'ascenseur est indispensable pour faciliter le déplacement entre les différents étages.

#### **I-4 CARACTERISTIQUES MECANIQUES :**

 Les caractéristiques mécaniques des matériaux utilisés dans le calcul du bâtiment doivent être conformes aux règles techniques de construction et de calcul des ouvrages en béton armé *(BAEL91)* et à la réglementation parasismique Algérienne *(RPA99 version 2003, CBA93).* 

#### **I-4 .1. Béton ordinaire :**

#### **A- Composition du béton :**

 Le béton est un matériau constitué par le mélange dans des proportions convenables, de ciment, de granulats (graviers, sable) et d'eau.

Masse volumique :

 $p = 25$  kN/m<sup>3</sup> ……….. pour le béton armé

 $p = 22$  à 23 kN/m<sup>3</sup> …..pour le béton non armé

#### **B- Résistance à la compression :**

 Le béton est défini par sa résistance à la compression à 28 jours. Cette dernière est notée par f<sub>c28</sub>;

- $j < 28$  jours :  $f_{cj} = 0,658 \times f_{C28} \times Log_{10} (j + 1)$
- $j = 28$  jours :  $f_{cj} = f_{c28}$
- $j > 28$  jours :  $f_{cj} = 1, 1 \times f_{c28}$

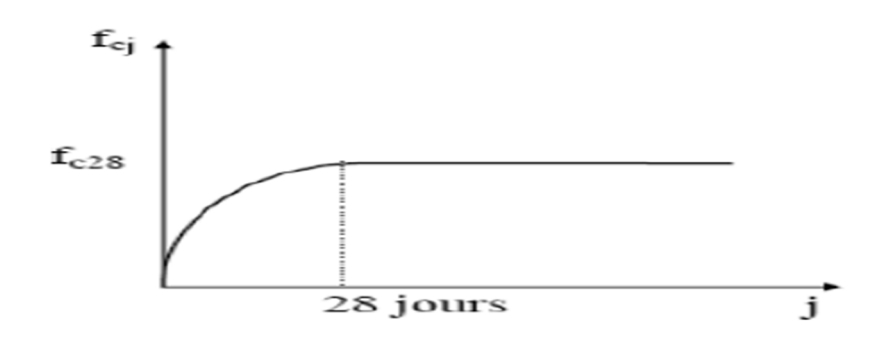

*Figure I-5 : Courbe de résistance à la compression du béton à 28 jours* 

- La résistance de notre béton est prise égale à  $f<sub>c28</sub> = 25MPa$ . Elle est mesurée par compression axiale de cylindres droits de révolution de diamètre 16 cm (section 200 cm²) et de hauteur 32cm.

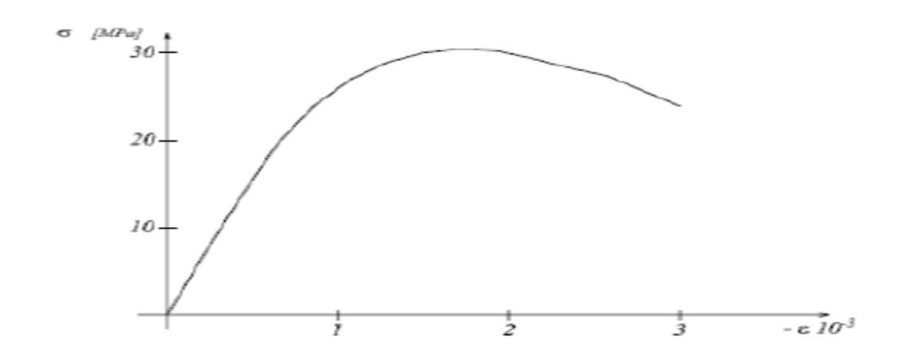

*Figure I-6 : Courbe contrainte – déformation d'un essai de compression*

#### **C- Résistance à la traction :**

Elle est déterminée par plusieurs essais, parmi ces essais on peut citer :

1. Traction directe sur les cylindres précédents.

 2. Traction par fendage en écrasant un cylindre de béton placé horizontalement entre les plateaux d'une presse (essai Brésilien).

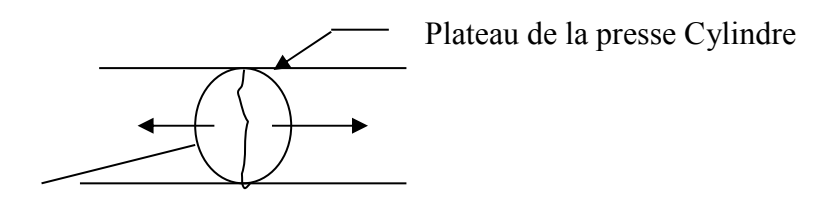

#### *Figure I-7 : Essai Brésilien*

 3. Traction par flexion : A l'aide d'une éprouvette prismatique de largeur a et de longueur 4a reposant sur deux appuis horizontaux et soumise à la flexion :

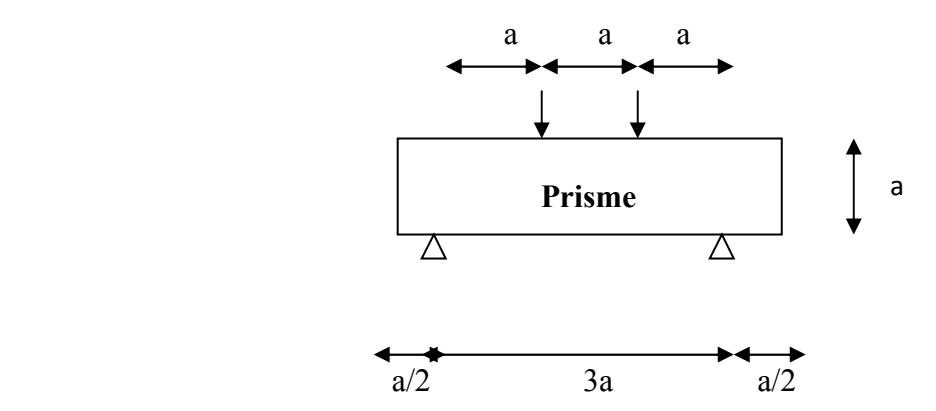

 *Figure I-8 : Essai de traction par flexion* 

*-*La résistance caractéristique à la traction est conventionnellement définie par la relation :

$$
f_{ij}=0,6+0,06.f_{cj} (MPA)
$$

-Pour le cas de notre structure on utilise le même dosage en béton avec une résistance caractéristique à la compression  $f_{c28}$  et à la traction  $f_{t28}$  telle que :

$$
f_{c28} = 25 \text{ MPA}
$$
 done  $f_{28} = 2,1 \text{ MPA}$ .

#### **D-Module de déformation longitudinale :**

 Ce module est défini sous l'action des contraintes normales d'une longue ou d'une courte durée d'application. Il est connu sous le nom de « module de Young » ou de « module d'élasticité longitudinal ».

#### **1. Module de déformation instantanée :**

Pour des charges d'une durée d'application inférieure à 24 heures

 $E_{ij} = 1100 \times \sqrt[3]{f_{cj}}$  *D'où on a*  $E_{i}$ <sub>28</sub> = 32164,2 MPa

#### **2. Module de déformation longitudinale différée :**

Pour des charges de longue durée d'application, on a :

*MPa E*  $E_v = \frac{E_i}{2}$  $v_v = \frac{v_i}{2} = 10721,40$ 3  $=\frac{L_i}{\sigma}$  =

*E<sup>v</sup>* : Module de déformation différé.

#### **E- La masse volumique du béton armé** :

 $ρ = 2500 kg/m<sup>3</sup>$ 

#### **F- Coefficient de Poison :**

 La déformation longitudinale est accompagnée par une déformation transversale, le coefficient de Poisson est le rapport entre la déformation transversale et la déformation longitudinale.

> $v =$ allongement relatif du coté de la section<br>raccourcissement relatif longitudinal

Dans les calculs, le coefficient de Poisson est égal à :

 $v = 0 \implies$  Béton fissuré à L'E.L.U  $v = 0,2 \implies$  Béton non fissuré à L' E.L.S

#### **G- Les contraintes limites : [2]**

En se référant au règlement du BAEL 91(modifier 99), on distingue deux états limites :

#### **1. Etat limite ultime « E.L.U »**

Correspond à la ruine de l'ouvrage ou de l'un de ces éléments par perte d'équilibre statique, rupture, flambement.

Dans le cas d'une vérification à l'E.L.U, on devra justifier :

-la résistance de tous les éléments de la construction

-la stabilité de ces éléments compte tenu des effets du 2éme ordre.

-l'équilibre statique de l'ouvrage.

La contrainte ultime du béton en compression est donnée par :

$$
F_{\text{bu}} = \sigma_{bc} = \frac{0.85 \ f_{c28}}{\gamma_{b}}
$$

#### **Avec :**

γ *<sup>b</sup>* : Coefficient de sécurité tel que :

- $\gamma_b = 1.5$  Cas des actions courantes transitoires
- $\gamma_b = 1.15$  Cas des actions accidentelles

 Le coefficient réducteur de 0,85 tient compte de la dégradation de l'adhérence acier-béton sous l'action de quelques cycles de déformation post-élastique.

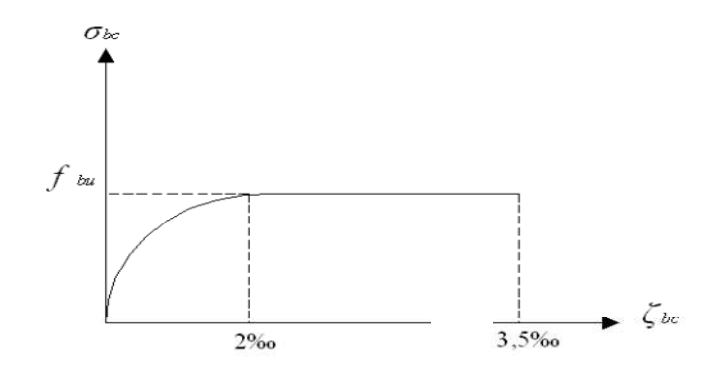

*Figure I-9 : Diagramme Contraintes – Déformations à l'ELU.* 

#### **2. Etat limite de service « E.L.S »**

C'est un état au-delà duquel l'ouvrage (ou un de ces éléments) ne vérifie plus :

- le confort
- et/ou la durabilité

La contrainte limite de service est donnée par :

$$
\sigma_{bc}=0.6 f_{c28}=15 \text{ MPA}
$$

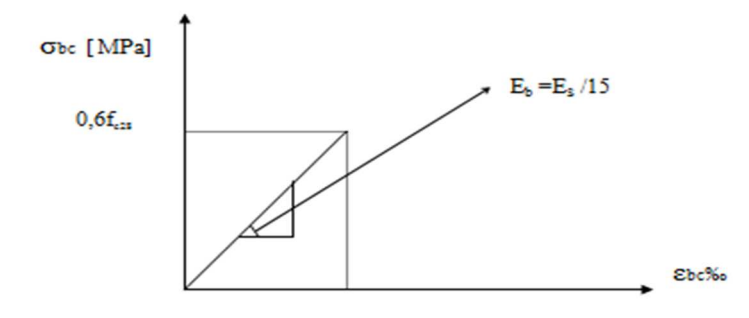

#### *Figure I-10 : Diagramme contraintes- déformations du béton à l'ELS*

#### **I** -4 .2. Acie

 Afin de remédier au problème de la faible résistance du béton à la traction, on intègre dans les pièces du béton des armatures pour reprendre ces efforts.

Pour assurer une réserve de déformation plastique des éléments de structure, il est recommandé d'avoir un écart suffisant entre la contrainte de rupture et la limite élastique.

 Le règlement demande donc que l'allongement minimal garanti soit ≥ 5% hors la zone de striction.

Les armatures pour le béton armé se distinguent par leurs nuances et leurs états de surface.

#### **A. Types d'aciers :**

- Aciers rond lisse : Ce sont des barres d'une longueur de **12 m,** une section circulaire et une surface lisse.
- Treillis soudés : Certains éléments dans le B.A tels que les dalles, les murs voile sont armés suivant deux directions perpendiculaire. On utilise pour cela les treillis soudés qui sont constitués par des fils se croisant et soudés aux points du croisement.
	- Les diamètres couramment utilisés sont les suivants :  $3 3.5 4 4.5 5 6 7 8 9$  $10 - 12$  (mm).
	- Les espacements entre fils porteurs :  $75 100 125 150 200$  (mm).
	- Les espacements entre fils de répartition : 100 150 200 250 -300 (mm).
- Aciers haute adhérence : Les barres à haute adhérence ont une section sensiblement circulaire qui présente des nervures d'une hauteur de 0,5 à 3 mm (la hauteur est suivant le diamètre) pour améliorer l'adhérence entre l'acier et le béton. Les diamètres des barres à haute adhérence utilisés sont : 6 ; 8 ; 10 ; 12 ; 14 ; 16 ; 20 ; 25 ; 25 ; 32 ; 40 mm
	- Les barres à hautes adhérences se divisent en deux nuances :

 $FeE400 \rightarrow Fe = 400 MPa$ .

 $FeE500 \rightarrow Fe = 500 MPa$ .

#### **B. Contrainte limite de l'acier : [4]**

#### **1. Etat Limite Ultime « E.L.U »**

On adopte le diagramme contrainte –déformation suivant :

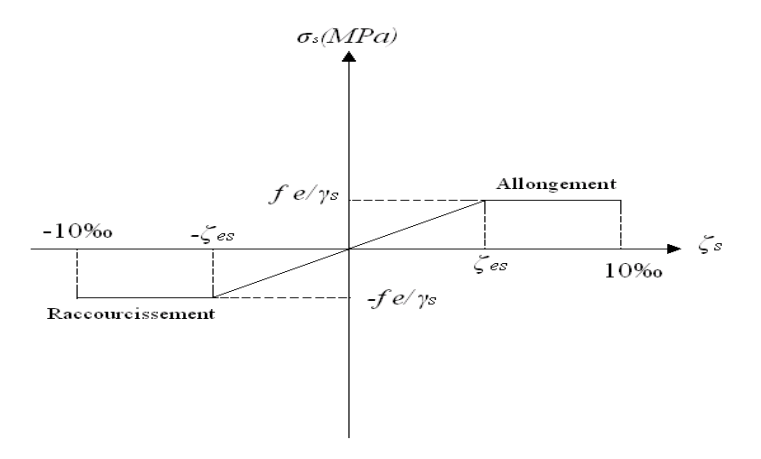

*Figure I-11: Diagramme Contraintes – Déformations de l'acier.* 

#### *Avec :*

- $-\sigma_s$ : Contrainte de l'acier
- γ *s* : Coefficient de sécurité de l'acier, il a pour valeur :
	- $\gamma_s = 1.15$  cas d'actions courantes.
	- $\gamma_s = 1.00 \text{ cas d'actions accidentally}$

 $-\varepsilon_s$ : Allongement relatif de l'acier : *L*  $\varepsilon$ <sub>s</sub> =  $\frac{\Delta L}{I}$ 

#### **2. Etat limite de service « E.L.S » :**

- Fissuration peu nuisible, pas de vérification
- Fissuration préjudiciable :  $\sigma_s = \min(\frac{2}{\sigma} f e; 110 \times \sqrt{\eta f_i})$ 3  $\sigma_s = \min(\frac{2}{2} \text{fe}; 110 \times \sqrt{\eta \cdot f_y})$

• Fissuration très préjudiciable : 
$$
\sigma_s = \min(\frac{1}{2} \text{fe}; 90 \times \sqrt{\eta \cdot f_{ij}})
$$

 $\eta$ : Coefficient de fissuration tels que :

 $\eta$  = 1 pour des aciers ronds lisses

 $\eta$ = 1,6 pour des aciers de H.A.

#### **C. Module d'élasticité de l'acier :**

Le module d'élasticité de l'acier sera pris égale à :  $E = 2, 1$ .  $10^5$  MPa

#### **I-4. 3. Hypothèses de calcul :**

Le calcul en béton armé est basé sur les hypothèses suivantes :

- Les sections droites restent planes après déformation.
- Il n'y a pas de glissement entre les armatures d'acier et le béton.
- Le béton tendu est négligé dans le calcul de la résistance à cause de sa faible résistance à la traction.
- Le raccourcissement unitaire du béton est limité à *3,5 ‰* en flexion simple ou composée et à *2‰* dans la compression simple.
- L'allongement unitaire dans les aciers est limité à *10‰*.
- La contrainte de calcul, notée «  $\sigma_s$  » et qui est définie par la relation  $\frac{f_e}{\gamma s}$  est égale à

Haute adhérence  $\overline{\mathcal{L}}$ ₹  $\left\lceil \right\rceil$ = = *MPa Situation accidentel le MPa Situation durable s s* 500 435 σ σ

• Allongement de rupture :  $\zeta_s = 10\%$ .

#### **I-5 LES BETONS A HAUTES PERFORMANCES (BHP) :[5]**

#### **I-5. 1. Introduction :**

Ces dernières années ont vu une révolution dans le domaine du béton, avec l'apparition de bétons à hautes performances et ultra-hautes performances, plus ductiles, plus durables, plus résistants. Les Bétons à Hautes Performances (BHP), sont des matériaux à très haute compacité et à haute résistance. Elle est de l'ordre plus de 100 MPa pour les bétons à très hautes performances, voire plus (150 à 200 MPa pour des bétons fibrés à ultra hautes performances, BFUP). Hautes performances signifient aussi une facilité de mise en œuvre ainsi qu'une souplesse d'adaptation aux contraintes d'exécution des ouvrages. Les BHP ont une porosité extrêmement réduite, plus résistants aux agents agressifs et, de façon générale, présentent une durabilité accrue.

Ces innovations n'auraient pas pu voir le jour sans un important travail de recherche, qui a permis de développer une connaissance à l'échelle microscopique des mécanismes de comportement du béton. Deux voix de recherche sont à l'origine du développement spectaculaire des BHP :

- L'apparition d'une nouvelle génération de superplastifiants hautement réducteurs d'eau. Cela est obtenu grâce à l'utilisation de polymères modernes (polysulfonate et polycarboxylates), qui offrent la possibilité d'une réduction sensible du dosage en eau ce qui permet de formuler des bétons avec un rapport eau/ciment inférieur à 0,3.
- L'amélioration de l'étendu granulaire par l'ajout d'additions minérales sous forme de fillers qui a un double rôle : l'augmentation de la compacité par remplissage d'une partie de volume des vides et micro vides, d'une part, et d'autre part, et grâce à leur réactivité chimique, participe à la formation d'hydrate secondaire et par conséquence améliore la résistance et la durabilité [1].

L'Algérie connaît depuis une décennie un développement intense et soutenu des secteurs du bâtiment et de la construction. Les exigences et normes internationales en matière de la performance des matériaux de construction n'est pas encore suffisamment intégrées aux processus de conception et de construction. Les constructeurs utilisent toujours des bétons traditionnels avec des résistances d'environ 30 MPa, et qui ne dépassent les 40 MPa que dans les meilleures conditions.

 L'Algérie doit obligatoirement utilisée les technologies innovantes dans le domaine d'élaboration des matériaux et bétons de construction. Parmi les bétons innovants on trouve les BHP (bétons à hautes performances), dont l'utilisation à une double finalité : améliorer la résistance mécanique et la durabilité d'une part et économiser la consommation des matériaux de construction en réduisant les sections des éléments constructifs et en limitant le taux de ferraillage. Bien que ces nouveaux bétons sont largement utilisés à travers le monde depuis plus de deux décennies, leurs utilisations en Algérie, reste très limité ou inexistantes.

#### **I-5. 2. Obtention des BHP**

#### **1. Utilisation des superplastifiants**

 Durant des années, la fabrication du béton n'a nécessité que des granulats, du ciment et de l'eau. Ce dernier composant remplit un double rôle : il permet l'hydratation du ciment et confère au béton frais l'ouvrabilité nécessaire. Cette ouvrabilité nécessite cependant une quantité d'eau supérieure à ce qui est strictement nécessaire pour l'hydratation. Une partie de cette eau reste dans le béton au terme du processus de prise et de durcissement. Elle se répand dans tout le béton et cause l'apparition d'un réseau de pores et de vides. Un nombre accru de pores de plus grandes dimensions affaiblit la structure du matériau et réduit la résistance du béton.

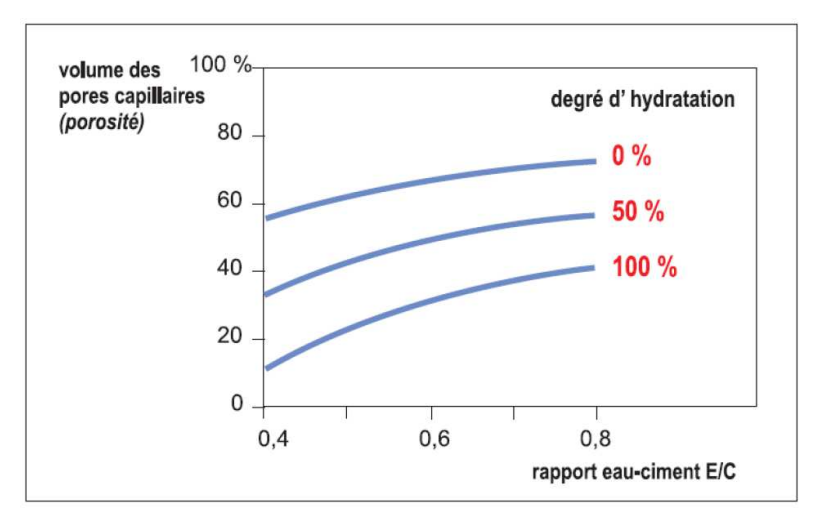

*Figure I-12 : Relation entre la porosité et le rapport E/C pour différents degrés d'hydratation*.

La découverte des plastifiants et plus particulièrement des superplastifiants dans les années 1970 a constitué un véritable tournant. L'effet de ces adjuvants est de rendre le béton nettement plus maniable, sans ajouter d'eau.

Au fur et à mesure que le potentiel technologique et économique des superplastifiants s'est affirmé, un effort de recherche est soutenu pour essayer de mieux comprendre les mécanismes d'interaction ciment/superplastifiant de façon à développer des superplastifiants plus puissants, plus efficaces, plus économiques, qui soient compatibles avec le plus grand nombre de ciment. Cet effort de recherche a finalement abouti au développement d'une nouvelle science des adjuvants qui permet déjà de mieux contrôler les propriétés des bétons.

L'emploi des superplastifiants permet la réduction de la teneur en eau du mélange à consistance égale (entrainant la suppression d'un volume important d'eau non mobilisé par l'hydratation du ciment). Les rapports E/C utilisés de l'ordre de 0,35 au lieu de 0,45 à 0,50 pour un béton usuel (soit une réduction de teneur en eau emplis de 30%).

Sur un autre plan, et d'après les résultats des études précises relatives au fluage de BHP chargés au jeune âge, l'obtention de très haute résistance dès les premiers jours permettent un gain de temps énormes sur les opérations de décoffrage, mise en précontrainte etc… au niveau d'un chantier de construction ou une aire de préfabrication.

#### **2. Amélioration de l'étendu granulaire**

#### **2.1 Importance des granulats dans le béton**

Depuis longtemps, la relation entre la composition du béton et ces propriétés rhéologiques et mécaniques a intéressé les chercheurs. Plusieurs études ont montré que les granulats qui constituent le squelette, et qui représentent dans les cas usuels plus de deux tiers du volume total du béton ont des influences claires sur les performances du béton selon leurs qualités, leurs formes et leurs tailles (dimensions) et aussi le volume qu'ils occupent.

Il n'est pas nécessaire de choisir un granulat particulièrement résistant pour produire un béton usuel, par contre dans le cas des BHP ou la pâte de ciment hydraté et la zone de transition sont suffisamment fortes, les granulats peuvent devenir le maillon faible du béton.

Tout le sable naturel utilisé pour fabriquer un BHP doit contenir le moins possible de particules supérieures à 5 mm, lorsque ces particules sont plutôt friables, car elles constituent alors le maillon faible du BHP. Le remplacement partiel d'un sable naturel par un sable concassé peut présenter quelques avantages surtout si le sable concassé a été fabriqué en utilisant une roche très résistante.

La forme des particules des gros granulats et aussi importante de point de vue rhéologique. Il faut essayer d'utiliser autant que possible des particules arrondis ou cubique plutôt que des particules plates et allongées. Ce dernier type de particule n'est pas recommandé, car ces particules sont mécaniquement faibles et influence négativement la maniabilité des bétons ce qui nécessite une augmentation du dosage en superplastifiant pour obtenir la maniabilité visée. Les granulats ont aussi une grande influence sur la compacité du béton qui est le facteur principale pour l'obtention des BHP.

La forme des particules des gros granulats et aussi importante de point de vue rhéologique. Il faut essayer d'utiliser autant que possible des particules arrondis ou cubique plutôt que des particules plates et allongées. Ce dernier type de particule n'est pas recommandé, car ces particules sont mécaniquement faibles et influence négativement la maniabilité des bétons ce qui nécessite une augmentation du dosage en superplastifiant pour obtenir la maniabilité visée. Les granulats ont aussi une grande influence sur la compacité du béton qui est le facteur principale pour l'obtention des BHP.
#### **2.2 Rôle et importance des additions minérales**

La réduction du rapport eau/ciment par l'ajout d'un superplastifiant permet d'obtenir un béton plus compact. Des études ont cependant démontré que la composition de l'importante zone de transition entre les granulats et la pâte de ciment durcie demeure inchangée c'est-à-dire qu'elle ne devient pas plus compacte. Cette zone est très poreuse et peu résistante.

L'ajout de particules extrêmement fines (Figure I.4.5.) permet de combler les minuscules vides dans cette zone de transition. Parmi ces addition minérales, on trouve les cendres volantes, le filler calcaire, le quartz broyé, les laitiers de haut fourneau broyés et les fumées de silice. Les laitiers de haut fourneau broyés comme les fumées de silice disposent de propriétés pouzzoulanique qui leurs permet de se combiner avec la chaux libérée lors de l'hydratation du ciment [18]. Leurs dimension, plus faibles que les grains de ciment, contribuent à une baisse de porosité à l'interface pâte - granulat restituant ainsi une meilleure cohésion d'ensemble à la maturité et par la suite au développement de la résistance. La figure suivante montre la granulometrie (finesse) de ces ajouts.

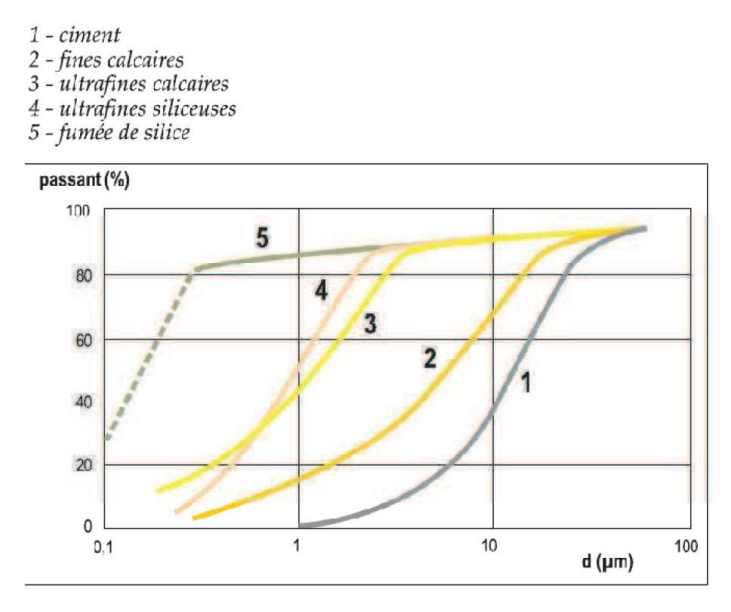

*Figure I-13 Granulométrie des matières fines* 

Outre le compactage de la pâte de ciment durcie autour des granulats, ces particules ultrafines assurent également un remplissage généralement plus homogène du squelette granulaire dans la zone la plus fine. La compacité augmente, ce qui améliore la durabilité. Un autre effet positif de ces additions est leur influence favorable sur la stabilité du béton frais. Cette influence est particulièrement utile lors de la fabrication de bétons à très haute ouvrabilité.

#### **I-5. 3. Propriétés physico-chimiques et mécaniques des BHP :**

Les diverses propriétés des BHP découlent de leur faible porosité, gage de durabilité.

#### • **Résistances mécaniques :**

Les BHP présentent des résistances en compression importantes aux jeunes âges, compte tenu de la rapidité de la cinétique de montée en résistance, et très élevées à long terme (avec une montée en résistance se poursuivant au-delà de 28 jours). Un BHP de 60 MPa à 28 jours peut offrir des résistances mécaniques de 15 MPa à 24 heures, voire davantage, et 40 MPa à 7 jours.

Le gain est aussi important en termes de résistance en traction ou au cisaillement.

## • **Module d'élasticité E :**

Le module d'élasticité des BHP est supérieur à celui des bétons traditionnels. Il est de l'ordre de 52,8 GPa pour le BHP et de 53,4 pour le BTHP.

## • **Retrait :**

Le retrait total du BHP est globalement identique à celui d'un béton traditionnel mais avec une cinétique différente (il se produit plus tôt et se développe principalement pendant les premiers jours après le coulage). Le retrait de dessiccation à l'état durci est plus faible compte tenu du faible dosage en eau. Le retrait endogène (ou d'autodessication), compte tenu de la finesse de la microstructure et de la forte réduction du rapport E/C, est d'un coefficient plus élevé (150 à 250 x 10-6) pour un BHP que pour un béton traditionnel (60 x10-6). Le retrait d'autodessication est d'autant plus précoce et élevé que le rapport E/C est faible.

## • **Fluage :**

Les BHP présentent un fluage (déformation différée sous chargement permanent) plus faible que les bétons traditionnels.

## • **Imperméabilité :**

Leur faible porosité capillaire confère aux BHP une très faible perméabilité.

## • **Résistance aux agents agressifs** :

 La faible perméabilité des BHP leur confère une bonne résistance à la pénétration et au transfert dans la masse du béton des agents agressifs en phase gazeuse ou liquide (eaux de mer, eaux sulfatées, solutions acides, dioxyde de carbone, etc.).

#### • **Migration des ions chlorure** :

 La résistance des BHP à la migration des ions chlorures est supérieure à celle des bétons courants, grâce à sa microstructure plus dense.

#### • **Tenue aux attaques gel/dégel** :

Les BHP, correctement formulés, résistent aux cycles gel/dégel grâce à leur forte compacité et à leur résistance mécanique élevée.

#### • **Carbonatation :**

De nombreuses études ont démontré que la durabilité des BHP vis-à-vis de la carbonatation est très nettement supérieure à celle d'un béton traditionnel.

## **I-5. 4. Domaines d'utilisation des BHP**

Le béton a haute performance est utilisé pour les ouvrages nécessitant une résistance élevée : les travaux souterrains et les tunnels, les parkings, les ouvrages d'art, les travaux en milieu marin, les éléments préfabriqués, les ouvrages exceptionnels tels que les centrales nucléaires ou les ponts.

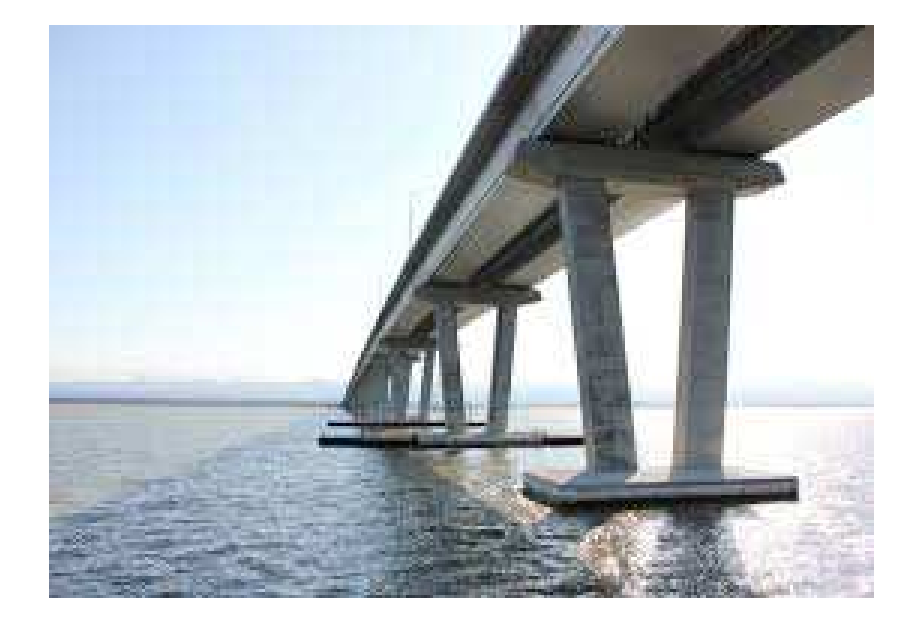

*Figure I-14 : Pont réalisé avec un béton à hautes performances (BHP)* 

La tour EDF, à La Défense, présente une hauteur de 165 mètres. L'utilisation d'un BHP de type B80 pour les piliers de façade a permis de limiter le diamètre des poteaux le plus chargés à 1, 30 m

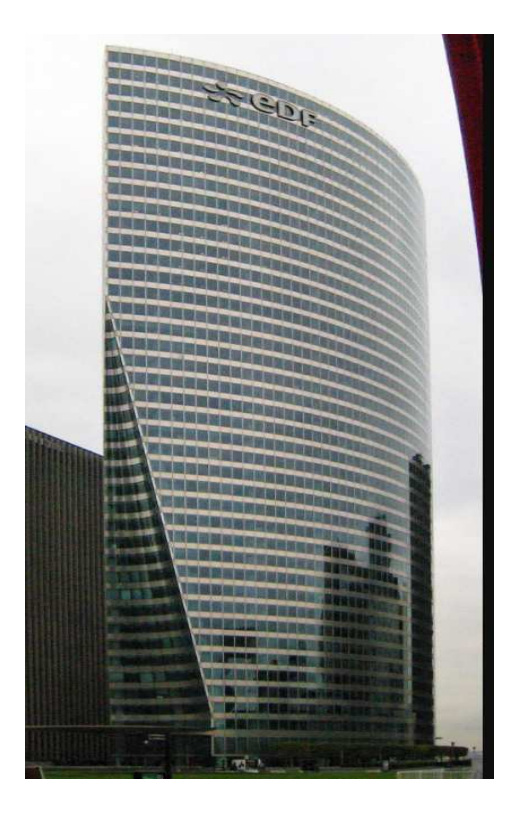

*Figure I-15 : Bâtiment réalisé avec un béton à hautes performances (BHP) (Tour EDF Paris)* 

# **CHAPITRE II PRE DIMENSIONNEMENT ET DESCENTE DE CHARGES**

# **II-1 INTRODUCTION**

Avant d'entamer tout calcul, il est plus pratique d'estimer l'ordre de grandeur des éléments de la structure. Pour cela des règlements en vigueur, notamment le **«** RPA99 version 2003 » ainsi que le BAEL91 modifié 99, mettent au point ce qui est nécessaire pour un pré dimensionnement à la fois sécuritaire et économique.

# **II-2. PREDIMENSIONNEMENT DES PLANCHERS**

Les planchers ont un rôle très important dans la structure. Ils supportent les charges verticales et les transmettent aux éléments porteurs. Les planchers isolent les différents étages du point de vue thermique et acoustique.

Pour notre bâtiment, deux types de planchers sont utilisés :

- Plancher à corps creux.
- Plancher à dalle pleine

# **II-2.1. Plancher à corps creux**

- La structure étudiée comporte des planchers en corps creux. Ce type de plancher est constitué par des éléments porteurs (poutrelle), et des éléments de remplissage (corps creux), avec une dalle de compression mince en béton armé.

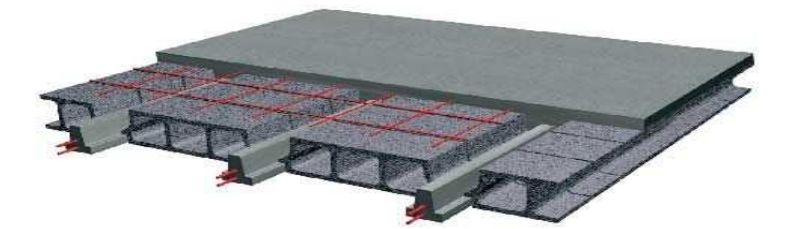

 *Figure II-1 : plancher à corps creux* 

- Pour le pré dimensionnement de la hauteur des planchers on utilise la formule empirique suivante :

$$
ht \geq L/22.5
$$

#### **Avec :**

- $\bullet$  *L*: Portée maximale mesurée entre nus des appuis.
- $\cdot$  *h*: Epaisseur de la dalle de compression + corps creux.

 $L = 495 - 30 = 465$  cm

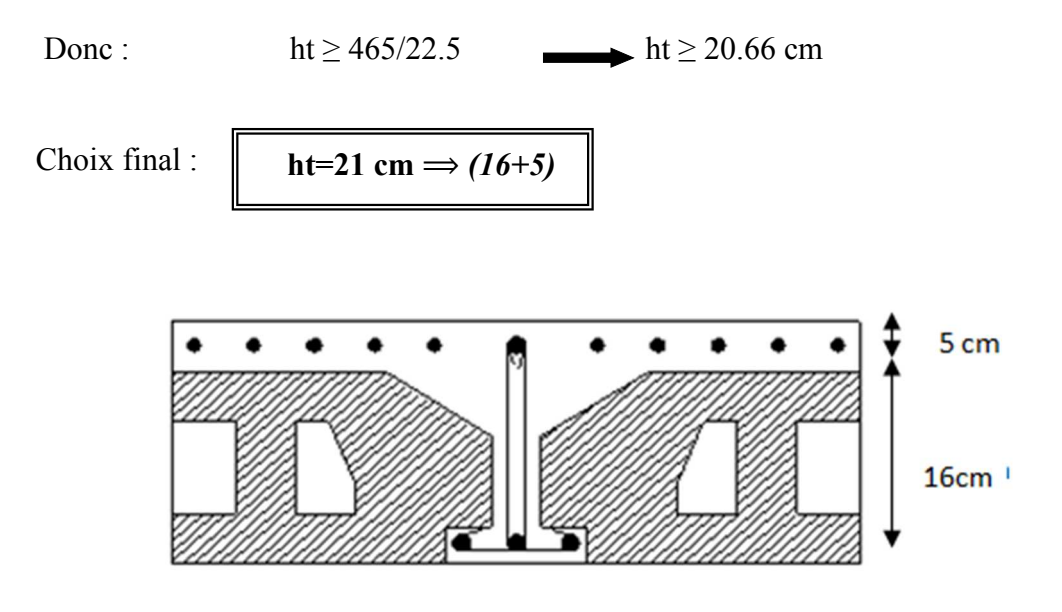

*Figure II-2 : coupe verticale du plancher en corps creux* 

## **II-1.2. Plancher en dalles pleines**

Ce type de plancher est le plus utilisé pour les bâtiments industriels et commerciales car ils subissent des surcharges d'exploitations importantes ( $Q \ge 2.5$  kN/m<sup>2</sup>). Ce plancher est constitué par une dalle d'épaisseur constante reposant sur un système de poutre secondaire et principale. Les panneaux de la dalle reçoivent les charges statiques et dynamiques et les transmettent aux poutres.

On déduira l'épaisseur des dalles à partir des conditions suivantes :

- *Résistance au feu*
- **e** =7 cm Pour une heure de coupe-feu.
- **e =11 cm** Pour deux heures de coupe-feu.
- **e=17.5cm** pour quatre heure de coupe-feu

On choisit :

**e = 11 cm**

# - *Isolation phonique*

Le confort d'une bonne isolation phonique exigent une épaisseur minimale de : **e =13 cm** On admet une épaisseur : **e = 15cm**

- *Résistance à la flexion* 

Les conditions qui doivent être vérifiées selon le nombre des appuis sont les suivantes :

- Dalle reposant sur deux appuis **:**   $Lx$  $rac{Lx}{35} \leq e \leq \frac{Lx}{30}$ - Dalle reposant sur trois ou quatre appuis :  $\frac{Lx}{50} \le e \le \frac{Lx}{40}$ 

**Avec :** 

- L*x* : La petite portée du panneau le plus sollicité ; Lx = 4.45 m.
- *e* : Épaisseur de la dalle pleine.

-La dalle repose sur quatre appuis, on aura donc :  $8.9 \le e \le 11.12$ 

On prend : **e= 10cm**

Le Choix final est :

**e = 15cm**

*Conclusion :* Pour le pré dimensionnement des planchers, nous adoptons :

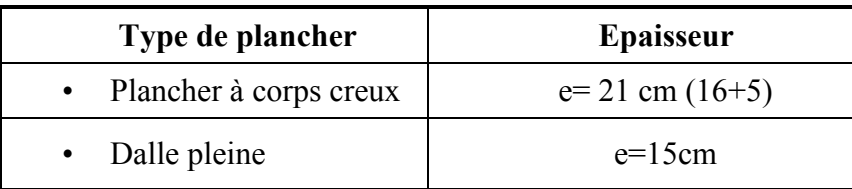

# **II-3. EVALUATION DES CHARGES ET DES SURCHARGES [6]**

Cette étape consiste à déterminer les charges et les surcharges qui influent sur la résistance et la stabilité de notre ouvrage.

# **II-3.1. Plancher à corps creux**

- *Plancher terrasse inaccessible* 

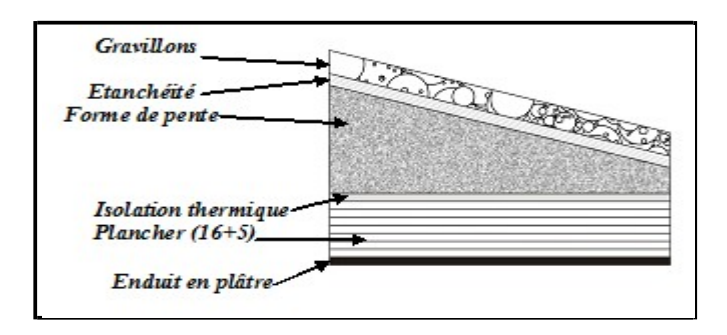

 *Figure II-3 : Coupe transversale du plancher de la terrasse inaccessible* 

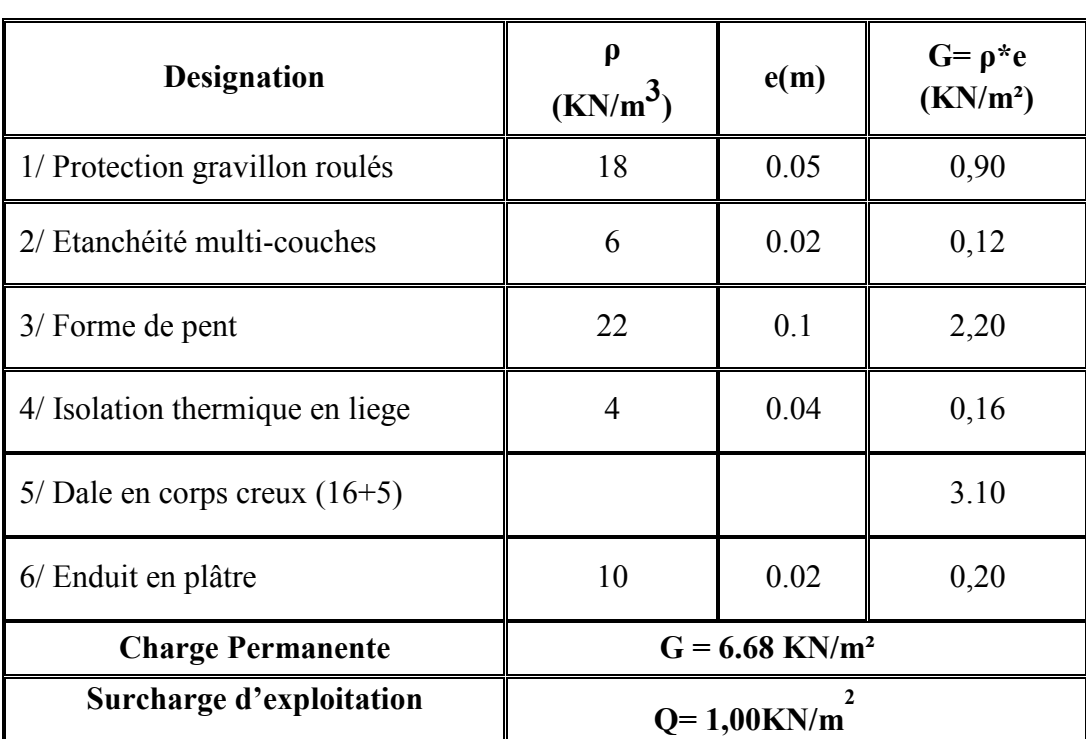

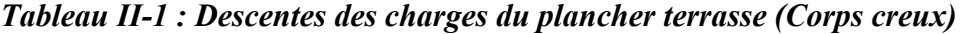

- *Plancher de l'étage courant et du RDC :* 

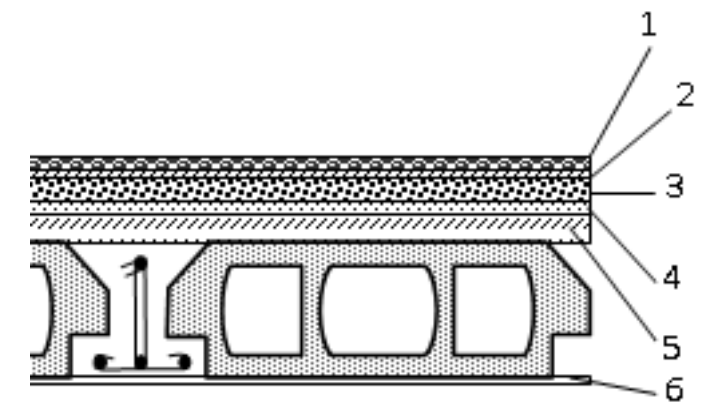

*Figure II-4 : Coupe transversale d'un plancher d'étage courant et du RDC* 

*Tableau II-2 : Descente des charges permanentes du plancher de l'étage courant* 

| <b>Designation</b>                    | $\rho(kn/m^3)$         | e(m) | $G$ (kn/m <sup>2</sup> ) |
|---------------------------------------|------------------------|------|--------------------------|
| 1/ Carrelage                          | 20                     | 0.02 | 0,40                     |
| 2/ Mortier de pose                    | 20                     | 0.02 | 0,40                     |
| 3/ Lit de sable                       | 18                     | 0.03 | 0,54                     |
| $4/$ plancher en corps creux $(16+5)$ |                        |      | 3.10                     |
| 5/ Enduit enplâtre                    | 10                     | 0.02 | 0,20                     |
| 6/ Cloisons légéres                   |                        |      | 1,00                     |
| <b>Charge Permanente</b>              | $G=5.64 \text{kn/m}^2$ |      |                          |

 *Surcharge d'exploitation (Q)* 

- Plancher RDC et 1<sup>er</sup> étage : (usage de commerce) :  $Q = 5$  KN/m<sup>2</sup>.
- Sous-sol : (usage de parking) : **Q =2.5 KN/m²**

# **II-3.2 Plancher en dalle pleine**

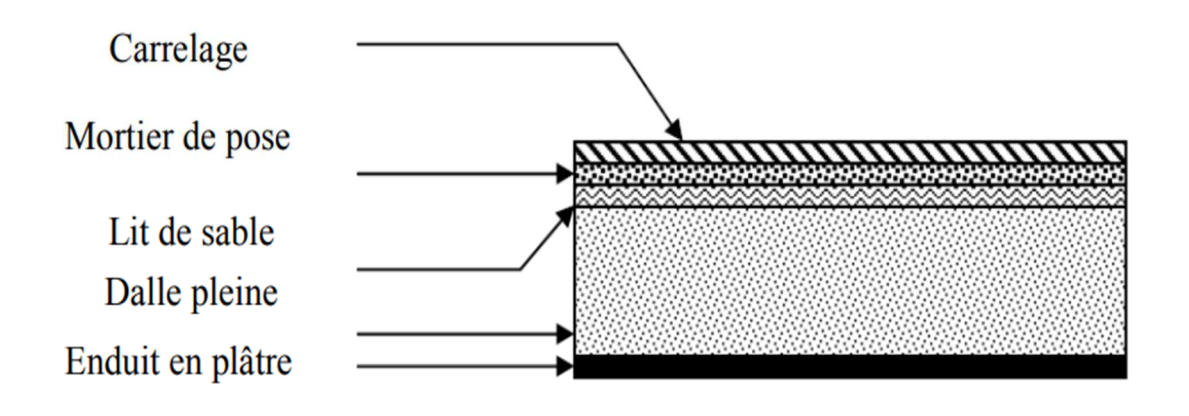

*Figure II-5 : Plancher en dalle pleine*

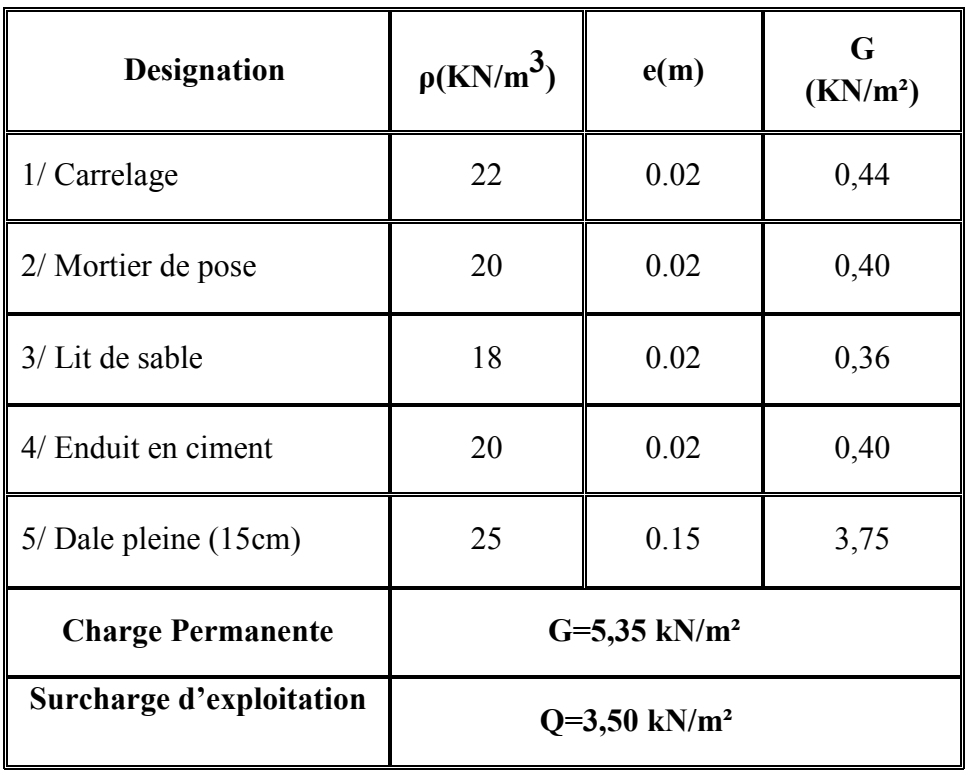

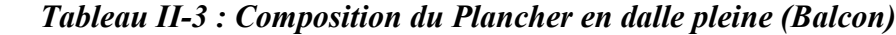

# **II-3.3 Maçonnerie**

- *Murs extérieurs :* La maçonnerie utilisée est en brique

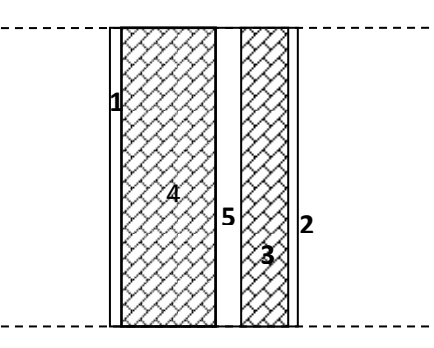

 *Figure II-6 : Mur extérieur*

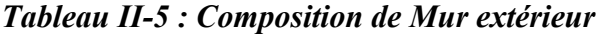

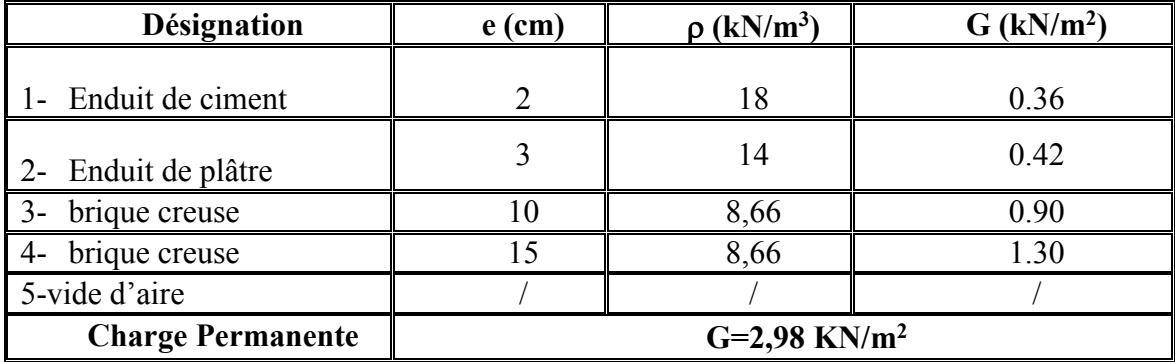

#### *Remarque* :

Les murs peuvent être avec ou sans ouvertures, donc il est nécessaire d'utiliser des coefficients selon le pourcentage d'ouvertures :

- Murs avec portes (90% G).
- Murs avec fenêtres (80% G).
- Murs avec portes et fenêtres (70% G).

## **II-3.4 Acrotère**

- $G_T = G_1 + G_2$ 
	- $G_1 = S^*$   $p_{\text{béton}}$  ……….. (poids propre de l'acrotère)
	- $G_2 = \rho_{\text{ciment}} * P * e$ ......... (poids de revêtement de ciment)

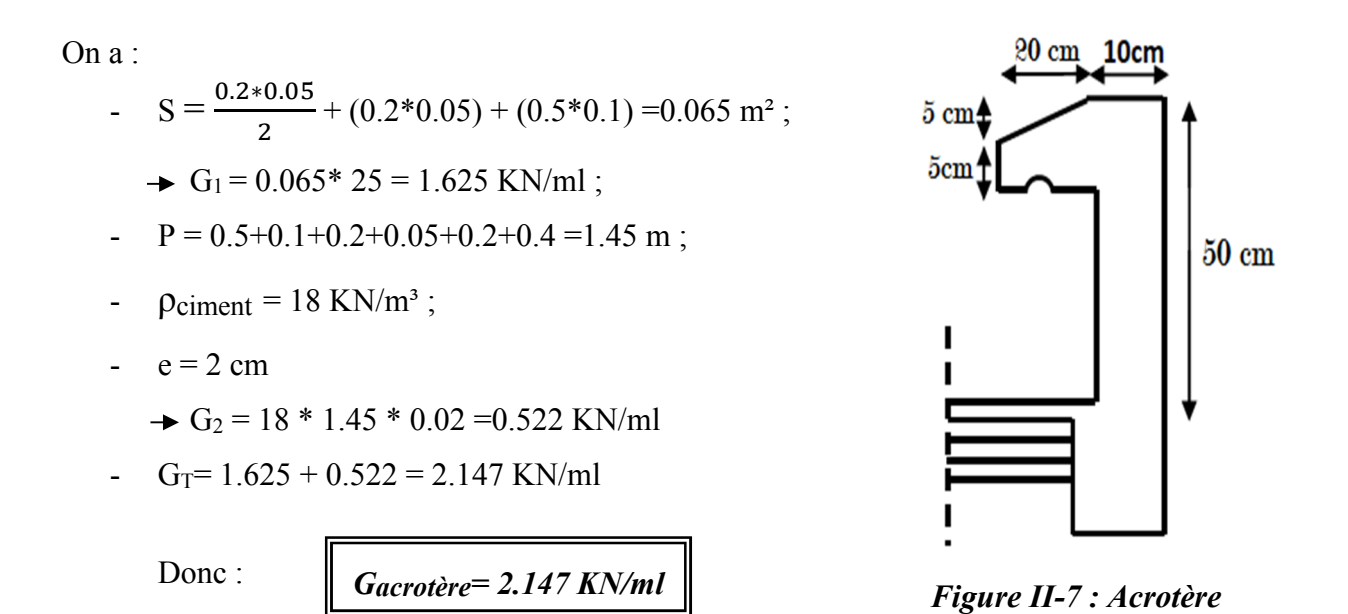

## **II-4. PREDIMENSIONEMENT DES POUTRES**

Les poutres sont des éléments horizontaux en béton, leurs sections doivent respecter le critère de rigidité selon BAEL 91 ainsi que les conditions imposées par le RPA :

*Selon le BAEL 91 modifié 99 :* 

- La hauteur h de la poutre doit être **:**  L  $\frac{L}{15} \le h \le \frac{L}{10}$
- La largueur b de la poutre doit être :  $0.3h \le b \le 0.7h$

#### **Avec :**

- **L** : Portée de la poutre de la plus grande travée considérée.
- - **h** : Hauteur de la poutre.
- **b** : Largueur de la poutre.

## *Selon le R.P.A 99 (version2003) :*

- La hauteur *h* de la poutre doit être :  $h \ge 30$  cm
- La largeur *b* de la poutre doit être :  $b \ge 20$  cm
- Le rapport hauteur largueur doit être :  $\frac{h}{h}$  $\frac{n}{b} \leq 4$
- a) *Poutre Principale (Porteuse)* **: Lmax =510 cm**
- *Selon le BAEL91 modifié 99 :*
- $34 \le h \le 51$   $\longrightarrow$   $h = 45$  cm
- $13.5 \le b \le 31.5$   $\longrightarrow$   $b = 30 \text{ cm}$
- *Vérification selon le RPA99 (version2003)* **:**
- $h = 45cm \geq 30cm$
- $b = 30cm \ge 20cm$

$$
\bullet \quad \frac{h}{b} = 1.5 \le 4
$$

- *b) Poutre secondaire (non porteuse)* **:** *Lmax =455 cm*
- *Selon le BAEL91 modifié 99 :*
- $30.33 \le h \le 45.1 \longrightarrow h = 40 \text{ cm}$
- $12 \le b \le 28$  b = 30 cm
- *Vérification selon le RPA99 (version2003)* **:**
- $h = 40cm \geq 30cm$
- $b = 30cm \ge 20cm$

• 
$$
\frac{h}{b} = 1.3 \le 4
$$

#### **II-5 PREDIMENSIONEMENT DES POTEAUX**

#### **1. Définition**

Les poteaux sont des éléments porteurs. Ils reprennent les charges et les surcharges issues des différents niveaux pour les transmettre au sol par l'intermédiaire des fondations et à participer au contreventement des bâtiments.

#### **2. Principe**

- Le pré dimensionnement des poteaux se fait en considérant que ces derniers travaillent à la compression simple centrée, on procédera par la descente de charge puis par la loi de dégression de la surcharge d'exploitation en choisissant les poteaux les plus sollicités (défavorables) de la structure (un poteau central, un poteau de rive et un poteau d'angle).

- Ces poteaux doivent satisfaire le critère de stabilité au flambement et le critère de résistance.

A. Critère de résistance : Selon B.A.E.L 91 R 99<sup>[2]</sup>  
- 
$$
N_u = \alpha \left[ \frac{Br \cdot f_{c28}}{0.9\gamma_b} + \frac{A_s fe}{\gamma_s} \right]
$$
 .........(1)

**Tel que :** 

- *Nu* : Effort normal ultime (compression),  $Nu = 1,35N<sub>G</sub>+1,5N<sub>O</sub>$ ;
	- $N_G$ : Effort normal due aux charges permanentes
	- $N<sub>0</sub>$ : Effort normal dus aux surcharges d'exploitations
- $\alpha$  : Coefficient réducteur tenant compte de la stabilité ( $\alpha = f(\lambda)$ ).
- $\lambda$  : Elancement d'EULER  $\lambda = \frac{i}{i}$  $\int$  $\setminus$  $\overline{\phantom{a}}$  $\setminus$ ſ = *i*  $\lambda = \frac{l_f}{l}$ .
- *lf* : Longueur de flambement ; dans notre cas **: lf =0.7l0 (**poteau encastré a la base et articulé au sommet).

• *i*: Rayon de giration 
$$
\left(i = \sqrt{\frac{I}{B}}\right)
$$
.

*I*: Moment d'inertie de la section  $I = \frac{hb^3}{12}$ J  $\backslash$  $\overline{\phantom{a}}$  $\setminus$  $\left( I = \right)$ 12  $I = \frac{hb^3}{12}$ . *.* 

**Br**: Section réduite du poteau, obtenue en réduisant de sa section réelle 1cm d'épaisseur sur toute sa périphérie : [Br =  $(a-0,02)$  (b-0,02)] m<sup>2</sup>.

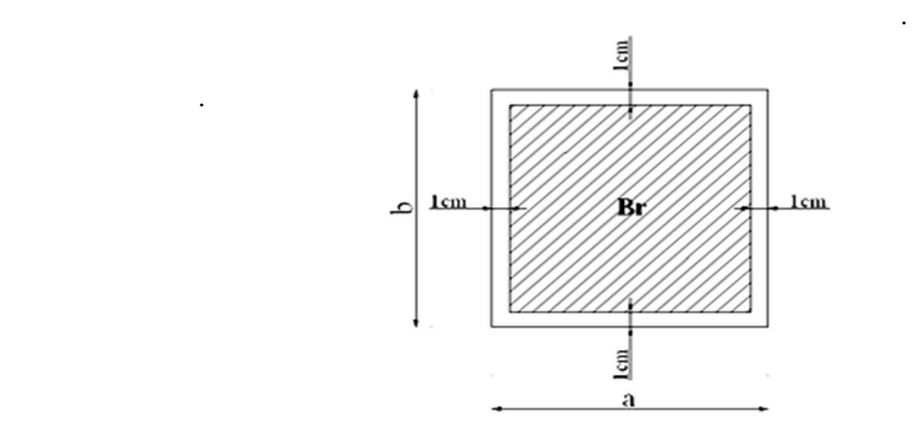

*Figure II-8 : Section réduite du poteau* 

- $f_{c28}$ : Contrainte caractéristique du béton à 28 jours ( $f_{c28}$  = 25 MPa).
- *fe* : Limite élastique de l'acier, (fe = 500 MPa).
- *As* : Section d'acier comprimé pris en compte dans le calcul, on prend : *As=0.9% Br… (Zone III)*
- $\gamma_b$ : Coefficient de sécurité pour le béton ( $\gamma_b$  = 1,50)………situation durable.
- *γ<sup>s</sup>* : Coefficient de sécurité pour l'acier (γs = 1,15)…………situation durable.
- *Selon le « BAEL 91 modifié 99 » :*

$$
0, 2\% \leq \frac{A_s}{B} \leq 5\%
$$

On cherche à dimensionner le poteau de telle sorte que :  $\frac{T_s}{D} = 0.9\%$ *B As*

$$
\begin{cases}\n\bullet \alpha = \frac{0.85}{1 + 0.2 \left(\frac{\lambda}{35}\right)^2} & \text{si} \quad \lambda = 50 \\
\bullet \alpha = 0.6 \left(\frac{50}{\lambda}\right)^2 & \text{si} \quad 50 < \lambda < 100\n\end{cases}
$$
\n[2]

Avec  $\lambda = 35 \rightarrow \alpha = 0,708$ 

-On tire de l'équation **(1)** la valeur de *Br :* 

$$
Br \ge \frac{N_u}{\alpha \left( \frac{f_{c28}}{0.9\gamma_b} + \frac{A_s}{B} \frac{fe}{\gamma_s} \right)} = 0.063 \text{ Nu}
$$
  
\n•  $\frac{As}{Br} = 0.9$   
\n•  $\frac{Fe}{\gamma s} = \frac{500}{1.15} = 434.78 \text{ Mpa}$   
\n•  $Br = 0.063 \text{ Nu}$  ......... (2)

- *Conditions de « RPA99 version 2003 » :*
- Pour une zone sismique III (Blida), on doit avoir au minimum :

$$
\begin{cases}\nMin(a; b) \ge 30 \, cm \\
Min(a; b) > \frac{h_e}{20} \\
\frac{1}{4} < \frac{a}{b} < 4\n\end{cases}
$$

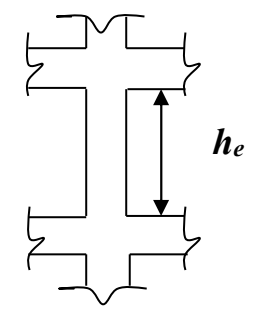

*Figure II-9 : coupe A-A* 

 $\checkmark$  Nous considérons des poteaux carrés (a=b)

# *B. Critère de flambement :*

Il faut vérifier que :  $\lambda = \frac{Lf}{i} \le 35$ 

## **Avec :**

•  $L \neq 0.7 L o$ 

• 
$$
i = \sqrt{\frac{l}{B}} = \frac{a}{\sqrt{12}} = \frac{a}{2\sqrt{3}}
$$

• I : Moment d'inertie,  $I = \frac{a_4}{12}$  $\frac{m_1}{12}$  ... Pour une section carrée (a=b).

# **1. Evaluation de l'effort normal ultime**

# • *Loi de dégression :* **[4]**

Comme il est rare que toutes les charges d'exploitation agissent simultanément, on applique pour leur détermination la loi de dégression qui consiste à réduire les charges identiques à chaque étage de 10% jusqu'à 0,5Q.

On adoptera pour le calcul des charges d'exploitation la formule suivante :

$$
\blacktriangleright Q_0 + \frac{3+n}{2n} (Q_1 + Q_2 + \dots + Q_n)
$$
 Donnée par "BAEL 91 modifié 99")

# **Avec :**

- *n* : nombre d'étage considérés à partir du sommet.
- *Q0* : la surcharge d'exploitation sur le toit ou la terrasse couvrant le bâtiment.
- *Q1 ,Q2 ,……,Qn* : les surcharges d'exploitation des planchers respectifs.

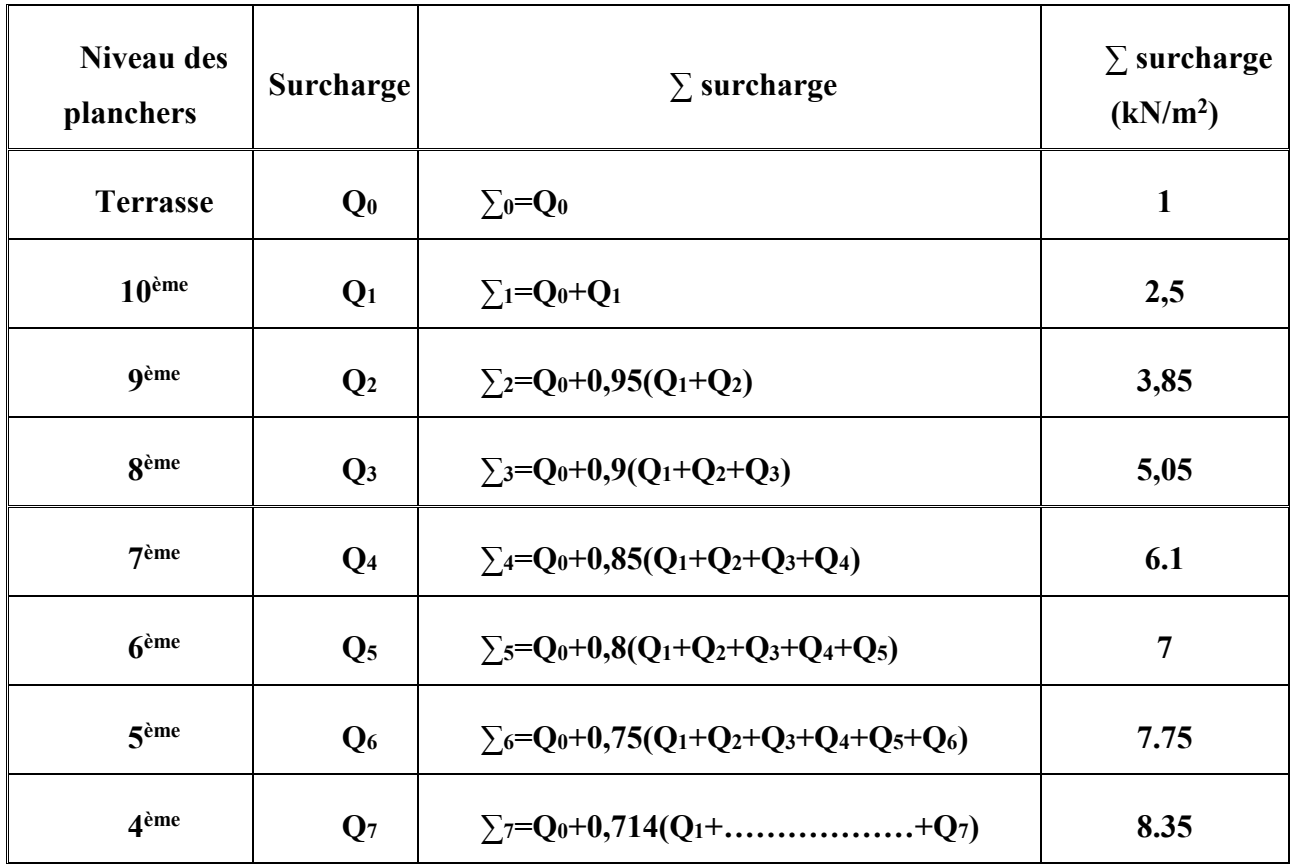

# *Tableau II-7 : Loi de dégression*

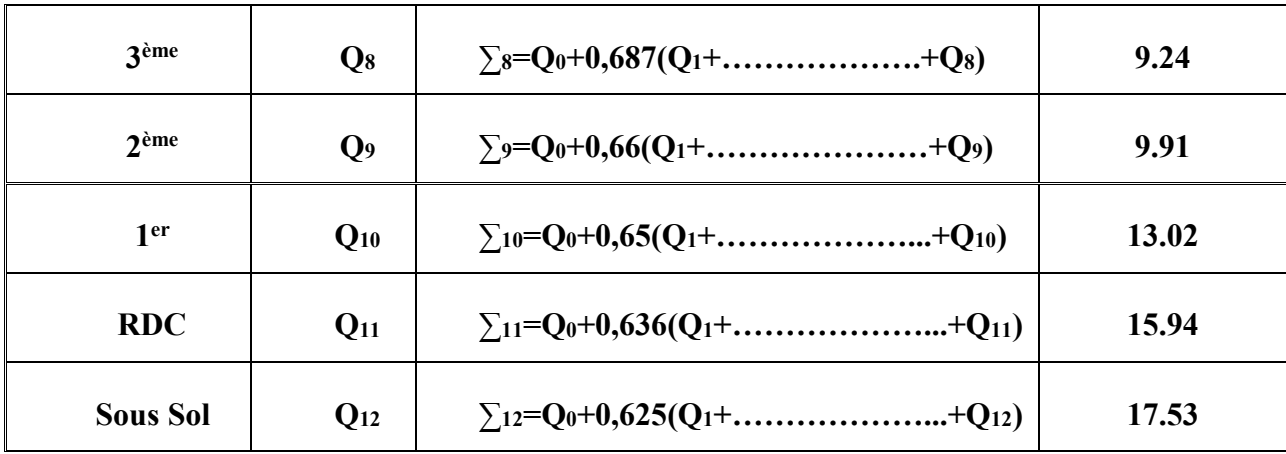

• *Calcul de la descente de charge :* 

**Remarque :** On adopte un poteau carré de dimensions (30\*30) cm<sup>2</sup> (min de l'RPA) ;

*Tableau II-8 : Surfaces des planchers reprises pour chaque type de poteaux* 

| Type de poteaux | Surface $(m^2)$ |
|-----------------|-----------------|
| Poteau central  | 23.000          |
| Poteau de rive  | 12.185          |
| Poteau d'angle  | 7.340           |

# *1) Poteau central (Axe B7)*

- *Calcul des charges*
- *Sous Terrasse :*

 $N_G = G_{pIT} + G_{pp} + G_{ps}$ 

- *Sous 10ème -2ème étage* 

$$
\mathbf{N_G} \,{=}\, G_{plc} + G_{pp} + G_{ps} + G_{pot}
$$

- *Sous 1er étage+ RDC* 

$$
\mathbf{N_G}\,{=}\,\mathrm{G_{plc}}+\mathrm{G_{pp}}+\mathrm{G_{ps}}+\mathrm{G_{pot}}
$$

- *Sous s.sol :* 

$$
\mathbf{N_G}\!=Gpl_{ss}+G_{pp}+G_{ps}+G_{pot}
$$

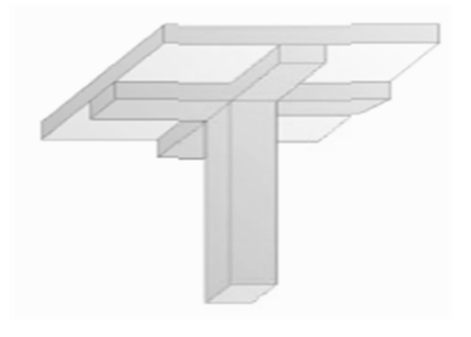

*Figure II-10 : Poteau central*

- *Charges permanentes « G »*
- G Plancher terrasse (inaccessible)<sup>=</sup> Gpl<sub>T</sub>\* S =  $6.68*23=153.64$  KN
- G plancher courant=  $Gplc* S = 5.64*23 = 129.72$  kN
- G poteau (RDC : 1er ) =  $0.3*0.3*25*(3.57-0.2) = 7.583$  KN
- G poteau (autres étages) =  $0.3*0.3*25*(2.89-0.2) = 6.052$  KN
- G poutre porteuse  $= 0.45*0.3*4.73*25 = 15.96$  KN
- G poutre non porteuse =  $0.4*0.3*4.57*25=13.71$  kN

#### • *Surcharges d'exploitation « Q »*

- $-Q$  plancher terrasse =  $Q_{pIT}$  \*(S S<sub>poteau</sub>) = 1\*(23-0.3<sup>2</sup>) = 22.91 KN
- -Q plancher courant = Q<sub>plc</sub> \* (S- S<sub>pot</sub>)= 1.5\*(23-0.3<sup>2</sup>)= 34.36 KN  $\rightarrow$  10<sup>ème</sup> -2<sup>ème étage</sup> (habitation)
- $-Q$  plancher courant :  $Q_{\text{plc}}$  \* (S S<sub>pot</sub>) = 5\*(23-0.3<sup>2</sup>)= 114.55 KN  $\rightarrow$  <sup>er</sup> –RDC (commerce)

 $-Q$  plancher courant :  $Q_{\text{plc}}$  \* (S - S<sub>pot</sub>) = 2.5\*(23-0.3<sup>2</sup>)= 57.27 KN  $\rightarrow$  sous-sol (parking)

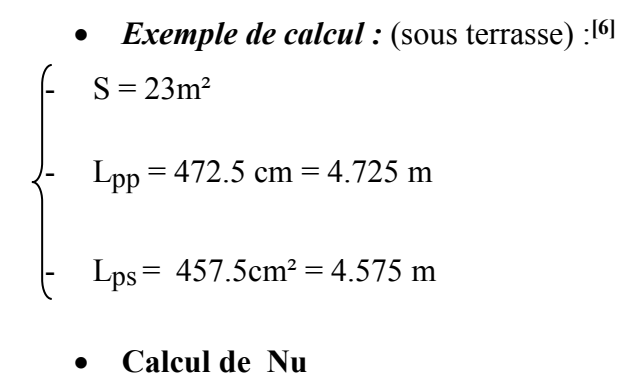

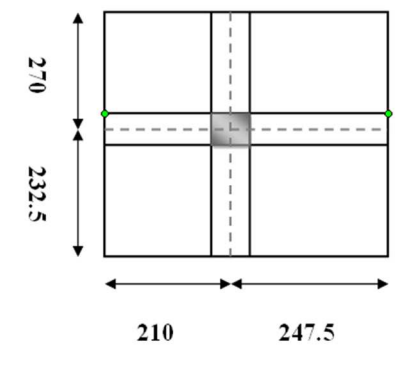

 $ELU$ :  $Nu = 1.35N<sub>G</sub> + 1.5N<sub>Q</sub>$ 

 $N_G = Npl_T + Npp + Nps$ 

*Figure II-11: Vue en plan du poteau central* 

$$
\begin{bmatrix}\n\bullet & \text{Npl}_{T} = \text{Gpl}_{T} \times S = 6.68 \times 23 = 153.64 \text{KN} \\
\bullet & \text{Npp} = 0.45 \times 0.3 \times 4.73 \times 25 = 15.96 \text{ KN} \\
\bullet & \text{Nps} = 0.4 \times 0.3 \times 4.57 \times 25 = 13.71 \text{ KN}\n\end{bmatrix}
$$
\n
$$
\bullet \begin{bmatrix}\nNG = 182.99 \text{ KN} \\
NQ = Q \times (S - S_{\text{poteau}}) = 1 \times (23 - 0.3^{2}) \text{ KN} = 22.91 \text{KN}\n\end{bmatrix}
$$
\n
$$
\bullet \begin{bmatrix}\nN_Q = 22.91 \text{ KN} \\
N_Q = 22.91 \text{ KN}\n\end{bmatrix}
$$
\n
$$
\bullet \begin{bmatrix}\nN_Q = 22.91 \text{ KN} \\
N_M = (1.35 \times 182.99) + (1.5 \times 22.91) \\
-N_M = 281.83 \text{ KN}\n\end{bmatrix}
$$

En remplaçant la valeur de **Nu** dans l'équation **(2)** ; on aura :

- $-$  Br  $\geq 0.063 \times Nu$   $\longrightarrow$  Br  $\geq 0.0177$  m<sup>2</sup>  $\longrightarrow$  Br = 177 cm<sup>2</sup>
- Br = (a 2<sup>2</sup>)  $\longrightarrow$  a =  $\sqrt{Br + 2} = \sqrt{177 + 2} = 15.30$  cm

On prend  $a^*b = (30^*30)$  cm<sup>2</sup>

• Les résultats de la descente de charge du poteau centrale sont récapitulés dans le tableau ci-dessous :

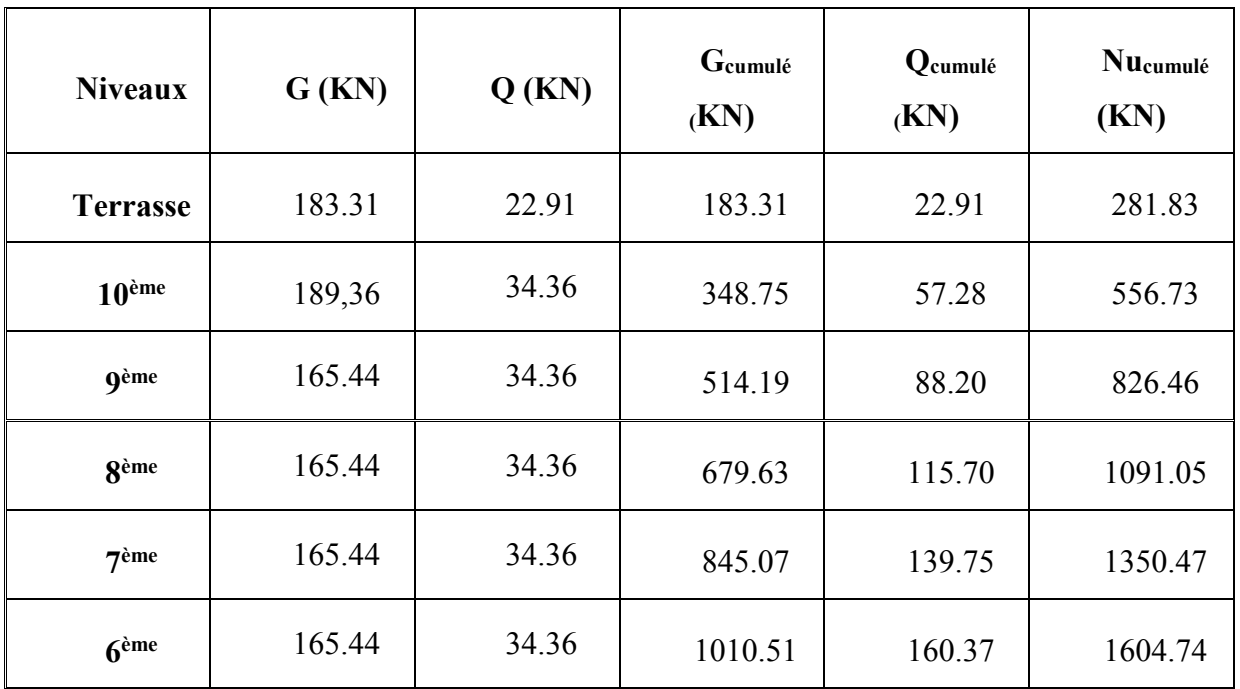

*Tableau II-9 : descente de charges du poteau centrale* 

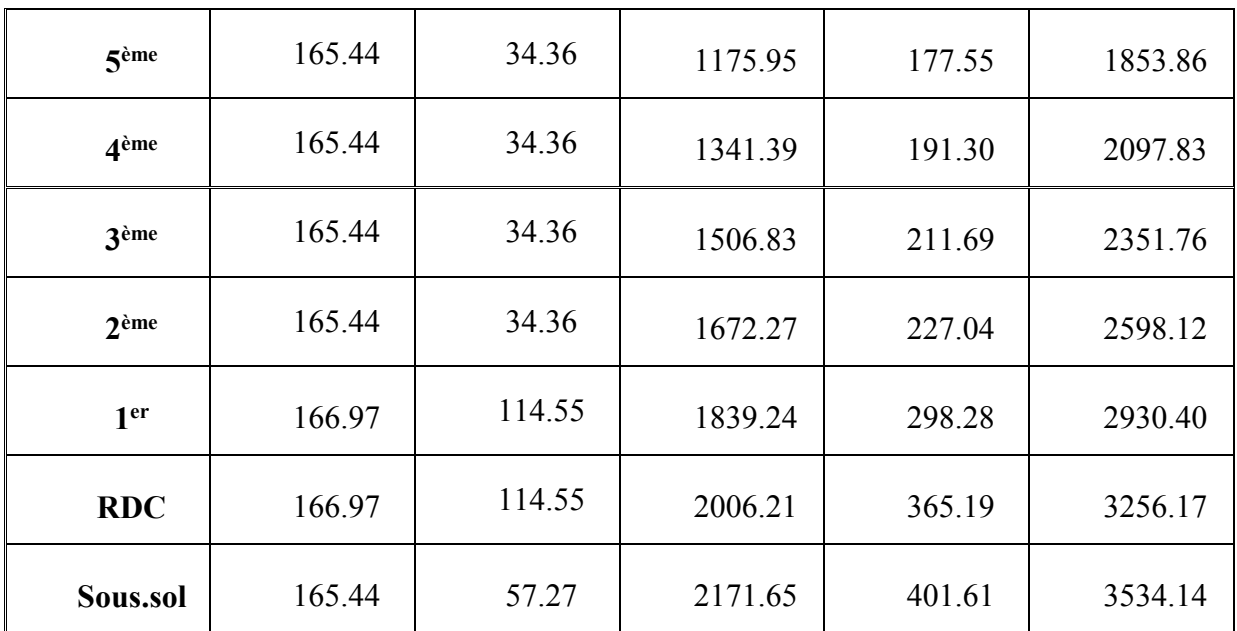

*Tableau II-10: Choix final des poteaux centraux*

| <b>Niveaux</b>    | Nucumulé<br>(KN) | <b>Br</b><br>(cm <sup>2</sup> ) | $a * b$<br>(cm <sup>2</sup> ) | Vérification<br>de l'RPA | Vérification de<br>flambement |          |       | <b>Section</b><br>$a * b$ |                    |
|-------------------|------------------|---------------------------------|-------------------------------|--------------------------|-------------------------------|----------|-------|---------------------------|--------------------|
|                   |                  |                                 |                               |                          | i(m)                          | $L_0(m)$ | λ     | $\lambda \leq 35$         | (cm <sup>2</sup> ) |
| 10 <sup>eme</sup> | 556.73           | 350.74                          | $30\times30$                  | Ok                       | 0.086                         | 2.89     | 23.52 | ok                        | $30\times30$       |
| <b>g</b> ème      | 826.46           | 520.67                          | $30\times30$                  | Ok                       | 0.086                         | 2.89     | 23.52 | ok                        | $30\times30$       |
| <b>g</b> ème      | 1091.05          | 687.36                          | $30\times30$                  | Ok                       | 0.086                         | 2.89     | 23.52 | ok                        | $30\times30$       |
| 7 <sup>ème</sup>  | 1350.47          | 850.80                          | $35\times35$                  | Ok                       | 0.10                          | 2.89     | 20.23 | ok                        | $35\times35$       |
| 6 <sup>ème</sup>  | 1604.74          | 1010.99                         | $35\times35$                  | Ok                       | 0.10                          | 2.89     | 20.23 | ok                        | $35\times35$       |
| 5 <sup>ème</sup>  | 1853.86          | 1167.93                         | $40\times40$                  | Ok                       | 0.12                          | 2.89     | 16.85 | ok                        | $40\times40$       |

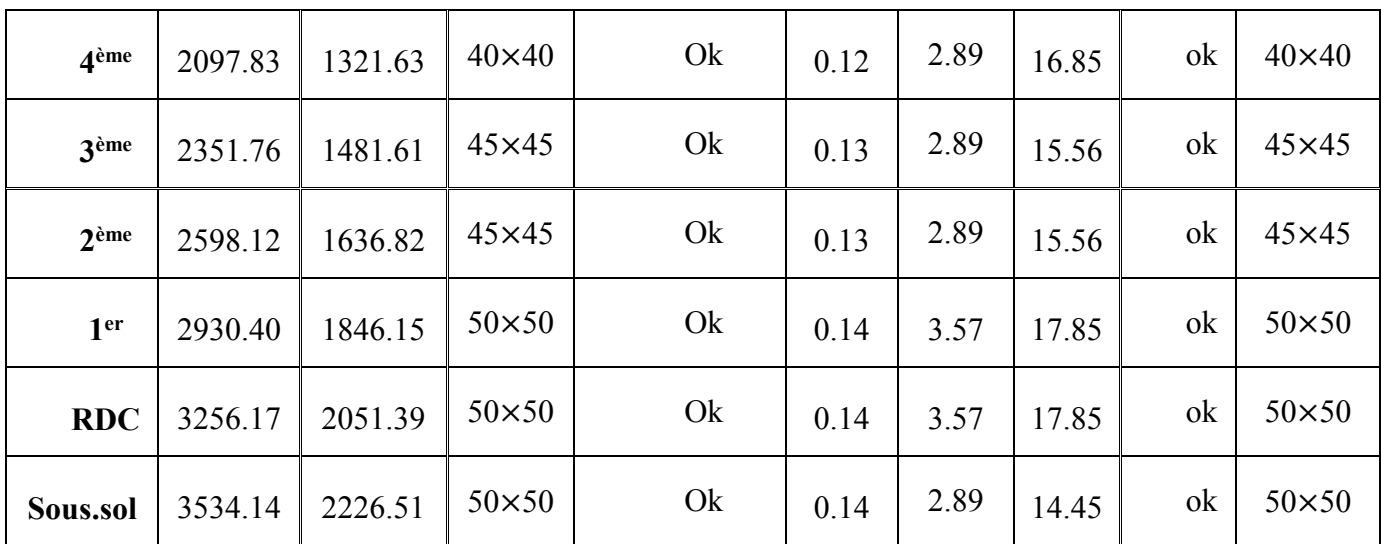

**Avec :**

$$
\bullet \quad i = \frac{a}{\sqrt{12}} = \frac{a}{2\sqrt{3}}
$$

•  $\lambda = \frac{0.7L}{1}$ i

# **2) Poteau d'angle : (Axe C9) :**

- *Calcul des charges*
- *Sous Terrasse :*

 $N<sub>G</sub> = Gp1<sub>T</sub> + G<sub>pp</sub> + G<sub>ps</sub> + G<sub>accrotère</sub>$ 

- *Sous 10ème -2ème étage,* 

 $N<sub>G</sub> = Gpl<sub>c</sub> + G<sub>pp</sub> + G<sub>ps</sub> + G<sub>pot</sub> + G<sub>mur ext</sub>$ 

- *Sous 1er étage+ RDC :* 

 $N<sub>G</sub> = GpI<sub>C</sub> + G<sub>pp</sub> + G<sub>ps</sub> + G<sub>pot</sub> + G<sub>mur ext</sub>$ 

- *Sous s.sol :* 

$$
N_G = Gpl_{SS} + G_{pp} + G_{ps} + G_{pot} + G_{mur} \, ext
$$

## • *Charges permanentes « G »*

- GPlancher terrasse (inaccessible)=  $Gpl_T * S = 6.68 * 7.34 = 49.03$  KN
- Gplancher courant=  $Gplc* S = 5.64*7.34 = 41.40kN$
- $G_{\text{poteau(RDC} : \text{1er})} = 0.3*0.3*25*(3.57-0.2) = 7.583 \text{ KN}$
- $G_{\text{poteaul}}(\text{autres étages}) = 0.3*0.3*25*(2.89-0.2) = 6.052 \text{ KN}$
- Gpoutre principale=  $0.45*0.3*2.55*25= 8.60$  KN
- Gpoutre secondaire=  $0.4*0.3*2.58*25= 7.74kN$
- $G_{\text{acrotère}} = G_{\text{accro}} * (L_1 + L_2) = 2.147 * (2.850 + 2.575) = 11.65$  KN
- $G_{\text{mur ext}} = G_{\text{mur ext}} * S = 2.98 * 15.17 = 45.21 \text{ KN} \dots (RDC + 1^{\text{er}})$
- $G_{\text{mur ext}} = G_{\text{mur ext}} * S = 2.98 * 11.88 = 35.42 \text{ KN} \dots (Autres \text{ étages})$

#### • *Surcharges d'exploitation « Q » :*

- **-Q** plancher terrasse =  $Q_{pIT}$  \*(S Spoteau) =  $1*(7.34-0.3^2) = 7.25KN$
- Qplancher courant=Qplc\*(S- Spot)=1.5\*(7.34 -0.3<sup>2</sup>)=10.88KN  $\rightarrow$ 10<sup>ème</sup> -2<sup>ème</sup> étage (habitation)
- -Q plancher courant : Qplc \*  $(S Spot) = 5*(7.34 0.3^2) = 36.25$  KN  $\longrightarrow 1^{er} RDC$  (commerce)
- $-Q$  plancher courant :  $Q_{\text{plc}}$  \* (S S<sub>pot</sub>) = 2.5\*(7.34-0.3<sup>2</sup>)= 18.13 KN  $\rightarrow$  sous-sol (parking)
- *Exemple de calcul* : (sous terrasse) :

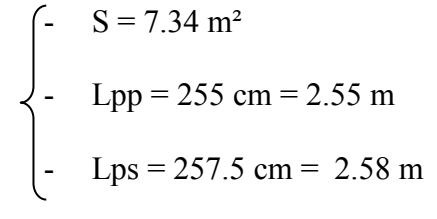

• **Calcul de Nu :** 

 $ELU$ : Nu = 1.35N<sub>G</sub> + 1.5N<sub>O</sub>

 $N_G = Np1_T + Npp + Nps + Naccrotere$ 

- $Npl_T = Gpl_T \times S = 6.68*7.34=49.03$  KN
- $Npp = 0.45 * 0.3 * 2.55 * 25 = 8.60$  KN
- $Nps = 0.4*0.3*2.58*25 = 7.74 kN$
- $N_{\text{accrotère}} = 2.147*(2.850+2.575) = 11.65 \text{ KN}$

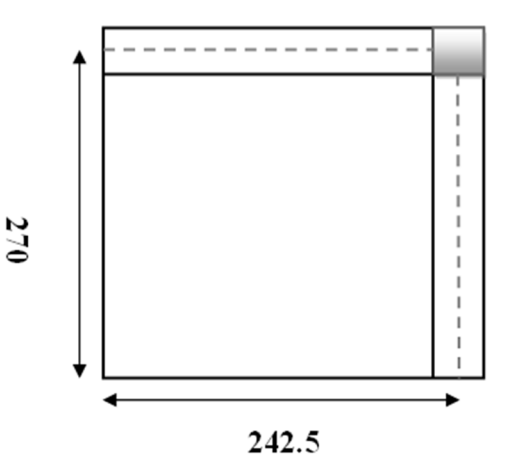

*Figure II-12 : vue en plan du poteau d'angle* 

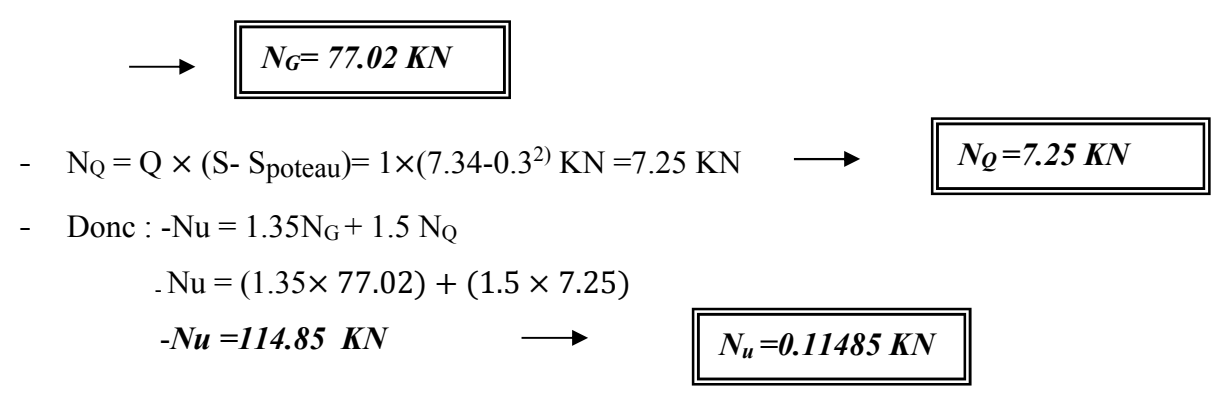

En remplaçant la valeur de **Nu** dans l'équation **(2)** ; on aura :

 $-Br \geq 0.063 \times Nu \longrightarrow Br \geq 0.007235m^2 \longrightarrow Br = 72.35 \text{ cm}^2$ 

$$
- Br = (a - 2^2)
$$
  $\longrightarrow$   $a = \sqrt{Br} + 2 = \sqrt{71.56 + 2} = 10.50$  cm

On prend :  $a * b = (30 * 30)$  cm<sup>2</sup>

 Les résultats de la descente de charge du poteau d'angle sont résumés dans le tableau suivant :

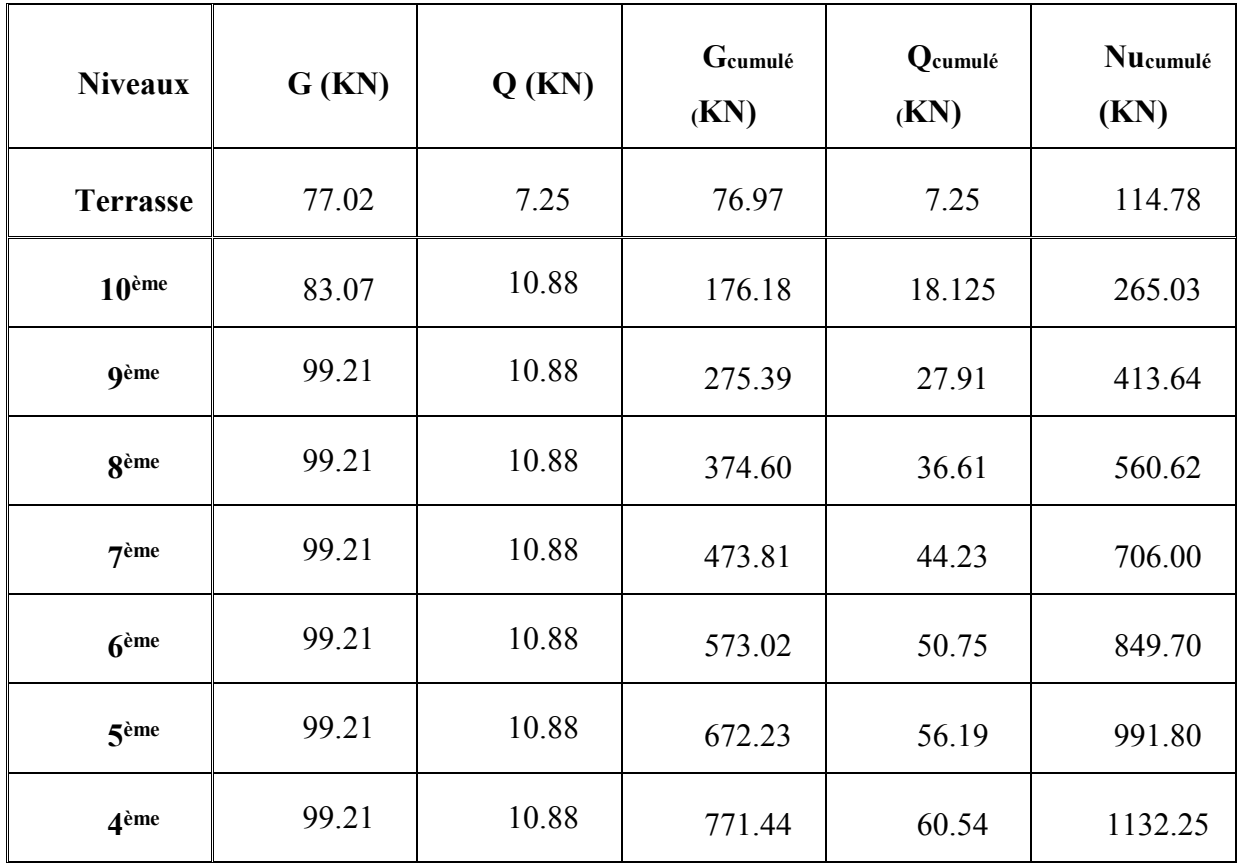

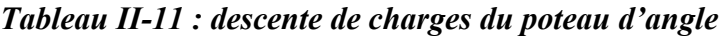

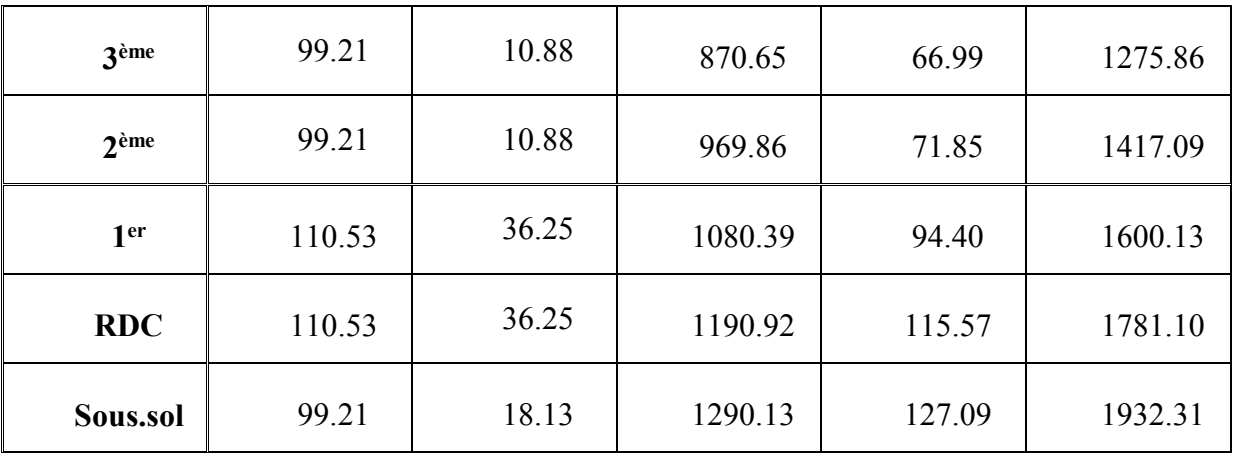

*Tableau II-12 : Choix Final des Poteaux d'angle.*

| <b>Niveaux</b>    | Nucumulé<br>(KN) | $Br$ (cm <sup>2</sup> ) | $a * b$<br>(cm <sup>2</sup> ) | Vérification<br>de l'RPA | Vérification de<br>flambement |          |                 | <b>Section</b><br>$a * b$ |                    |
|-------------------|------------------|-------------------------|-------------------------------|--------------------------|-------------------------------|----------|-----------------|---------------------------|--------------------|
|                   |                  |                         |                               |                          | i(m)                          | $L_0(m)$ | $\pmb{\lambda}$ | $\lambda \leq 35$         | (cm <sup>2</sup> ) |
| 10 <sup>eme</sup> | 265.03           | 166.97                  | $30\times30$                  | $\checkmark$             | 0.086                         | 2.89     | 23.52           | $\checkmark$              | $30\times30$       |
| <b>gème</b>       | 413.64           | 260.60                  | $30\times30$                  | $\checkmark$             | 0.086                         | 2.89     | 23.52           | $\checkmark$              | $30\times30$       |
| <b>g</b> ème      | 560.62           | 353.19                  | $30\times30$                  | $\checkmark$             | 0.086                         | 2.89     | 23.52           | $\checkmark$              | $30\times30$       |
| 7ème              | 706.00           | 444.78                  | $30\times30$                  | $\checkmark$             | 0.086                         | 2.89     | 23.52           | $\checkmark$              | $30\times30$       |
| $6$ ème           | 849.70           | 535.31                  | $30\times30$                  | $\checkmark$             | 0.086                         | 2.89     | 23.52           | $\checkmark$              | $30\times30$       |
| 5 <sup>ème</sup>  | 991.80           | 624.83                  | $30\times30$                  | $\checkmark$             | 0.086                         | 2.89     | 23.52           | $\checkmark$              | $30\times30$       |
| 4 <sup>ème</sup>  | 1132.25          | 713.31                  | $35\times35$                  | $\checkmark$             | 0.086                         | 2.89     | 23.52           | $\checkmark$              | $35\times35$       |
| 3ème              | 1275.86          | 803.79                  | $35\times35$                  | $\checkmark$             | 0.101                         | 2.89     | 20.02           | $\checkmark$              | $35\times35$       |
| 2 <sup>ème</sup>  | 1417.09          | 892.77                  | $35\times35$                  | $\checkmark$             | 0.101                         | 2.89     | 20.02           | $\checkmark$              | $35\times35$       |

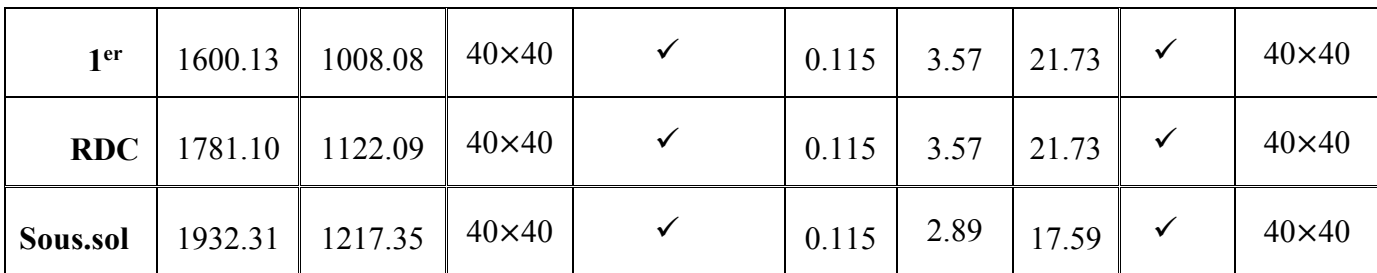

## **3) Poteau de rive : (Axe B9) :**

## • *Calcul des charges :*

- *Sous Terrasse :* 

 $N<sub>G</sub> = Gp1<sub>T</sub> + G<sub>pp</sub> + G<sub>ps</sub> + G<sub>accrotère</sub>$ 

- *Sous 10ème -2ème étage :* 

 $N<sub>G</sub> = Gpl<sub>c</sub> + G<sub>DD</sub> + G<sub>DS</sub> + G<sub>pot</sub> + G<sub>mur ext</sub>$ 

- *Sous 1er étage+ RDC :* 

 $N<sub>G</sub> = Gpl<sub>c</sub> + G<sub>pp</sub> + G<sub>ps</sub> + G<sub>pot</sub> + G<sub>mur ext</sub>$ 

- *Sous s.sol* :

 $N<sub>G</sub> = Gp l<sub>ss</sub> + G<sub>pp</sub> + G<sub>ps</sub> + G<sub>pot</sub> + G<sub>mur ext</sub>$ 

## • *Charges permanentes « G » :*

- GPlancher terrasse(inaccessible)<sup>=</sup> Gpl<sub>T</sub>\* S =  $6.68*12.185=81.40$  KN
- Gplancher courant=  $Gpl_c * S = 5.64 * 12.185 = 68.72$  kN
- $G_{\text{poteau}(RDC; 1er)} = 0.3*0.3*25*(3.57-0.2) = 7.583 \text{ KN}$
- $G_{\text{poteau}(\text{autres étages})} = 0.3*0.3*25*(2.89-0.2) = 6.052 \text{ KN}$
- G<sub>poutre</sub> principale<sup>= 0.45\*0.3\*4.73\*25=15.96 KN</sup>
- Gpoutre secondaire=  $0.4*0.3*2.57*25=7.71 \text{ kN}$
- $G_{\text{acrotère}} = G_{\text{acrotère}} * L' = 2.147 * 5.025 = 10.79$  KN
- $G_{\text{mur ext}} = G_{\text{mur ext}} * S_{\text{mur}} = G * [L' * (He \text{hpp})] = 2.98 * 14.76 = 43.98 \text{KN}... \text{ (RDC et 1<sup>er</sup> étage)}$
- $G<sub>mur ext</sub> = G<sub>mur ext</sub> * S' = 2.98 *11.54 = 34.39KN....$  (autres étages)

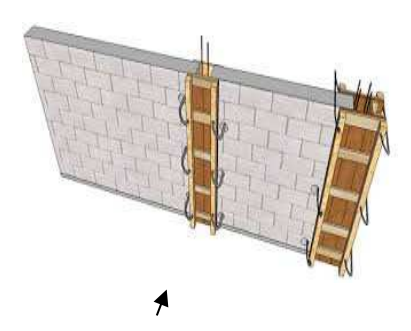

*Figure II-13 : Poteau de rive*

# • *Surcharges d'exploitation « Q »*

- Q plancher terrasse = QplT \*(S Spoteau) = 1\*(12.185-0.3²) = 12.095 KN
- Qplancher courant  $=Q_{\text{plc}}*(S-S_{\text{pot}})=1.5*(12.185-0.3^{2})=18.14 \text{KN}...10^{e^{\text{m}}-2^{e^{\text{m}}}}$ étage(habitation)
- Q plancher courant Qplc \*(S-Spot)=5\*(12.185-0.3<sup>2</sup>)= 60.48 KN……. 1<sup>er</sup> –RDC (commerce)
- Q plancher courant : Qplc \*  $(S Spot) = 2.5*(12.185-0.3^{2}) = 30.23$  KN….sous-sol (parking)
	- *Exemple de calcul* : (sous terrasse) :

$$
\begin{cases}\n-8 = 12.185 \text{ m}^2 \\
- \text{Lpp} = 473 \text{ cm}^2 = 4.73 \text{ m}^2 \\
- \text{Lps} = 257.5 \text{ cm}^2 = 2.57 \text{ m}^2\n\end{cases}
$$

- **Calcul de Nu :**   $ELU$ :  $Nu = 1.35N<sub>G</sub> + 1.5N<sub>O</sub>$ 
	- $N_G = Npl_T + Npp + Nps + Naccrotere$
- $Npl_T = Gpl_T \times S = 6.68 \times 12.185 = 81.40$  KN
- $Npp = 0.45 \times 0.3 \times 4.73 \times 25 = 15.96$  KN
- $Nps = 0.4 \times 0.3 \times 2.57 \times 25 = 7.71$  KN
- $N_{\text{accrotère}} = 2.147 * 5.025 = 10.79$  KN

$$
NG = 115.86 \text{ KN}
$$

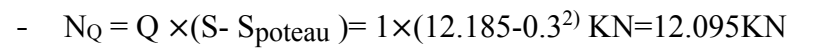

$$
N_Q = 12.10KN
$$

- **Donc** : 
$$
-Nu = 1.35N + 1.5 N_Q
$$

$$
Nu = (1.35 \times 115.86) + (1.5 \times 12.1)
$$
  
-*Nu* = 174.56 *KN*  $\longrightarrow$   $Nu = 0.17456$  *MN*

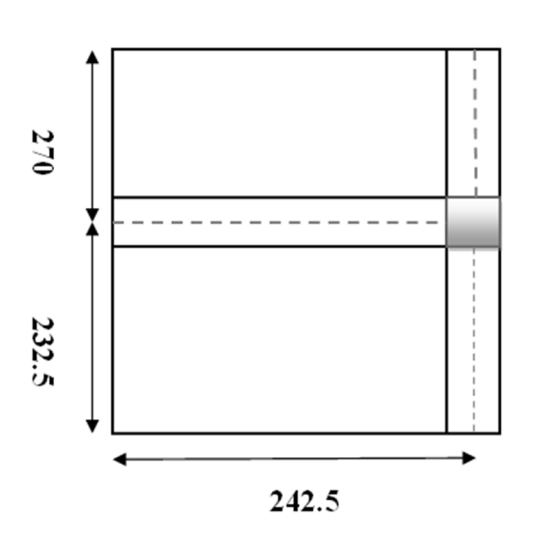

*Figure II-14 : vue en plan* 

*du poteau de rive* 

En remplaçant la valeur de **Nu** dans l'équation **(2)** ; on aura :

 $Br \geq 0.063 \times Nu \longrightarrow Br \geq 0.01099 \text{ m}^2 \longrightarrow Br = 109.97 \text{ cm}^2$ 

$$
Br = (a - 22) \longrightarrow a = \sqrt{109.97 + 2} = 12.5 \text{ cm}
$$

On prend  $a^*b = (30^*30)$  cm<sup>2</sup>

Les résultats concernant le poteau de rive sont donnés dans le tableau suivant :

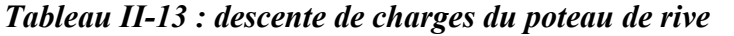

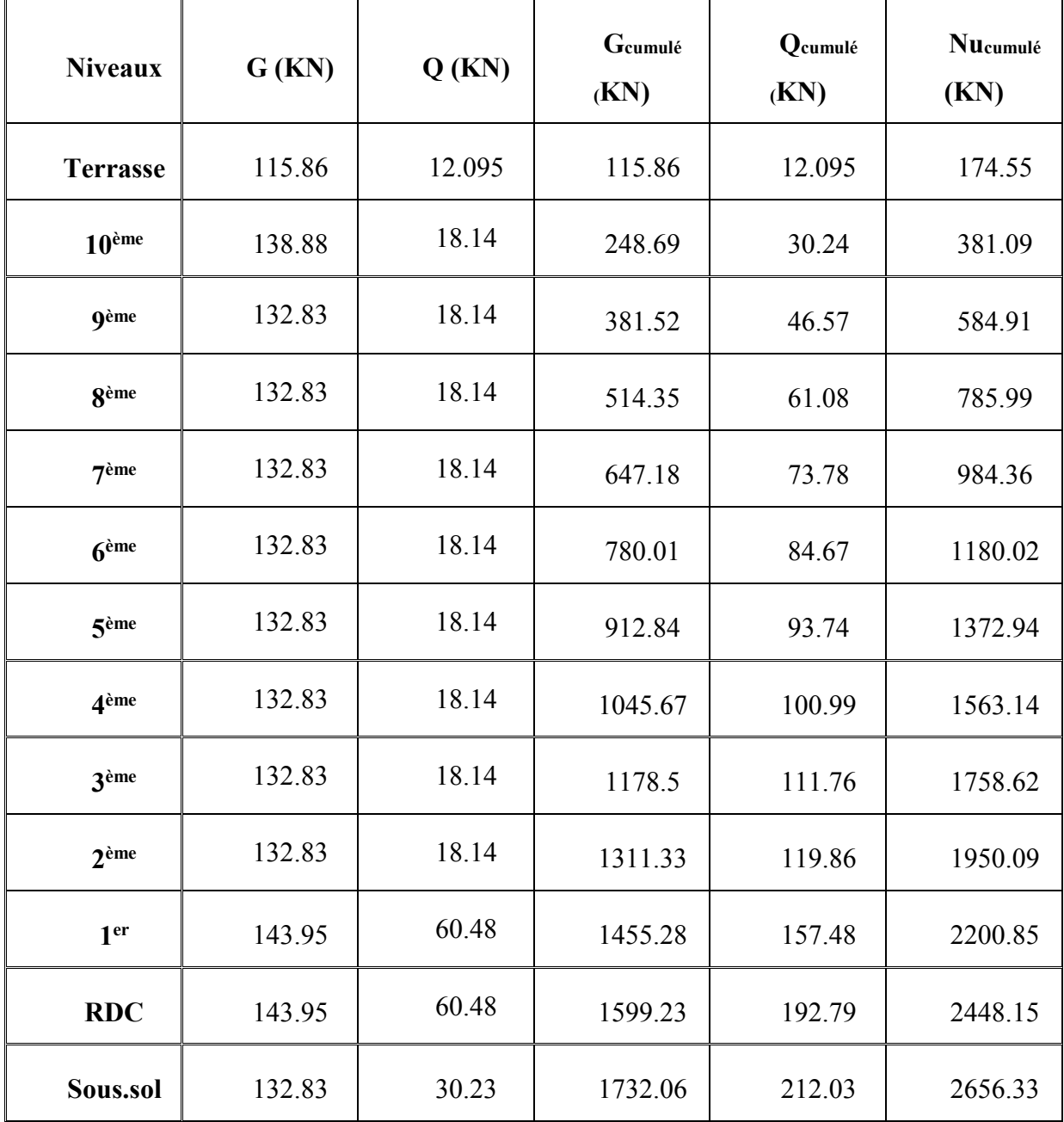

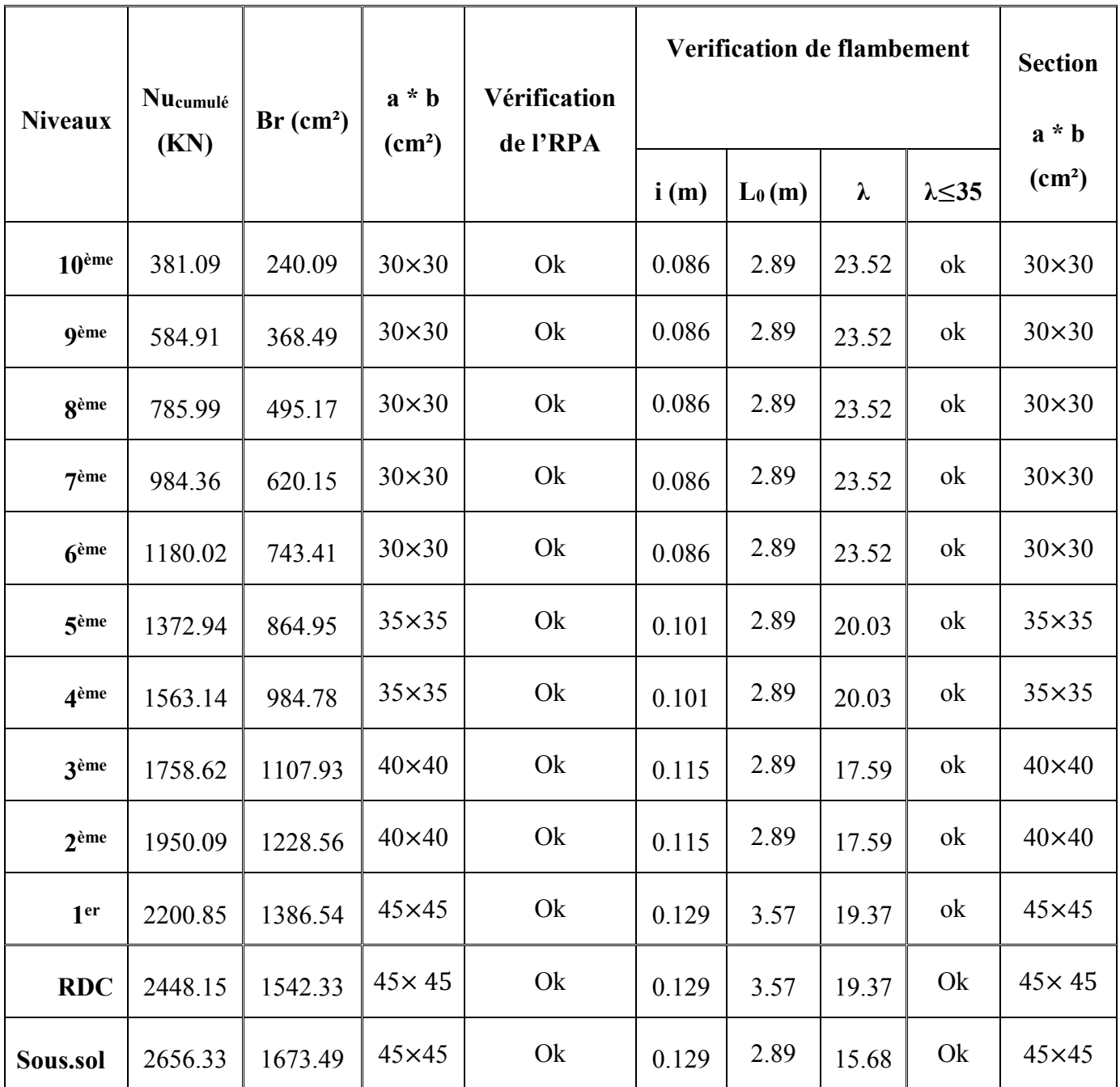

# *Tableau II-14 : Choix Final des Poteaux de rive.*

## *REMARQUE*

« Pour leur conférer une meilleure résistance aux sollicitations Sismiques, il est recommandé de donner aux poteaux d'angles et de Rives, des sections comparables à celles des poteaux centraux » Et pour cela on regroupe ces sections dans le tableau suivant :

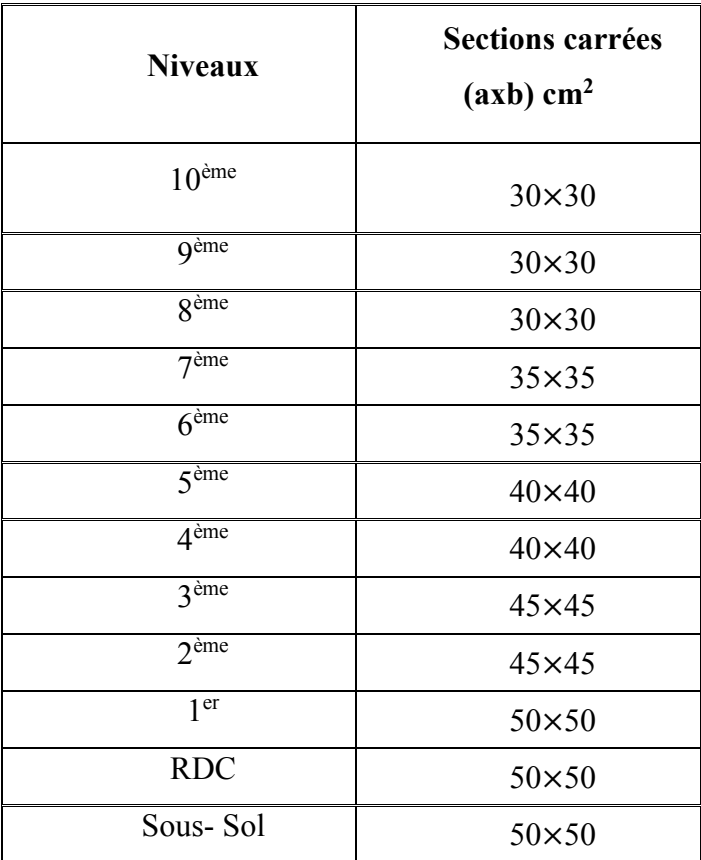

# *Tableau II-15: Choix Final des Poteaux.*

# **II-5. PREDIMENSIONEMENT DES VOILES**

 Pour augmenter la rigidité de notre structure et assurer un bon contreventement, on a prévu des murs voiles, dimensionnés selon le RPA ;

- L'épaisseur du voile doit satisfaire les trois(03) conditions du *[RPA99/A.7.7.1]* :
- 1)  $l \geq 4e \longrightarrow e \leq \frac{l}{4}$ *4*

**Avec** : **L** : Largeur du voile correspondant à la portée maximale.

**2)**  $e_{min} \ge 15$  *cm* 

**Avec** : *emin* : Epaisseur minimal du voile.

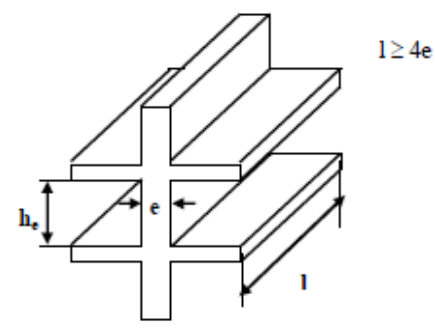

*Figure II-15: Schéma du voile*

**3)** Condition de rigidité aux extrémités :

$$
e \ge \frac{he}{20}
$$

# **Avec :**

- he : hauteur libre d'étage
- $he = h h_d$

# *Tel que :*

- *h* : hauteur d'étage ;
- *hd* : hauteur de la dalle

- Pour notre structure ; les résultats de calcul de voiles sont illustrés sur le tableau ci-dessous :

*Tableau II-16 : Epaisseurs des voiles*

| $l$ (cm) | $rac{1}{4}$ (cm) | he (cm) | $\frac{he}{20}$ (cm) | Epaisseur<br>adoptée<br>(cm) |  |
|----------|------------------|---------|----------------------|------------------------------|--|
| 510      | 127.5            | 336     | 16.8                 | 20                           |  |

# **CHAPITRE III ETUDE DES ELEMENTS SECONDAIRES**

#### **III-1. INTRODUCTION :**

Dans une structure quelconque on distingue deux types d'éléments :

- Les éléments porteurs principaux qui contribuent directement aux contreventements.
- Les éléments secondaires qui ne contribuent pas directement au contreventement.

Dans le présent chapitre, nous considérons l'étude des éléments secondaires que comporte notre bâtiment. (Les planchers, les escaliers, les balcons et l'acrotère) dont l'étude est indépendante de l'action sismique. Le calcul de ces éléments s'effectue suivant le règlement **[BAEL91]** en respectant le règlement parasismique Algérien **[RPA99 version 2003].**

#### **III-2. ETUDES DES PLANCHERS**

#### **III-2.1 Introduction:**

 Les planchers sont des éléments horizontaux qui s'appuient sur les éléments porteurs (poutres, murs porteurs, …). Ils sont considérés comme des éléments infiniment rigides horizontalement. Ils jouent plusieurs rôles dans la construction, à savoir :

- Résistance aux charges permanentes et aux charges d'exploitation.

- Reprise des efforts horizontaux dus au vent, séisme ou à la poussée des terres sur les murs voiles périphériques et répartition de ces efforts aux éléments porteurs.

- Séparation entre les différents niveaux et isolations thermique et acoustique.
- Protection des personnes contre les risques d'incendie.

#### **III-2.2. Plancher à corps creux**

Les planchers à corps creux sont composés de deux éléments fondamentaux :

- L'élément résistant (porteur) : poutrelle en T comportant des aciers de liaison avec la dalle de compression.
- L'élément de remplissage (de coffrage): les entrevous en béton sur lesquels est coulée une dalle de compression en béton, armé d'un treillis soudé, qui garantit une meilleure répartition des charges.

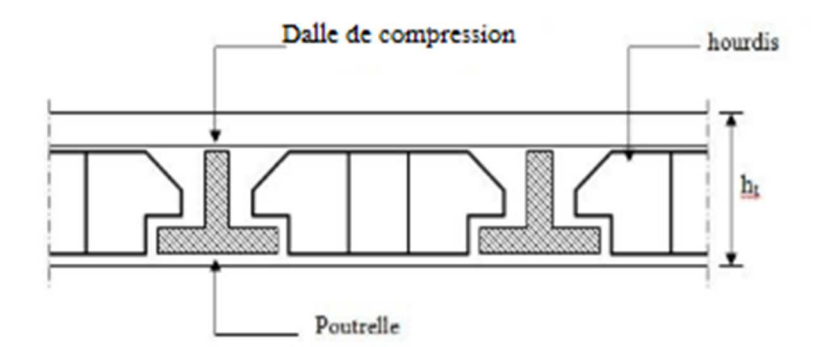

*Figure III-1 : Coupe transversale d'un plancher à corps creux.* 

#### **Ferraillage de la dalle de compression :** *[BAEL91/B.6.8,423]*

La dalle de compression doit comporter un quadrillage de barres dont les dimensions de mailles ne doivent pas dépasser :

- 20 cm (5 / m) pour les armatures perpendiculaires aux poutrelles ;

- 33 cm (3/ m) pour les armatures parallèles aux poutrelles ;

Les sections des armatures doivent normalement satisfaire aux conditions suivantes :

\n- \n
$$
\begin{aligned}\n\text{Si} \quad Ln \leq 50 \, \text{cm} \\
\text{Si} \quad \text{Si} \leq 50 \, \text{cm}\n\end{aligned}\n\quad\n\begin{cases}\n\text{A}_{\text{F}} = \frac{200}{fe} \\
\text{A}_{\text{H}} = \frac{\text{A}_{\text{F}}}{2}\n\end{cases}
$$
\n
\n- \n
$$
\text{Si} \quad 50 \, \text{cm} \leq Ln \leq 80 \, \text{cm}\n\begin{cases}\n\text{A}_{\text{F}} = \frac{4 \, \text{L}n}{fe} \\
\text{A}_{\text{H}} = \frac{\text{A}_{\text{F}}}{2}\n\end{cases}
$$
\n
\n

#### **Avec :**

Ln : l'entraxe des nervures en  $\lceil$  cm $\rceil$  (Ln = 60 cm)

Fe : limite d'élasticité en [MPa], ( fe =500 MPa )

A<sup> $\vdash$ </sup> : armatures perpendiculaires aux nervures en [cm<sup>2</sup>/ml]

 $A$ //: armatures parallèles aux nervures en [cm<sup>2</sup>/ml].

**Donc :** 

$$
50 \text{ cm} \le 60 \text{ cm} \le 80 \text{ cm}
$$
\n
$$
\begin{cases}\n\text{A}_{\text{L}} = \frac{4*60}{500} = 0.48 \text{ cm}^2/\text{ml} \\
\text{A}_{\text{L}} = \frac{0.48}{2} = 0.24 \text{ cm}^2/\text{ml}\n\end{cases}
$$

On prend :  $A_F = A_{//} = 0.48$  cm<sup>2</sup> / ml

Le treillis soudé adopté est : **TS (5Ø5)** de mailles **(20\*20) cm<sup>2</sup>**

#### **Calcul des poutrelles:**

Les poutrelles sont des éléments préfabriqués en béton armé, disposées parallèlement les unes par rapport aux autres, dans le sens de la petite portée et distancées par la largeur d'un corps creux (hourdis). Leur calcul est associé à celui d'une poutre continue semi encastrée aux poutres de rives.

Pour notre ouvrage, on a trois (03) types de poutrelles :

- Poutrelle à 03 travées.
- Poutrelle à 04 travées.
- Poutrelle à 05 travées.
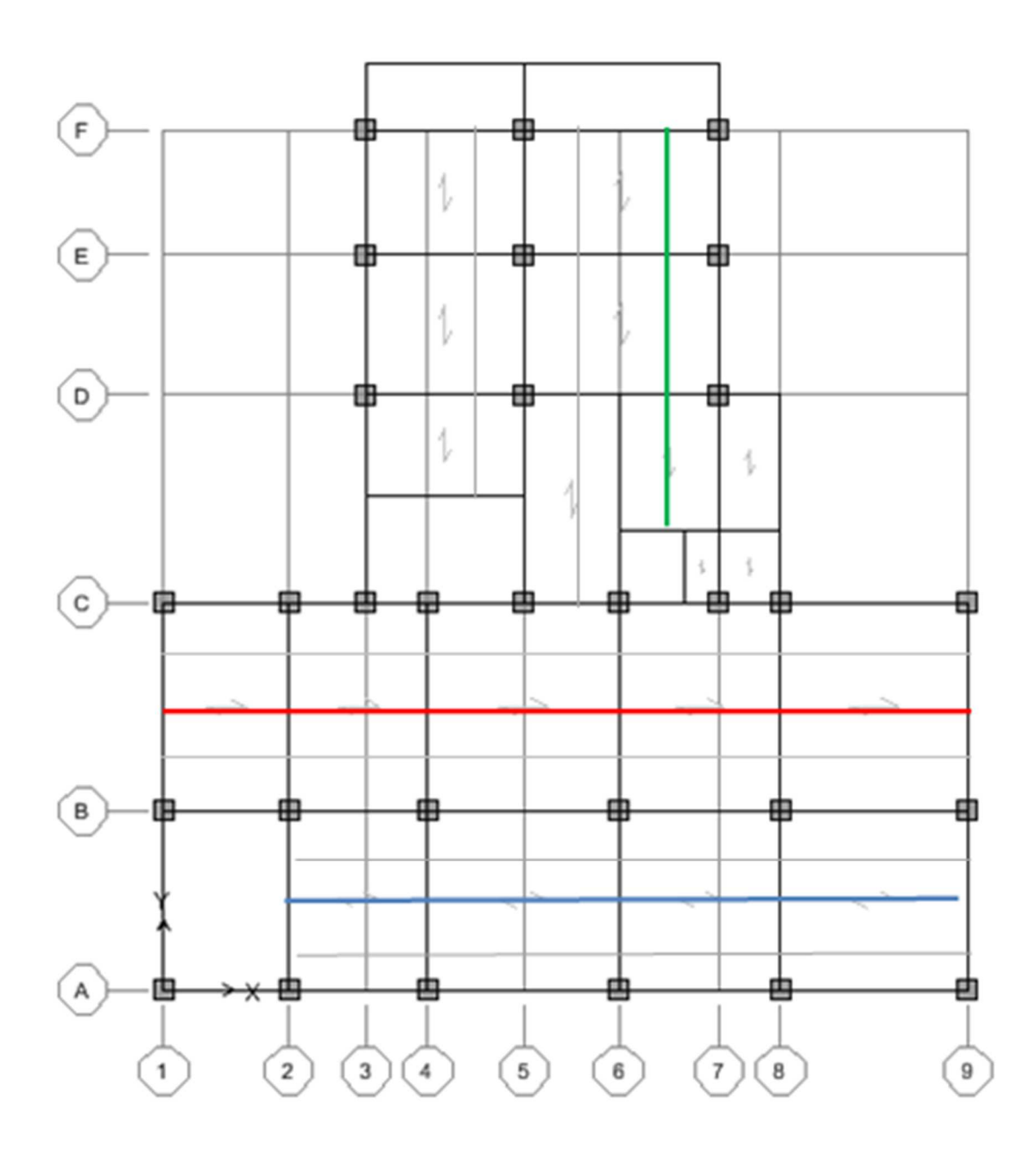

*Figure III-2 : Disposition des poutrelles* 

: Poutrelle à 03 travées

: Poutrelle a 04 travées

: Poutrelle a 05 travées

# - **Dimensionnement des poutrelles :**

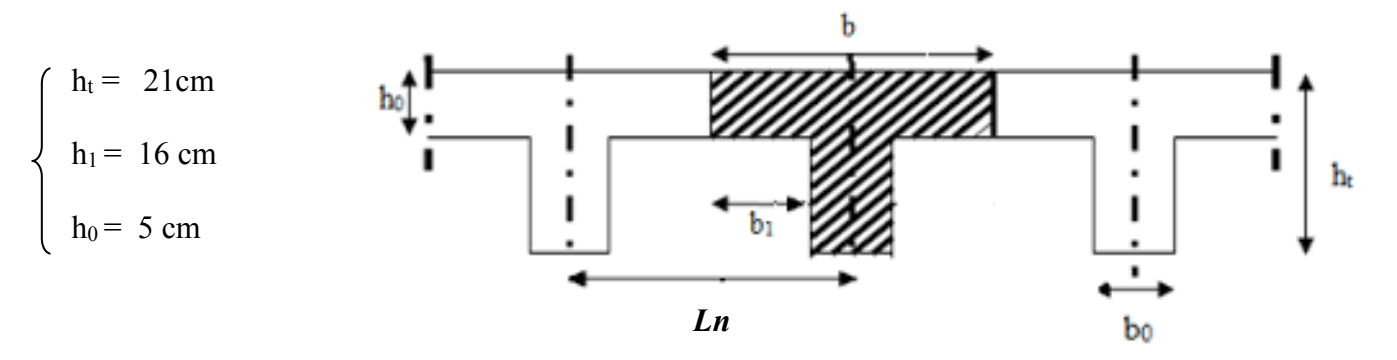

*Figure III-3 : Dimensions des poutrelles.* 

# **D'après [BAEL91/A.4.1,3] :**

•  $0.4 \text{ ht} < b0 < 0.8 \text{ ht}$ 

• 
$$
b_1 = min
$$
 
$$
\begin{cases} (Ln - b_0) / 2 \\ L / 10 \\ 6h_0 \le b1 \le 8h_0 \end{cases}
$$

$$
\bullet \quad b=2\ b_1+b_0
$$

#### **Avec :**

*Ln* : Largeur entre axes des poutrelles ( $Ln = 60$  cm); *L* : Longueur de portée max,  $(L_{\text{max}} = 485-30) = 455$  cm ;  $ht = 16 + 5 = 21$  cm.

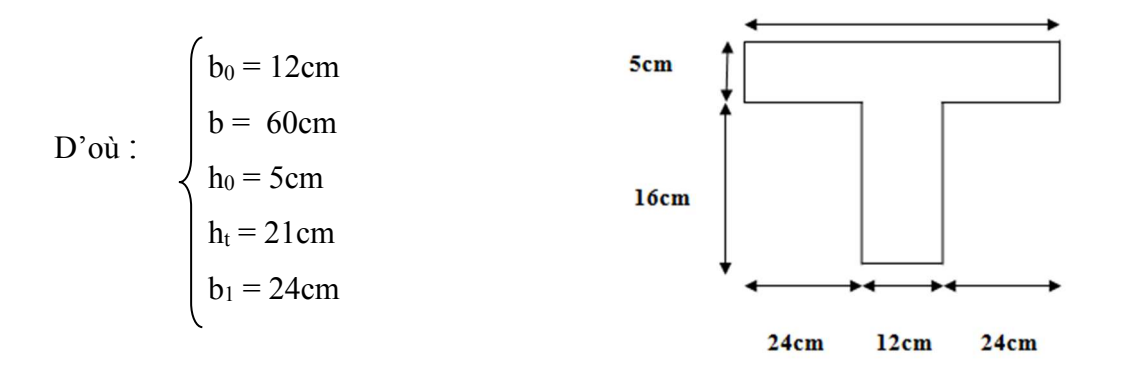

*Figure III-4 : Section de calcul des poutrelles* 

 $60cm$ 

# - **Les méthodes utilisées :**

Étant donné que les poutrelles étudiées se présentent comme des poutres continues sur plusieurs appuis, leurs études se feront selon l'une des méthodes suivantes :

### **a. méthode forfaitaire : [2]**

La méthode forfaitaire s'applique aux poutres, poutrelles et dalle supportant des charges D'exploitations modérées ( $Q \leq 2G$  ou  $Q \leq 5000$  N/m<sup>2</sup>). Cette méthode s'applique aux éléments fléchis remplissant les conditions suivantes :

- Les moments d'inertie des sections transversales sont les mêmes dans les différentes travées en continuité ;

- Les portées successives sont dans un rapport comprit entre **0.8** et **1.25** ;

- La fissuration ne compromet pas la tenue du béton armé ni celle de ses revêtements (fissuration non préjudiciable) ;

Dans le cas où l'une de ces trois conditions complémentaires n'est pas satisfaire, on peut appliquer la méthode de calcul des planchers a charge d'exploitation relativement élevée (méthode de CAQUOT).

#### **Soit** :

1) **M0** : La valeur maximale du moment fléchissant dans la ≪ travée de comparais ≫ C'està-dire dans la travée indépendante de même portée libre que la travée considérée et Soumise aux même charges ;

2 ) **Mw** et **Me** : Respectivement les valeurs absolues des moments sur appuis de gauche et De droite, et **Mt** le montant maximal en travée qui sont près en compte dans les calculs de la Travée considérée.

 $3$  )  $\alpha$  : Le rapport des charges d'exploitations a la somme des charges permanentes et des charges d'exploitation : Q  $\frac{Q}{G+Q}$ 

#### **Moment sur appuis :**

- Appuis de rive :  $M_a = 0$
- Appuis intermédiaires **:** 
	- $\int 0$ .6M<sub>0</sub>: dans le cas d'une poutre a deux travées.

$$
\text{Ma} \geq \begin{cases} \bullet & 0.5\text{M}_0: \text{dans le cas des appuis voisins des appuis de rives d'une pourre a plus de deux través.} \end{cases}
$$

• 0.4M0 : dans le cas des autres appuis intermédiaires d'une poutre a plus de trois travées

#### **Moment en travée :**

$$
- Mt \ge Max \left\{ \begin{array}{l} 1.05 M_0 \\ (1+0.3a) M_0 \end{array} \right\} - \frac{Mw + Me}{2}
$$

*<br>* $*1* + 0.3α$  $\frac{3.56}{2} \times M_0$  ..........pour une travée intermédiaire.

$$
Mt \ge \frac{1.2 + 0.3a}{2} \times M_0
$$
... . . pour une través de rive.

#### **b. Méthode de CAQUOT : [2]**

Cette méthode est appliquée lorsque l'une des conditions de la méthode forfaitaire n'est pas vérifiée. Elle est basée sur la méthode des poutres continues.

#### **Exposé de la méthode**

#### **Moment sur appuis**

$$
M_a = 0
$$
................. Applying de rive.  
\n
$$
M_a = \frac{q_w l_w^{'3} + q_e l_e^{'3}}{8.5 (l_w' + l_e')} \dots
$$
Appuis intermeédiaire.  
\n
$$
A \text{vec}: M_0 = \frac{q l^2}{8}
$$

#### **Example 18 Solution Extract en travée :**  $M_t(x) = -\frac{qx}{2} + \left| \frac{qt}{2} + \frac{M_t e^{-M_t} w}{l} \right| x + M_w$ *l*  $M_{t}(x) = -\frac{qx^{2}}{2} + \left(\frac{ql}{2} + \frac{M_{e} - M_{w}}{I}\right)x +$ J  $\left(\frac{q l}{2} + \frac{M_e - M_w}{l}\right)$  $\setminus$  $=-\frac{qx^2}{2}+\frac{q}{2}+\frac{M_e-}{2}$ 2 2  $(x)$ 2

**Avec :** 

**-** *M0* : la valeur maximale du moment fléchissant dans chaque travée (moment isostatique) ;

- **-** *(Mw ; Me)* : les valeurs absolues des moments sur appuis de gauche et de droite respectivement dans la travée considérée ;
- **-** *qw*: charge répartie à gauche de l'appui considérée ;
- **-** *qe*: charge répartie à droite de l'appui considéré.

On calcul, de chaque coté de l'appui, les longueurs de travées fictives *« l'<sup>w</sup> »* à gauche et *« l'<sup>e</sup> »* à droite, avec :

- **-** *l'=l……………*pour une travée de rive.
- **-** *l'=0,8l………..*pour une travée intermédiaire.

Où « *l* » représente la portée de la travée libre.

#### **Effort tranchant**

$$
\begin{cases}\nT_w = \frac{ql}{2} + \frac{(M_e - M_w)}{l} \\
T_e = -\frac{ql}{2} + \frac{(M_e - M_w)}{l}\n\end{cases}
$$

**Avec :** 

- **-** *T w* : effort tranchant à gauche de l'appui considéré.
- **-** *T e* : effort tranchant à droite de l'appui considéré.

#### **c. Méthode des éléments finis « Sap2000 »**

Les moments, et les efforts tranchants seront calculés à l'laide du logiciel « Sap2000 ».

# - *Evaluation des charges et des surcharges*

Combinaisons fondamentales :

**E.L.U**:  $N_u = (1,35G+1,5Q) \times b$ 

 $E.L.S:$   $N_{ser} = (G+Q) \times b$ 

| <b>Etages</b>   |                        | <b>Charges</b>           | <b>Combinaisons fondamentales</b> |            |  |  |
|-----------------|------------------------|--------------------------|-----------------------------------|------------|--|--|
|                 | G (KN/m <sup>2</sup> ) | $Q$ (KN/m <sup>2</sup> ) | <b>ELU</b>                        | <b>ELS</b> |  |  |
| <b>Terrasse</b> | 6,68                   |                          |                                   | 4,61       |  |  |
| courants        | 5,64                   | 1,5                      | 5,92                              | 4,24       |  |  |
| $RDC + 1er$     | 5,64                   |                          | 9,07                              | 6,38       |  |  |

*Tableau III-1 : Détermination les Combinaisons fondamentales* 

# **Conclusion :**

Les planchers du RDC et du 1<sup>er</sup> étage sont les plus sollicités.

# - **Types de poutrelles :**

On distingue les poutrelles dont les schémas statiques sont les suivants :

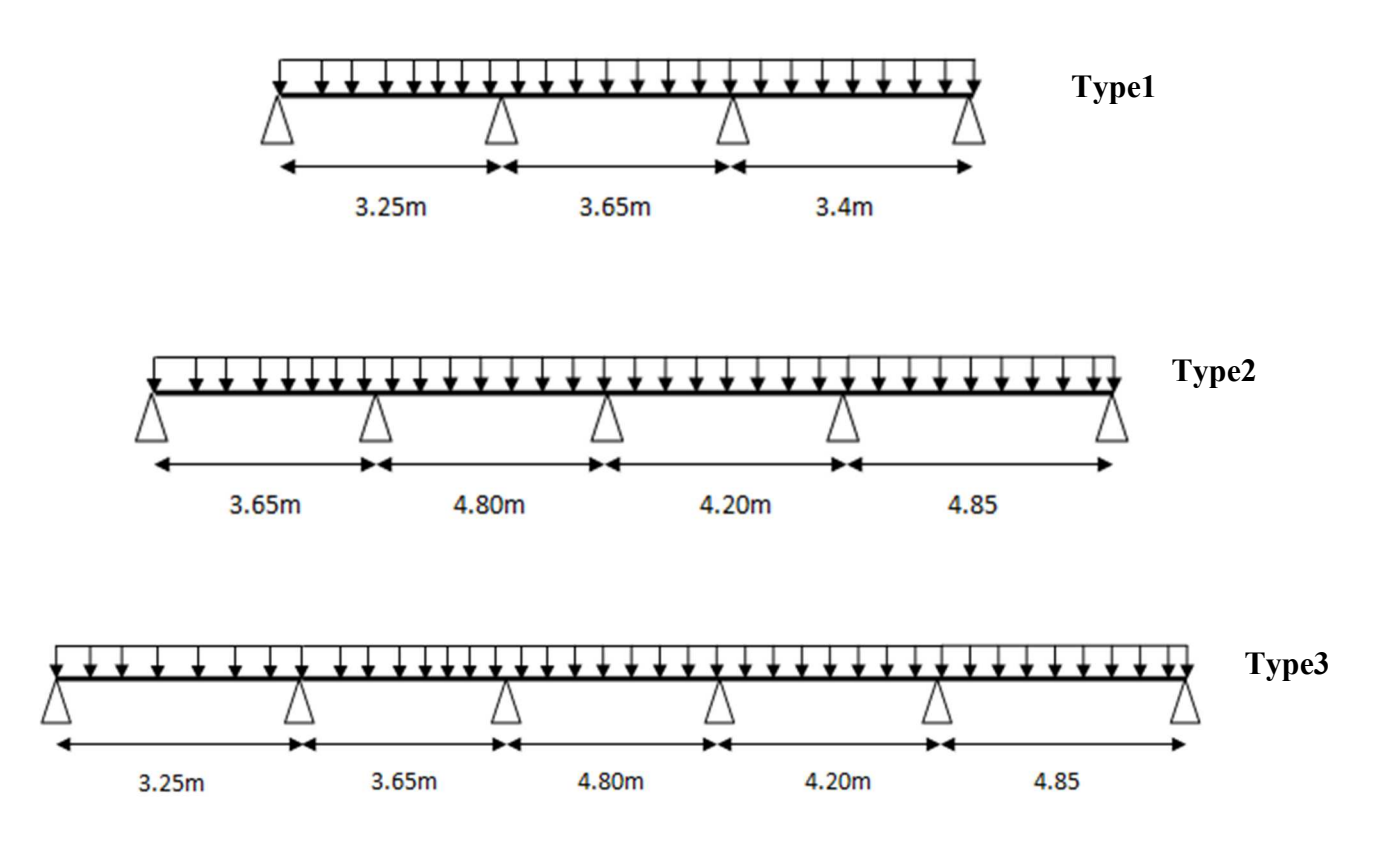

*Figure III-5 : Schéma statique des poutrelles*

# - **Calcul des efforts internes :** en utilisant la méthode des éléments finis (SAP2000)

# • **Poutrelle à 03 travées :**

Diagrammes des moments :

**ELU :** 

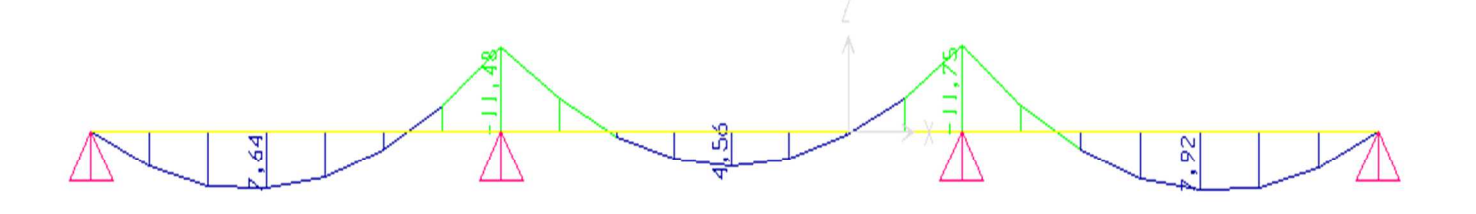

**ELS :** 

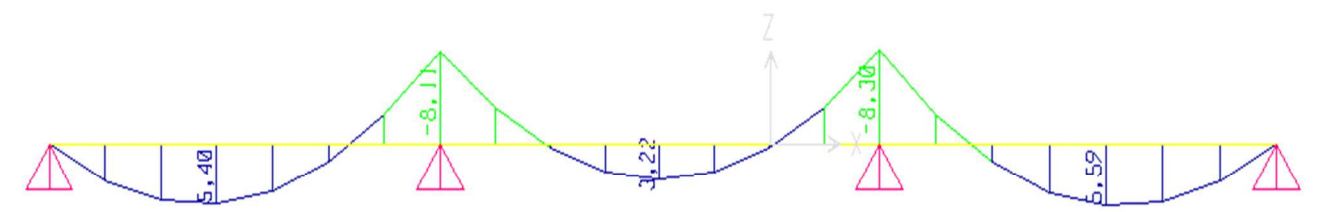

Diagrammes des efforts tranchant :

**ELU :** 

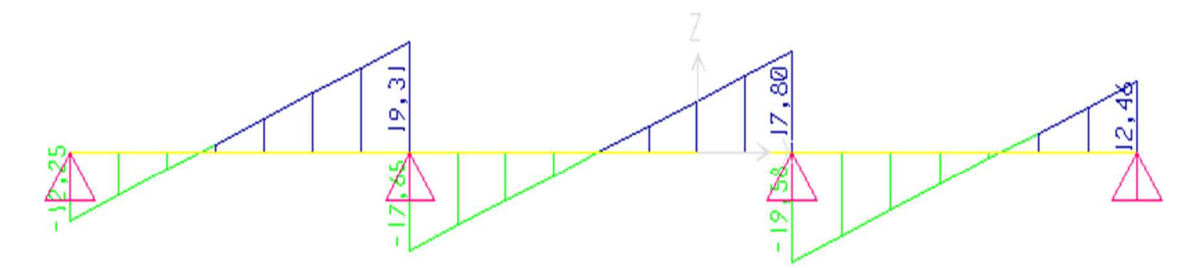

# **ELS :**

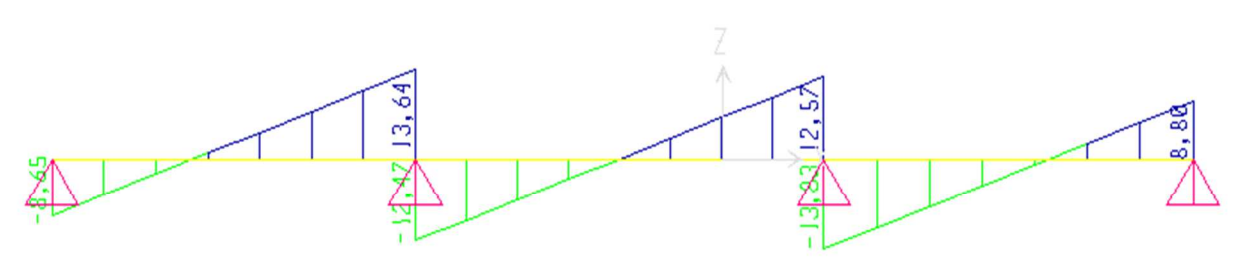

*Figure III-6: Moment fléchissant, Effort tranchant de la poutrelle à (03) travées*

# • **Poutrelle à 04 travées :**

Diagrammes des moments fléchissant :

# **ELU :**

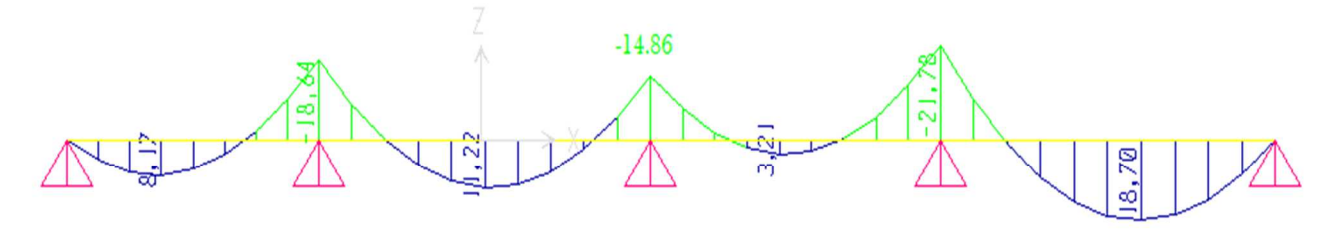

**ELS :** 

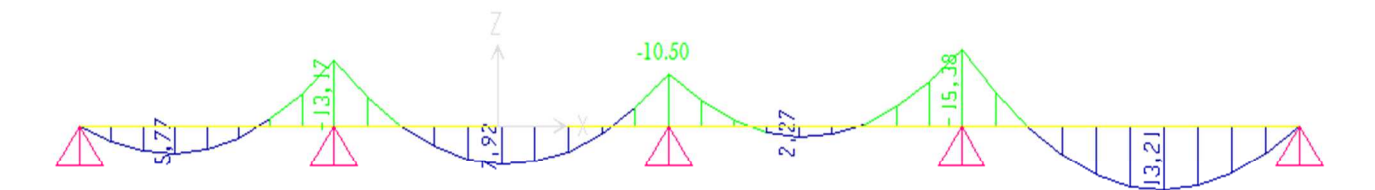

# Diagrammes des efforts tranchant :

# **ELU :**

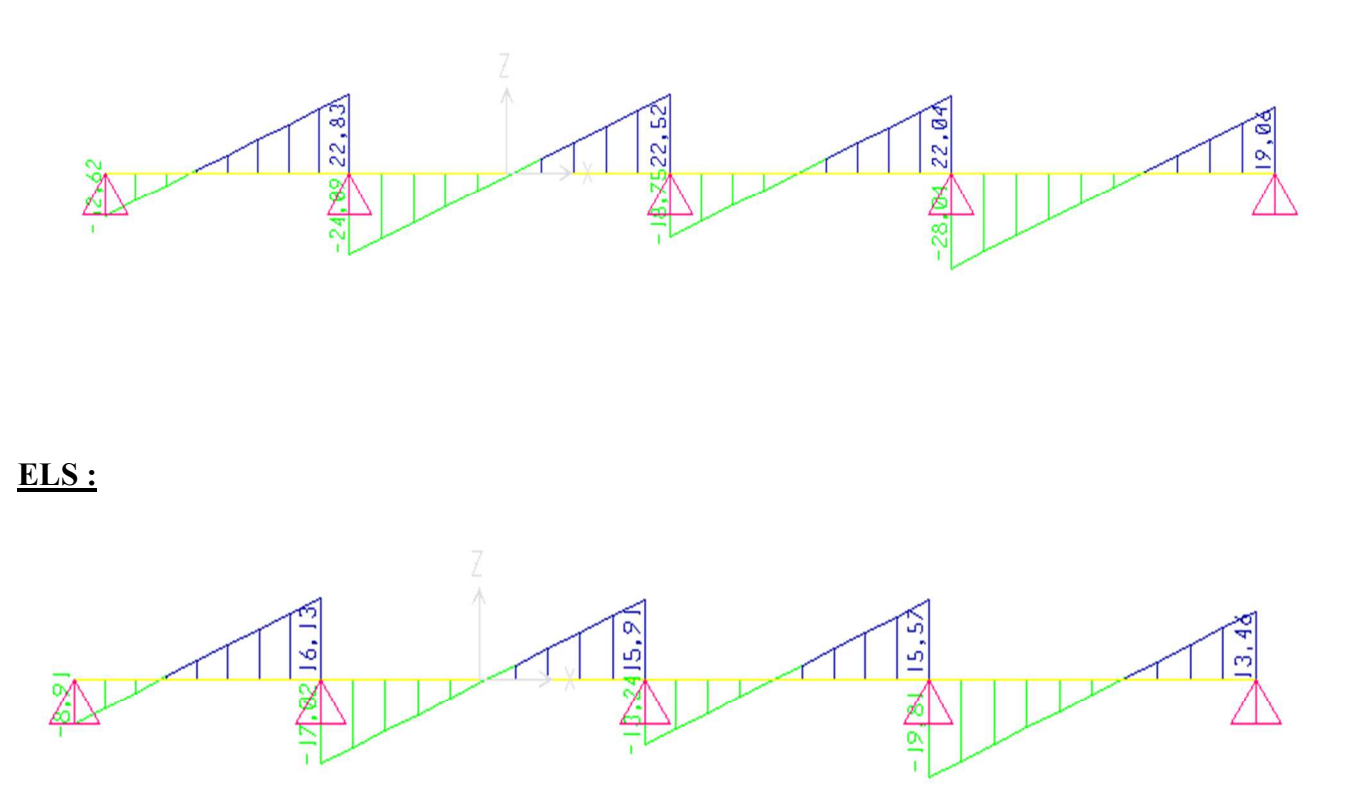

*Figure III-7: Moment fléchissant, Effort tranchant de la poutrelle à 04 travées* 

# • **Poutrelle à (05) travées :**

Diagrammes des moments fléchissant :

# **ELU :**

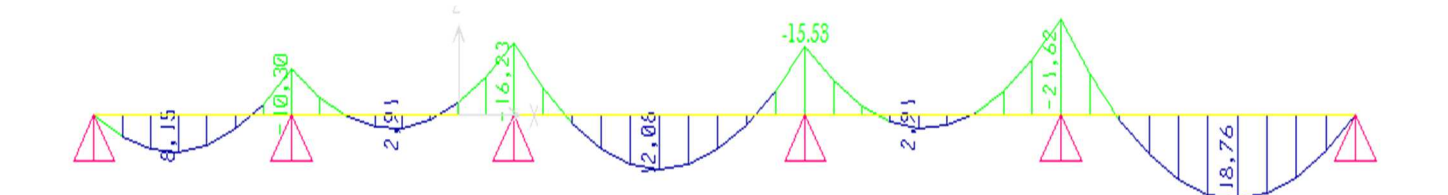

# **ELS :**

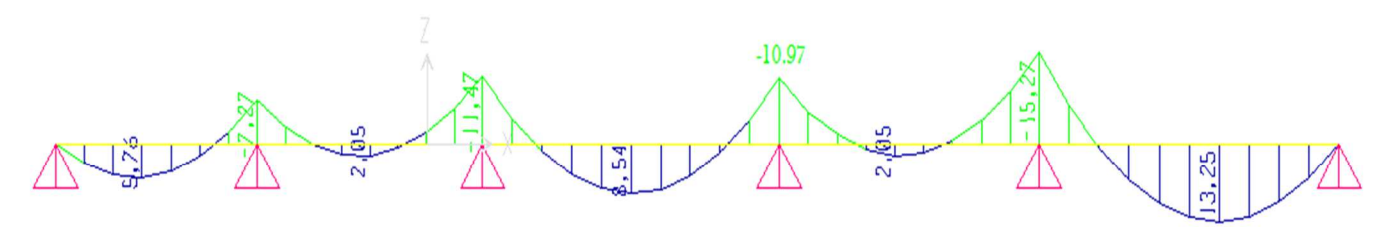

# Diagrammes des efforts tranchants :

# **ELU :**

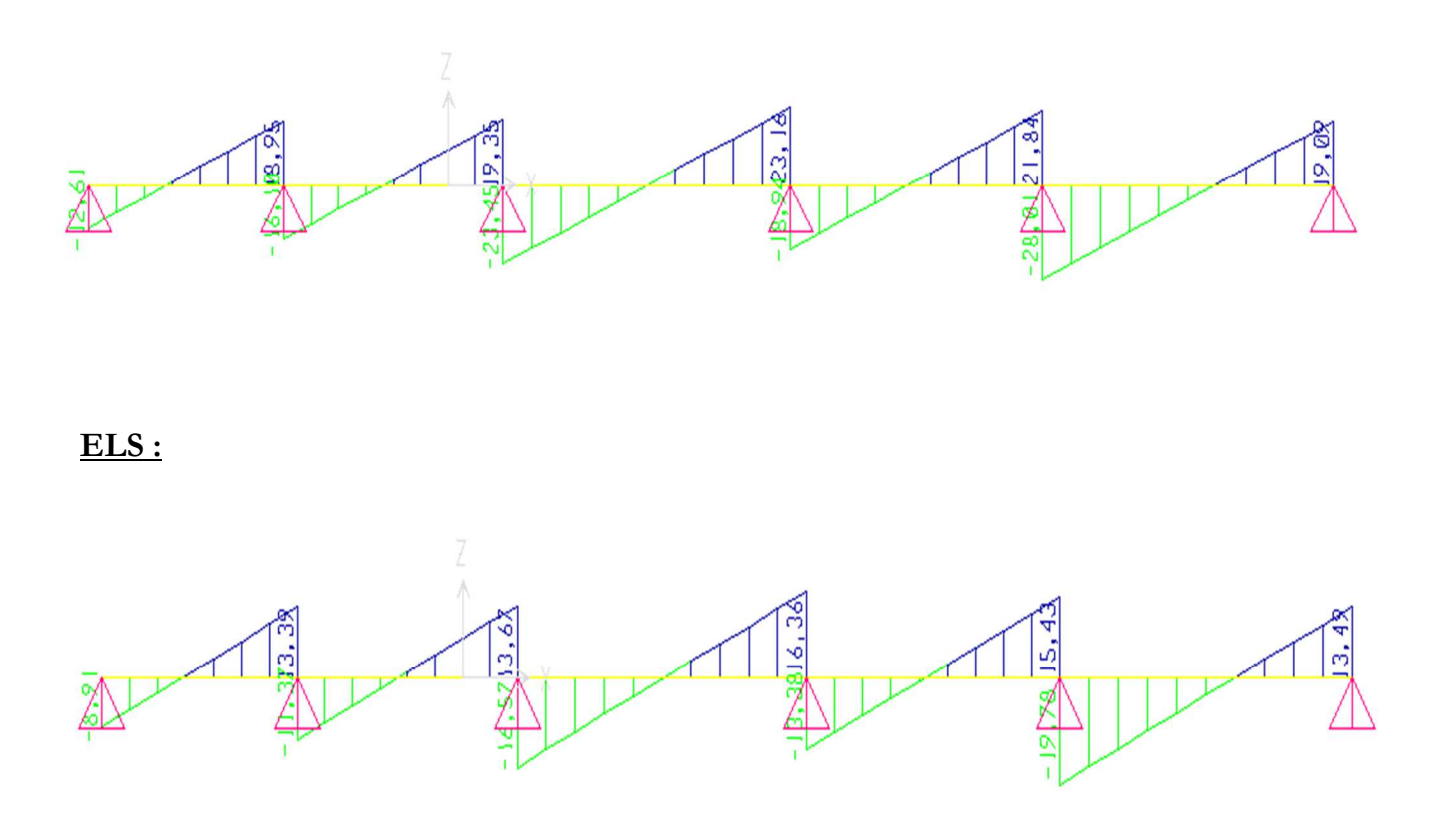

*Figure III-8 : Moment fléchissant, Effort tranchant de la poutrelle à 05 travées.* 

# - **Calcul du ferraillage :**

On considère pour le ferraillage le type de poutrelle le plus défavorable, et le calcul se fait à l'ELU en flexion simple.

Les efforts maximaux sur appuis et en travée sont :

• Moment  $^{max}$  :

*Tableau III-2 : Tableau récapitulatif des moments fléchissant maximaux des poutrelles à l'ELU et à l'ELS* 

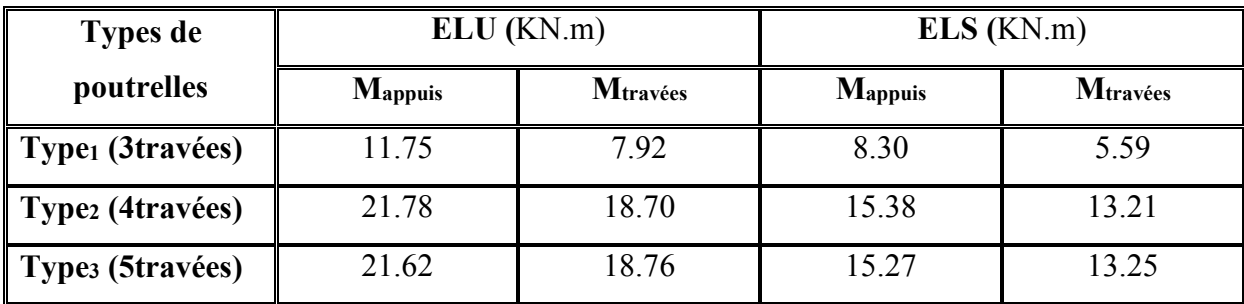

• Effort tranchant  $T^{max}$ :

*Tableau III-3 : Tableau récapitulatif des efforts tranchants maximaux des poutrelles à l'ELU et à l'ELS* 

| <b>Types de</b><br>poutrelles | ELU(KN) | ELS (KN) |
|-------------------------------|---------|----------|
| <b>Type1</b>                  | 19.58   | 13.83    |
| Type2                         | 28.01   | 19.81    |
| Type3                         | 28.01   | 19.78    |

*Tableau III-4 : les sollicitations maximales* 

| <b>Sollicitations</b>       | <b>ELU</b> | <b>ELS</b> |  |  |  |
|-----------------------------|------------|------------|--|--|--|
| $M_t$ <sup>max</sup> (KN.m) | 18.76      | 13.25      |  |  |  |
| $M_a$ <sup>max</sup> (KN.m) | 21.78      | 15.38      |  |  |  |
| $T^{max}$ (KN)              | 28.01      | 19.81      |  |  |  |

# • **Ferraillage des poutrelles**

On a :

h= 21 cm ; h0 = 5cm ; b= 60cm ;  $d = 0.9h = 18.9cm$  ;  $f_{bc} = \sigma_{bc} = 14.17 \text{ MPa}$  ;  $f_{ce} = 500 \text{ MPa}$  ;  $f_{c28} = 25 \text{ MPa}$  ;  $f_{c28} = 2.1 \text{ MPa}$ .  $M_{u}$ <sup>trav</sup> = 18.76 KN.m  $\sqrt{M_{u}^{app}}$  = 21.78 KN.m  $M_{tab} = b.h_0.f_{bc}.[d-(h_0/2)] = 69.72$  KN.m

- $M_u^{trav} < M_{tab}$
- $M_u^{app} < M_{tab}$
- $\triangleright$  L'axe neutre est dans la table de compression;

Donc le calcul de ferraillage se considère comme celui d'une section rectangulaire (b\*h) :

# *Tableau III-5: Récapitulation du calcul des sections d'armatures*

### *en travées et sur appuis des poutrelles*

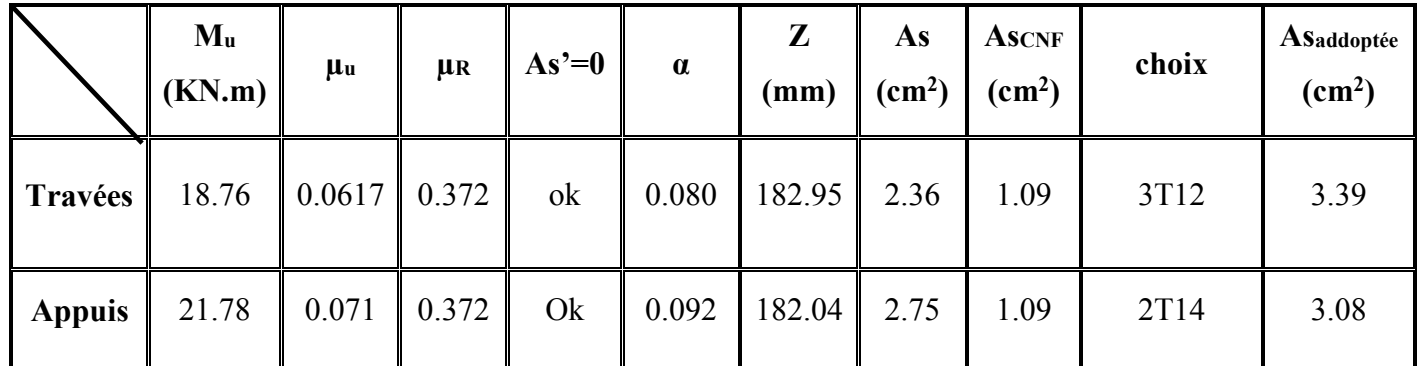

# **Vérifications :**

# **1) Vérification des contraintes :**

La vérification consiste à limiter les contraintes dans le béton et dans les aciers tendus.

On considère que la fissuration est peu nuisible (pas de vérification de contraintes d'aciers).

# - **Vérification des contraintes du béton :**

Soit "y" la distance du centre de gravité de la section homogène (par lequel passe l'axe neutre) à la fibre la plus comprimée.

La section étant soumise à un moment M<sub>ser</sub>, la contrainte à une distance "y" de l'axe neutre est :

$$
\boldsymbol{\sigma}_{bc} = \frac{\boldsymbol{M}_{ser}}{I}\,\boldsymbol{y}
$$

On doit vérifier que :  $\sigma_{bc} \leq \overline{\sigma}_{bc} = 0.6 f_{c28} = 15 MPa$ 

### • **Position de l'axe neutre "y " :**

y : la solution de l'équation du deuxième degré suivante, puis on calcule le moment d'inertie : b.y  $(y/2) - n.As$  (d-y) = 0

• **Moment quadratique " I " :** 

I = b. 
$$
(y^3/3) + n.As (d-y)^2
$$

Sachant que As'=0;  $n = \frac{Es}{Eb} = 15$ 

*Tableau III-6: Vérification des contraintes de béton des poutrelles* 

|               | $M_{\text{ser}}(kNm)$   A <sub>s</sub> (cm <sup>2</sup> ) |      | $Y$ (cm) | $I$ (cm <sup>4</sup> ) | $\sigma_{bc}(MPa)$ | Vérification |
|---------------|-----------------------------------------------------------|------|----------|------------------------|--------------------|--------------|
| Travée        | 13.25                                                     | 3.39 | 4.88     | 12319.38               | 5.25               | Vérifiée     |
| <b>Appuis</b> | 15.38                                                     | 3.08 | 4.68     | 11392.09               | 6.31               | Vérifiée     |

#### **2) Vérification de l'effort tranchant :**

La vérification du cisaillement se fera dans le cas le plus défavorable:

On a : **T<sup>u</sup> max=28.01 KN.**

On doit vérifier que :  $\tau_u \leq \overline{\tau}_u$ 

### **Tel que :**

$$
\begin{cases}\n\overline{\tau}_u = Min \left\{ 0, 2 \frac{f_{cj}}{\gamma_b}; 5MPa \right\} = 3,33MPa............ \text{Fissuration pen nuisible} \\
\tau_u = \frac{T_u^{\text{max}}}{b_0 d} = 0.247 MPa \\
\Rightarrow \tau_u \le \overline{\tau}_u \text{............} \text{Vérifiée.}\n\end{cases}
$$

# **3) Vérification de la flèche :**

Les conditions à vérifier : la flèche sera vérifiée si les trois conditions suivantes ne sont pas vérifiées :

$$
\bullet \frac{h}{L} \ge \frac{1}{16}
$$
\n
$$
\bullet \frac{A_s}{b_0 d} \le \frac{4,2}{fe}
$$
\n
$$
\bullet \frac{h}{10M_0} \ge \frac{M_t}{10M_0}
$$
\n
$$
\bullet \frac{h}{1000} \ge \frac{M_t}{10M_0}
$$
\n
$$
\bullet \frac{13.25}{10 \times 26.66} = 0.049 \dots \dots \text{non verify the equation}
$$

#### **Avec:**

h=21cm;  $b_0$ =12cm; d=18,9cm; L=4.80m; Mt<sub>ser</sub>=13.25kN.m; M<sub>0</sub>=26.66kN.m;  $A_s = 3,39$ cm<sup>2</sup>; fe=500MPa.

Donc la vérification de la flèche est necessaire.

On doit vérifier que :

$$
f_{\text{max}} \le \overline{f}
$$
 tel que : 
$$
\begin{cases} \overline{f} = \frac{L(cm)}{500} \dots \dots \dots Si & L \le 5 \text{ m} \\ \overline{f} = 0.5 + \frac{L(cm)}{500} \dots Si & L > 5 \text{ m} \end{cases}
$$

Dans notre cas :  $L=485$ cm =  $4.85$ m  $< 5$ m

D'où : 
$$
\bar{f}
$$
 =  $\frac{L(cm)}{500} = \frac{485}{500}$   $\longrightarrow$   $\bar{f}$  = 0.97cm

**Flèche totale (fmax):**  $\Delta f$ <sup>*f*</sup> =  $f$ <sup>*y*</sup> -  $f$ <sup>*i*</sup>  $\leq \overline{f}$ 

Avec:

\n
$$
\begin{cases}\n\text{f}_i: \text{La flèche due aux charges instantanées}: \frac{Mser \times L^2}{10 \times E i \times Ifi} \\
\text{f}_V: \text{La flèche due aux charges de longues durée (différées):} \frac{Mser \times L^2}{10 \times Ev \times Ifv}\n\end{cases}
$$

• **Modules de déformation (E) :** 

$$
E_i = 11000 (f_{c28})^{\frac{1}{3}} = 32164, 20 MPa
$$
  $\qquad \qquad ; \qquad E_i$ : Module de deformation instantané  

$$
E_v = \frac{E_i}{3} = 10721, 40 MPa
$$
  $\qquad \qquad ; \qquad E_v$ : Module de deformation différé.

#### • **Moments d'inerties fictifs :**

$$
I_{\hat{\mu}} = \frac{1,1I_0}{1 + \lambda_i \mu} \qquad ; \quad I_{\hat{\mu}} = \frac{I_0}{1 + \lambda_{\nu} \mu}
$$

**Avec :** 

**- « I<sup>0</sup> » : Moment d'inertie de la section totale homogène:** 

$$
I_0 = \frac{b}{3} y_1^3 + \frac{b_0}{3} (h - y_1)^3 - \frac{(b - b_0)}{3} (y_1 - h_0)^3 + 15 A_s (d - y_1)^2
$$

**- « y<sup>1</sup> » : Position de l'axe neutre:** 

$$
y_1 = \frac{bh_0 \frac{h_0}{2} + (h - h_0)b_0 \left(\frac{h - h_0}{2} + h_0\right) + 15A_s d}{bh_0 + (h - h_0)b_0 + 15A_s}
$$

- **a**  $\lambda_i = \frac{0.03 f_{i28}}{(1 1)^2}$  $2 + 3$  $0,05$ 0 28  $\overline{\phantom{a}}$ J  $\left(2+3\frac{b_0}{1}\right)$  $\setminus$  $\Big(2 +$ = *b b*  $f_i = \frac{0.05 f_i}{6}$ δ  $\lambda_i = \frac{0.08 \times 1.08}{1.25 \times 1.001}$  Pour la déformation instantanée.
- **a**  $\lambda_v = \frac{0.02 f_{t28}}{(1 1)^2}$  $2 + 3$  $_{\rm 0,02}$ 0 28  $\overline{\phantom{a}}$ J  $\left(2+3\frac{b_0}{1}\right)$  $\setminus$  $\Big(2 +$ = *b b*  $f_v = \frac{0.02 f_t}{6}$ δ  $\lambda_v = \frac{0.02 J_{128}}{1.002 J_{128}}$  .......................... Pour la déformation différée.
- $b_0d$ *As*  $\boldsymbol{0}$  $\delta = \frac{1}{1}$ : Pourcentage des armatures.

$$
\mu = 1 - \frac{1,75f_{t28}}{4\delta\sigma_s + f_{t28}}
$$

**-**

**-** σs: Contrainte de traction dans l'armature correspondant au cas de charge étudiée :

$$
\sigma_s = \frac{M_{ser}}{A_s d}
$$
  
h = 21cm ; h<sub>0</sub> = 5cm ; b=60cm ; b<sub>0</sub>= 12cm ; d=18.9cm ; ft<sub>28</sub> = 2.1MPa

Les résultats sont récapitulés dans ce tableau :

|                   | Mser<br>(KN.m) | As<br>$\text{(cm}^2)$ | E<br><b>MPa</b>  | ${\bf Y}_1$<br>(cm) | $I_0$ (cm <sup>4</sup> )  | $\boldsymbol{\delta}$ | $\lambda$ | $\sigma_{\rm s}$<br>(MPa) | $\mu$ | $I_f$ (cm <sup>4</sup> ) | (cm) |
|-------------------|----------------|-----------------------|------------------|---------------------|---------------------------|-----------------------|-----------|---------------------------|-------|--------------------------|------|
| Instantané<br>(i) | 13.25          | 3.39                  | $32164.2$   7.75 |                     | 24603.55   0.0149   2.713 |                       |           | 206.8                     | 0.74  | 8964.67                  | 1.08 |
| Différé<br>(v)    | 13.25          | 3.39                  | 10721.4          | 7.75                | 24603.55   0.0149   1.085 |                       |           | 206.8                     | 0.74  | $13608.16$ 2.13          |      |

*Tableau III-7 : Calcul de la flèche* 

### **Calcul de la flèche totale :**

 $\Delta f_T = f_v - f_i = 2.13 - 1.08 = 1.05$ cm

∆fT = 1.05cm > f = 0.97cm……………….……non vérifiée.

### **Solution :**

On augmente le ferraillage des poutrelles en travées (As) :

On adopte As=  $3 T14 = 4.62 \text{cm}^2$ 

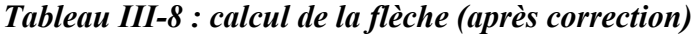

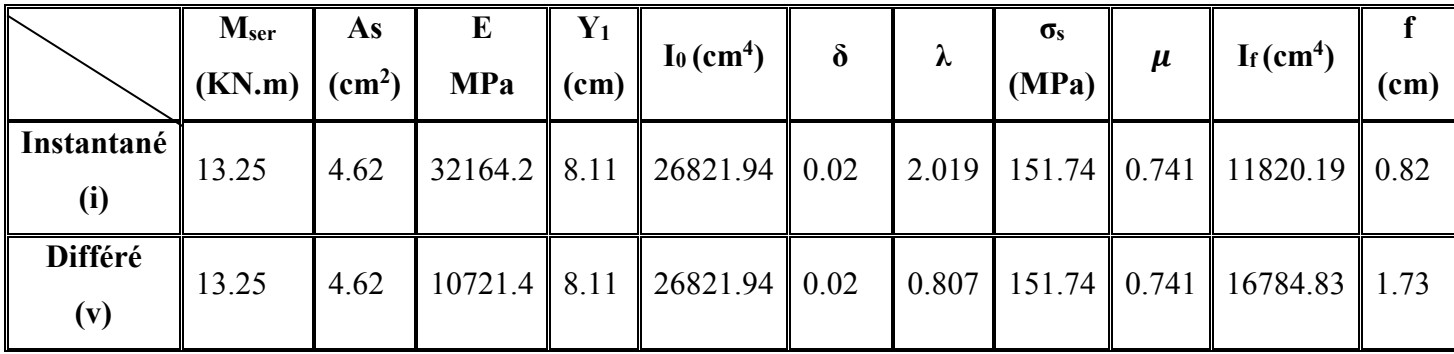

# **Calcul de la flèche totale :** $\Delta f_T = f_V - f_i = 1.73 - 0.82$

∆fT = 0.91cm < f = 0.97cm ……………….…….. C'est vérifié.

# **Calcul des armatures transversales et l'espacement :**

 $\div$  Selon le BAEL91; modifié 99/art : A.5.1, 23:

$$
\begin{cases}\n\bullet \frac{A_t}{b_0 S_t} \ge \frac{\tau_u - 0.3 f_{ij} K}{0.8 fe} & (K = 1 \text{ pas de reprise de bétonnage}) \\
\bullet S_t \le \text{Min}(0.9d; 40cm) \\
\bullet \frac{A_t fe}{b_0 S_t} \ge \text{Max}\left(\frac{\tau_u}{2}; 0, 4\text{ MPa}\right)\n\end{cases}
$$

# \* Selon l'RPA99 /version 2003:

 • ≤ • ≤ • ≥ *Zone courante h S Zone nodale <sup>h</sup> S Min b S A t t l t t* ........................................ 2 12; ...................... 4 ,0 003 <sup>0</sup> φ

#### **Avec :**

$$
\phi_t \leq Min\left(\frac{h}{35}; \phi_t; \frac{b}{10}\right)
$$

- **-** Ø<sup>l</sup> : Diamètre minimum des armatures longitudinales.
- **-**  $\varnothing_1 \leq \text{Min } (0,6\text{cm } ; 1,2\text{cm } ; 0,6\text{cm}) = 0,6\text{cm}$

### On adopte :  $\mathcal{O}_1$ =6mm

#### **Donc :**

Selon le BAEL91/modifié 99 :

$$
\begin{cases}\n\frac{At}{st} \ge 0.0117 \text{cm} \\
\text{S}_t \le 18.9 \text{cm} \\
\frac{At}{st} \ge 0.0096 \text{cm}\n\end{cases}
$$

# Selon l'RPA99/version 2003:

$$
\begin{cases} \bullet & \frac{At}{st} \ge 0.036 \text{cm} \\ \bullet & \frac{S}{st} \le 5.25 \text{cm} \end{cases}
$$

- S<sup>t</sup> 5.25cm………….*Zone nodale*
- $S_t \leq 10.5$ cm...........*Zone courante.*

### **Choix des armatures :**

On adopte :  $A_1 = 206 = 0.57$ cm<sup>2</sup>

# **Choix des espacements :**

 $\overline{\mathcal{L}}$ ⇃  $\left\lceil \right\rceil$ = =  $\geq 0.036 \Rightarrow S_t \leq 15.83$ cm  $S_t = 10$ cm...................Zone courante *S cm Zone nodale Donc S A t t t t*  $t \geq 0.036 \Rightarrow S_t \leq 15.83$ 10 .................... 5 *cm*....................... :

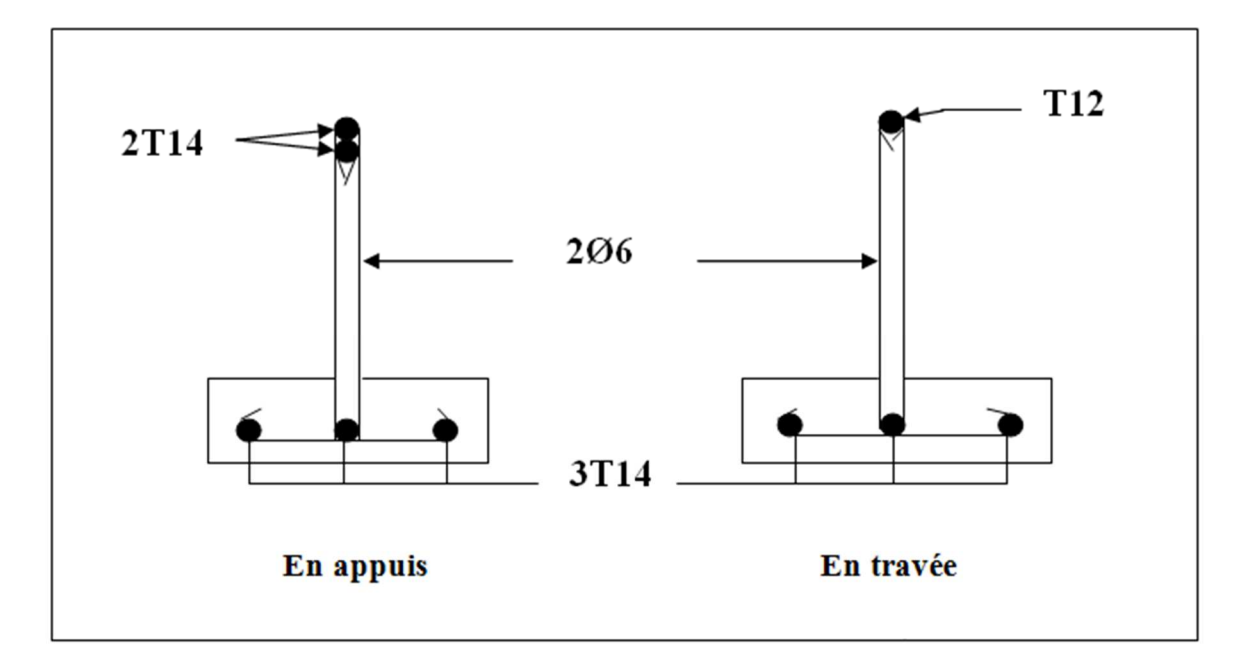

*Figure III-9: Schéma de ferraillage des poutrelles en travée, et en appuis* 

### **III-3. BALCONS :**

#### **III-3.1. Introduction**

- Les balcons sont des plaques horizontales minces en béton armé, dont l'épaisseur est relativement faible comparant aux autres dimensions, et qui repose sur deux ou plusieurs appuis.
- Dans notre cas les balcons sont réalisés en dalles pleines d'épaisseur 15 cm. Selon les dimensions et les surcharges, ils se justifient comme une poutre en porte a faux par rapport a la façade de l'immeuble, considérée comme étant encastrée sur les poutres et calculée comme une console de **1m** de largeur sollicitée par une charge permanente «G» et une surcharge d'exploitation «Q».

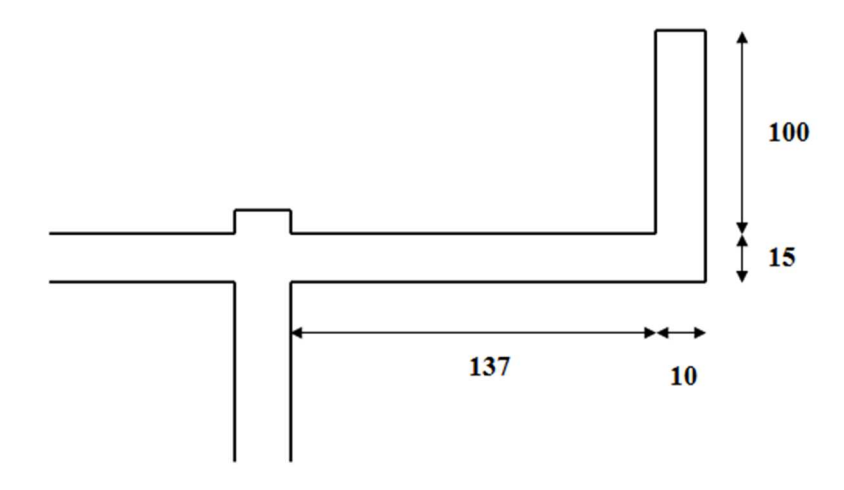

*Figure III-10 : Dimensions du balcon* 

### **III-3.2. Évaluation des charges et des surcharges**

• Charge permanente**:**

$$
G=3.75 \text{ kN/m}^2
$$

• Charge d'exploitation:

 $Q=3.50kN/m^2$ 

- Charge concentrée a l'extrémité "F":
- Enduit au ciment ………… 0,36 kN/m²
- Maçonnerie (ép = 10 cm) ....  $0.90 \text{ kN/m}^2$
- Enduit au ciment …….…… 0,36 kN/m²

 $F = 1,62$  kN/m<sup>2</sup>

• Moment due à la main courante :  $M_{\text{mc}} = 1 \text{ kN.m}$ 

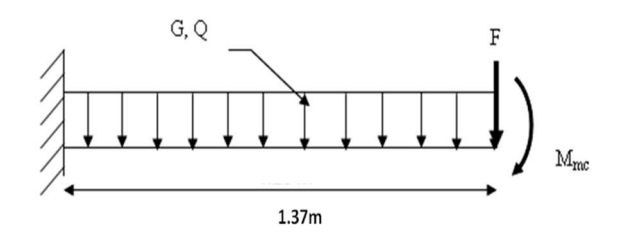

*Figure III-11 : Schéma statique du balcon*

#### **III-3.3. Combinaison des charges**

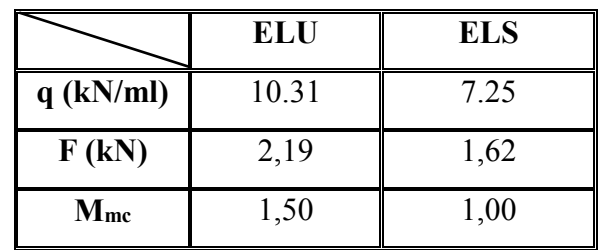

#### *Tableau III-9 : Combinaison des charges*

### **III-3.4. Calcul des efforts internes :**

La section dangereuse est au niveau de l'encastrement.

- Moment fléchissant:  $M(x) = -\left(\frac{q}{2}x^2 + Fx + Mmc\right)$ J  $\left(\frac{q}{2}x^2 + Fx + Mmc\right)$  $\setminus$  $M(x) = -\left(\frac{q}{2}x^2 + Fx + Mmc\right)$ 2
- Effort tranchant:  $T(x) = (qx + F)$

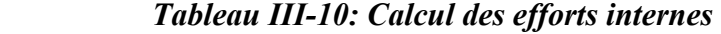

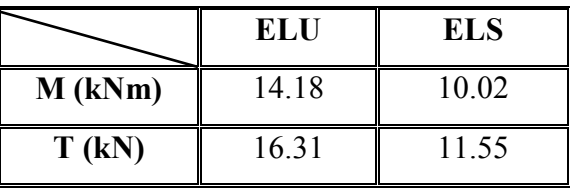

**III-3.5. Calcul de ferraillage :** Le calcul se fait en flexion simple pour une bande de 1m.

$$
\mu_u = \frac{Mu}{b.d^2.fbc}
$$

**Avec :** 

- **-** b : Largeur de la poutre ; b=1m=1000mm
- **-** h : Hauteur de la poutre ; h=0.15m= 150mm
- **-** d : Hauteur utile ; d=0.9\*h=0.135m=135mm
- **-** Mu= 14.18 KN.ml
- **-** SDT : ( $\gamma_b=1.5$  **et**  $\gamma_s=1.15$ )
- **-** Fc28= 25 MPa **d'où** : Ft28 = 2.1 MPa
- **-** Acier FeE50=500MPa

- 
$$
f_{bc} = \frac{0.85 f c 28}{\gamma b} = 14.17 MPa
$$

$$
-\sigma_s = f_e / \gamma_s = 434.78 \text{ MPa}
$$

D'où :  $\mu_{\rm u} = \frac{M u}{b \cdot d^2 f b c} = 0,0549$ on a: FeE50  $-\mu$ u <  $\mu$ R  $\longrightarrow$  A's=0  $\longrightarrow$  armatures tendues seulement  $\mu_u = 0,055$  $\mu$ R=0.372  $\mu_1=0.125$ 

$$
\text{-}\mu_{u}\text{-}\mu_{1}:
$$

$$
-\varepsilon_{bc} = 10*10^{-3}
$$

- 
$$
\alpha=1.25 (1-\sqrt{1-2\mu})=0.07
$$

$$
Z = d(1-0.4\alpha) = 131.22 \text{ mm}
$$

- As 
$$
\frac{Mu}{Z \cdot 0.05} = 248.54 \text{ mm}^2 = 2.49 \text{ cm}^2
$$

# - **Condition de non fragilité:**

• 
$$
As_{CNF} = \frac{0.23 \times b \times d \times Ft28}{Fe} = 130.41 \text{ mm}^2 = 1.30 \text{ cm}^2
$$

• As = max (Ascalcule ; AscNF)  $\longrightarrow$  As = Ascalcul = 2.49 cm<sup>2</sup> On addopte:  $As = 4T14 = 6.16 \text{cm}^2$ 

# - **Armatures de répartition:**

• 
$$
\frac{\text{As}}{4} \le \text{A}_{\text{r}} \le \frac{\text{As}}{2}
$$
  $\longrightarrow$  1.54  $\le \text{A}_{\text{r}} \le 3.08 \text{ cm}^2$ 

• on prend:  $A_r = 3.08 \text{cm}^2$ 

# - **Espacement:**

( ) ( ) *S cm vérifiée cm cm S Min h cm pour unech econcentrée h cm pour unech e répartie S Min t t t* 20 .............. 22 33 22;2 ................. arg 33;3 ................. arg ⇒ = ≤ ≤

# - **Choix des armatures :**

- Armatures tendues:  $4 \text{ T}14/\text{ml} = 6.16 \text{ cm}^2$
- Armatures de répartition :  $4 T12/ml = 4.52 cm<sup>2</sup>$

### **III-3.6. Vérifications :**

#### **a. Vérification des contraintes :**

On considère que la fissuration est préjudiciable car le balcon est exposé aux intempéries (variation de la température, l'eau, l'humidité, la neige etc.….).

On a:

$$
n = \frac{Es}{Eb} = 15 \quad ; \quad d = 13.5 \text{cm} \; ; \; b = 100 \text{cm} \; ; \; A's = 0 \quad ; \; \; \Pi = 1.6 \; \text{(aciers : H.A)} \; ; \; \; Fc_{28} = 25 \text{ MPa} \; ; \; \; Ft_{28} = 2.1 \text{MPa} \; ; \; \text{Fe} = 500 \text{ MPa} \; ; \; \text{M}_{\text{ser}} = 10.89 \text{ KN.ml}
$$

On doit vérifier que :

$$
\begin{cases}\n\sigma_{bc} = \frac{M_{ser}}{I} y \le \overline{\sigma}_{bc} = 0,6f_{c28} = 15MPa \quad \dots [BAEL91 R 99/art : A.5.1, 1] \\
\sigma_s = n \frac{M_{ser}}{I} (d - y) \le \overline{\sigma}_s = Min \left[2/3 \text{ fe} \ ; \ max (240 MPa \ ; 110\sqrt{\overline{p}}, ft28)\right] = 240MPa\n\end{cases}
$$

**Avec :** 

• **"y " :** Position de l'axe neutre**,** obtenu par résolution de l'équation suivante :

 $b.y(y/2) - n.As (d-y) = 0$ 

• **" I " :** Moment quadratique:

I = b. 
$$
(y^3/3) + n.As (d-y)^2
$$

Les résultats sont récapitulés dans le tableau ci-dessous:

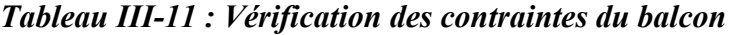

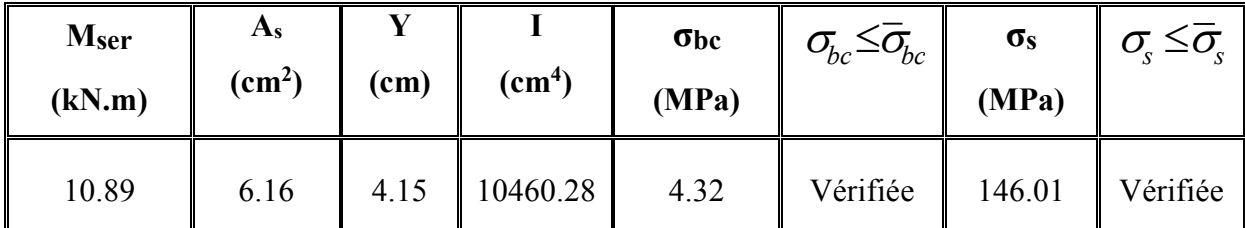

#### **b. Vérification de l'effort tranchant:**

On doit vérifier que:  $\tau_u \leq \overline{\tau}_u$ 

 **Avec:** 

$$
\qquad \qquad \overline{\tau}_u = Min(0,1f_{c28};4MPa) = 2,5MPa
$$

$$
\tau_{\rm u} = \frac{Tmax}{b.d} = \frac{16.31}{1*13.5} * 10^{-3} = 0.121 \text{ MPa}
$$

(Fissuration préjudiciable)

$$
\tau_u \leq \overline{\tau}_u
$$
  
(Vérifiée)

 $\triangleright$  Donc : Les armatures transversales ne sont pas nécessaires.

#### **c. Vérification de la flèche :**

Il est nécessaire de faire la vérification de la flèche, si les trois conditions citées ci dessous ne sont pas vérifiées simultanément : …………. **[2]**

- $\cdot$   $\frac{h}{f}$  $\frac{\text{h}}{\text{L}} \geq \frac{1}{16}$  $\rightarrow$  0.15 \$.%g =0.109 > 0.0625…………………..……... vérifiée •  $\frac{\text{As}}{\text{b.d}} \le \frac{4.2}{\text{fe}}$   $\rightarrow$   $\frac{6.16 \times 10^2}{1000 \times 135}$  $\frac{6.16 \times 10^2}{1000 \times 135} = 0.0046 < \frac{4.2}{500}$ 500  $= 0.0084$ ............... vérifiée
- $\cdot$   $\frac{h}{f}$  $\frac{\text{h}}{\text{L}} \geq \frac{\text{Mser}}{10.\text{MC}}$ \$.S 0.109 > 0.1………………..……….…….……… vérifiée

Donc la vérification de la flèche n'est pas nécessaire.

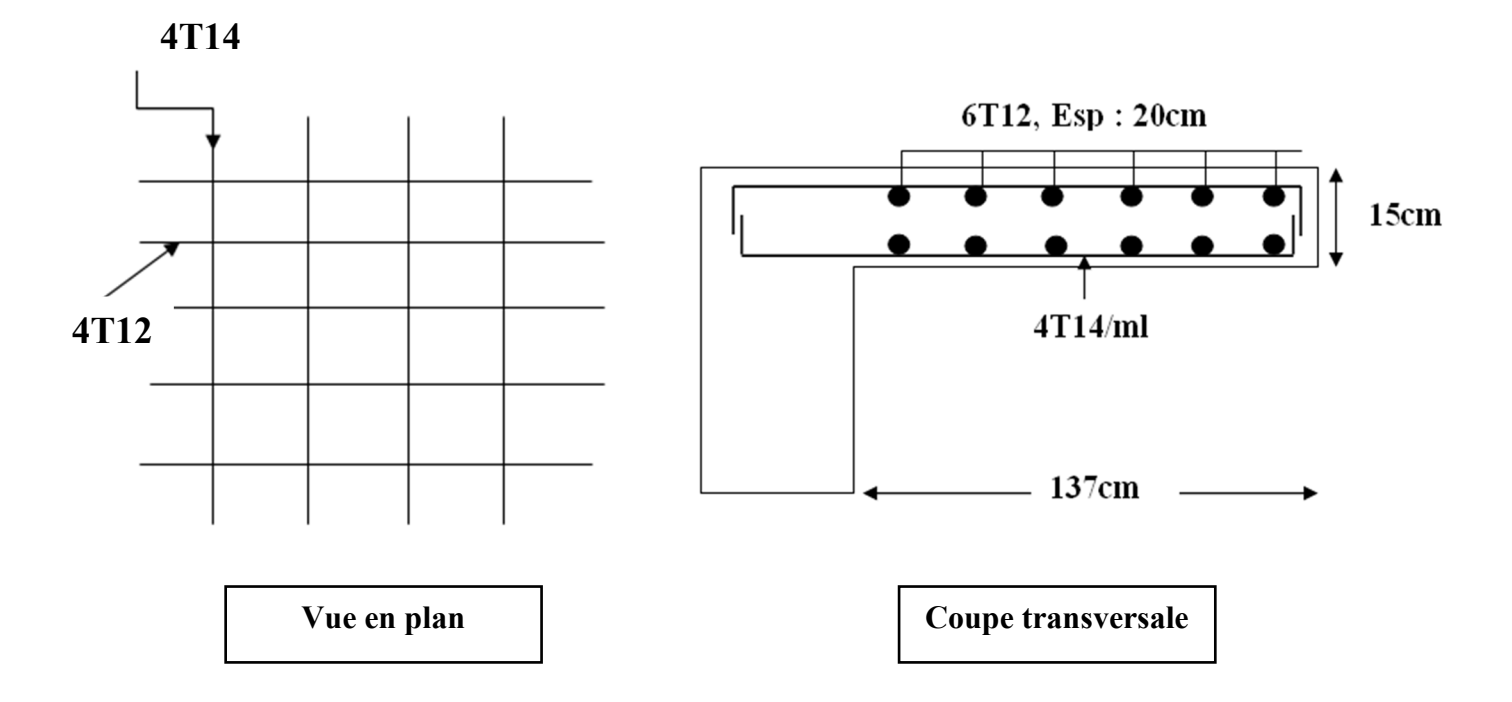

*Figure III-12 : Schéma de ferraillage du balcon* 

### **III-4. ACROTERE :**

#### **III-4.1. Introduction**

 L'acrotère est un élément secondaire de sécurité entourant la terrasse. Il est considéré comme une console verticale encastrée a sa base au plancher terrasse; et d'après sa disposition, l'acrotère est soumis à une flexion composée due aux charges suivantes :

• Son poids propre sous forme d'un effort normal ultime.

• Une force horizontale due a une main courante **Q=1KN/ml.** Le calcul se fait pour une bande de **1 m** de largeur.

- Largeur :  $b = 100$ cm
- Hauteur :  $h = 50$
- $Épaisser : e= 10cm$

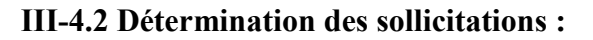

- Charge permanente :  $G= 2.147$  KN/ml
- Charge d'exploitation :  $Q = 1.00$  KN/ml
- *L'action des forces horizontales*  $(F_p)$ : [1]

L'action des forces horizontales est donnée par :  $F_p = 4AC_pW_p$ 

#### Avec :

- *A* : Coefficient d'accélération de zone donné par le tableau *(4-1)* de l'RPA.

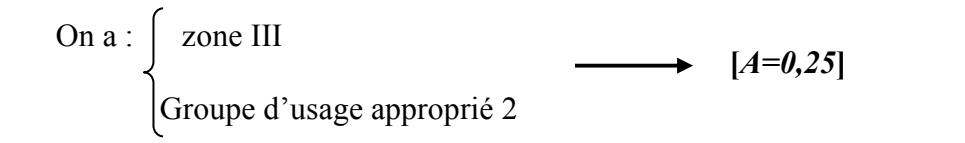

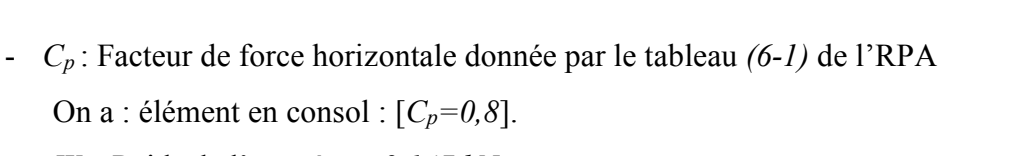

- *Wp* : Poids de l'acrotère *=2,147 kN*. Donc *: Fp=4*×*0,25*×*0.8*×*2,147 =1.72 kN*.
- $Q_h = \max(1, 5Q; F_p) = 1.72 \text{ KN/ml}$

*Figure III-13 : schéma statique de l'acrotère* 

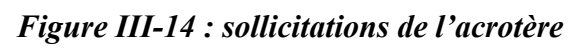

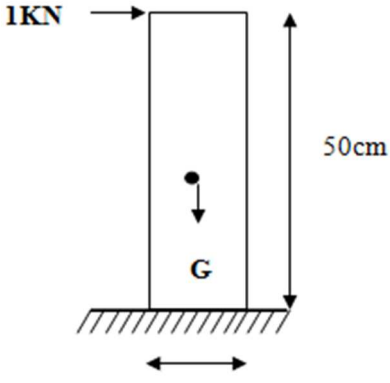

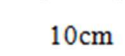

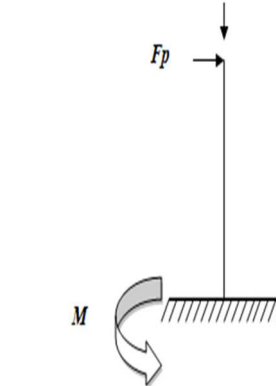

- Donc pour une bande de **1m** de largeur :
	- $-$  G=2.147 KN
	- $Q = 1.72$  KN/ml

# **III-4.3. Calcul des efforts**

*E.L.U*   $N_U = 1,35$  G =  $1,35 \times 2,147 = 2.90$  kN  $M_U = 1.5 Q_h = 1.5 \times 1.72 = 2.58$  kN.m  $Tu = 1.5 \times Fp = 1.5 \times 1.72 = 2.58$  KN *E.L.S*   $N_S = G = 2,147$  kN  $M_S = Q_h = 1.720$  KN.m  $T_s = Fp = 1.720$  kN

#### **III-4.4. Ferraillage de la section de l'acrotère : [7]**

Le ferraillage de l'acrotère sera calculé à la flexion composée à l'ELU pour une bande de 1m de largeur et une épaisseur de 10cm.

*On a :* 

b= 100cm; h= 10cm; d=0.9h= 9cm; c=c'= 2.5cm; fc28=25MPa;

ft<sub>28</sub>=2.1MPa ; Fe=500MPa ;  $\sigma_b$ =14,17MPa ;  $\sigma_s$ =434.78MPa.

- Calcule du coefficient de remplissage « ѱ »:

 $\psi = \frac{Nu}{h \times h \times h}$ b×h×Fbc  $=\frac{2.90}{1000\times100}$  $\frac{2.56}{1000 \times 100 \times 14.17} \times 10^3 = 2.05 \times 10^{-3}$  $v= 0.00205 < 0.81$  et  $v= 0.00205 < 2/3$ 

\* Calcule de l'excentricité critique relative «  $e_{NC}$  » :

 $e_{NC} = \xi \times h$ ;

**Tel que:** 

$$
\xi = \frac{1 + \sqrt{(9 - 12\psi)}}{4(3 + \sqrt{(9 - 12\psi)}}) = 0.166
$$

 $e_{NC} = 0.166 \times 10 = 1.66$  cm

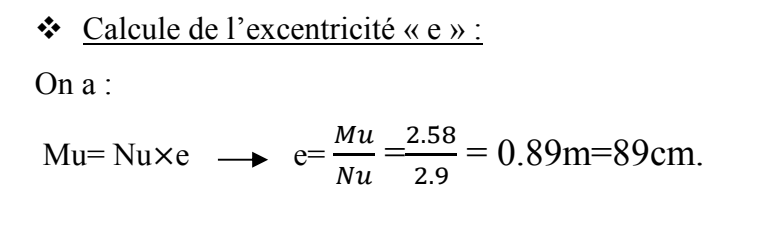

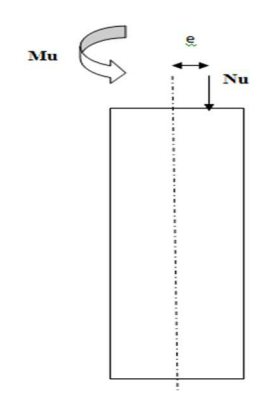

*Figure III-15: schéma statique de l'excentricité (flexion composée)* 

- $e > e_{NC}$  **la section est partiellement comprimée (SPC)**; le calcul se fait en flexion simple avec un moment fictifs *Mf* calculé par rapport aux armatures tendues.
- $\triangleleft$  Calcul du moment fictif Mf:

$$
M_{f} = M_{u} + N_{u} \left( \frac{h}{2} - c^{T} \right) = 2.652 \text{ KN.m}
$$
\n
$$
\mu = \frac{M_{f}}{bd^{2} \sigma_{bc}} = 0.023
$$
\n
$$
\mu = 0.023 \langle \mu_{R} = 0.372 \rangle \longrightarrow \text{As'} = 0
$$
\n
$$
\alpha = 1.25 \left( 1 - \sqrt{(1 - 2\mu)} \right) = 0.029
$$
\n
$$
Z = d(1 - 0.4\alpha) = 8.9 \text{ cm}
$$
\n
$$
\mu = 0.023 \langle 0.186 \rangle \longrightarrow \xi = 10.10^{-3}
$$
\n
$$
\therefore A_{S} = \frac{Mf}{Z \cdot 0.05} = 68.54 \text{ mm}^{2}
$$

On a :  
\n
$$
\begin{cases}\nA_1 \text{ réel} = A_1 \text{fictif} = As' = 0 \\
A_2 \text{ réel} = A_2 \text{fictif} - \frac{Nu}{\sigma s} = As - \frac{Nu}{\sigma s} = 61.87 \text{ mm}^2\n\end{cases}
$$
\n
$$
\begin{aligned}\n\therefore \text{ As}_{\text{min}} = \text{Max} \begin{cases}\n\text{CNF}: As \ge 0.23 \text{ bd.}F_{128}/\text{Fe} = 86.94 \text{ mm}^2 \\
\text{Règle du millième : As}_{\text{min}} \ge \frac{b*h}{1000} = 100 \text{ mm}^2\n\end{cases} \Rightarrow As_{\text{min}} = 100 \text{ mm}^2\n\end{aligned}
$$

As= Max (A<sub>2</sub> réel ; As<sub>min</sub> ) = As<sub>min</sub> =  $100$ mm<sup>2</sup> =  $1$ cm<sup>2</sup>

# **As addoptée = 4T10 = 3.14 cm<sup>2</sup> /ml**

- **Espacement:** donnée par le [BAEL 91r99 /art A.8.2, 42]

 $St \leq$  Min (3h; 33cm) = 30cm

On prend: **St=25cm**

# - **Armatures de répartition :**

As  $\frac{As}{4}$   $\leq A_{r} \leq \frac{As}{2}$  $\frac{15}{2}$   $\longrightarrow$  0.79  $\leq$  A<sub>r</sub>  $\leq$  1.57 cm<sup>2</sup>

**Araddoptée = 4 Ø6 = 1.13cm<sup>2</sup> /ml** 

Espacement:  $S_t = \frac{50-5-(4\times0.6)}{2}$  $\frac{(11.00)}{3} = 15 \text{cm}$ 

### **III-4.5. Vérifications :**

#### **a) Vérification de l'effort tranchant (cisaillement):**

On doit vérifier que:  $\tau_u \leq \overline{\tau}_u$ 

**Avec:** 

• 
$$
\bar{\tau}_u = Min(0,1f_{c28};4MPa) = 2,5MPa
$$
 (Fissuration préjudiciable)  
\n•  $\tau_u = \frac{Tmax}{b.d} = 0.028 MPa$ 

 $\tau$ <sub>*u*</sub>  $\leq \overline{\tau}$ <sub>*u*</sub> *(Vérifiée)* 

Donc : Les armatures transversales ne sont pas nécessaires.

#### **b) Vérification a l'ELS :**

Vérification des contraintes : il faut vérifier que :

$$
\begin{cases} \sigma_{bc} \leq \overline{\sigma}_{bc} \\ \sigma_{sc} \leq \overline{\sigma}_{s} \\ \sigma_{st} \leq \overline{\sigma}_{s} \end{cases}
$$

### **Contraintes limites :**

- Contrainte limite de compression de béton :  $\overline{\sigma_{bc}} = 0.6 f c_{28} = 15 MPa$
- Contrainte limite de traction de l'acier : en fonction du type de fissuration, tel que :

$$
|
$$
 *Non préjudiciable* : *pas de vérification*.

Si fissuration : *Préjudiciable :*  $\overline{\sigma_s}$ *= ξ = Min [2/3 fe ; max (0.5fe ; 110* $\sqrt{\eta}$ *.ft28)] = 250MPa Très préjudiciable : σs = 0.8ξ* 

**Avec** :  $\Pi$  = 1.6 Pour les aciers HA avec  $\varnothing \ge 6$ mm 1.3 Pour les files avec Ø< 6mm

 $\checkmark$  L'acrotère est un élément exposé aux intempéries, donc sa fissuration est considérée comme préjudiciable.

 $D'$ <sup>où</sup> :  $\sigma_s = 250MPa$ 

 L'acrotère est sollicité à la flexion composée, donc la vérification à l'ELS se fera suivant l'organigramme (flexion composée à ELS .voir Annexe).

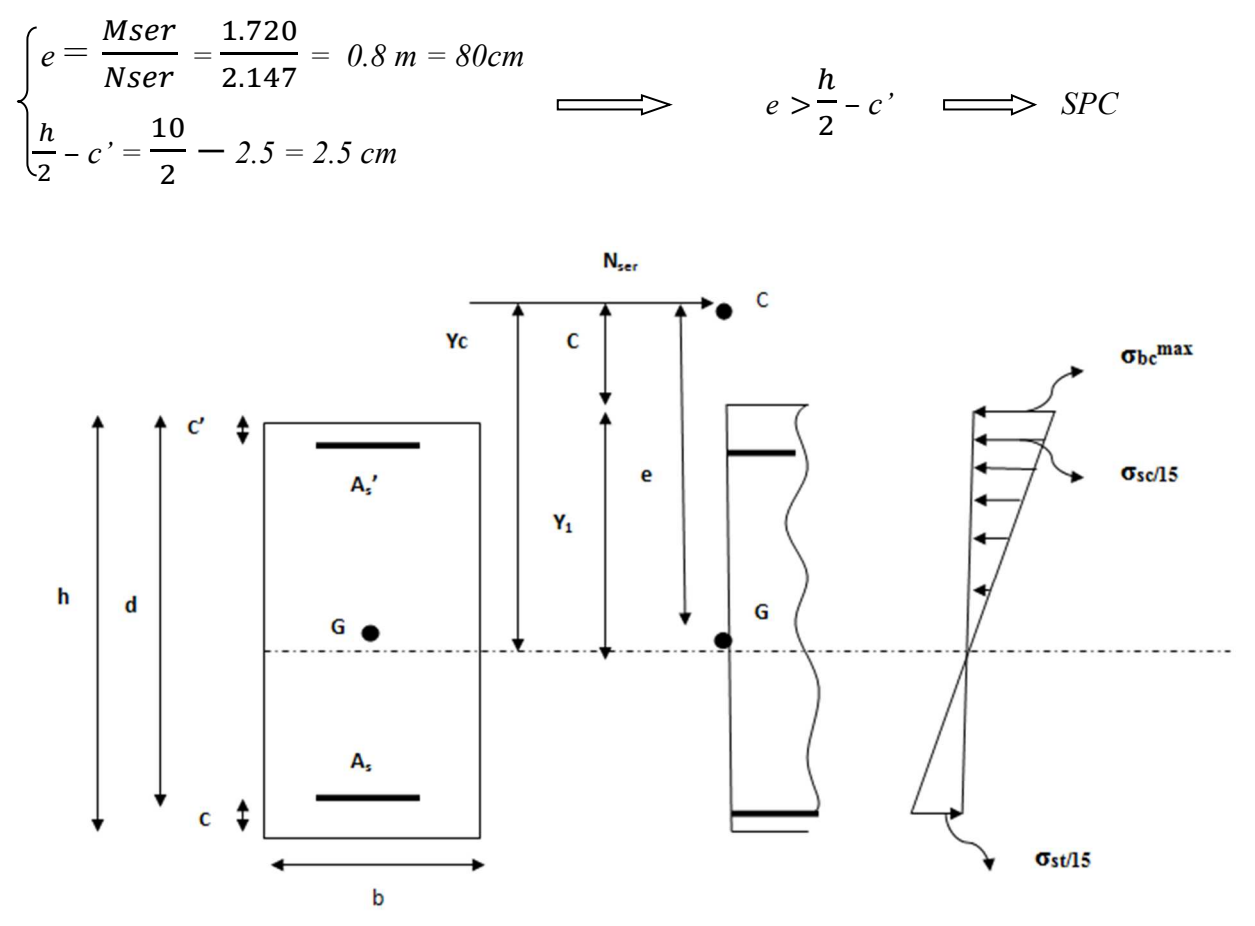

*Figure III-16 : Schéma de vérification des contraintes a l'ELS (cas SPC)* 

$$
C=e-\frac{h}{2}=0.75m=75cm
$$

*C* : La distance entre le centre de pression et la fibre la plus comprimée.

# **D'après le** *« BAEL 91 modifié 99 »,* **On résout l'équation du troisième degré :**

$$
y_c^3 + py_c + q = 0
$$

 $y_c$ : Distance entre le centre de pression et l'axe neutre ; Tel que :

$$
p=-3c^2 + \frac{90 \text{ As}}{b} (C+c^{\prime}) + \frac{90 \text{ As}}{b} (C+d) = -16637.62
$$
\n
$$
q=2c^3 - \frac{90 \text{ As}}{b} (C+c^{\prime})^2 - (\frac{90 \text{ As}}{b} (C+d)^2) = 823809.74
$$
\n
$$
\Delta = q^2 - 4(\frac{p}{3})^3 = 1.36 \times 10^{12}
$$
\n
$$
\Delta > 0 \longrightarrow Y_c = -(A+B);
$$
\n
$$
\Delta vecc: \begin{cases} A = \sqrt[3]{\frac{q+\sqrt{\Delta}}{2}} = 99.83\\ B = \sqrt[3]{\frac{q-\sqrt{\Delta}}{2}} = -55.53 \end{cases}
$$

 $Yc = -44.35cm$ 

$$
Y_1 = Yc - C = -119.35cm
$$

Calcul des contraintes :

•  $\sigma_{bc}^{max} = (N_{ser} \times Y1) / ((b \times Y_1^2)/2) + (15 \times As' \times (Y_1 - c') - 15 \times As \times (d - Y_1))$ 

 $\sigma_{bc}$ <sup>max</sup> = - 3.63×10<sup>-4</sup> N/cm<sup>2</sup> = - 3.63×10<sup>-6</sup> MPa

• 
$$
\sigma_{sc} = 15 \times \sigma_{bc}^{max} \times \frac{Y1 - c'}{Y1} = -5.56 \times 10^{-5} \text{ MPa}
$$

• 
$$
\sigma_{st} = 15 \times \sigma_{bc}^{max} \times \frac{d-Y_1}{Y_1} = 5.86 \times 10^{-5} \text{ MPa}
$$

Donc :

$$
\begin{cases}\n\sigma_{bc} = -3.63 \times 10^{-6} \text{ MPa} < \sigma_{bc} = 15 \text{ MPa}.\n\end{cases}
$$
\n
$$
\sigma_{sc} = -5.56 \times 10^{-5} \text{ MPa} < \overline{\sigma}_{s} = 250 \text{ MPa}.\n\tag{C.V.}
$$
\n
$$
\sigma_{st} = 5.86 \times 10^{-5} \text{ MPa} < \overline{\sigma}_{s} = 250 \text{ MPa}.\n\tag{C.V.}
$$

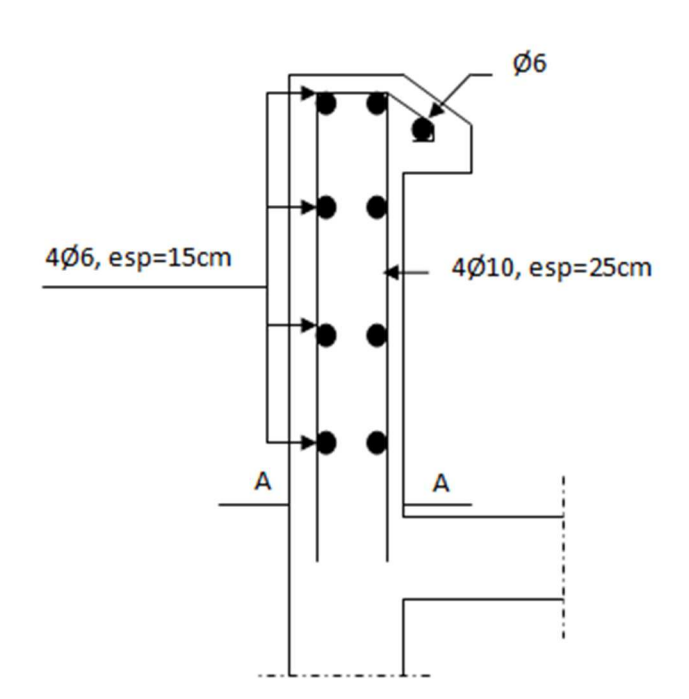

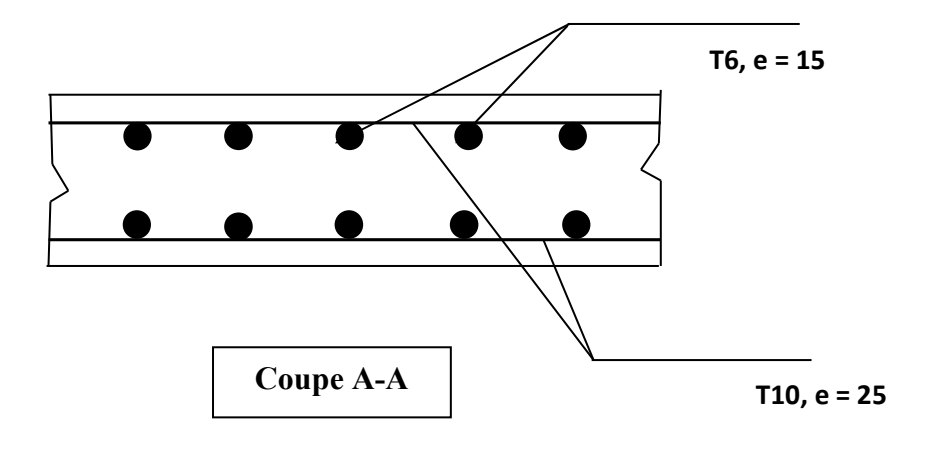

*Figure III-17 : Schéma de ferraillage de l'acrotère*

# **III-5 ESCALIER** :

# **III-5.1. Introduction :**

Les escaliers sont des éléments constitués d'une succession de gradins permettant le passage à pied entre les différents niveaux d'un immeuble.

# **III-5.2. Terminologie** :

Un escalier se compose de plusieurs éléments :

- **-** Marche : partie horizontale.
- **-** Emmarchement : la longueur de ces marches.
- **-** Le giron : la largeur d'une marche **«g »**
- **-** Contre marche : Hauteur de la marche **« h »**
- **-** Paillasse : la dalle inclinée qui se situe sous les marches, avec :
	- *l* : Longueur horizontale de la paillasse (reculement)
	- *H* : Hauteur verticale de la paillasse.
- **-** Palier : La dalle horizontale qui se trouve à la fin et au début de la paillasse.

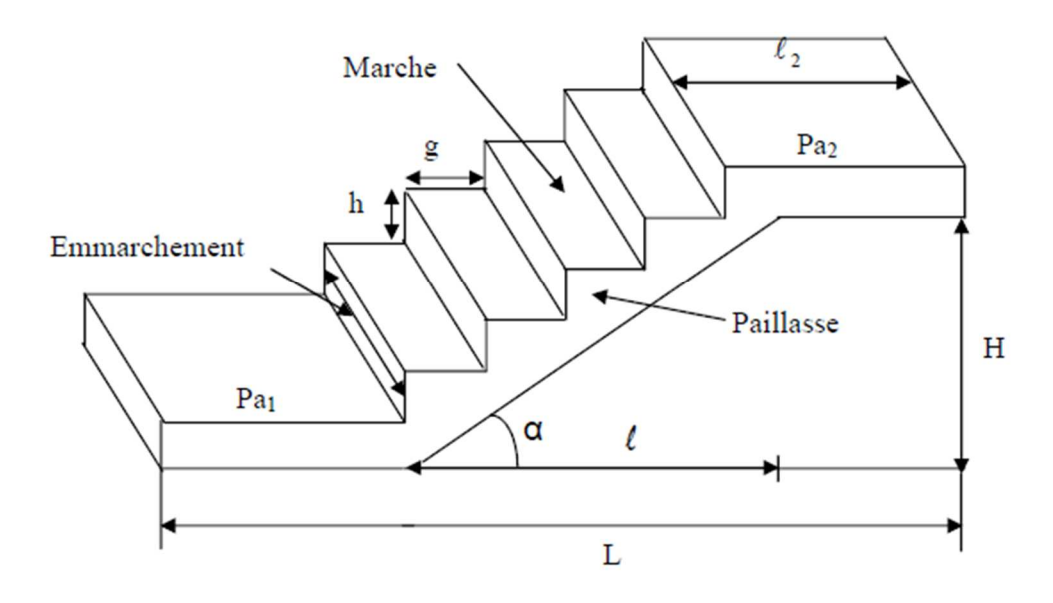

*Figure III-18 : Schéma d'un escalier* 

### **III-5.3. Dimensionnement des escaliers :**

Pour une réalisation idéale et confortable, on doit avoir :

$$
59 \text{cm} \leq 2\text{h} + \text{g} \leq 66 \text{cm} \dots \dots \dots \dots
$$
 Formule de « BLONDEL »

On considère que : 2h+g=64cm,

On obtient le nombre des marches et leur dimension par les relations suivantes:

- 2h+g=64 cm………..…………… (1)
- n × h = H …………………………(2)
- (n-1) g=l ……………..………… (3)

#### **Avec :**

- *n* : Le nombre de contre marche
- *(n-1)* : Le nombre de marche

En remplaçant (2) et (3) dans (1), on obtient :

$$
64n^2 - (64+2H+L)n + 2H=0
$$

#### **Avec :**

- n : La racine de l'équation

#### **a) Etages courants :**

- **-** He : 2.89m (hauteur d'étage courant)
- $-H : 1.445m$
- $1 : 2.2m$

$$
64n^2 - 573n + 289 = 0
$$

#### **Solution :**

n1= 0.53……………..refusée.

 $n_2=8.42$  on adopte :  $n=9$ 

#### **Donc on prend :**

- le nombre de contre marche …….. *n=9*
- le nombre de marche ……………*n-1=8*

#### **Alors :**

De (2) ....... h = 
$$
\frac{H}{n}
$$
 = 16cm  
De (3) ....... g =  $\frac{l}{n-1}$  = 27.5cm

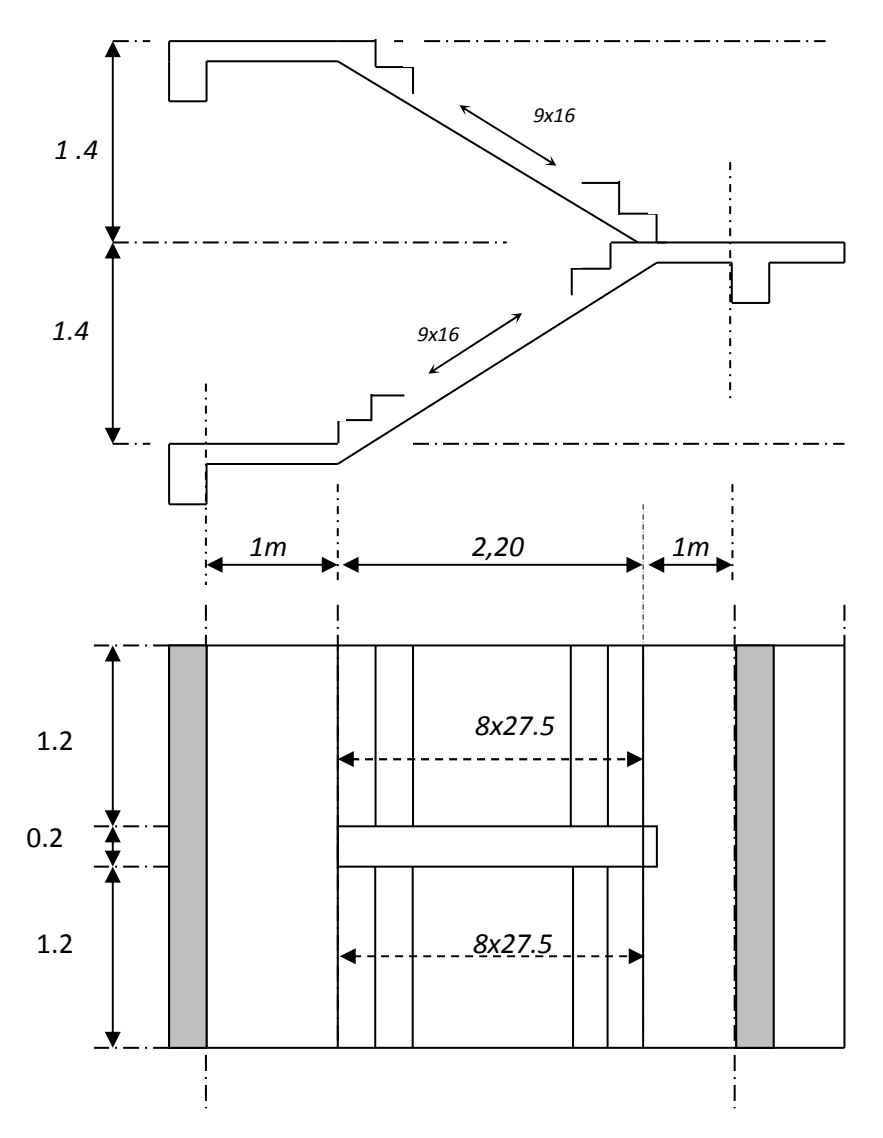

*Figure III-19: Plan de coffrage de l'escalier (étage courant/s.sol)* 

# **Vérification de l'équation de** *« BLONDEL »*

$$
\begin{cases}\n(59 \le (g+2h) \le 66) \text{cm} \\
(16 \le h \le 18) \text{cm} \\
(22 \le g \le 33) \text{cm}\n\end{cases}\n\Rightarrow\n\begin{cases}\n2h+g=59.5 \text{ cm} \\
h=16 \text{ cm} \\
g=27.5 \text{cm}\n\end{cases}\n\quad \dots \dots \dots V \text{erifi\'ee}
$$

### **Détermination de l'épaisseur de la paillasse:**

$$
\frac{L'}{30} \le e \le \frac{L'}{20}
$$

#### **Avec :**

 $L' = \sqrt{l^2 + H^2} + 1 + 1 = 2.63$ m  $15.43 \le e \le 23.15$ cm On prend donc l'épaisseur *e=20 cm*

*N.B :* Le palier aura la même épaisseur que la paillasse.

### **Angle d'inclinaison de la paillasse**

$$
t g \alpha = \frac{H}{l} = 0.656 \longrightarrow \alpha = 33.26^{\circ}
$$

# **b) RDC/1er étage :**

- **-** He : 3,57m
- H : 1.785m
- $1 : 2.2m$

 *64n²- 583 n +357 =0* 

### **Solution :**

n1= 0.66……………..refusée.

 $n_2=8.44$  on adopte :  $n=9$ 

### **Donc on prend :**

- le nombre de contre marche …….. *n=9*
- le nombre de marche ……………*n-1=8*

#### **Alors :**

De (2) ....... h = 
$$
\frac{H}{n}
$$
 = 20cm  
De (3) ....... g =  $\frac{l}{n-1}$  = 27.5cm

# **Détermination de l'épaisseur de la paillasse :**

$$
\frac{L'}{30} \le e \le \frac{L'}{20}
$$

**Avec :** 

 $L' = \sqrt{l^2 + H^2} + 1 + 1 = 4.83$ m  $16.1 \text{cm} \leq e \leq 24.15 \text{cm}$ 

On prend donc l'épaisseur : *e=20 cm*

*N.B :* Le palier aura la même épaisseur que la paillasse.

# **Angle d'inclinaison de la paillasse**

$$
t g \alpha = \frac{H}{l} = 0.811 \quad \longrightarrow \quad \alpha = 39^{\circ}
$$

# **III-5.4. Evaluation des charges :**

**a. Palier** 

•Charges permanentes

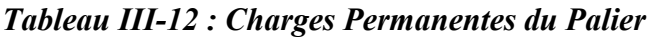

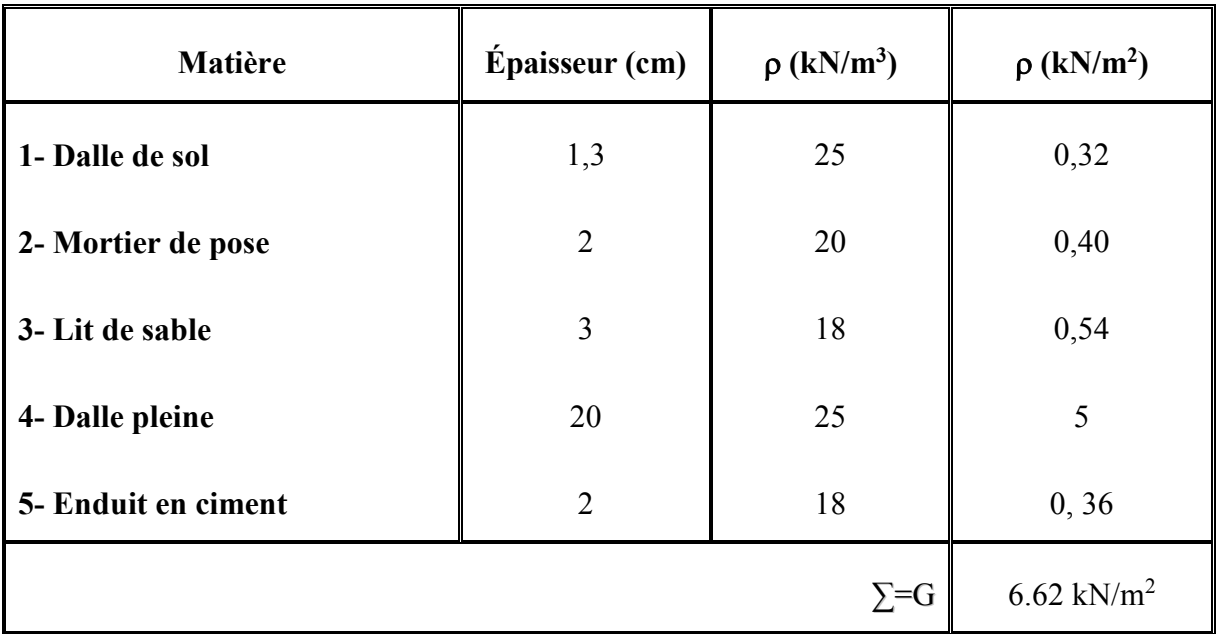

• Charge d'exploitation **:**  $Q_1 = 2{,}50kN/m^2$ 

### **b. Paillasse**

• Charge permanentes

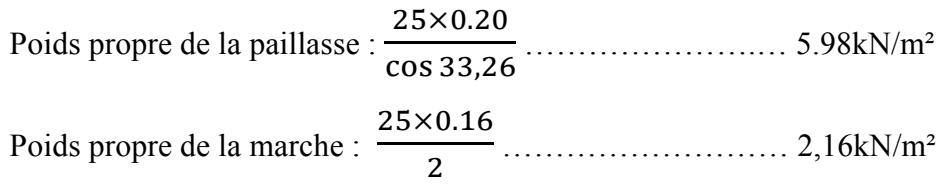

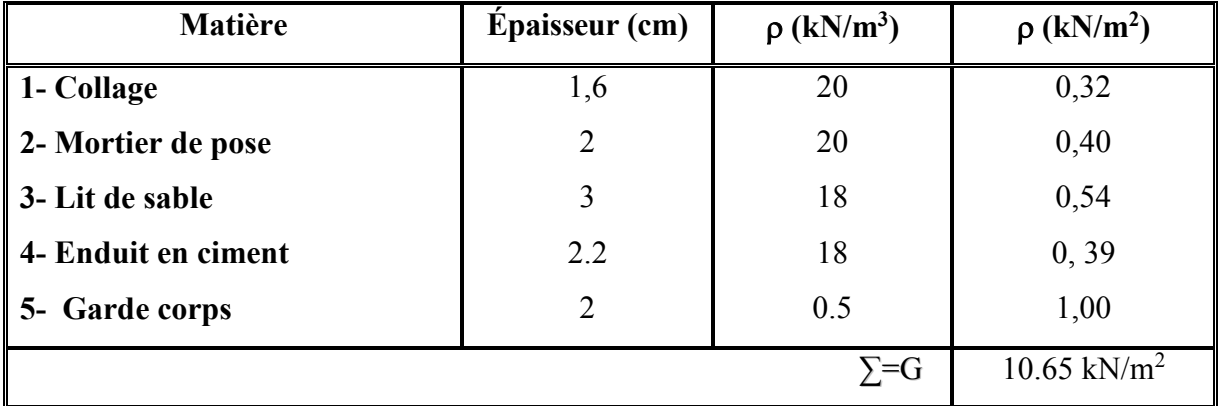

# *Tableau III-13 : Charges Permanentes de la Paillasse.*

• Charge d'exploitation **:**  $Q_2 = 2.50 \text{kN/m}^2$ 

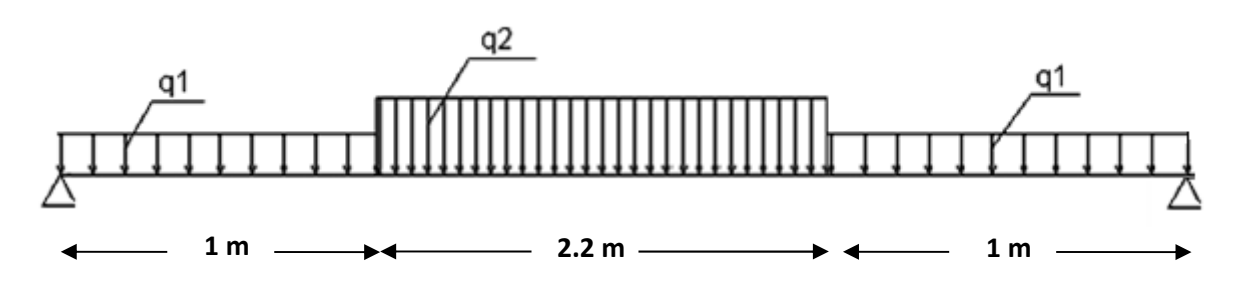

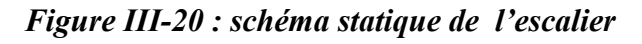

# **III-4.5. Combinaison des charges**

E.L.U  

$$
\begin{cases}\nq_{u1}=1,35G_{1}+1,5Q_{1} \\
q_{u2}=1,35G_{2}+1,5Q_{2} \\
q_{ser1}=G_{1}+Q_{1} \\
q_{ser2}=G_{2}+Q_{2}\n\end{cases}
$$
**-** Le chargement pour une bande de 1m est donné par le tableau suivant :

|            | $q_1$ (kN/ml) | $q_2$ (kN/ml) |
|------------|---------------|---------------|
| <b>ELU</b> | 12.69         | 18.12         |
| <b>ELS</b> | 9.12          | 13.15         |

*Tableau III-14: Charges à l'ELU et l'ELS* 

# **II-5.6. Diagramme des efforts internes**

# **Moment fléchissant**

**E.L.U** 

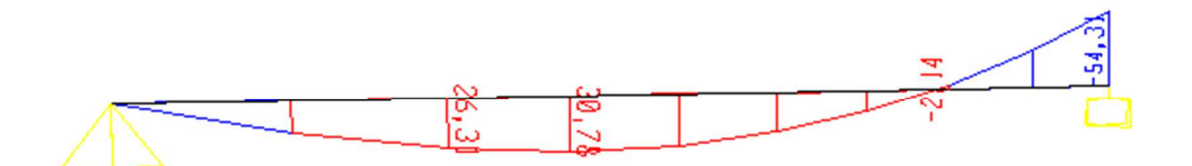

**E.L.S** 

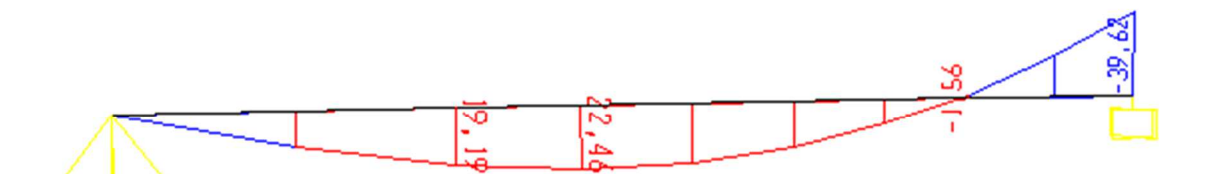

**Effort tranchant** 

# **E.L.U**

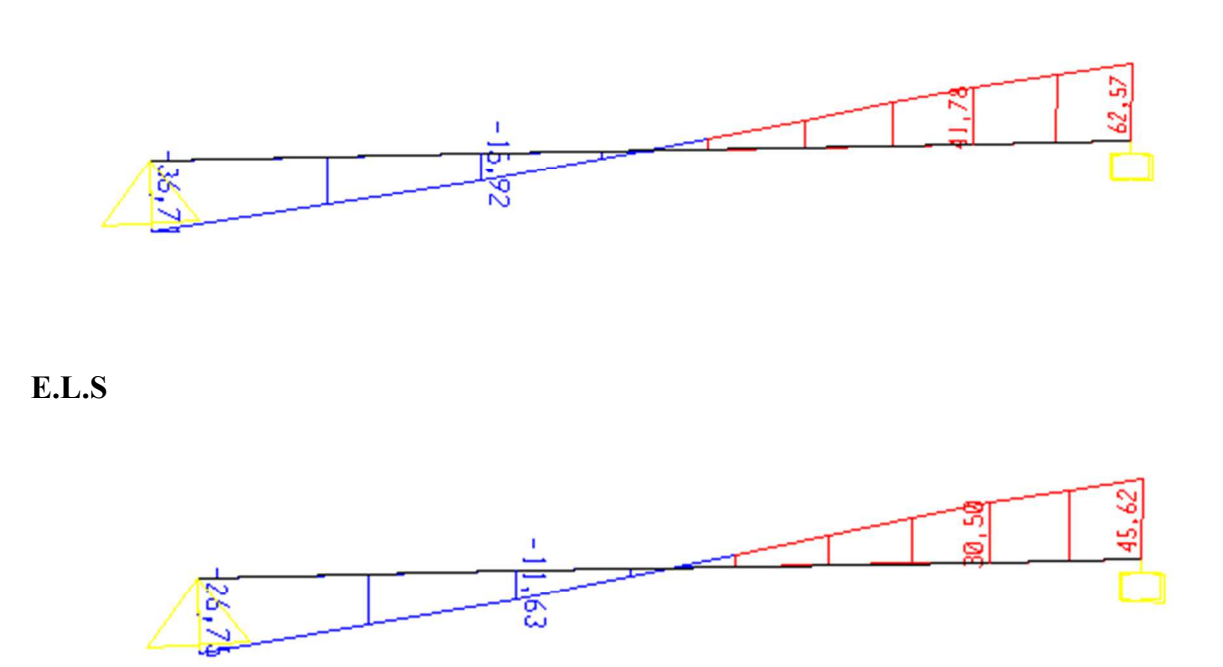

*Figure III-21 : diagramme de moment fléchissant, Effort tranchant des escaliers* 

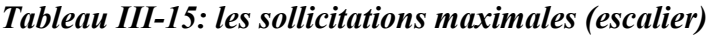

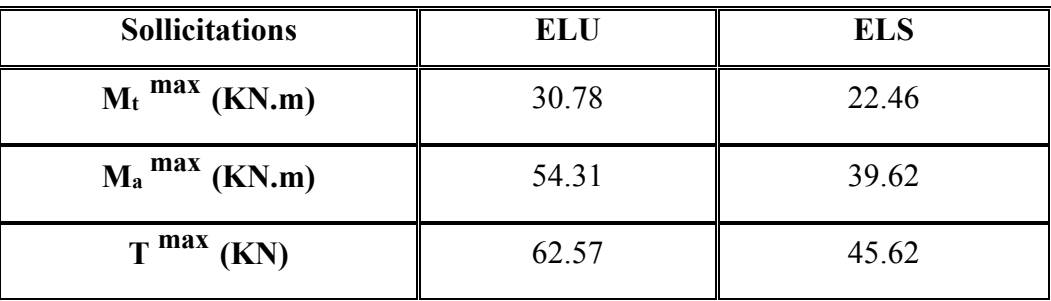

#### **III-5.7. Calcul des armatures :**

- Le calcul se fait en flexion simple pour une section rectangulaire de dimension (b x h)

**Tel que :** 

$$
b=100cm \text{ (une bande de 1m de largeur)} \quad ; \; h=20cm
$$
\n
$$
f_{c28} = 25MPa \; ; \; f_{bc} = 14,17MPa \; ; \; f_{t28} = 2,10MPa \; ; \; \gamma_b = 1,5 \; ; \; d=0,9h=18cm
$$
\n
$$
\sigma_s = 435MPa \; ; \quad \gamma_s = 1,15 \; ; \; fe = 500MPa
$$

|               | $M_{u}$<br>(kNm) | $\mu$ | $\mu < \mu_R$ | $A_{s}^{'}$<br>(cm <sup>2</sup> ) | $\alpha$ | $\mathbf{Z}$<br>(cm) | $A_{\rm s}^{cal}/ml$<br>(cm <sup>2</sup> ) | As<br><b>CNF</b><br>$\text{(cm}^2\text{)}$ | <b>Choix</b> | $A_{\rm s}^{adp}/ml$<br>(cm <sup>2</sup> ) |
|---------------|------------------|-------|---------------|-----------------------------------|----------|----------------------|--------------------------------------------|--------------------------------------------|--------------|--------------------------------------------|
| Travée        | 30.78            | 0,067 | Oui           | $\boldsymbol{0}$                  | 0.086    | 17.38                | 4.07                                       | 1.74                                       | 6T12         | 6,79                                       |
| <b>Appuis</b> | 54.31            | 0,118 | Oui           | $\boldsymbol{0}$                  | 0,157    | 16.87                | 7.40                                       | 1.74                                       | 5T14         | 7.70                                       |

*Tableau III-16: Ferraillage de l'escalier* 

# - **Espacement :**

> En través: 
$$
esp \le \frac{100}{6} = 16,67cm
$$

On prend : esp=15cm

$$
\triangleright \quad \textbf{Sur appui : } \textit{esp} \le \frac{100}{5} \, = \, 20 \textit{cm}
$$

On prend : esp=20cm

# - **Armatures de répartition :**

$$
\triangleright \quad \text{En travée :} \quad \frac{A_s}{4} \le A_r \le \frac{A_s}{2} \Longrightarrow 1,69 \text{ cm}^2 / \text{ ml} \le A_r \le 3,39 \text{ cm}^2 / \text{ ml}
$$

Le choix est de 4T10=3,14cm<sup>2</sup> avec  $S_t$ =25cm.

$$
\triangleright \quad \textbf{Sur appui : } \frac{A_s}{4} \le A_r \le \frac{A_s}{2} \implies \quad 1.93 \, \text{cm}^2 / \, \text{ml} \le \, \text{Ar} \le 3.85 \, \text{cm}^2 / \, \text{ml}
$$

Le choix est de 4T10=  $3.14 \text{cm}^2$  avec S<sub>t</sub>=15cm.

# **III-5.8. Vérifications :**

#### **1) Contraintes :**

 La fissuration est considérée comme peu nuisible, donc il n'est pas nécessaire de vérifier la contrainte des armatures tendues.

# - **Vérification des contraintes du béton :**

Soit "y" la distance du centre de gravité de la section homogène (par lequel passe l'axe neutre) à la fibre la plus comprimée.

La section étant soumise à un moment M<sub>ser</sub>, la contrainte à une distance "y" de l'axe neutre est :

$$
\boldsymbol{\sigma}_{bc} = \frac{\boldsymbol{M}_{ser}}{I}\,\boldsymbol{y}
$$

On doit vérifier que :  $\sigma_{bc} \le \overline{\sigma}_{bc} = 0.6 f_{c28} = 15 MPa$ 

- **Position de l'axe neutre "y " :** 
	- y : la solution de l'équation du deuxième degré suivante, puis on calcule le moment d'inertie : b.y  $(y/2) - n.As$  (d-y) = 0
- **Moment quadratique " I " :**

I = b. 
$$
(y^3/3) + n.As (d-y)^2
$$

**Avec :** As'=0; n= $\frac{Es}{Fb}$  $\frac{25}{E}$  = 15 ; c=c'= 2cm

# *Tableau III-17: Vérification des contraintes de béton des escaliers*

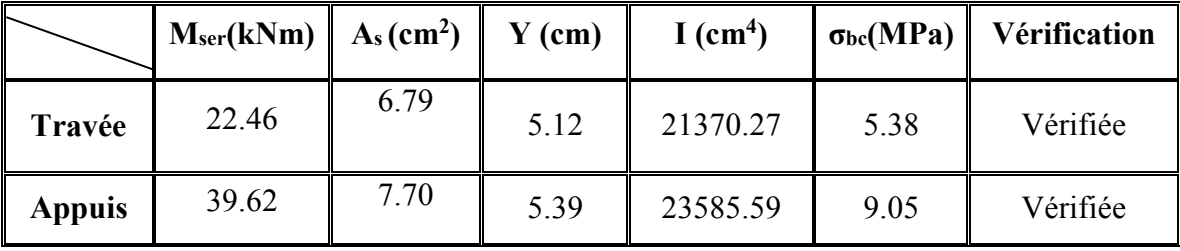

# **2) Effort tranchant :**

On doit vérifier que :  $\tau_u \leq \tau_u$ 

$$
\overline{\tau}_{u} = Min \left\{ 0, 2 \frac{f_{cj}}{\gamma_{b}}; 5MPa \right\} = 3,33 MPa
$$
.................*Fissuration peu neu nuisible*  

$$
\tau_{u} = \frac{T_{u}^{\max}}{b_{0}d} = 0.35 \text{ MPa} < 3.33 \text{ MPa} \dots \dots \dots \text{.} V \text{éritiée.}
$$

**Avec :** Tu<sup>max</sup> = 62.57 KN

# **3) Vérification de la flèche**

Il n'est pas nécessaire de calculer la flèche si les inégalités suivantes sont satisfaites :

$$
\begin{cases}\n\frac{h}{L} \ge \frac{1}{16} & \text{for } n \neq 1 \\
\frac{A_s}{bd} \le \frac{4,2}{fe} & \Rightarrow & \begin{cases}\n\frac{6.79}{100 \times 18} = 0.0047 < 0.0084 \dots & \text{for } n \neq 16 \\
\frac{h}{L} \ge \frac{M_t}{10M_0} & & \text{for } n = 0.0037 \\
\end{cases}\n\end{cases}
$$
\n
$$
\Rightarrow \begin{cases}\n\frac{6.79}{100 \times 18} = 0.0037 < 0.0084 \dots & \text{for } n = 0.028 \dots \\
\frac{22.46}{10 \times 79.38} = 0.028 \dots & \text{for } n = 0.028 \dots\n\end{cases}
$$

#### **Avec :**

$$
M_0 = \frac{qu \times L^2}{8} = \frac{[1.35(G1+G2)+(1.5\times Q)] \times L^2}{8} = 79.38
$$
 kN.m

Donc, il est nécessaire de calculer la flèche.

# - **Calcul de la flèche :**

On doit vérifier que :

$$
f_{\text{max}} \le \overline{f}
$$
 tel que : 
$$
\begin{cases} \overline{f} = \frac{L(cm)}{500} \dots \dots \dots Si & L \le 5 \text{ m} \\ \overline{f} = 0.5 + \frac{L(cm)}{500} \dots Si & L > 5 \text{ m} \end{cases}
$$

Dans notre cas :  $L=420$ cm =  $4.20$ m  $< 5m$ 

D'où : 
$$
\bar{f}
$$
 =  $\frac{L(cm)}{500} = \frac{420}{500}$   $\longrightarrow$   $\bar{f}$  = 0.84cm

**Flèche totale (f<sub>max</sub>):**  $\Delta f_T = f_y - f_i \leq \overline{f}$ 

Avec:

\n
$$
\begin{cases}\n\text{f}_i: \text{La flèche due aux charges instantanées}: \frac{\text{Mser} \times \text{L}^2}{10 \times \text{E} \times 1 \text{fi}} \\
\text{f}_v: \text{La flèche due aux charges de longues durée (différées): } \frac{\text{Mser} \times \text{L}^2}{10 \times \text{E} \times 1 \text{fi}}\n\end{cases}
$$

# • **Modules de déformation (E):**

$$
E_i = 11000 \left(f_{c28}\right)^{\frac{1}{3}} = 32164,20 MPa
$$
  $\therefore$   $E_i$ : Module de deformation instantané  

$$
E_v = \frac{E_i}{3} = 10721,40 MPa
$$
  $\therefore$   $E_v$ : Module de deformation différé.

#### • **Moments d'inerties fictifs :**

$$
I_{fi} = \frac{1,1I_0}{1 + \lambda_i \mu} \qquad ; \quad I_{fv} = \frac{I_0}{1 + \lambda_v \mu}
$$

**Avec :** 

**- « I<sup>0</sup> » : Moment d'inertie de la section totale homogène:** 

$$
I_0 = \frac{bh^3}{12} + 15 As \left(\frac{h}{2} - d\right)^2 + 15 As' \left(\frac{h}{2} - d'\right)^2
$$

- **a**  $\lambda_i = \frac{0.03 f_{i28}}{(1 1.1 f_{i28} + f_{i3})}$  $2 + 3$  $_{0,05}$ 0 28  $\overline{\phantom{a}}$ J  $\left(2+3\frac{b_0}{1}\right)$  $\setminus$  $\Big(2 +$ = *b b*  $f_i = \frac{0.05 f_i}{6}$ δ λ Pour la déformation instantanée.
- **a**  $\lambda_v = \frac{0.02 f_{t28}}{(1 1)^2}$  $2 + 3$  $_{0,02}$ 0 28  $\overline{\phantom{a}}$ J  $\left(2+3\frac{b_0}{1}\right)$  $\setminus$  $\Big(2 +$ = *b b*  $f_v = \frac{0.02 f_t}{6}$ δ  $\lambda_{v} = \frac{0.02 J_{128}}{1.002 J_{128}}$  Pour la déformation différée.
- $b_0d$ *As*  $\boldsymbol{0}$  $\delta = \frac{1}{1}$ : Pourcentage des armatures.

$$
\mu = 1 - \frac{1,75f_{t28}}{4\delta\sigma_s + f_{t28}}
$$

**-** σs : Contrainte de traction dans l'armature correspondant au cas de charge étudiée.

$$
\sigma_s = \frac{M_{ser}}{A_s d}
$$

**-**

 $-h = 20cm$  ;  $b = 100cm$  ;  $d = 18cm$  ;  $ft_{28} = 2.1MPa$ 

Les résultats sont récapitulés dans ce tableau :

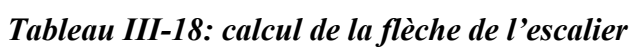

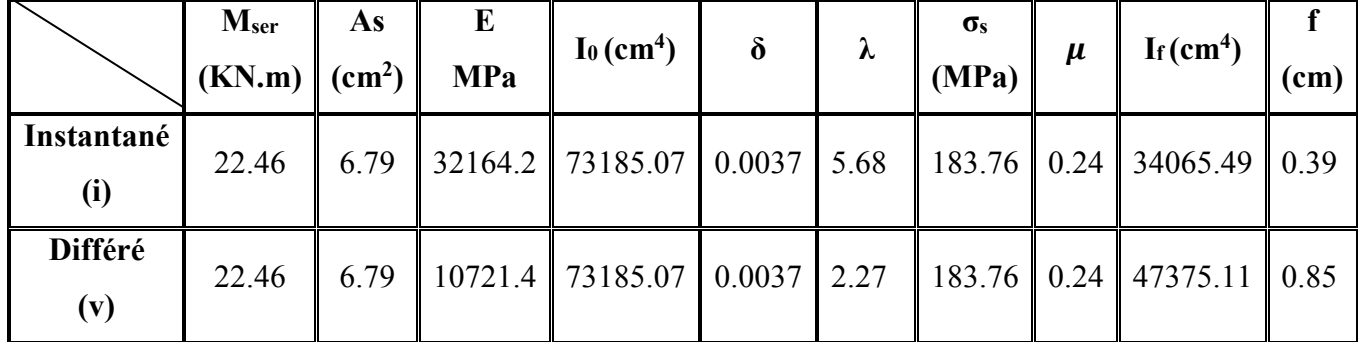

# • **Calcul de la flèche totale :**

 $\Delta f_T = f_v - f_i = 0.85 - 0.39 = 0.46$ cm

∆fT = 0.46cm < f = 0.84cm ……………….…… *vérifiée*.

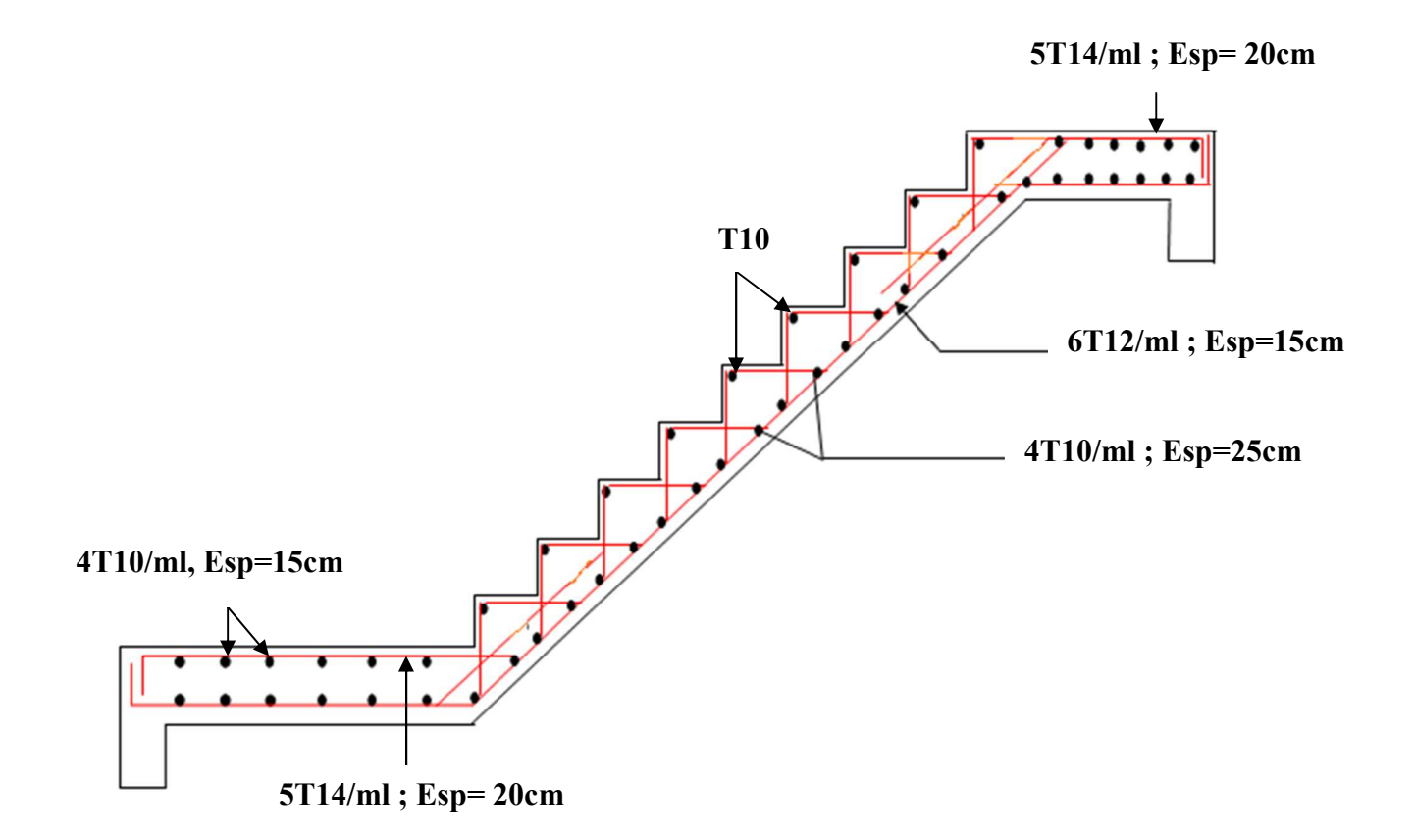

*Figure III- 22: Schéma de ferraillage de l'Escalier.* 

# **CHAPITRE IV ETUDE SISMIQUE**

#### **IV.1. INTRODUCTION :**

Le séisme est le risque naturel majeur le plus dangereux et qui cause le plus de dégâts, ce phénomène est l'une des manifestations inévitable de la tectonique des plaques qui expose certaines parties de la planète à un risque potentiel permanent.

Face à ce risque, et à 1 'impossibilité de le prévoir, il est indispensable de prendre au sérieux l'étude sismique afin de construire des structures pouvant résister à de tels phénomènes et de minimiser les conséquences, d'où l'importance de la construction parasismique qui se base généralement sur une étude dynamique des constructions agitées.

#### **IV.2. MODELISATION :**

La modélisation est la transformation d'un problème physique réel ayant une infinité de degrés de liberté (DDL) à un modèle possédant un nombre de DDL fini qui décrit le phénomène étudié d'une manière aussi fiable que possible, autrement dit, ce modèle doit refléter avec une bonne précision le comportement et les paramètres du système d'origine à savoir : la masse, la rigidité, l'amortissement, etc.

Parmi les méthodes de modélisation qui existe, on trouve la modélisation en éléments finis, Cette méthode consiste à discrétiser la structure en plusieurs éléments, on détermine les inconnues au niveau des nœuds puis à l'aide des fonctions d'interpolation on balaie tout l'élément puis toute la structure ; mais cela prend énormément de temps à la main, c'est pourquoi on se sert du logiciel **ETABS V9.6.0**  afin de simplifier les calculs.

Ce logiciel (**ETABS V9.6.0)** permet de déterminer automatiquement les caractéristiques dynamique d'une structure (rigidité, déplacement, effort, etc.) à partir d'une modélisation en trois dimensions préalable est appropriée.

Le modèle adopté est encastré à la base, il ne comporte que les éléments (Poteaux, Poutres et voiles), le reste des éléments est introduit comme un chargement.

Les poteaux et les poutres sont modélisés à l'aide des éléments linéaires de type « Frame » (Column pour les poteaux et Beam pour les poutres), les volées, les paliers ainsi que les voiles de contreventement sont modélisés par des éléments surfaciques de type « Shell » avec un maillage.

La notion des planchers rigides est prise en compte par une déclaration de diaphragmes rigides, cette option qui existe sur le menu ETABS permet de réduire le nombre de degré de liberté et d'avoir le même déplacement pour tous les nœuds du même niveau dans une direction donnée.

Le chargement vertical est effectué à l'aide des charges gravitaires (G et Q), et le chargement horizontal est obtenu par l'application d'un spectre de réponse dans les deux directions (X et Y) pour avoir respectivement (Vxdyn et Vydyn).

# **IV.3. CHOIX DE LA METHODE DE CALCUL :**

Le choix des méthodes de calcul et la modélisation de la structure ont comme objectif de prévoir aux mieux le comportement réel de l'ouvrage.

Les règles parasismiques Algériennes **(RPA99/version2003)** proposent trois méthodes de calcul des sollicitations.

- 1- La méthode statique équivalente.
- 2- La méthode d'analyse modale spectrale.
- 3- La méthode d'analyse dynamique par accélérogramme. **[1]**

#### **IV.3.1. La méthode statique équivalente :**

#### **a. Principe :**

Les forces réelles dynamiques qui se développent dans la construction sont remplacées par un système de forces statiques fictives dont les effets sont considérés équivalents à ceux de l'action sismique. Le mouvement du sol peut se faire dans une direction quelconque dans le plan horizontal.

Les forces sismiques horizontales équivalentes seront considérées appliquées successivement suivant deux directions orthogonales. Dans le cas général, ces deux directions sont les axes principaux du plan horizontal de la structure. **[1]**

#### **b. Conditions d'applications :**

Les conditions d'applications de la méthode statique équivalente sont :

- Le bâtiment ou bloc étudié, satisfaisait aux conditions de régularité en plan et en élévation avec une hauteur au plus égale à 65m en zones І et ІІ et à 30m en zones Ш.
- Le bâtiment ou bloc étudié présente une configuration irrégulière tout en respectant, outres les conditions de hauteur énoncées en haut, et les conditions complémentaires suivantes :

**●** groupe d'usages 3 et 2, si la hauteur est inférieur ou égale à 5 niveaux ou 17m

- **Zone III :**  $\langle \bullet \rangle$  **groupe d'usage 1B, si la hauteur est inférieur ou égale à 3 niveaux ou 10m.** 
	- groupe d'usage 1A, si la hauteur est inférieur ou égale à 2 niveaux ou 8m.

 La méthode statique équivalente n'est pas applicable dans le cas de notre bâtiment car la structure est en zone **III** de groupe d'usage 2 et sa hauteur dépasse les 17m. **[1]**

#### **IV.3.2. La méthode modale spectrale :**

La méthode d'analyse modale spectrale peut être utilisée dans tous les cas et en particulier, dans le cas où la méthode statique équivalente n'est pas permise.

#### **a. Principe :**

Il est recherché pour chaque mode de vibration le maximum des effets engendrés dans la structure par les forces sismiques, représentées par un spectre de calcul, ces effets sont par suite combinés pour obtenir la réponse de la structure.

Cette méthode est basée sur les hypothèses suivantes :

- Concentration des masses au niveau des planchers.
- Seuls les déplacements horizontaux des nœuds sont pris en compte.

- Le nombre de modes à prendre en compte est tel que la somme des coefficients massiques de ces modes soit aux moins égales 90%.

- Ou que tous les modes ayant une masse modale effective supérieure à 5% de la masse totale de la structure soient retenus pour la détermination de la repense totale de la structure.

- Le minimum de modes à retenir est de trois (3) dans chaque direction considérée.

Dans le cas où les conditions décrites ci-dessus ne peuvent pas être satisfaites à cause de l'influence importante des modes de torsion, le nombre minimal de modes (K) à retenir doit être tel que :

*K* ≥ 3 √N et  $T_K$  ≤ 0.20sec

#### **Avec :**

N : le nombre de niveaux au-dessus de sol.

*TK :* la période du mode K.

#### **b. Analyse spectrale :**

#### **Utilisation des spectres de réponse :**

La pratique actuelle la plus répondue consiste à définir le chargement sismique par un spectre de réponse.

Toute structure est assimilable à un oscillateur multiple, la réponse d'une structure à une accélération dynamique est fonction de l'amortissement (ζ) et de la pulsation naturelle (ω).

Donc pour des accélérogrammes données si on évalue les réponses maximales en fonction de la période (T), on obtient plusieurs points sur un graphe qui est nommé spectre de réponse et qui aide à faire une lecture directe des déplacements maximaux d'une structure. **[1]**

$$
\frac{S_a}{g} = \begin{cases}\n1.25 \left[ 1 + \frac{T}{T_1} \left( 2.5 \eta \frac{Q}{R} - 1 \right) \right] & 0 \le T \le T_1 \\
2.5 \eta (1.25A) \frac{Q}{R} & T_1 \le T \le T_2 \\
2.5 \eta (1.25A) \frac{Q}{R} \left( \frac{T_2}{T} \right)^{2/3} & T_2 \le T \le 3s \\
2.5 \eta (1.25A) \frac{Q}{R} \left( \frac{T_2}{3} \right)^{2/3} \left( \frac{3}{T} \right)^{5/3} & T \ge 3.0s\n\end{cases}
$$

L'action sismique est représentée par un spectre de calcul suivant :

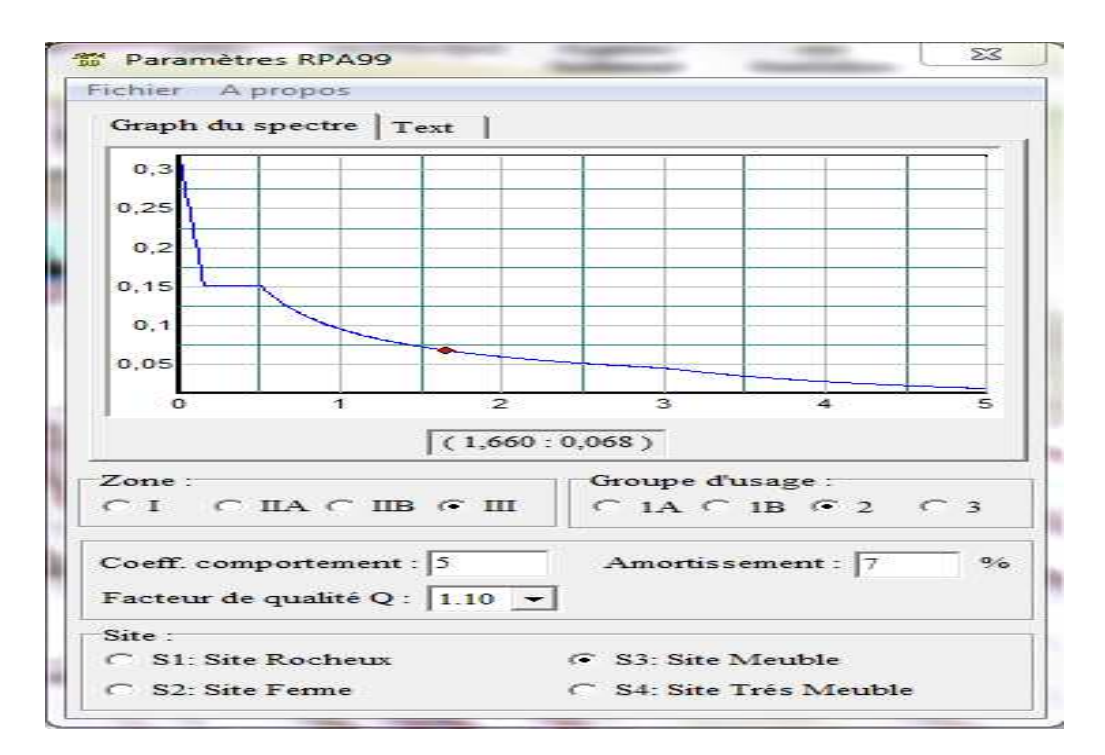

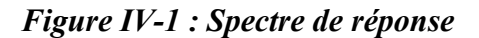

Avec :

- g : accélération de la pesanteur.
- A : coefficient d'accélération de zone.
- η : facteur de correction d'amortissement.
- R : Coefficient de comportement de la structure. Il est fonction du système de contreventement.
- $T_1, T_2$ : Périodes caractéristiques associées à la catégorie de site.
- Q : Facteur de qualité.

#### **Résultante des forces sismiques de calcul :**

- L'une des premières vérifications préconisée par le *« RPA99 version 2003 »* est relative à la résultante des forces sismiques. En effet la résultante des forces sismiques à la base *« V<sup>t</sup> »* obtenue par combinaison des valeurs modales ne doit pas être inférieur à *80%* de la résultante des forces sismiques déterminée par la méthode statique équivalente *« V »* pour une valeur de la période fondamentale donnée par la formule empirique appropriée.
- Si  $V_t \leq 0.8V$ , il faut augmenter tous les paramètres de la réponse (forces, déplacements, moments,…..) dans le rapport : *Vt*  $r = \frac{0.8V}{V}$

#### **Calcul de la force sismique par la méthode statique équivalente :**

La force sismique totale **V** appliquée à la base de la structure, doit être calculée successivement dans deux directions horizontales orthogonales selon la formule :

$$
V=\frac{ADQ}{R}W
$$

#### **Avec :**

**A :** coefficient d'accélération de zone. [RPA : Tab.4.1]

- \* groupe d'usage : **2**  \* zone sismique : **III**  $\rightarrow$   $\rightarrow$  **A=0.25**
- **D :** facteur d'amplification dynamique moyen

Ce facteur est en fonction de la catégorie du site, du facteur de correction d'amortissement (η) et de la période fondamentale de la structure (T).

$$
D = \begin{bmatrix} 2.5\eta & 0 \le T \le T2 \\ 2.5\eta \left(\frac{T2}{T}\right)^{\frac{2}{3}} & T2 \le T \le 3.0s \\ 2.5\eta \left(\frac{T2}{T}\right)^{\frac{2}{3}} & \left(\frac{3.0}{T}\right)^{\frac{5}{3}} & T \ge 3s \end{bmatrix}
$$

**T1, T2** : périodes caractéristiques associée à la catégorie du site est donnée par le tableau 4.7 de RPA99/version 2003. **[1]**

Catégorie S<sub>3</sub>  $\implies$  site meuble  $T1 = 0.15$  sec.  $T2 = 0.5$  sec.

#### **Estimation de la période fondamentale de la structure (**T) **:**

La valeur de la période fondamentale (T) de la structure peut être estimée à partir de formules empiriques ou calculées par des méthodes analytiques ou numériques.

• Les formules empiriques à utiliser selon le **RPA99/version 2003** sont :

$$
T = C_T \times h_N^{3/4} \qquad ; \qquad T = \frac{0.09xhN}{\sqrt{D}} \qquad [1]
$$

**Avec** *:* 

 $C_T = 0.05$ 

 $h_N$ : Hauteur mesurée en mètre à partir de la base de la structure jusqu'au dernier niveau ( $h_N$  = 34.55 m).

D : est la dimension du bâtiment mesurée à sa base dans la direction de calcul considéré :

$$
\begin{cases}\n\text{Dx=21.15 m.} \\
\text{Dy=23.45 m.}\n\end{cases}
$$

 $\triangleright$  T = C<sub>T</sub> × h<sub>N</sub><sup>3/4</sup> = 0.05 (34.55)<sup>3</sup>/<sup>4</sup> = 0.71 sec, dans les deux directions.

- $\triangleright \quad T = \frac{0.09xhN}{T}$  $\sqrt{D}$  ;  $T_x = 0,68$  sec.  $T_y = 0,64$  sec.
- $\checkmark$  Sens (x-x) :  $T_X = \min(0.71; 0.68) = 0.68$  sec.
- $\checkmark$  Sens (y-y) :  $T_Y = \min(0.71; 0.64) = 0.64$  sec.
- On calcule le facteur D suivant les deux directions par les formules suivantes :

$$
\begin{cases}\nT_1 = 0,15s \text{ (site 3)} \\
T_2 = 0,5 s \text{ (site 3)}\n\end{cases}
$$

- Ce qui donne :  $T_2 \leq T_x$  et  $T_y \leq 3.0s$
- Le facteur de correction d'amortissement η est fonction du pourcentage critique  $\xi$  où :  $\xi = 7\%$

• 
$$
\eta = \sqrt{7/(2+\xi)} = 0.88
$$

 $\checkmark$  D<sub>x</sub> = 2,5 \* 0,88 \*  $\left(\frac{0.5}{0.68}\right)^{\frac{2}{3}}$  = 1,8  $\sqrt{D_Y} = 2.5 * 0.88 * \left(\frac{0.5}{0.64}\right)^{\frac{2}{3}} = 1.87$   $\bf R$  : coefficient de comportement ; Dans le cas de notre projet  $\bf R$  = 5 ; système de contreventement mixte (portiques / voiles avec interaction).

 **Q :** facteur de qualité est fonction de :

- o la redondance et de la géométrie des éléments qui la constituent
- o la régularité en plan et en élévation
- o la qualité de contrôle de la construction

La valeur de **Q** déterminée par la formule :

$$
Q=1+\sum_1^6 P_q
$$

*Pq* : est la pénalité à retenir selon que le critère de qualité **q** "est satisfait ou non ". Sa valeur est donnée par le tableau **4.4 (RPA 99/version 2003).** 

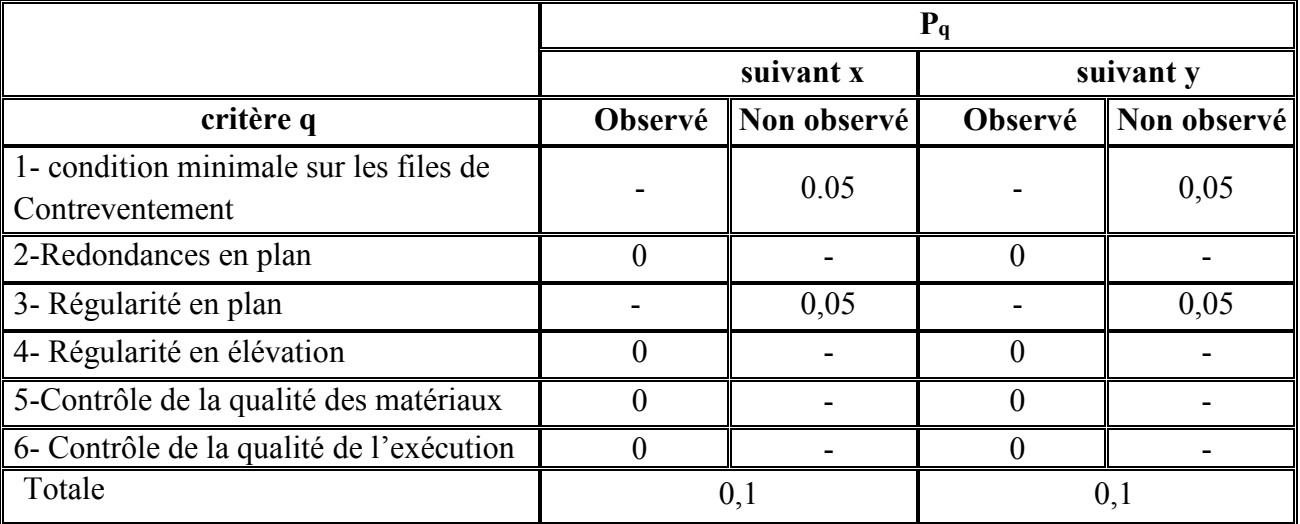

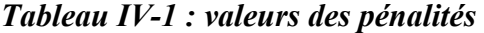

Sens x-x :

 $Q=1+(0.05+0.05+0.05+0.1)=1.1$ 

Sens y-y :

 $Q=1+(0.05+0.05+0.05+0.1)=1.1$ 

#### **Le Poids Total De La Structure :**

$$
w = \sum_{i=1}^{n} w_i \qquad \qquad et \qquad w_i = w_{Gi} + \beta w_{Qi} \qquad [1]
$$

**Où :** 

β : est la valeur du coefficient de pondération, notre structure est classée pour un :

 $β = 0,2$  (Bâtiments d'habitation, bureaux).

En fonction du système de contreventement tel que :  $R = 5$ 

$$
V_x = \frac{0.25 * 1.80 * 1.1}{5} \text{w} \Rightarrow V^X = 0.099W
$$
  

$$
V_y = \frac{0.25 * 1.87 * 1.1}{5} \text{w} \Rightarrow V^X = 0.1 W
$$

# **C. Vérification des déplacements inter étage :**

L'une des vérifications préconisées par le **RPA99**, concerne les déplacements latéraux inter étages. En effet, selon l'article **5.10** du **RPA99 modifié en 2003** l'inégalité ci-dessous doit nécessairement être vérifiée :  $\Delta_k^x \leq \overline{\Delta}$  et  $\Delta_k^y \leq \overline{\Delta}$ 

$$
\begin{aligned}\n\text{Où} \quad &\bar{\Delta} = 0.01 \text{h}_{e} \\
\text{Avec} \quad &\bar{\delta}_{k}^{x} = \text{R} \delta_{ek}^{x} \\
&\quad \text{if} \quad \delta_{k}^{y} = \text{R} \delta_{ek}^{y} \\
&\quad \text{if} \quad \Delta_{k}^{x} = \delta_{k}^{x} - \delta_{k-1}^{x} \text{ et } \Delta_{k}^{x} = \delta_{k}^{y} - \delta_{k-1}^{y}\n\end{aligned}
$$

-  $\Delta_k^x$ : Correspond au déplacement relatif au niveau K par rapport au niveau K-1 dans le sens x-x (idem dans le sens y-y, $\Delta_k^y$ ).

 $-$  δ<sub>ek</sub> : est le déplacement horizontal dû aux forces sismiques au niveau K dans le sens x-x (idem dans le sens y-y, $\delta_{ek}^y$ ).

Si Les déplacements latéraux inter étage dépassent les valeurs admissibles, il faut donc augmenter la rigidité latérale de la structure. Pour cela on peut:

- Augmenter les dimensions des poteaux déjà existants.
- Rajouter des voiles dans la structure.

L'augmentation de la section des poteaux risque de réduire la surface exploitable de la structure, en revanche, l'ajout des voiles de contreventement est la solution inévitable. Le problème qui se pose ici c'est bien la bonne disposition de ces voiles dans la structure. **[1]**

#### **IV. 4. ANALYSE SYSMIQUE:**

Dans ce qui suit nous nous sommes intéressées à l'analyse sismique de notre bâtiments en considérant deux types de bétons ; à savoir :

- 1. Le béton ordinaire.
- 2. Le béton à haute performance (BHP).

**IV.4. 1. Analyse sismique de la structure en béton ordinaire (BO)** 

**a) Modèle Initial (R= 5) :** 

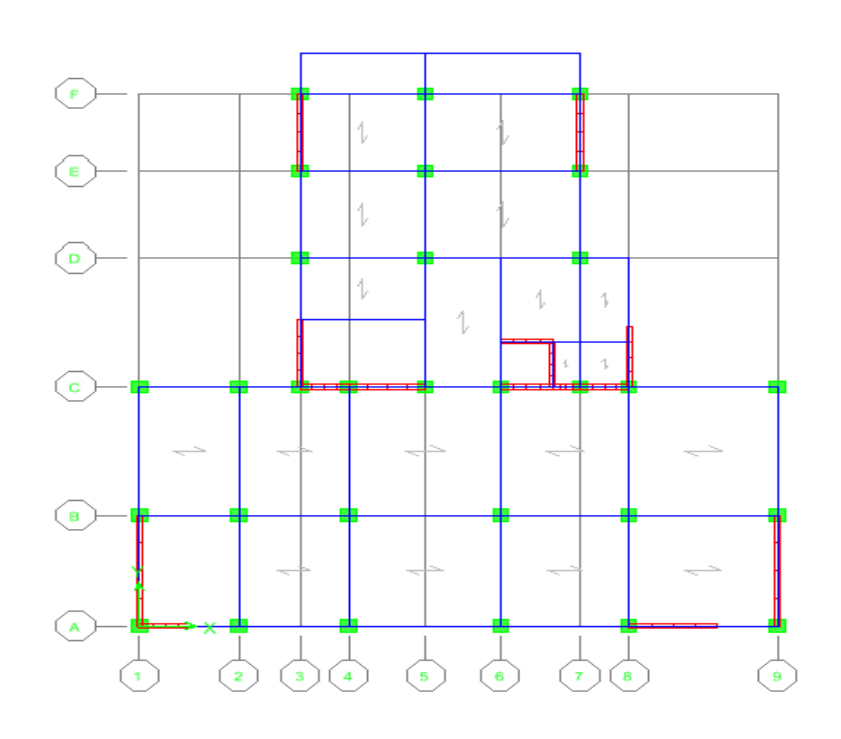

 *Figure IV-2 : Vue en plan du modèle initial en BO (R=5)*

# **1)- Analyse Modale :**

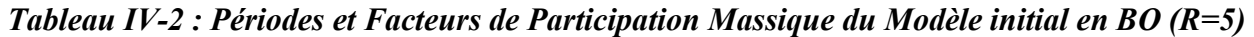

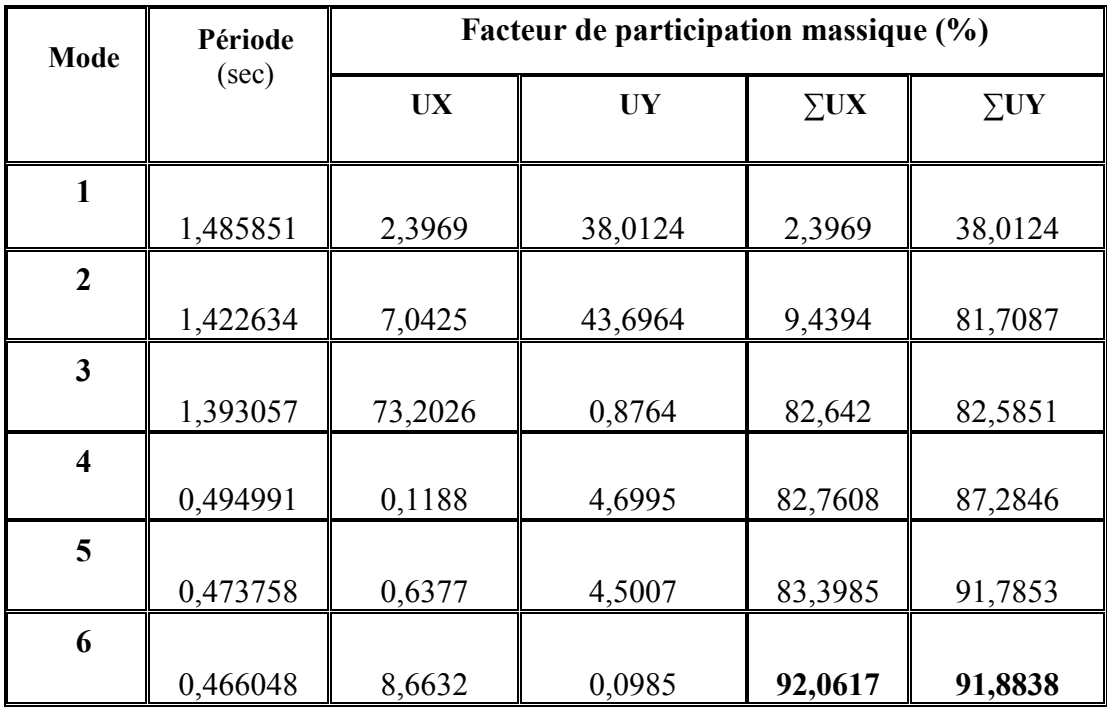

# **2)- Constatations :**

- L'analyse dynamique de la structure a conduit à :
- Le 1<sup>er</sup> mode est un mode couplés
- Le 2ème mode est un mode couplés.
- Le 3ème mode est un mode couplés .
- Une période :  $T_1 = 1,485$  sec.
- La participation massique dépasse le seuil des  $90\%$  à partir du 6<sup>ème</sup> mode

# **3)- Résultantes des forces sismiques :**

$$
\triangleright
$$
 W= 39494.96 KN.  
\n
$$
\begin{cases}\nV^{\text{X}} = 3910 \text{ KN} \\
V^{\text{Y}} = 3949.49 \text{ KN} \\
0.8 \text{Vy} = 3128 \text{ KN}\n\end{cases}
$$
\n
$$
\begin{cases}\n0.8V^{\text{X}} = 3128 \text{ KN} \\
0.8 \text{Vy} = 3159.59 \text{ KN} \\
F^{\text{Y}} = 2540,09 \text{ KN}\n\end{cases}
$$
\n
$$
\begin{cases}\nFl = V^{\text{X}} = 2540,09 \text{ KN} \\
F2 = V^{\text{Y}} = 2438,44 \text{ KN}\n\end{cases}
$$

*Donc* :  $0.8V^{\text{X}} > V^{\text{x}}$  *et*  $0.8V_{\text{y}} > V^{\text{y}}$ 

*D ou :*  $r_x = 1.23$  et  $r_y = 1.29$  avec R= 3.5

**Remarque :** D'après l'*RPA99/ v2003*, il faudra augmenter tous les paramètres de la réponse (forces, déplacements, moments,...) dans le rapport : 0.8 V/Vt.

 $\overline{\phantom{0}}$ 

# **4)- Vérification des déplacements inter étage :**

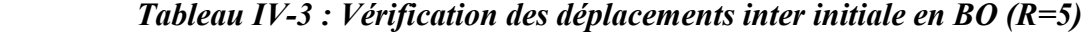

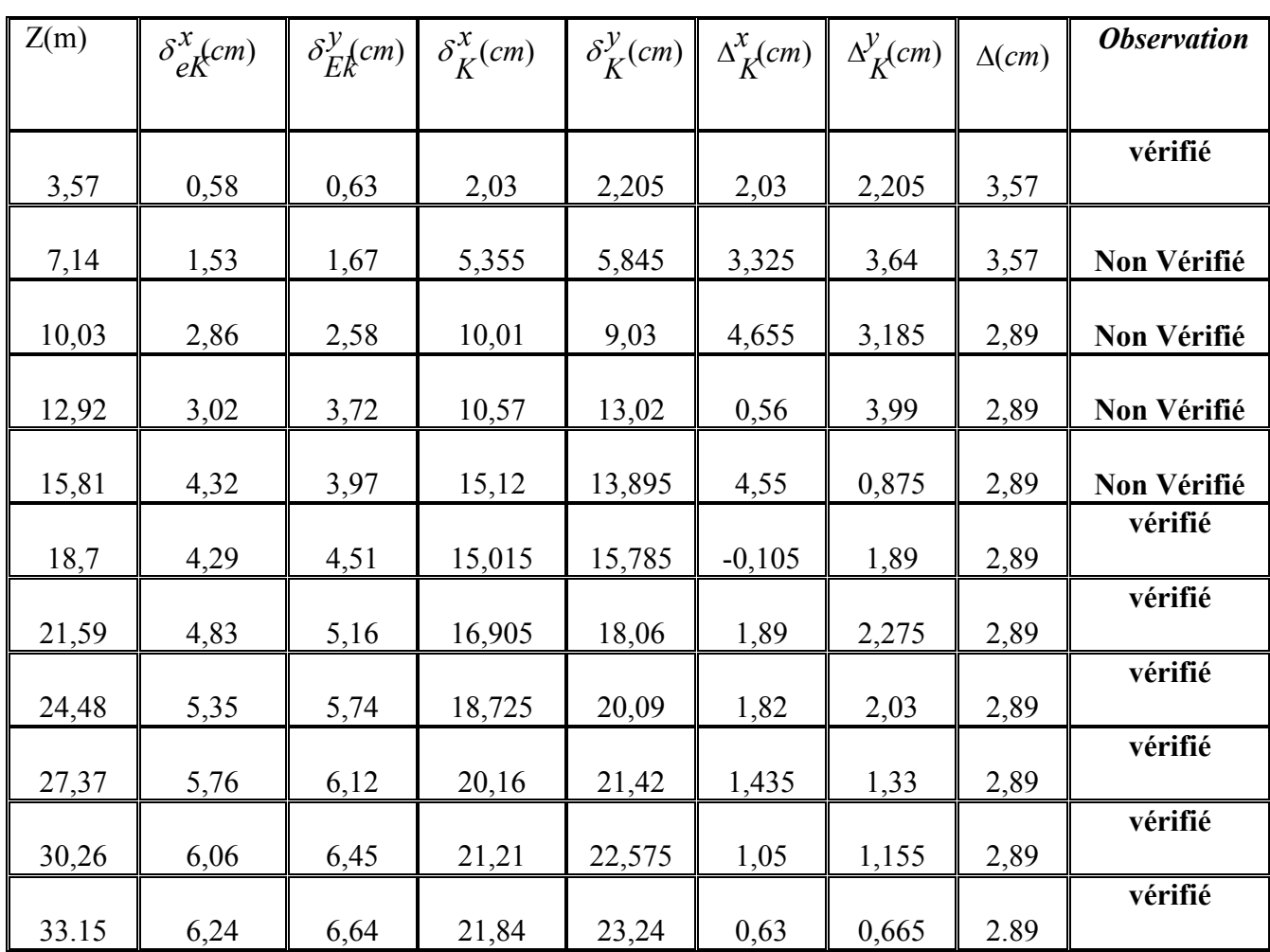

- Apres l'analyse de plusieurs modèles pour différentes disposition des voiles ; les justifications préconisées n'ont pas été vérifiées. A cet effet, on a opté pour un coefficient de comportement R égale à 3,5.

Les valeurs des composantes de la force sismique sont les suivantes :

$$
V_x = \frac{0.25*1.80*1.1}{3.5} \text{w} \Rightarrow V^X = 0.14W
$$
  

$$
V_y = \frac{0.25*1.87*1.1}{3.5} \text{w} \Rightarrow V^X = 0.15 W
$$

# **b) Modèle 01 :**

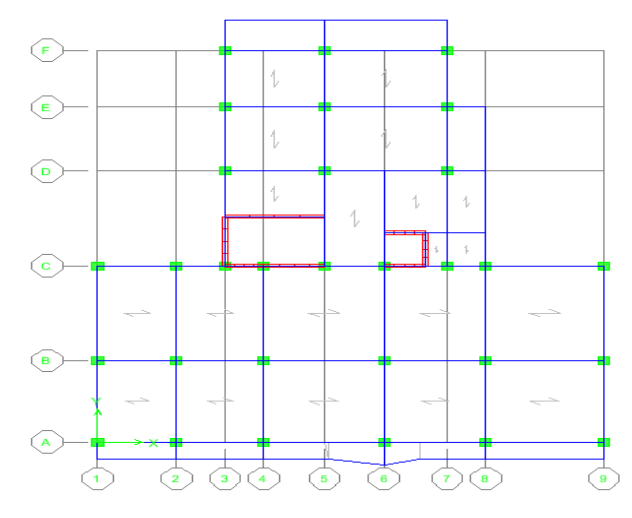

*Figure IV-4 : Vue en plan du modèle 1 en BO* 

#### **1) Analyse Modale :**

*Tableau IV-6 : Périodes et facteurs de participation massique du modèle 1 en BO* 

| <b>Mode</b>      | Période  | Facteur de participation massique (%) |         |             |             |  |  |
|------------------|----------|---------------------------------------|---------|-------------|-------------|--|--|
|                  | Sec      | <b>UX</b>                             | UY      | $\Sigma$ UX | $\Sigma$ UY |  |  |
| 1                | 1,288076 | 1,1295                                | 22,6283 | 1,1295      | 22,6283     |  |  |
| $\boldsymbol{2}$ | 0,938184 | 10,2728                               | 47,7161 | 11,4024     | 70,3445     |  |  |
| 3                | 0,853956 | 61,8366                               | 4,8396  | 73,239      | 75,1841     |  |  |
| 4                | 0,403598 | 0,1369                                | 3,0563  | 73,3759     | 78,2404     |  |  |
| 5                | 0,264699 | 1,3226                                | 10,8579 | 74,6985     | 89,0982     |  |  |
| 6                | 0,225608 | 13,837                                | 0,4169  | 88,5354     | 89,5151     |  |  |
| 7                | 0,209685 | 0,4167                                | 1,4921  | 88,9521     | 91,0072     |  |  |
| 8                | 0,135372 | 0,0046                                | 0,1377  | 88,9568     | 91,1449     |  |  |
| 9                | 0,127461 | 0,2808                                | 3,9467  | 89,2376     | 95,0916     |  |  |
| 10               | 0,101978 | 5,0458                                | 0,2046  | 94,2834     | 95,2962     |  |  |

# **2) Constatations :**

L'analyse dynamique de la structure a conduit à :

- $\bullet$  Le 1<sup>er</sup> mode est un mode couplé
- Le 2ème mode est un mode de translation diagonale .

- Le 3ème mode est un mode de translation parallèlement à x-x
- Une période:  $T_1 = 1.288$  sec.
- La participation massique dépasse le seuil des  $90\%$  à partir du  $10^{\text{ème}}$  mode.

# **3) Résultantes des forces sismiques :**

$$
W = 42196.67 \text{ KN}
$$
\n
$$
\begin{cases}\nV^{\text{X}} = 5907.53 \text{ KN} \\
V^{\text{Y}} = 6329.5 \text{ KN}\n\end{cases}
$$
\n
$$
\begin{cases}\n0.8V^{\text{X}} = 4726.02 \text{ KN} \\
0.8 \text{Vy} = 5063.6 \text{ KN}\n\end{cases}
$$
\n
$$
\begin{cases}\nF1 = V^{\text{X}} = 4612,96 \text{ KN} \\
F2 = V^{\text{Y}} = 3639,80 \text{ KN}\n\end{cases}
$$
\n
$$
Donc: \begin{cases}\n0.8V^{\text{X}} > V^{\text{x}} \text{ et } 0.8 \text{Vy } > V^{\text{Y}} \\
D' \text{ où}: r_x = 1,02 \text{ et } r_y = 1,39 \text{ R} = 3.5\n\end{cases}
$$

# **4) Vérification des déplacements inter étage :**

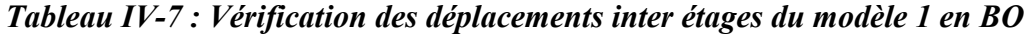

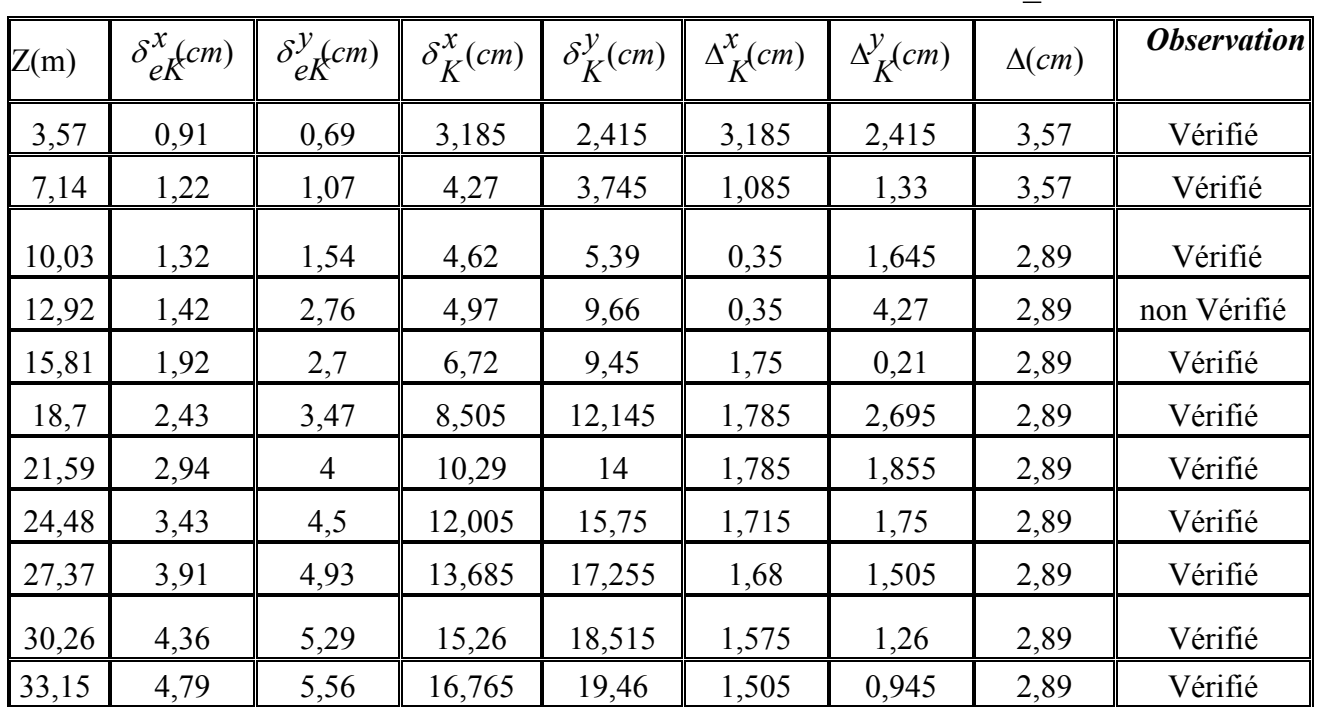

- Les déplacements latéraux inter étage dépassent les valeurs admissibles, il faut donc augmenter la rigidité latérale de la structure en rajoutant des voiles.

# **c) Modèle 2 :**

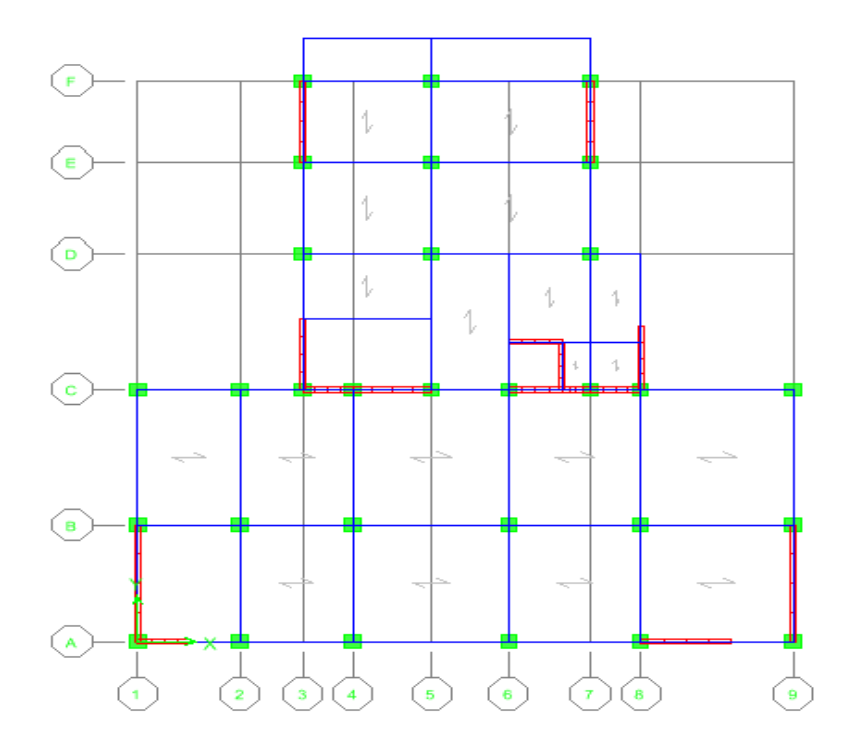

*Figure IV-5 : Vue en plan du modèle 2 en BO* 

**1) Analyse Modale :**

*Tableau IV-8: Périodes et facteurs de participation massique du modèle 2 en BO* 

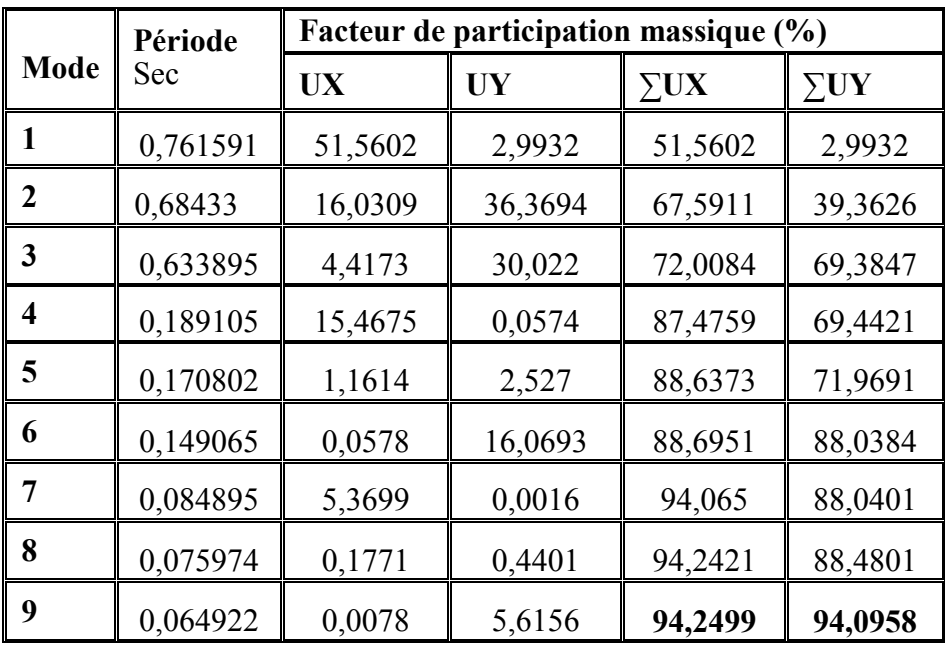

# **2) Constatations :**

L'analyse dynamique de la structure a conduit à :

- Le  $1<sup>er</sup>$  mode est un mode de translation parallèlement à x-x.
- Le 2ème mode est un mode translation parallèlement à y-y .
- Le 3ème mode est un mode de rotation.
- Une période fondamentale :  $T = 0.76$  sec.
- La participation massique dépasse le seuil des 90% à partir du 9**ème** mode.

# **3) Résultantes des forces sismiques :**

 $\triangleright$  W= 43687.94 KN

$$
\begin{cases}\nV^{\text{X}} = 6116.311 \text{ KN} \\
V^{\text{Y}} = 6553.2 \text{ KN}\n\end{cases}\n\qquad\n\begin{cases}\n0.8V^{\text{X}} = 4893.05 \text{ KN} \\
0.8V^{\text{Y}} = 5242.55 \text{ KN}\n\end{cases}
$$
\n
$$
F1 = V^{\text{X}} = 4659,29 \text{ KN} \text{ et } F2 = V^{\text{Y}} = 4392 \text{ KN}
$$

*Donc*: 
$$
0.8V^{\mathbf{X}} > V^{\star}
$$
 et  $0.8V^{\mathbf{Y}} > V^{\star}$ 

*D ou :*  $r_x = 1.05$  *et*  $r_y = 1.19$ 

# **4) Vérification des déplacements inter étage :**

*Tableau IV-9: Vérification des déplacements inter étages du modèle 2 en BO* 

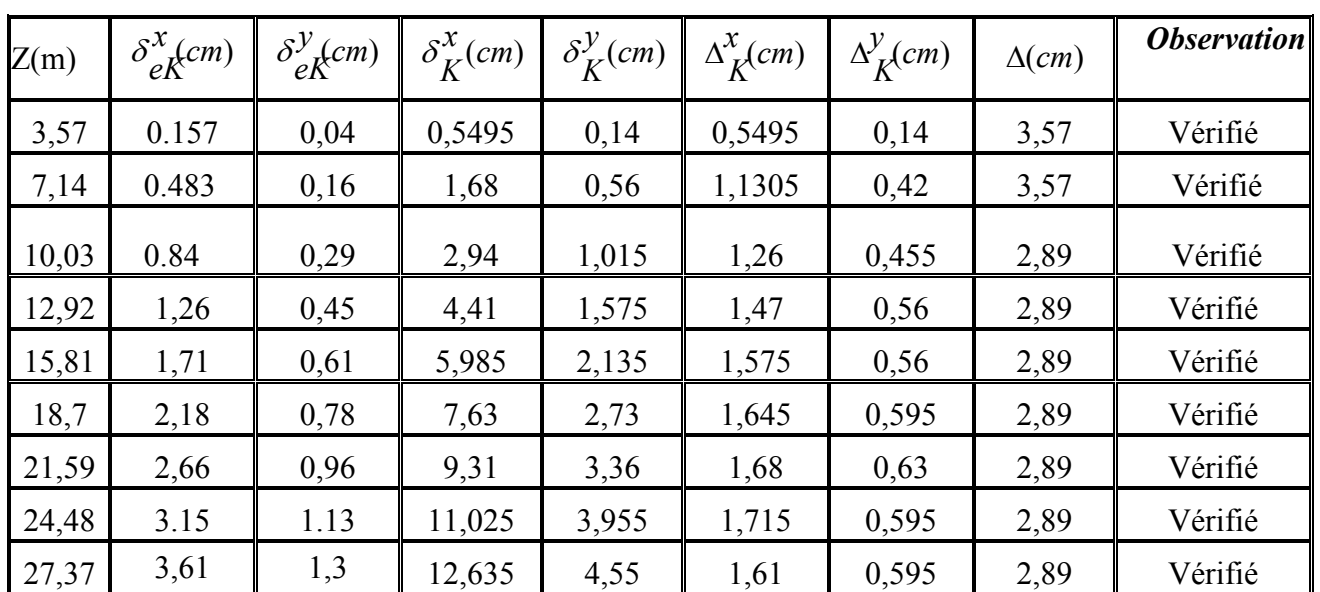

*CHAPITRE IV ETUDE SISMIQUE* 

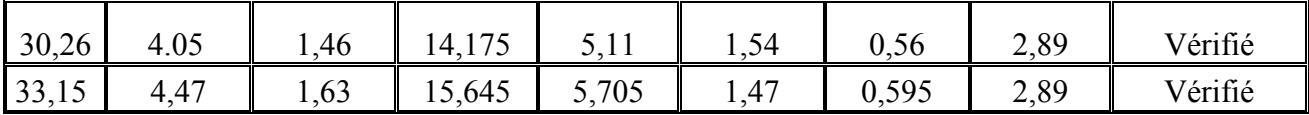

# **5) Vérification de l'effort normal réduit :**

Outre les vérifications prescrites par le RPA99 et dans le but d'éviter ou limiter le risque de rupture fragile sous sollicitations d'ensemble dues au séisme, l'effort normal de compression de calcul est limité par la condition suivante :

$$
\nu = \frac{N_d}{B_c f_{c28}} \leq 0.30
$$

- N désigne l'effort normal de calcul s'exerçant sur une section de béton «  $G+Q+E$  ».
- Bc : aire (section brute) de cette dernière.
- fc28 : la résistance caractéristique du béton à 28 jours (25 MPA). **[1]**

#### *Tableau IV-10: vérification de l'effort normal réduit pour le modèle 2*

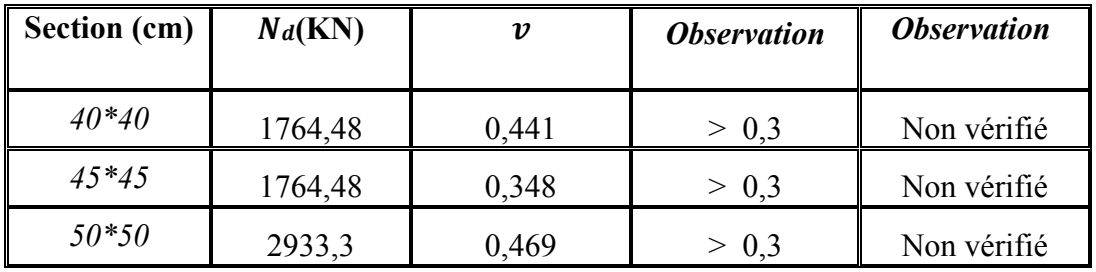

- L'effort normal n'étant pas vérifié, on augmentera les sections des poteaux de notre structure.

*Tableau IV-11: Redimensionnement des Poteaux.*

| <b>Etage</b>                                 | <b>Section</b><br>(cm) | $N_d(KN)$ | $\boldsymbol{v}$ | observation |
|----------------------------------------------|------------------------|-----------|------------------|-------------|
| $10^{\overline{e} \overline{m}e}$            | 45                     | 207,13    | 0,040            | Vérifié     |
| $9^{\overline{e} \overline{m} \overline{e}}$ | 45                     | 402,51    | 0,0795           | Vérifié     |
| $8^{\overline{e} \overline{m} \overline{e}}$ | 45                     | 599,96    | 0,118            | Vérifié     |
| $\tau$ <sup>ème</sup>                        | 50                     | 804,3     | 0,128            | Vérifié     |
| $6^{\overline{e}}$                           | 50                     | 1011,57   | 0,161            | Vérifié     |
| 5 <sup>eme</sup>                             | 50                     | 1220,56   | 0,195            | Vérifié     |
| $4^{\text{eme}}$                             | 55                     | 1434,83   | 0,189            | Vérifié     |
| $3^{\text{eme}}$                             | 55                     | 1649,22   | 0,218            | Vérifié     |

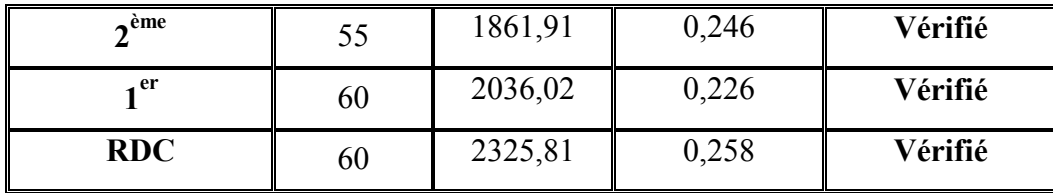

Le modèle final représente le modèle 02 avec une augmentation des sections des poteaux.

# **d) Modèle final :**

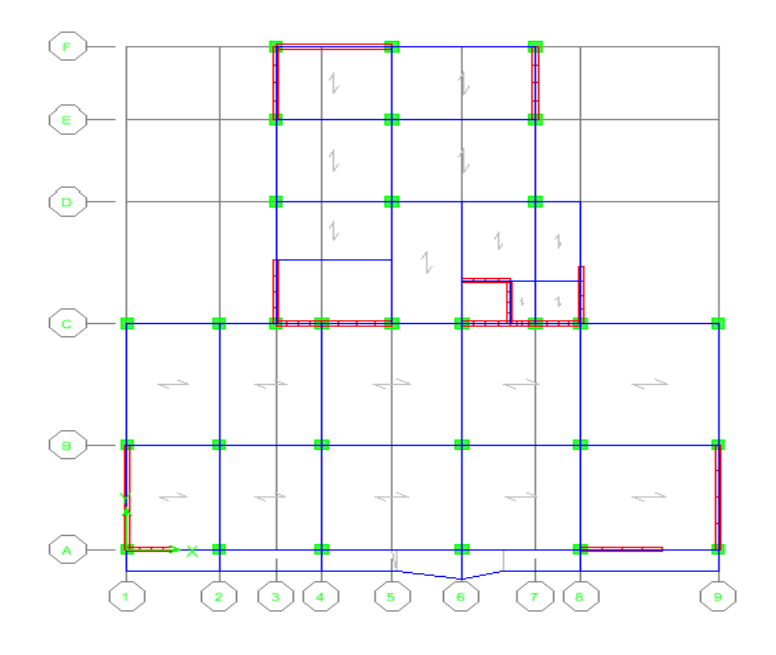

*Figure IV-6: Vue en plan du modèle final en BO* 

# **1) Analyse Modale :**

*Tableau IV-12: Période et facteurs de participation massique du modèle final en BO* 

|                         | Période  | Facteur de participation massique (%) |           |             |             |  |  |
|-------------------------|----------|---------------------------------------|-----------|-------------|-------------|--|--|
| <b>Mode</b>             | Sec      | <b>UX</b>                             | <b>UY</b> | $\Sigma$ UX | $\Sigma$ UY |  |  |
| 1                       | 0,606126 | 0,3827                                | 65,9451   | 0,3827      | 65,9451     |  |  |
| $\overline{2}$          | 0,568908 | 68,4058                               | 0,0696    | 68,7885     | 66,0147     |  |  |
| $\mathbf{3}$            | 0,471826 | 2,6378                                | 3,6143    | 71,4262     | 69,629      |  |  |
| $\overline{\mathbf{4}}$ | 0,151075 | 10,0449                               | 4,0286    | 81,4712     | 73,6577     |  |  |
| 5                       | 0,144119 | 5,1397                                | 12,9884   | 86,6109     | 86,646      |  |  |
| 6                       | 0,112773 | 2,1477                                | 1,3083    | 88,7586     | 87,9543     |  |  |

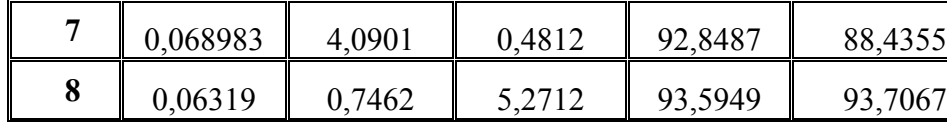

# **2) Constatations :**

L'analyse dynamique de la structure à conduit à :

- Le  $1<sup>er</sup>$  mode est un mode de translation parallèlement à x-x.
- Le  $2^{\text{ème}}$  mode est un mode translation parallèlement à y-y.
- Le  $3^{\text{ème}}$  mode est un mode de rotation.
- Une période fondamentale :  $T = 0.68$  sec.
- La participation massique dépasse le seuil des  $90\%$  à partir du 9<sup>ème</sup> mode.

# **3) Résultantes des forces sismiques :**

 $\triangleright$  W= 44614.33 KN

$$
\begin{cases}\nV^{\text{X}} = 6246 \text{ KN} & \implies \begin{cases}\n0.8V^{\text{X}} = 4996.8 \text{ KN} \\
0.8V^{\text{Y}} = 5353.71 \text{ KN}\n\end{cases} \\
F1 = V^{\text{X}} = 5118 \text{ KN} & \text{et} \begin{cases}\n0.8V^{\text{X}} = 5353.71 \text{ KN} \\
0.8V^{\text{Y}} = 5452,27 \text{KN}\n\end{cases}\n\end{cases}
$$
\n*Donc*: 
$$
\begin{cases}\n0.8V^{\text{X}} < V^* & \text{et} \quad 0.8 \text{Vy} < V^* \\
0.8V^{\text{X}} < V^* & \text{et} \quad 0.8 \text{Vy} < V^* \\
\end{cases}
$$

# **4) Vérification des déplacements inter étage :**

# *Tableau IV-13: Vérification des Déplacements Inter Etage du Modèle final en BO*

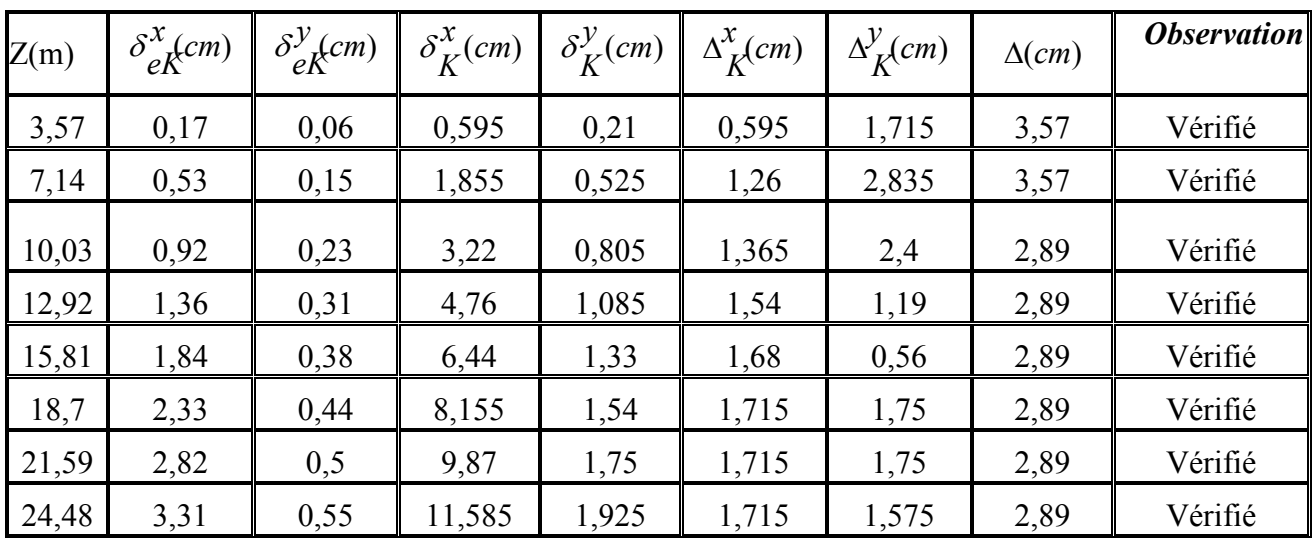

*CHAPITRE IV ETUDE SISMIQUE* 

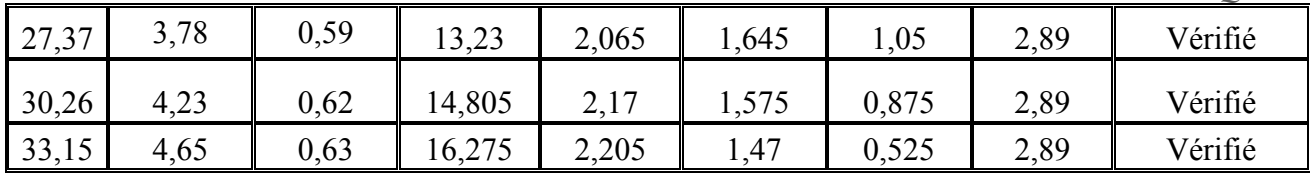

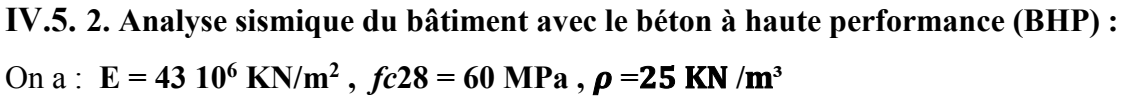

# **a) Modèle 1 :**

 On se propose dans ce qui suit de faire une analyse sismique analogue à celle faite dans les paragraphes précédents pour le béton à hautes performances BHP.

On considère pour notre analyse, en premier lieu, le modèle final proposé pour le béton ordinaire.

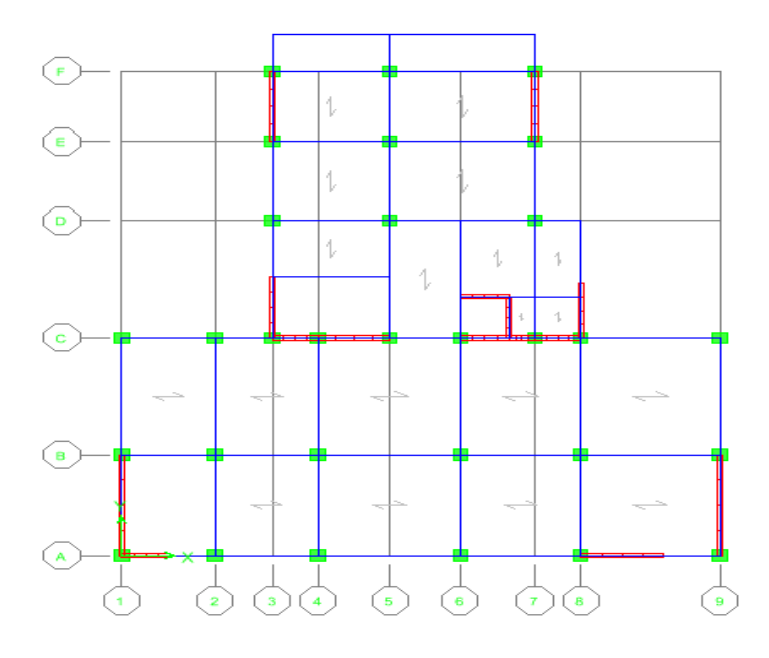

*Figure IV-7 : Vue en plan du modèle 1 en BHP* 

# **1) Analyse Modale :**

*Tableau IV-14: Période et facteurs de participation massique du modèle 1en BHP* 

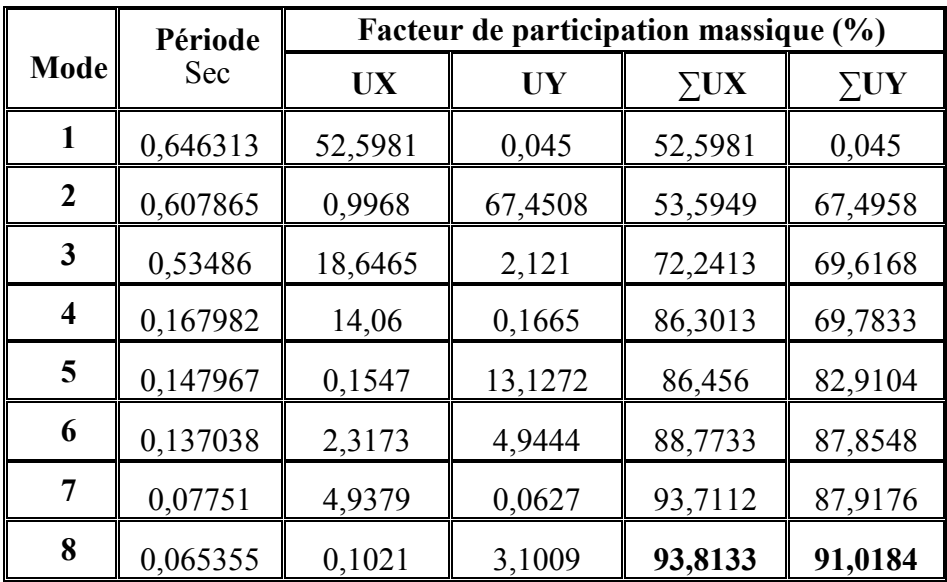

# **2) Constatations :**

L'analyse dynamique de la structure à conduit à :

- $\bullet$  Le 1<sup>er</sup> mode est un mode de translation parallèlement à x-x.
- Le  $2^{\text{e}}$ me mode est un mode translation parallèlement à v-v.
- Le  $3^{\text{ème}}$  mode est un mode de rotation.
- Une période fondamentale :  $T = 0.64$  sec.
- La participation massique dépasse le seuil des  $90\%$  à partir du  $8^{\text{ème}}$  mode.

# **3) Résultantes des forces sismiques :**

 $\triangleright$  W= 44614.33 KN

$$
\begin{cases}\nV^{\text{X}} = 6246 & \text{KN} \\
V^{\text{Y}} = 6692.15 \text{ KN}\n\end{cases}\n\qquad\n\begin{cases}\n0.8V^{\text{X}} = 4996.8 & \text{KN} \\
0.8\text{Vy} = 5353.72 & \text{KN}\n\end{cases}
$$
\n
$$
F1 = V^{\text{X}} = 5624,01 \text{KN} \text{ et } F2 = V^{\text{Y}} = 6300,76 \text{ KN}
$$

*Donc* :  $\sqrt{0.8V^X + V^X}$  et  $0.8Vy \leq V^Y$ 

# **4) Vérification des déplacements inter étage :**

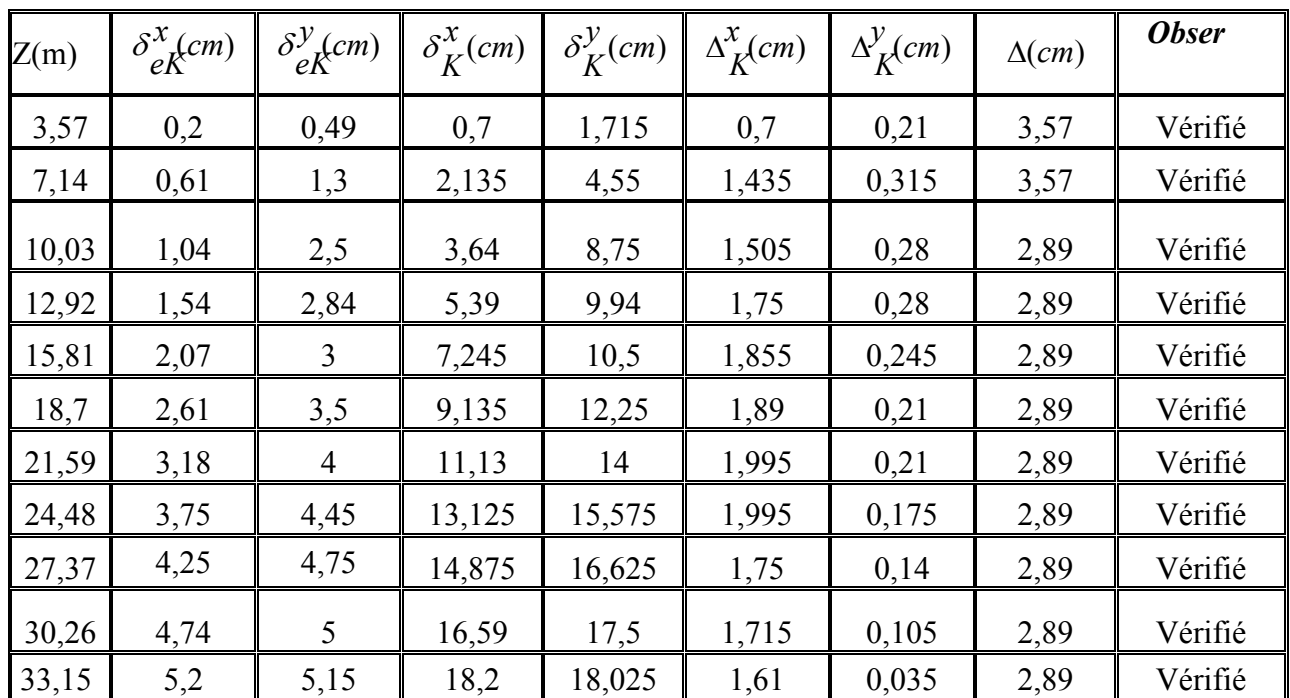

# *Tableau IV-15: Vérification des Déplacements Inter Etages du Modèle 1 en BHP*

*Tableau IV-16 : Récapitulatif de l'analyse sismique des modèles finaux (BO, BHP)* 

| Paramètres de comparaison   |                                | Types de béton  |                    |  |  |
|-----------------------------|--------------------------------|-----------------|--------------------|--|--|
|                             |                                | <b>BO</b>       | <b>BHP</b>         |  |  |
| module d'élasticité         | $E$ (KN/m <sup>2</sup> )       | $32\times10^6$  | $43 \times 10^{6}$ |  |  |
| masse volumique             | $\rho$ (KN/m <sup>3</sup> )    | 25              | 25                 |  |  |
| résistance à la compression | $f_{c28}$ (KN/m <sup>2</sup> ) | 25              | 60                 |  |  |
| Poids du bâtiment           | W(KN)                          | $W = 44614.33$  | $W = 44614.33$     |  |  |
| Période fondamentale        | T(s)                           | 0.68            | 0.64               |  |  |
|                             |                                |                 |                    |  |  |
| Nombre de modes utiles      |                                | 9               | 8                  |  |  |
|                             | 1 <sup>er</sup> mode           | translation     | <b>Translation</b> |  |  |
| Modes propres               | 3 <sup>em</sup> mode           | <b>Rotation</b> | <b>Rotation</b>    |  |  |

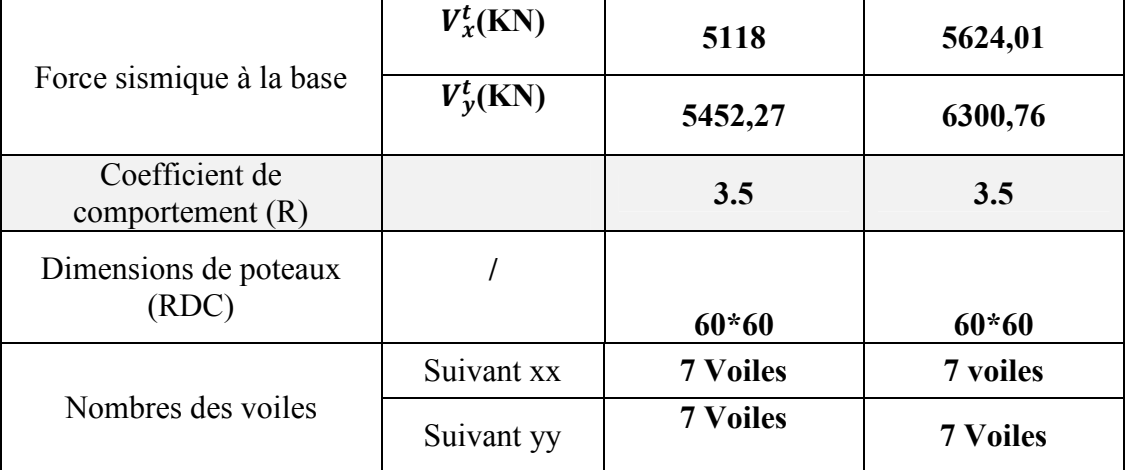

# **5) Constatations et Conclusions :**

A partir des résultats obtenus de l'analyse sismique des modèles en BO et celui en BHP, on constate que :

- $\checkmark$  Les poids des deux modèles sont égaux, (W<sub>BHP</sub> = W<sub>BO</sub>) ceci est dû au fait que les deux bétons possèdent la même masse volumique.
- Les périodes fondamentales T1 et T2 du Modèle en BHP sont plus petites que leurs homologues du modèle en BO. Ceci s'explique par le fait que  $E_{\rm BHP}$  E<sub>BO</sub> et que la période est inversement proportionnelle à la rigidité.
- $\checkmark$  L'effort tranchant à la base V<sub>BHP</sub> a augmenté par rapport à V<sub>BO</sub> parce que la rigidité du Modèle en béton à hautes performances est plus grande.
- Les déplacements inter étage du Modèle en BHP sont inférieurs à leur homologues du Modèle en BO, car la rigidité latérale a augmenté (avec l'augmentation de EBHP).

**En conclusion :** Un béton à hautes performances offre à la structure une plus grande rigidité latérale que le béton ordinaire.

- Dans ce qui suit, nous allons procéder à une analyse dynamique de notre structure considérée en BHP avec des dimensions différentes (plus faibles) que celles du BO.
- Poteaux étages courant :  $(30*30)$  cm<sup>2</sup>.
- Poteaux RDC+  $1<sup>er</sup>$  : (40\*40) cm<sup>2</sup>

# **b) Modèle final :**

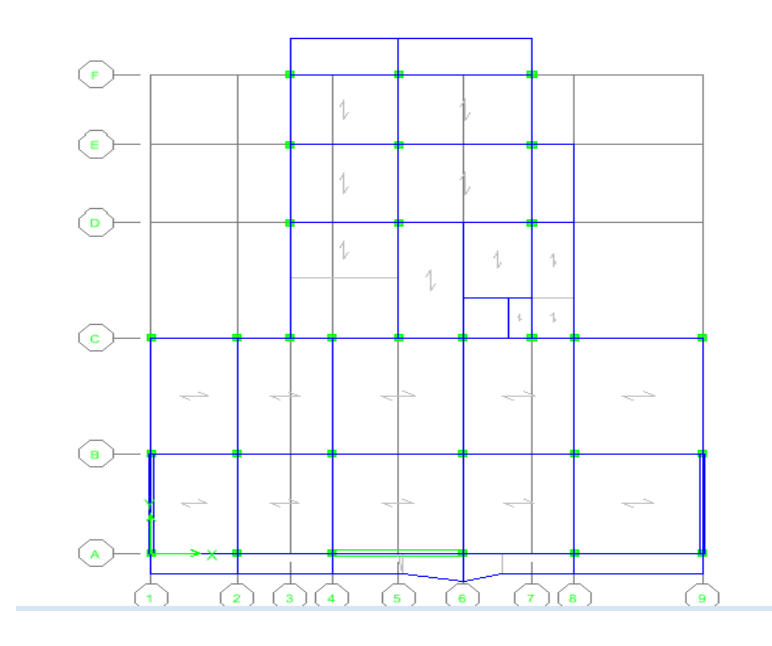

 *Figure IV-9: Vue en plan du modèle final en BHP* 

# **1) Analyse Modale :**

*Tableau IV-19: Période et facteurs de participation massique du modèle final* 

|                         | Période  | Facteur de participation massique (%) |         |             |             |  |  |
|-------------------------|----------|---------------------------------------|---------|-------------|-------------|--|--|
| <b>Mode</b>             | (sec)    | <b>UX</b>                             | UY      | $\Sigma$ UX | $\Sigma$ UY |  |  |
| 1                       | 2,404492 | 81,1262                               | 0,0003  | 81,1262     | 0,0003      |  |  |
| 2                       | 1,237316 | 0,0027                                | 63,454  | 81,1288     | 63,4543     |  |  |
| 3                       | 1,169308 | 0,0131                                | 4,8414  | 81,142      | 68,2957     |  |  |
| $\overline{\mathbf{4}}$ | 0,782632 | 9,5398                                | 0       | 90,6818     | 68,2957     |  |  |
| 5                       | 0,447851 | 3,3338                                | 0       | 94,0156     | 68,2957     |  |  |
| 6                       | 0,306719 | 1,7965                                | 0       | 95,8121     | 68,2958     |  |  |
| 7                       | 0,26983  | 0,0002                                | 18,9338 | 95,8122     | 87,2295     |  |  |
| 8                       | 0,254347 | 0,0517                                | 0,0669  | 95,864      | 87,2965     |  |  |
| 9                       | 0,227964 | 1,1946                                | 0,0001  | 97,0585     | 87,2965     |  |  |
| 10                      | 0,179782 | 0,9276                                | 0       | 97,9862     | 87,2965     |  |  |
| 11                      | 0,146884 | 0,6876                                | 0       | 98,6738     | 87,2965     |  |  |
| 12                      | 0,123792 | 0,4727                                | 0       | 99,1465     | 90,2965     |  |  |

# **2) Constatations :**

L'analyse dynamique de la structure a conduit à :

- Le  $1<sup>er</sup>$  mode est un mode de translation parallèlement à x-x.
- Le  $2^{\text{e}}$ me mode est un mode translation parallèlement à y-y
- Le  $3^{\text{ème}}$  mode est un mode de rotation.
- Une période fondamentale :  $T = 2.4$  sec.
- La participation massique dépasse le seuil des 90% à partir du 12ème mode.

# **3) Résultantes des forces sismiques :**

$$
\triangleright W = 43279.52 \text{ KN}
$$
\n
$$
\begin{cases}\nV^{X} = 6059.13 \text{ KN} \\
V^{Y} = 6491.92 \text{ KN}\n\end{cases}
$$
\n
$$
F1 = V^{X} = 3574.68 \text{ KN} \text{ et } F2 = V^{Y} = 4356,11 \text{ KN}
$$
\n
$$
Donc: \underbrace{0.8V^{X} > V^{x} \text{ et } 0.8 \text{Vy} > V^{y}}_{x} = 4356,11 \text{ KN}
$$

*D ou :*  $r_x = 1.35$  *et*  $r_y = 1.19$ 

#### **4) Vérification des déplacements inter étage :**

*Tableau IV-20: Vérification des Déplacements Inter Etages du Modèle final en BHP* 

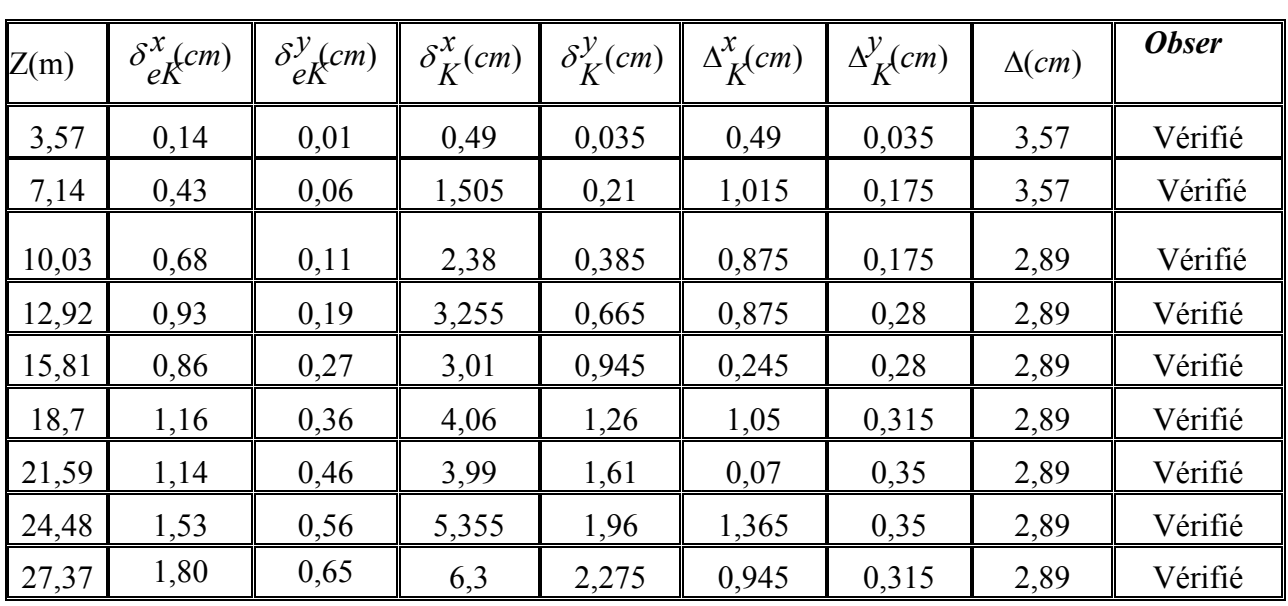

*CHAPITRE IV ETUDE SISMIQUE* 

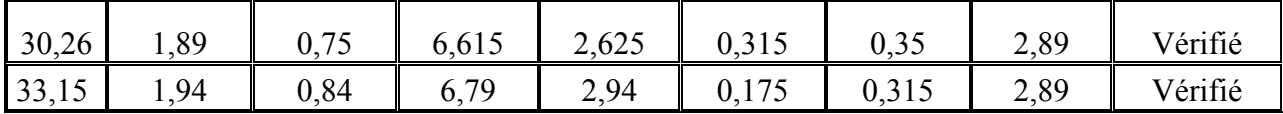

# **Récapitulatifs des résultats de l'analyse sismique**

*Tableau IV-21 : Résultats d'analyse sismique des modèles* **finaux** *pour les deux bétons* 

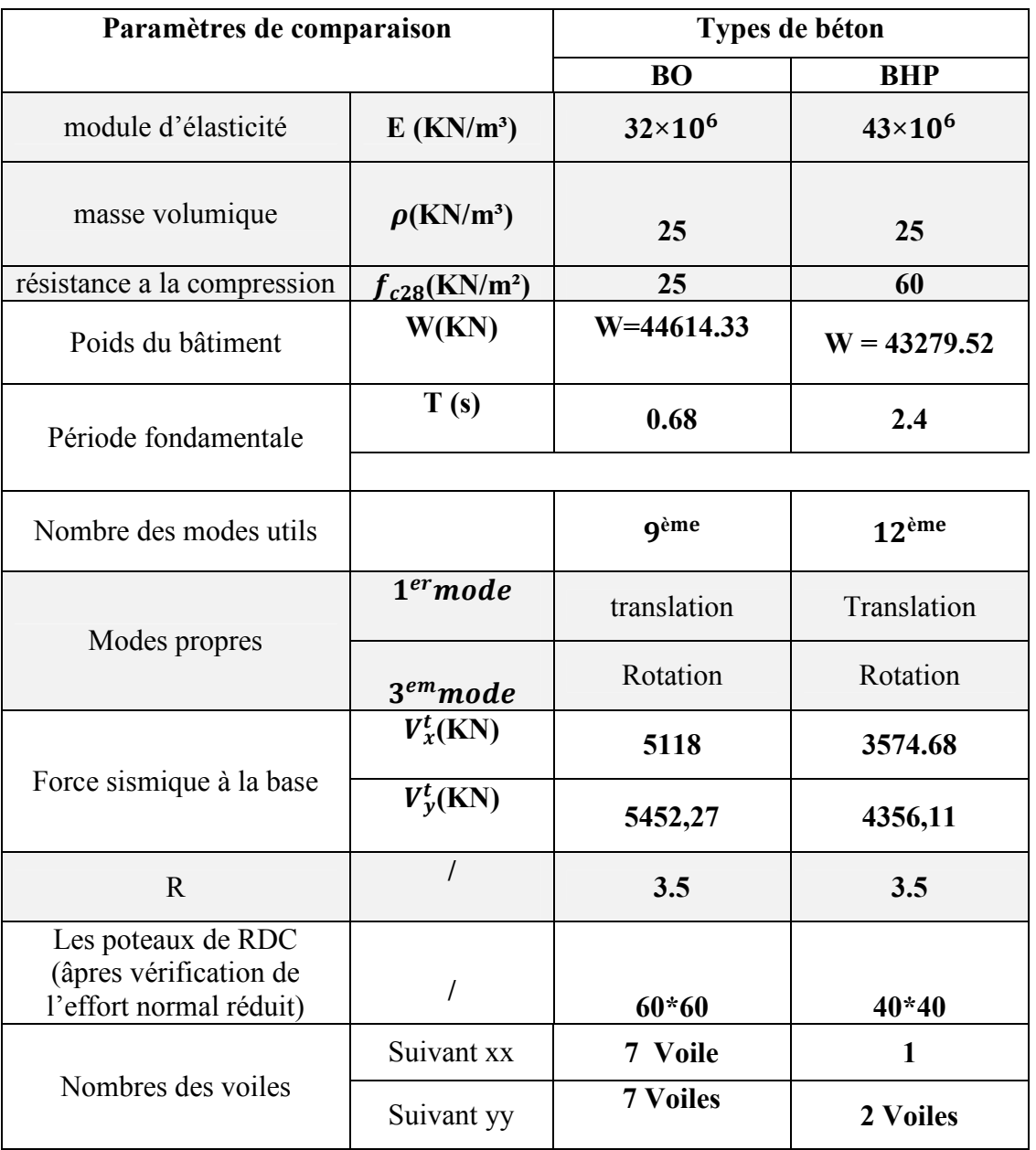

# *(BO et BHP)*

# **IV.6. Constations et conclusions :**

Le tableau précédent résume les résultats obtenus pour les 02 types de béton :

On constate que pour atteindre le même niveau de rigidité latérale (c.à.d. même valeur de déplacement inter-étage), la structure en B.H.P nécessite des dimensions (des poteaux, voiles) moindres que la structure en B.O.

En conclusion il a parait qu'un béton haute performance offre à la structure une plus grande rigidité latérale ce qu'explique la différence entre le nombre des voiles nécessaires entre une structure en BHP et celle en BO.
# **CHAPITRE V ETUDE DES ELEMENTS RESISTANTS**

# **V-1. INTRODUCTION** :

 Le ferraillage des éléments résistants doit être conforme aux règlements en vigueur en l'occurrence le B.A.E.L. 91 modifié 99 et le R.P.A.99 (version2003)

Notre structure se compose des éléments résistants suivants :

- Poteaux.
- Poutres.
- Voiles.

# **V-2. FERRAILLAGE DES POTEAUX :**

## **a. Ferraillage Longitudinal**

 Les poteaux sont calculés en flexion composée sous l'effet des actions verticales et horizontales ; chaque poteau est soumis à un effort normal (N) et deux moments de flexion  $(M_{x-x})$ ,  $(M_{y-y})$ .

Une section soumise à la flexion composée peut être :

- Une section entièrement tendue : S.E.T.
- Une section entièrement comprimée : S.E.C.
- Une section partiellement comprimée : S.P.C.

 Les armatures sont obtenues à l'état limite ultime (ELU) sous l'effet des sollicitations les plus défavorables suivant les deux sens (longitudinal et transversal) et dans les situations suivantes ·

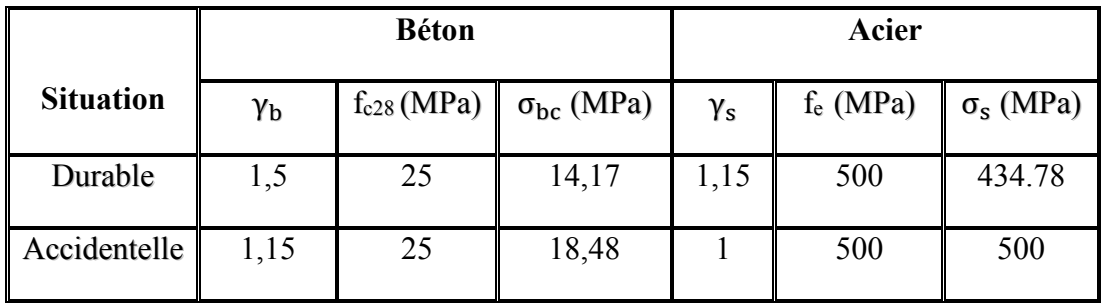

#### *Tableau V-1 : Tableau des contraintes.*

#### **Recommandations selon les B.A.E.L.91 modifiées 99 :**

La section A<sub>l</sub> des armatures longitudinales doit respecter les conditions suivantes :

A<sub>1</sub> = min 
$$
\begin{cases} 4 \text{ cm}^2 \text{ par mètre de longueur de parement.} \\ 0,2\% \le \frac{A1}{B} \le 5\% \text{ (B: section de béton).} \end{cases}
$$

#### **Recommandations selon l'R.P.A .99 version 2003 :**

 Pour une zone sismique III, les armatures longitudinales doivent être à haute adhérence (HA), droites et sans crochet ; elles doivent avoir :

- Un diamètre minimal  $\varnothing$ <sub>l</sub> = 12 mm
- Une longueur minimale de 50  $\varnothing$  en zone de recouvrement
- La distance entre les barres verticales dans une face du poteau doit être ≤20cm.
- Les jonctions par recouvrement doivent êtres faites si possible, à l'intérieur des zones nodales
- La détermination de la section doit satisfaire les conditions suivantes :
	- En zone de recouvrement ===>  $0.9\% \le \frac{A_s}{B} \le 6\%$ *As*
	- En zone courante  $\qquad = \implies \qquad 0.9\% \leq \frac{A_s}{B} \qquad 3\%$  $\frac{A_s}{B}$  3%

 **Avec :** 

As : La section d'acier.

B : La section du poteau.

#### • **Calcul du ferraillage longitudinal**

Le ferraillage longitudinal des poteaux sera calculé aux états limites ultimes, par le logiciel « *SOCOTEC »* par utilisation du règlement *B.A.E.L.91 modifié 99*.

# - **Combinaisons d'actions**

En fonction du type de sollicitation, on a :

• **Combinaisons selon le** *B.A.E.L 91 modifiés 99* **:** 

```
 Situation durable 
                         ELU : 1,35G+1,5Q 
                         ELS : G+Q
```
• **Combinaisons selon** *R.P.A.99 version 2003* **:**

 Situation accidentelle G+Q±E  $0,8G \pm E$ 

- G: charge permanente.
- Q: charge d'exploitation.
- E: charge sismique.

# - **Résultat des sollicitations :**

 $\sim$  A partir des combinaisons précédentes, on distingue les cas suivants afin d'accéder à la combinaison d'effort la plus défavorable :

$$
\begin{cases}\n-N \text{ max}, M \text{ corr} \\
-N \text{ min}, M \text{ corr} \\
-M \text{ max}, N \text{ corr}\n\end{cases}
$$

- On retient quatre types de dimensions des poteaux :
	- (S.sol, RDC,  $1<sup>er</sup>$  étage) : poteaux 60x60.
	- $(2^{\text{eme}}, 3^{\text{eme}}, 4^{\text{eme}} \text{ étage})$ : poteaux 55x55.
	- $(5^{\text{ème}}, 6^{\text{ème}}, 7^{\text{ème}} \text{ étage})$ : poteaux 50x50.
	- (8ème,  $9^{\text{ème}}$ ,  $10^{\text{ème}}$  étage) : poteaux 45x45.

 $\checkmark$  Les efforts (M, N) obtenues avec le logicielle ETABS sont donné dans les tableaux suivants :

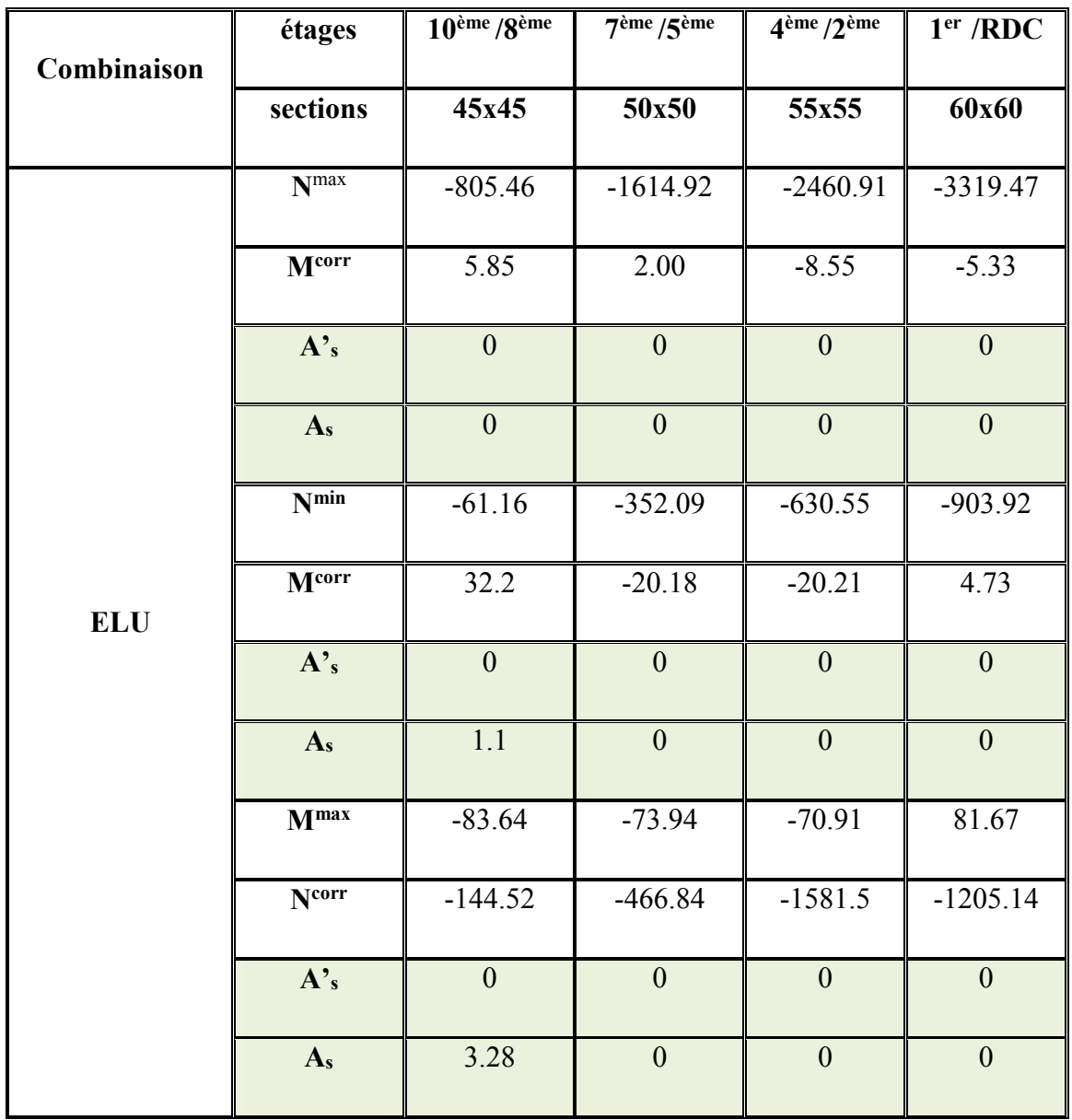

*Tableau V-2 : Ferraillage des poteaux à L'ELU.* 

|             | étages            | 10 <sup>eme</sup> / 8 <sup>ème</sup> | 7 <sup>ème</sup> / 5 <sup>ème</sup> | 4 <sup>ème</sup> / 2 <sup>ème</sup> | I <sup>er</sup> /RDC  |
|-------------|-------------------|--------------------------------------|-------------------------------------|-------------------------------------|-----------------------|
| combinaison |                   |                                      |                                     |                                     |                       |
|             | sections          | 45x45                                | <b>50x50</b>                        | 55x55                               | 60x60                 |
|             |                   |                                      |                                     |                                     |                       |
|             |                   |                                      |                                     |                                     |                       |
|             | N <sub>max</sub>  | $-505.84$                            | $-1001.2$                           | $-1521.21$                          | $-1961.33$            |
|             |                   |                                      |                                     |                                     |                       |
|             | $M^{corr}$        | 3.43                                 | 1.3                                 | $-2.27$                             | $-1.62$               |
|             |                   |                                      |                                     |                                     |                       |
|             | $A$ 's            | $\boldsymbol{\theta}$                | $\boldsymbol{\theta}$               | $\boldsymbol{\theta}$               | $\theta$              |
|             |                   |                                      |                                     |                                     |                       |
|             |                   |                                      |                                     |                                     |                       |
|             | $A_{s}$           | $\boldsymbol{\theta}$                | $\boldsymbol{\theta}$               | $\theta$                            | $\theta$              |
|             |                   |                                      |                                     |                                     |                       |
|             | $N^{min}$         | 168.69                               | 424.87                              | 817.39                              | 933.28                |
|             |                   |                                      |                                     |                                     |                       |
|             | $M^{corr}$        | 27.42                                | 34.53                               | 98.73                               | 91.74                 |
|             |                   |                                      |                                     |                                     |                       |
| $G+Q\pm E$  |                   | $\boldsymbol{\theta}$                | $\boldsymbol{\theta}$               | $\theta$                            | $\boldsymbol{\theta}$ |
|             | $A$ 's            |                                      |                                     |                                     |                       |
|             |                   |                                      |                                     |                                     |                       |
|             | $A_{s}$           | $\theta$                             | $\boldsymbol{\theta}$               | $\theta$                            | $\theta$              |
|             |                   |                                      |                                     |                                     |                       |
|             | $M^{max}$         | 161.66                               | 178.87                              | 181.62                              | 140.97                |
|             |                   |                                      |                                     |                                     |                       |
|             | N <sup>corr</sup> | 17.15                                | 154.55                              | 326.69                              | 197.92                |
|             |                   |                                      |                                     |                                     |                       |
|             |                   |                                      |                                     |                                     |                       |
|             | $A$ 's            | $\boldsymbol{\theta}$                | $\boldsymbol{\theta}$               | $\boldsymbol{\theta}$               | $\theta$              |
|             |                   |                                      |                                     |                                     |                       |
|             |                   | $9.87\,$                             |                                     |                                     |                       |
|             | $A_{s}$           |                                      | 8.12                                | 5.2                                 | 3.82                  |
|             |                   |                                      |                                     |                                     |                       |
|             |                   |                                      |                                     |                                     |                       |
|             |                   |                                      |                                     |                                     |                       |

*Tableau V-3 : Ferraillages des poteaux (G+Q±E).*

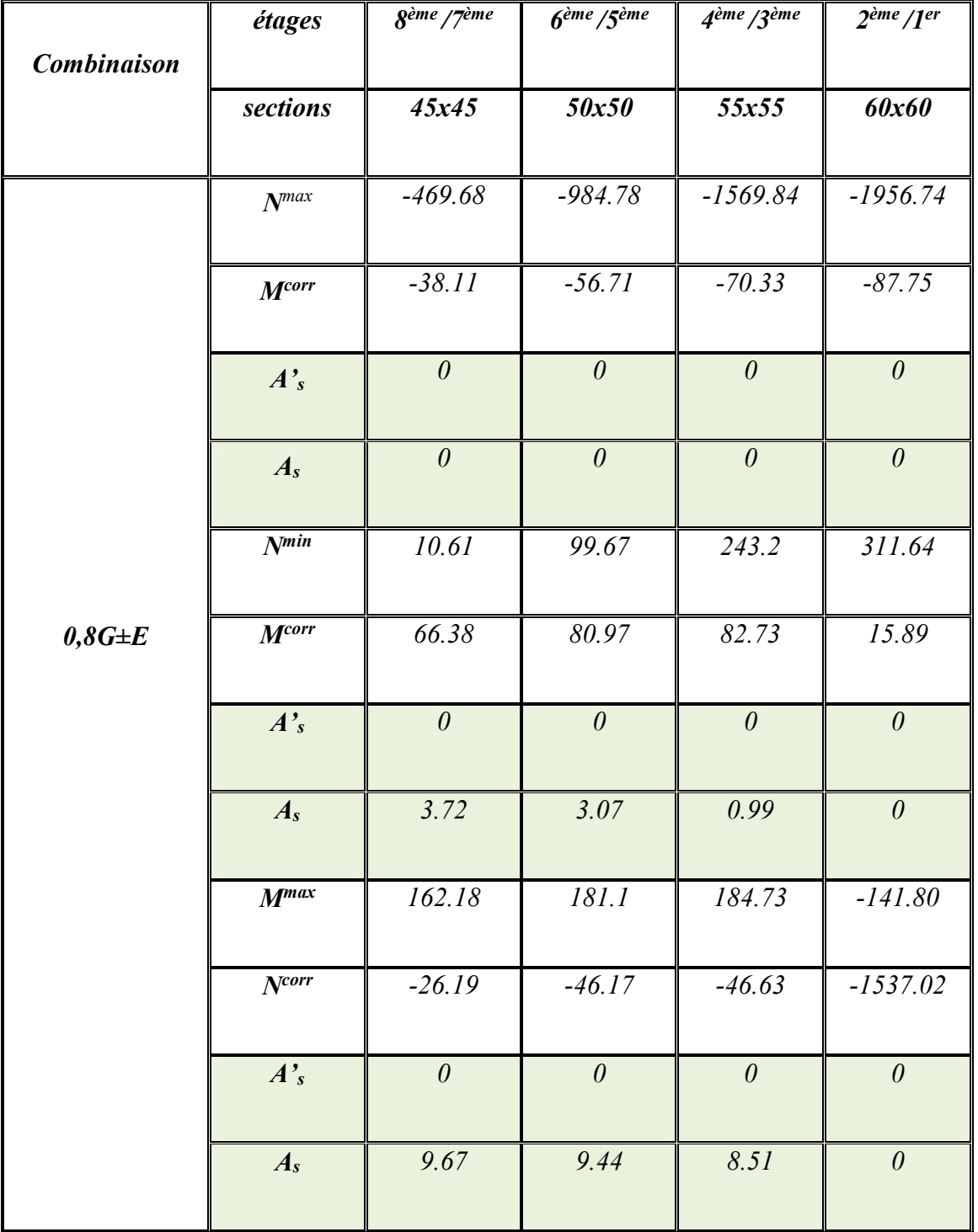

# *Tableau V-4 : Ferraillage des poteaux (0,8G±E)*

# - **Choix des armatures**

| <b>Etages</b>                        | <b>Sections</b>        | As cal                 | $As$ <sup>min</sup>    |       | As <sup>max</sup>         | <b>Choix des</b>  | As adopté              |
|--------------------------------------|------------------------|------------------------|------------------------|-------|---------------------------|-------------------|------------------------|
|                                      | $\text{(cm}^2\text{)}$ | $\text{(cm}^2\text{)}$ | $\text{(cm}^2\text{)}$ |       | $(Z.C)(cm2)$ $(Z.R)(cm2)$ | armatures         | $\text{(cm}^2\text{)}$ |
| 10 <sup>eme</sup> / 8 <sup>ème</sup> | 45x45                  | 9.87                   | 18.23                  | 60.75 | 121.5                     | 12T16             | 24.13                  |
| 7 <sup>ème</sup> / 5 <sup>ème</sup>  | 50x50                  | 9.44                   | 22.5                   | 75    | 150                       | $4T20 + 8T16$     | 28.65                  |
| 4 <sup>ème</sup> / 2 <sup>ème</sup>  | 55x55                  | 8.51                   | 27.23                  | 90.75 | 181.5                     | $4T20+8T16$       | 28.65                  |
| 1 <sup>er</sup> / RDC                | 60x60                  | 3.82                   | 32.4                   | 108   | 216                       | 12T <sub>20</sub> | 37.70                  |

*Tableau V-5 : Choix des armatures des poteaux* 

# - **Vérifications :**

## **Vérification vis-à-vis de l'Etat Limite de Service :**

Les contraintes admissibles sont données par :

•**Béton :**

$$
\overline{\sigma}_{bc} = 0.6 f_{c28} = 15 MPa
$$

•**Acier :**

Fissuration peu nuisible……………………..Pas de vérification.

Fissuration préjudiciable……… $\overline{\sigma}_s = \xi = Min \left[ \frac{2}{3} f_e, Max(0.5 f_e; 110 \sqrt{\eta} f_{128}) \right]$ J  $\left(\frac{2}{2} f_e, Max(0, 5f_e; 110\sqrt{\eta_{.}f_{.28}})\right)$  $\setminus$  $=\xi = Min \left( \frac{2}{2} f_e, Max(0.5 f_e; 110 \sqrt{\eta f_{128}}) \right)$ 3  $\overline{\sigma}_s = \xi = Min \left( \frac{2}{2} f_e, Max(0, 5 f_e; 110 \sqrt{\eta . f_{128}} \right)$ 

**Fissuration très préjudiciable**…………………... $\overline{\sigma}_{s} = \xi = 0.8\xi$ 

**Avec:**

η =1,6 pour les aciers H.A.

Dans notre cas la fissuration est considérée préjudiciable, donc :  $\overline{\sigma_s}$ =250 MPa

- $\checkmark$  Les résultats sont récapitulés dans les tableaux suivants :
- **a**)  $N^{ser}$  max ;  $M^{ser}$  corr :

| <b>Etage</b>                         | <b>Sections</b><br>$\text{(cm}^2\text{)}$ | <b>Nser</b><br>(kN) | Mser<br>(kNm) | $\sigma$ s<br>(MPa) | Osadd<br>(MPa) | $\sigma_{bc}$<br>(MP)<br>a) | <b>O</b> bc add<br>(MPa) | <b>Vérification</b> |
|--------------------------------------|-------------------------------------------|---------------------|---------------|---------------------|----------------|-----------------------------|--------------------------|---------------------|
| 10 <sup>eme</sup> / 8 <sup>ème</sup> | 45x45                                     | $-587.56$           | $-32.82$      | 60                  | 250            | 4.35                        | 15                       | Ok                  |
| 7 <sup>ème</sup> / 5 <sup>ème</sup>  | 50x50                                     | $-1176.73$          | 1.45          | 63.5                | 250            | 4.25                        | 15                       | Ok                  |
| 4 <sup>ème</sup> / 2 <sup>ème</sup>  | 55x55                                     | $-1792.73$          | $-5.93$       | 82.8                | 250            | 5.56                        | 15                       | Ok                  |
| 1 <sup>er</sup> /RDC                 | 60x60                                     | $-2403.12$          | $-3.71$       | 91.7                | 250            | 6.13                        | 15                       | Ok                  |

*Tableau V-6 : Vérification des contraintes des poteaux* 

**b**)  $M^{ser}$  max **;**  $N^{ser}$  corr

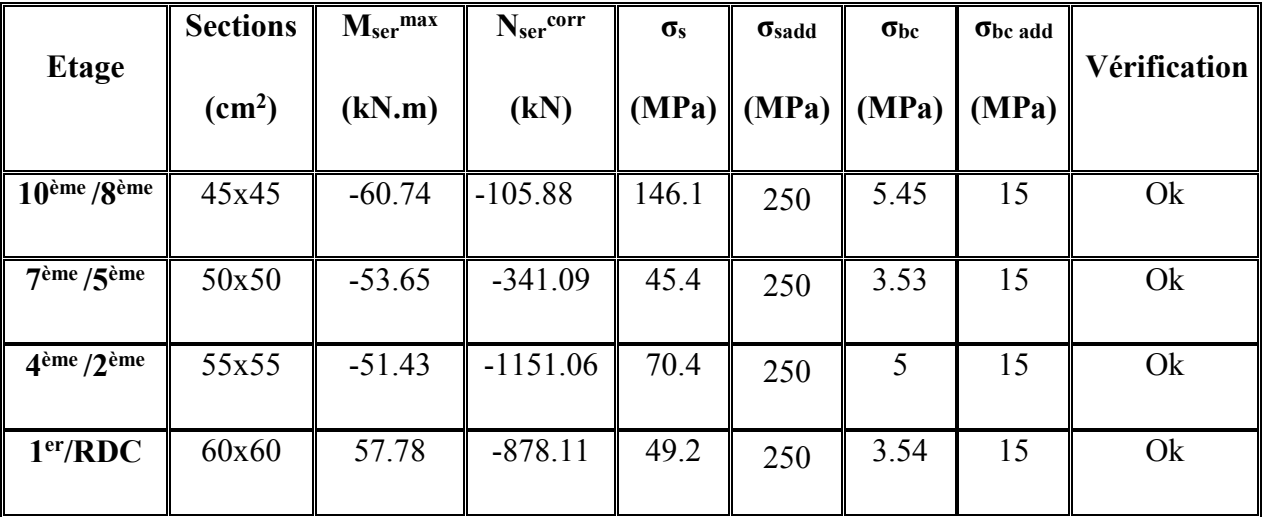

**Vérification vis-à-vis de l'effort tranchant :** (Contrainte de Cisaillement) :

Il faut vérifier que :

$$
\tau_u = \frac{T_u}{bd} \leq \overline{\tau}_u
$$

**Avec :** 

*Tu* : L'effort tranchant pour l'état limite ultime.

*b*: Largeur de la section du poteau.

*d*: Hauteur utile de la section du poteau.

*τu* : Contrainte de cisaillement.

 $\bar{\tau}_u$ : Contrainte limite de cisaillement du béton.

La valeur de la contrainte  $\bar{\tau}_u$  doit être limitée aux valeurs suivantes :

#### •Selon le BAEL91 R99

 $\bar{\tau}_u$  = *Min* (0,13  $f_{c28}$ , 5*MPa*)  $\dots\dots\dots\dots$  Fissuration peu nuisible.

 $\bar{\tau}_u$  = *Min* (0,10  $f_{c28}$ , 4*MPa*)  $\dots\dots\dots\dots\dots$  Fissuration préjudiciable et très préjudiciable.

#### •Selon l'RPA99/V2003

 $\overline{\tau}_u = \rho_d f_{c28}$ 

*ρd=0,075*……………….si l'élancement λ*≥5* 

*ρd=0,040*……………….si l'élancement λ*<5* 

**Avec :** 

$$
\lambda: L' \text{élancement du poteau : } \left(\lambda = \frac{l_f}{i}\right)
$$

*i*: Rayon de giration : 
$$
\left(i = \sqrt{\frac{I}{B}}\right)
$$

*I* : Moment d'inertie de la section du poteau dans la direction considérée, I= $\frac{b}{40}$ 12 4

*B* : Section du poteau,  $(B = b^2)$ ;

 $L_f$ : Longueur de flambement,  $l_f = 0.7l_0$  (poteau encastré a la base et articulé au sommet).

 $\checkmark$  Les résultats sont regroupés dans le tableau suivant :

**Etage Section**  $(cm^2)$ **T<sup>u</sup> (kN) τu (MPa)**  *λ* **ρd τu RPA (MPa) τu BAEL (MPa) Vérification 10ème /8ème** 45x45 -62.57 0.34 15.57 0,075 1,88 2,50 Ok **7 ème /5ème** 50x50 -53.23 0.24 14.02 0,075 1,88 2,50 Ok 4<sup>ème</sup> /2<sup>ème</sup> **ème /2ème** 55x55 -50.91 0.19 12.74 0,075 1,88 2,50 Ok  $1<sup>er</sup>$ / RDC **er/ RDC** 60x60 47.61 0.15 14.42 0,075 1.88 2,50 Ok

*Tableau V-7 : Vérification de la Contrainte de Cisaillement des Poteaux* 

## **b. Ferraillage transversales des poteaux :**

Les armatures transversales doivent entourer les barres longitudinales.

Ces armatures ont les rôles suivants :

- $\checkmark$  Equilibrer l'effort tranchant.
- $\checkmark$  Permettre le positionnement des armatures longitudinales.
- Empêcher le gonflement du béton.
- Empêcher le flambement des armatures.

# - **Calcule de ferraillage transversal**

# $\triangleright$  Selon le BAEL91 R99

- $\varnothing_{\scriptscriptstyle{t}} \geq \frac{1}{2}\varnothing_{\scriptscriptstyle{\ell}}$   $\varnothing_{\scriptscriptstyle{\ell}}$ 3 1 t  $\mathcal{O}_{\ell}$ : étant le plus grand diamètre des armatures longitudinales.
- Dans la zone de recouvrement des armatures longitudinales, il faut prévoir trois cours des armatures transversales.

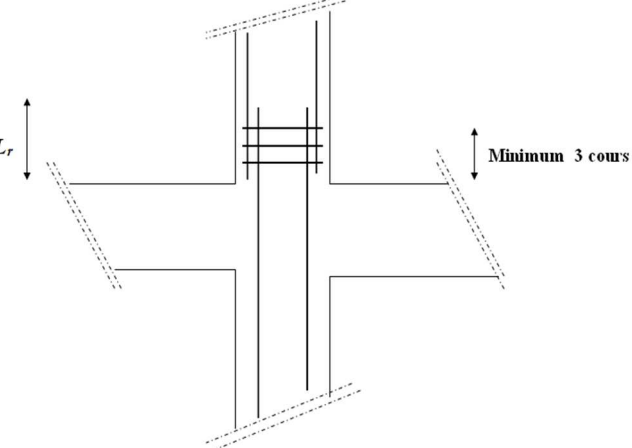

*Figure V-1 : Armatures transversales dans la zone de recouvrement* 

$$
\begin{cases}\nS_t \leq Min \left(0, 9d; 40 \text{ cm}\right) \\
\varphi_t \leq Min \left(\frac{h}{35}; \frac{b}{10}; \varphi_t\right) \\
\frac{A_t f_e}{bS_t} \geq Max \left(\frac{\tau_u}{2}; 0, 4 MPa\right)\n\end{cases}
$$

**Avec :**

- *At* : Section d'armatures transversales.
- *b*: Largeur de la section droite.
- *h*: Hauteur de la section droite.
- $S_t$ : Espacement des armatures transversales.
- $\mathcal{O}_t$ : Diamètre des armatures transversales.
- $\mathcal{O}_l$ : Diamètre des armatures longitudinales.
- $\blacktriangleright$  Selon l'RPA99/V2003:

$$
\bullet \quad \frac{A_t}{S_t} = \frac{\rho_a T_u}{h \cdot f_e}
$$

#### **Avec :**

- *At* : Section d'armatures transversales.
- $S_t$ : Espacement des armatures transversales.
- *Tu* : Effort tranchant à l'ELU.
- *fe* : Contrainte limite élastique de l'acier d'armatures transversales.
- *h*: Hauteur totale de la section brute.

 *ρa* : Coefficient correcteur qui tient compte du mode fragile de la rupture par l'effort tranchant.

> *ρa=2,5*……………….si *λg≥5 ρa =3,75*……………...si *λg<5*

.

 $\lambda_g$ : L'élancement géométrique du poteau  $\lambda_g = \frac{E_f}{a}$  $\bigg)$  $\backslash$  $\overline{\phantom{a}}$  $\setminus$ ſ = *a*  $L_{_f}$  $\lambda_{g}^{}$ 

- **-** *a* : Dimension de la section droite du poteau
- **-** *Lf* : Longueur de flambement du poteau
- L'espacement des armatures transversales est déterminé comme suit :

*St≤ 10cm* ………………………...Zone nodale (zone III).

$$
S_t \leq Min\left(\frac{b}{2};\frac{h}{2};10\phi_t\right)
$$
............   
 Zone courante (zone III).

**Avec :** *Øl* : Diamètre minimal des armatures longitudinales du poteau.

• La quantité d'armatures transversales minimale *bS A t*  $\frac{t}{1}$  en (%) est donnée comme suite :

> $\mathbf{I}$  $\mathbf{C}$  $\mathbf{I}$ ╎  $\left\lceil \cdot \right\rceil$ ≤ ≥  $\dots \dots$   $si3 \prec \lambda_{\varphi} \prec 5$ 8,0 %....................... 3 3,0 %....................... 5  $\prec \lambda_{g} \prec$ *g g Interpolaton........si si si* λ λ λ

 $\checkmark$  Le tableau suivant rassemble les résultats des espacements maximums des armatures transversales des poteaux :

*Tableau V-8 : Espacements maximums selon l'R.P.A.99 des poteaux* 

|                                     |                 |               |                      | $S_t$ (cm)  |                  |  |  |
|-------------------------------------|-----------------|---------------|----------------------|-------------|------------------|--|--|
| <b>Etage</b>                        | Section $(cm2)$ | <b>Barres</b> | $\mathcal{O}_1$ (mm) | Zone nodale | Zone<br>courante |  |  |
| 10 <sup>ème</sup> /8 <sup>ème</sup> | 45x45           | 12T16         | 16                   | 10          | 15               |  |  |
| 7 <sup>ème</sup> /5 <sup>ème</sup>  | 50x50           | 4T20+8T16     | 16                   | 10          | 15               |  |  |
| $4^{\text{eme}}$ /2 <sup>ème</sup>  | 55x55           | $4T20 + 8T16$ | 16                   | 10          | 15               |  |  |
| 1 <sup>er</sup> /RDC                | 60x60           | 12T20         | 20                   | 10          | 15               |  |  |

Le choix des armatures transversales est regroupé dans le tableau suivant :

|                                      | <b>Section</b>                                      | $L_f$ | $\lambda_{\rm g}$ |      | $Tu$ max           |               | $S_t$              | $A_t$ cal |      | $A_s$ <sup>adp</sup> |
|--------------------------------------|-----------------------------------------------------|-------|-------------------|------|--------------------|---------------|--------------------|-----------|------|----------------------|
| <b>Niveaux</b>                       | $\mathbf{p}$ a<br>(cm <sup>2</sup> )<br>(kN)<br>(m) |       | Zone              | (cm) | (cm <sup>2</sup> ) | <b>Choix</b>  | (cm <sup>2</sup> ) |           |      |                      |
| 10 <sup>eme</sup> / 8 <sup>ème</sup> | 45x45                                               | 2.02  | 4.48              | 3.75 | $-62.57$           | N             | 10                 | 1.04      | 4T10 | 3,14                 |
|                                      |                                                     |       |                   |      |                    | $\mathcal{C}$ | 15                 | 1.56      | 4T10 | 3,14                 |
| 7 <sup>ème</sup> /5 <sup>ème</sup>   | 50x50                                               | 2.02  | 4.04              | 3.75 | $-53.23$           | N             | 10                 | 0.79      | 4T10 | 3,14                 |
|                                      |                                                     |       |                   |      |                    | $\mathcal{C}$ | 15                 | 1.19      | 4T10 | 3,14                 |
| 4 <sup>ème</sup> / 2 <sup>ème</sup>  | 55x55                                               | 2.02  | 3.67              | 3.75 | $-50.91$           | N             | 10                 | 0.69      | 4T10 | 3,14                 |
|                                      |                                                     |       |                   |      |                    | $\mathcal{C}$ | 15                 | 1.04      | 4T10 | 3,14                 |
| $1er$ RDC                            | 60x60                                               | 2.50  | 4.17              | 3.75 | 47.61              | N             | 10                 | 0.59      | 4T10 | 3,14                 |
|                                      |                                                     |       |                   |      |                    | $\mathcal{C}$ | 15                 | 0.89      | 4T10 | 3,14                 |

*Tableau V-9 : Choix des armatures transversales des poteaux (selon l'RPA)*

# - **Longueur de recouvrement :**

• Selon le BAEL99 :

$$
L_s = \frac{\emptyset \cdot fe}{4 \cdot \tau s}
$$
  

$$
\tau_s = 0.6 \times f t_{28} \times \psi^2; \quad (\psi = 1.5)
$$

 $\tau_s = 2.835$ 

 **Pour :** 

$$
Q1 = 20
$$
............  $Es = \frac{2 \times 500}{4 \times 2.835} = 88.18 cm$   

$$
Q1 = 16
$$
............  $Es = \frac{1.6 \times 500}{4 \times 2.835} = 70.54 cm$ 

• Selon l'RPA99 :

La longueur minimale de recouvrement est de :  $L_r = 50\%$  en zone III.

 **Pour :** 

T20………………….Lr=100 cm.

T16………………….Lr=80 cm.

# - **Ferraillage des poteaux du sous sol :**

Les poteaux du sous sol sont calculés à la compression simple, le ferraillage est donné par :

$$
A_s \ge \left(\frac{N_u}{\alpha} - \frac{B_r}{0.9} \frac{f_{c28}}{\gamma_b}\right) \frac{\gamma_s}{f_e}
$$

- **B**<sub>*r*</sub>: Section réduite du poteau considéré (*B<sub>r</sub>* = (a-2) *x* (b-2)) *cm*<sup>2</sup>
- *α* : Coefficient dépendant de l'élancement.

$$
\begin{cases}\n\bullet \alpha = \frac{0.85}{1 + 0.2 \left(\frac{\lambda}{35}\right)^2} & \text{si} \quad \lambda = 50 \\
\bullet \alpha = 0.6 \left(\frac{50}{\lambda}\right)^2 & \text{si} \quad 50 < \lambda < 100\n\end{cases}
$$

- . *i*  $\lambda = \frac{L_{ij}}{L_{ij}}$
- $\blacksquare$  *L*<sup>*f*</sup>: Longueur de flambement. *(L<sub>f</sub>* $=$ 0,7l<sub>0</sub>)
- *i*: Rayon de giration  $i = \sqrt{\frac{I}{R}}$ J  $\backslash$  $\overline{\phantom{a}}$ l  $i = \sqrt{\frac{I}{B}}$  $i = \sqrt{\frac{I}{R}}$ .
- *I* : Moment d'inertie de la section du poteau dans la direction considéré.
- **B** : Section du poteau  $(B=a \times b)$ .
- $N_u$ : L'effort normal maximal au niveau des poteaux du sous sol

#### **a. Evaluation de l'effort normal pondéré :**

On prend le poteau le plus sollicité dont l'effort normal ultime est :

 $Nu<sup>max</sup> = Nu<sub>RDC</sub> = 3319.47 KN$ 

- Plancher RDC :……………….……………….….. GplRDC=5.64x23 = 129.72 KN
- Poids de la poutre porteuse…..………….…… Gpp =0.45x0.3x4.73x25= 15.96 KN
- Poids de la poutre non porteuse  $\dots \dots \dots \dots \dots Gps = 0.4x0.3x4.28x25 = 12.84$  KN
- Poids du poteau …………….……….….... Gpot= 25x0.6<sup>2</sup> x (3.57-0.45) = 28.08 KN

 $G_T = 186.66$  KN

## **Qs.sol =2.5x (23-0.6<sup>2</sup> ) =56.6 KN**

#### $\triangleright$  Nu = Nu <sub>RDC</sub> + Nu'

Tel que : Nu' =  $1.35$  G<sub>T</sub> +  $1.5$  Q<sub>s.sol</sub> = 336.89 KN

Donc:  $Nu = 3656.36$  KN

#### **b. Calcul du ferraillage longitudinal :**

• 
$$
i = \frac{a}{\sqrt{12}} = 17,32cm
$$
  
\n•  $\lambda = \frac{0.7 \times 2.89 \times 10^2}{i} = 11.68 < 50$   
\n•  $\alpha = \frac{0,85}{1 + 0,2\left(\frac{\lambda}{35}\right)^2}$ : 0.831  
\n•  $Br = (60 - 2)^2 = 3364.cm^2$ 

D'où :

As 
$$
\ge \left(\frac{3656.36 \times 10^3}{0.831} - \frac{3364 \times 10^2}{0.9} \times \frac{25}{1.5}\right) \times \frac{1.15}{500} = -4208.25
$$
 mm<sup>2</sup>  
As = -42.08 cm<sup>2</sup> < 0

 $A_s^{min} = 0.9\%B$  selon RPA99 version 2003  $A_s = A_s^{min} = 32.4$  cm<sup>2</sup>

#### **Conclusion :**

Le calcul en compression simple des poteaux du sous sol à donné une section inférieur à celle exigée par le *R.P.A. version 2003*, par conséquent on retient pour le ferraillage de ces poteaux les mêmes sections d'armature des poteaux du RDC, soit :

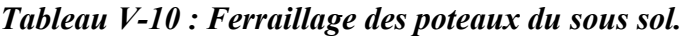

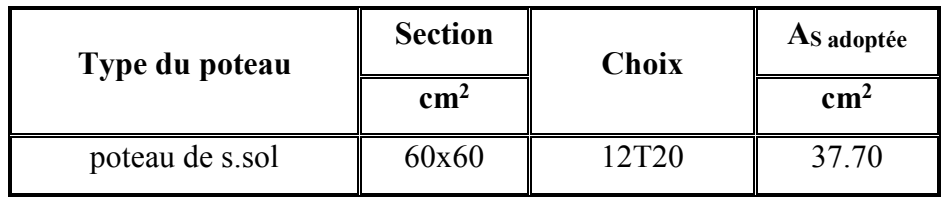

#### **c. Calcul du ferraillage transversale :**

On adopte un ferraillage transversale de :  $A_t = 8T10 = 6.28$  cm<sup>2</sup>

Espacement :

St =10 cm……………….….zone courante

St =15 cm…………...zone de recouvrement

# - **Détermination de la zone nodale :**

La zone nodale est la zone constituée par les nœuds poteaux-poutres ; au niveau de cette zone dans les poteaux, les longueurs à prendre en compte pour chaque barre sont données dans la figure ci-dessous :

$$
h' = Max\left(\frac{h_e}{6}; b_1; h_1; 60 \text{ cm}\right)
$$

- he : la hauteur d'étage.

- b1 et h1 : dimensions du poteau.

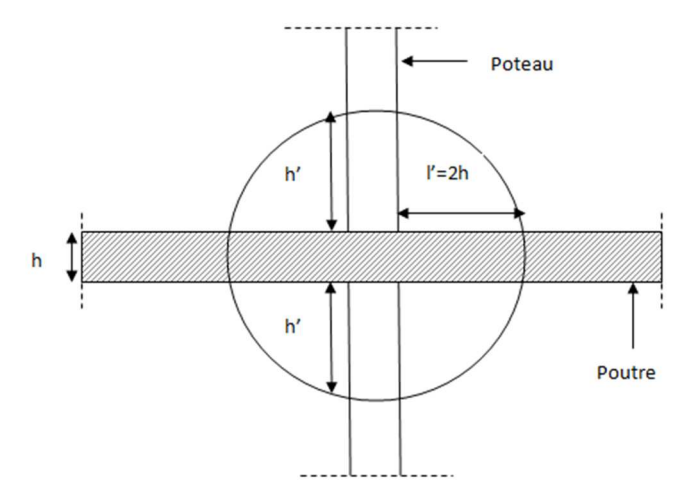

*Figure V-2 : Zone Nodale* 

Les résultats de la zone nodale sont regroupés dans le tableau ci-dessous :

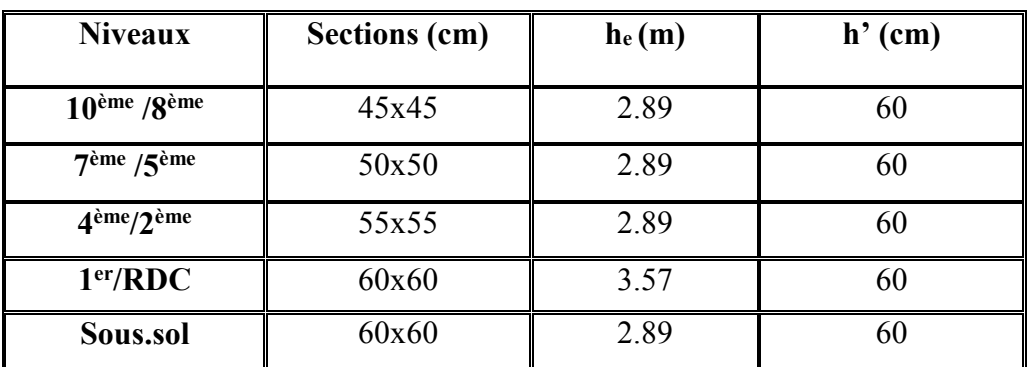

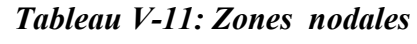

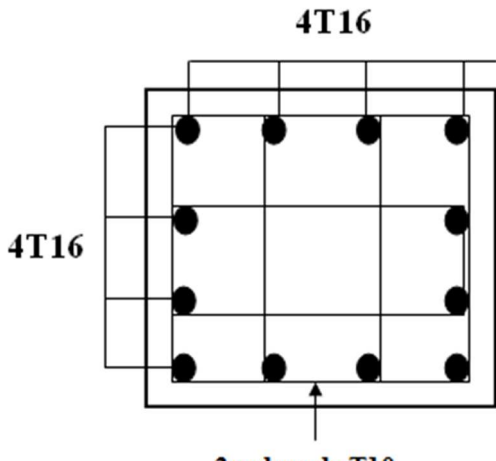

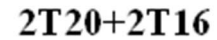

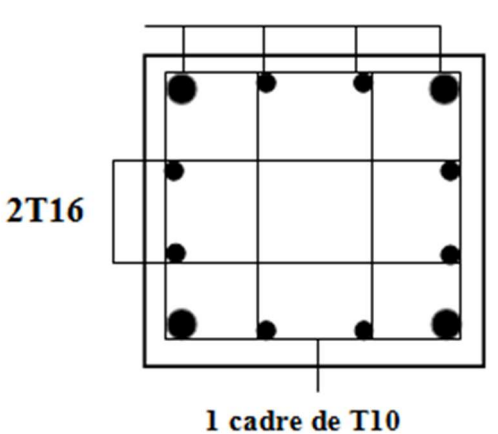

2cadres de T10

*Poteaux 10ème -8ème : (45x45) Poteaux 7ème-2ème : (50x50 / 55x55)* 

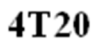

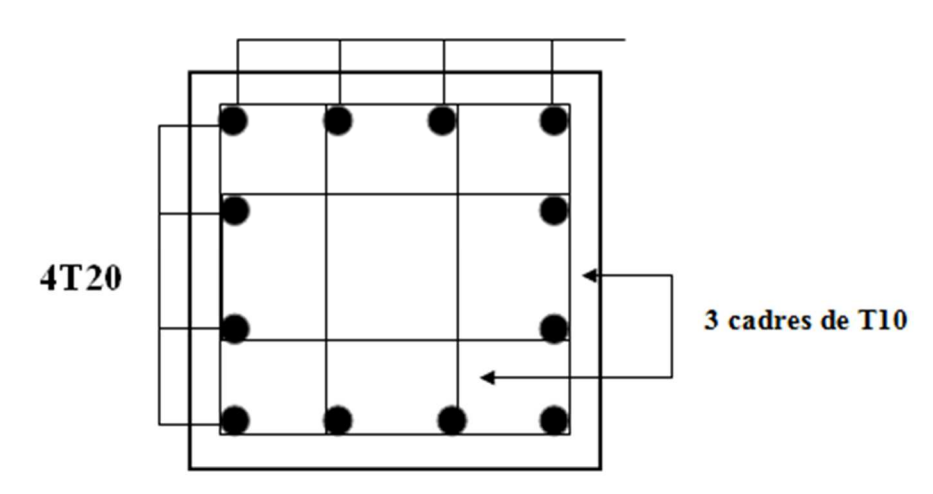

 *Poteaux 1er etage - s.sol: (60x60)* 

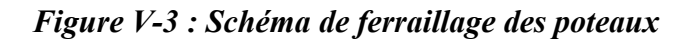

# **V-3. FERRAILLAGE DES POUTRES:**

#### **V-3.1 Introduction**

Les poutres sont des éléments horizontaux en béton armé, transmettant les charges des planchers aux poteaux, leur mode de sollicitation est la flexion simple étant donnée qu'elles subissent des efforts normaux très faibles.

#### **V-3.2 Les Combinaisons de Charges**

En fonction du type de sollicitation, nous distinguons les différentes combinaisons suivantes:

• **Combinaisons selon le** *B.A.E.L 91 modifiés 99* **:** 

$$
\text{Situation durable} \quad \left\{\begin{array}{c} \text{ELU}: 1,35 \text{G}+1,5 \text{Q} \\ \text{ELS}: \text{G}+ \text{Q} \end{array}\right.
$$

• **Combinaisons selon** *R.P.A.99 version 2003* **:**

Situation accidentelle

$$
G^+Q^{\pm}E
$$

$$
0.8G^{\pm}E
$$

# **V-3.3. Recommandation du règlement :**

**a.Armatures longitudinales :** 

 $\checkmark$  Selon le BAEL.91 R99 : [art-A.4.1,1] :

La section minimale des armatures longitudinales en flexion simple est :

$$
A_s \ge A_s^{\min} = 0,23bd \frac{f_{t28}}{f_e} \dots \dots \dots
$$
 Pour les armatures tendues.

#### $\checkmark$  Selon RPA99/V2003 :

• Le pourcentage des aciers longitudinaux sur toute la longueur de la poutre est donné par:

 $0.5\% \leq \frac{A}{1.1} \leq 4\%$ b.h A 0.5% ≤ ≤ …..…………....….. Zone courante.  $0.5\% \leq \frac{A}{1.1} \leq 6\%$ b.h A 0.5% ≤ ≤ …………..Zone de recouvrement.

- **-** b : largeur de la poutre.
- **-** h : hauteur de la poutre.
- La longueur minimale de recouvrement est de 50 Φ (zone III).
- Dans les poteaux de rive et d'angle, les armatures longitudinales supérieures et inférieures doivent être coudées à 90 %.
- Les armatures longitudinales sont déterminées en tenant compte des deux situations suivantes:

#### **Situation durable:**

- Béton: γ<sub>b</sub> = 1.5 ;  $f<sub>c28</sub>$  = 25 MPa ; σ<sub>bc</sub> = 14.17 MPa.
- Acier:  $\gamma_s = 1.15$ ; FeE 500;  $\sigma_s = 434.78$  MPa.

#### **Situation accidentelle:**

- Béton:  $\gamma_b = 1.15$ ;  $f_c 28 = 25 \text{ MPa}$ ;  $\sigma_{bc} = 18.48 \text{ MPa}$ .
- Acier:  $\gamma_s = 1$ ; FeE50;  $\sigma_s = 500 \text{ MPa}$ .

#### **b. Armatures transversales :**

• La quantité d'armatures " At ", est donnée par:

 $A_t = 0.003 S_t L$  …………………… *RPA99/V2003 [ART 7.5.2.2]*;

L: longueur de la poutre.

St: espacement de deux cadres consécutifs, il est donné par:

 $\ddot{\cdot}$  $S_t \leq$  Min  $\left[\frac{1}{4}, 12 \varphi\right]$  $\overline{\phantom{a}}$ L  $\leq$  Min  $\left\lfloor \frac{h}{4} \right\rfloor$ ; 12  $\varphi$  $S_1 \leq \text{Min} \left| \frac{h}{4} ; 12 \varphi \right| \dots \dots \dots$  zone nodale.

 $\bullet$   $S_t \leq \frac{h}{2}$ h S t ≤ ……………….… zone courante. **Avec :** h: hauteur de la poutre.

φ: Le plus grand diamètre d'acier.

#### **V-3.4 Calcul du ferraillage :**

Pour le cas de notre structure, les efforts sont déterminés par le logiciel « ETABS ».

On dispose de deux types de poutres :

- $\bullet$  Poutre porteuse  $30x45$  (cm<sup>2</sup>)
- $\bullet$  Poutre non porteuse  $30x40$  (cm<sup>2</sup>)
- $\checkmark$  Les tableaux suivants regroupent tous les résultats des efforts donnés par le logiciel « ETABS 2016» ainsi que les sections d'armatures calculées par le logiciel « SOCOTEC » pour chaque type de poutres sous les différentes combinaisons de charge.

#### **Telle que :**

AS : représente les armatures de la fibre inférieure (tendues).

A s' : représente les armatures de la fibre supérieure (comprimées).

#### **1. Poutre porteuse (30x45)**

*a. Situation durable 1,35G+1,5Q :* 

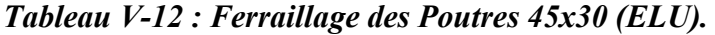

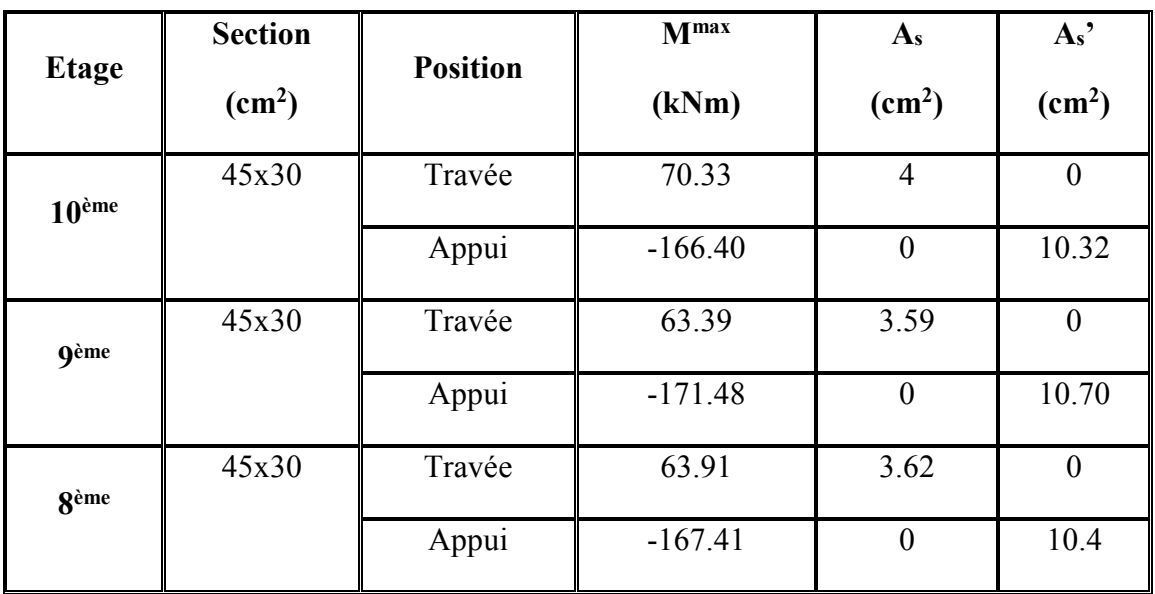

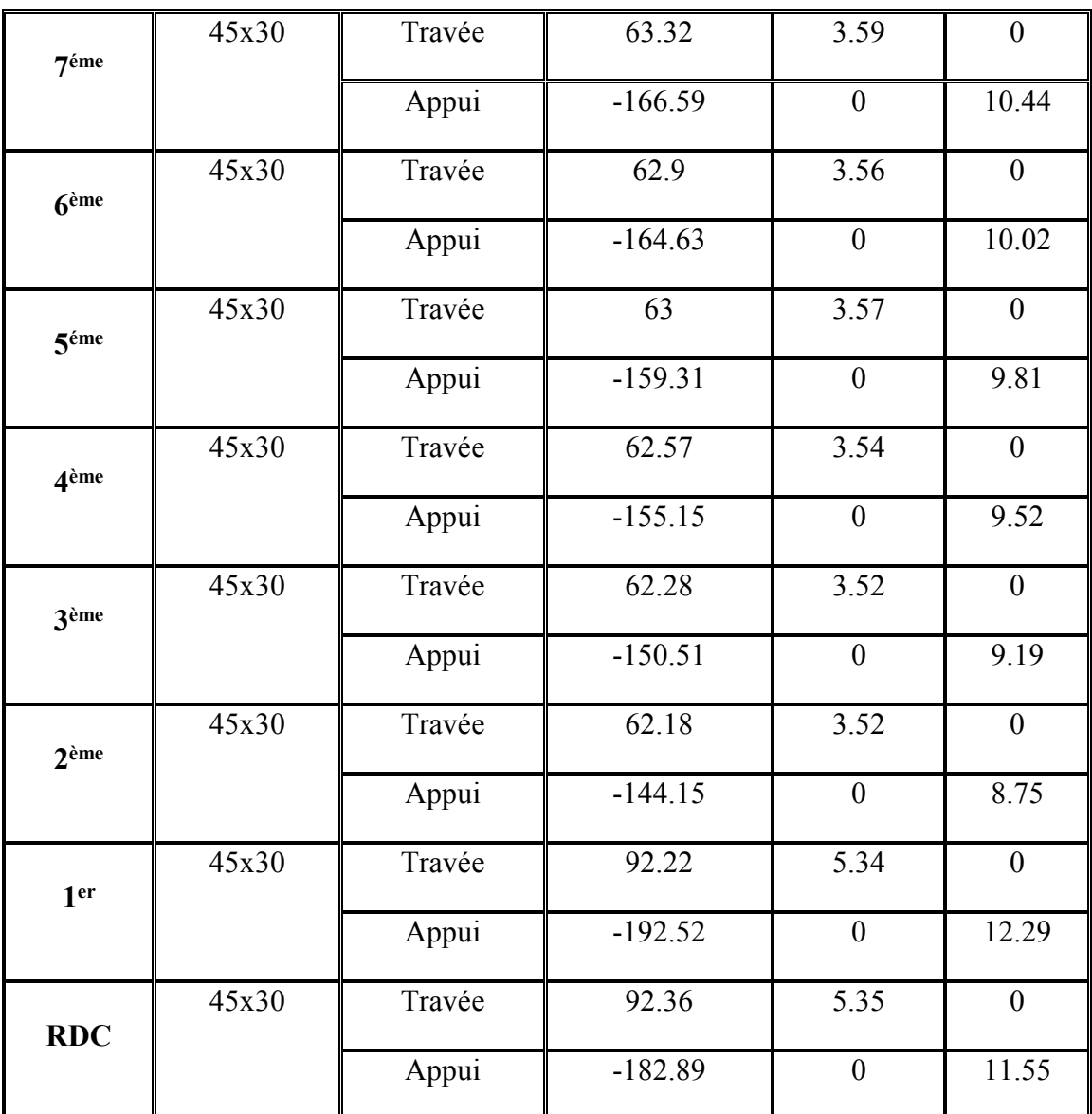

# *b. Situation accidentelle : G+Q±E*

*Tableau V-13: Ferraillage des Poutres 45x30 (G+Q±E).*

| <b>Etage</b>      | <b>Section</b>         | <b>Position</b> | M <sub>max</sub> | $A_{s}$                | As <sup>7</sup>        |  |
|-------------------|------------------------|-----------------|------------------|------------------------|------------------------|--|
|                   | $\text{(cm}^2\text{)}$ |                 | (kNm)            | $\text{(cm}^2\text{)}$ | $\text{(cm}^2\text{)}$ |  |
| 10 <sup>eme</sup> | 45x30                  | Travée          | 56.46            | 3.18                   |                        |  |
|                   |                        | Appui           | $-173.86$        |                        | 10.87                  |  |
| <b>g</b> ème      | 45x30                  | Travée          | 48.04            | 2.69                   | $\theta$               |  |
|                   |                        | Appui           | $-189.73$        |                        | 11.61                  |  |

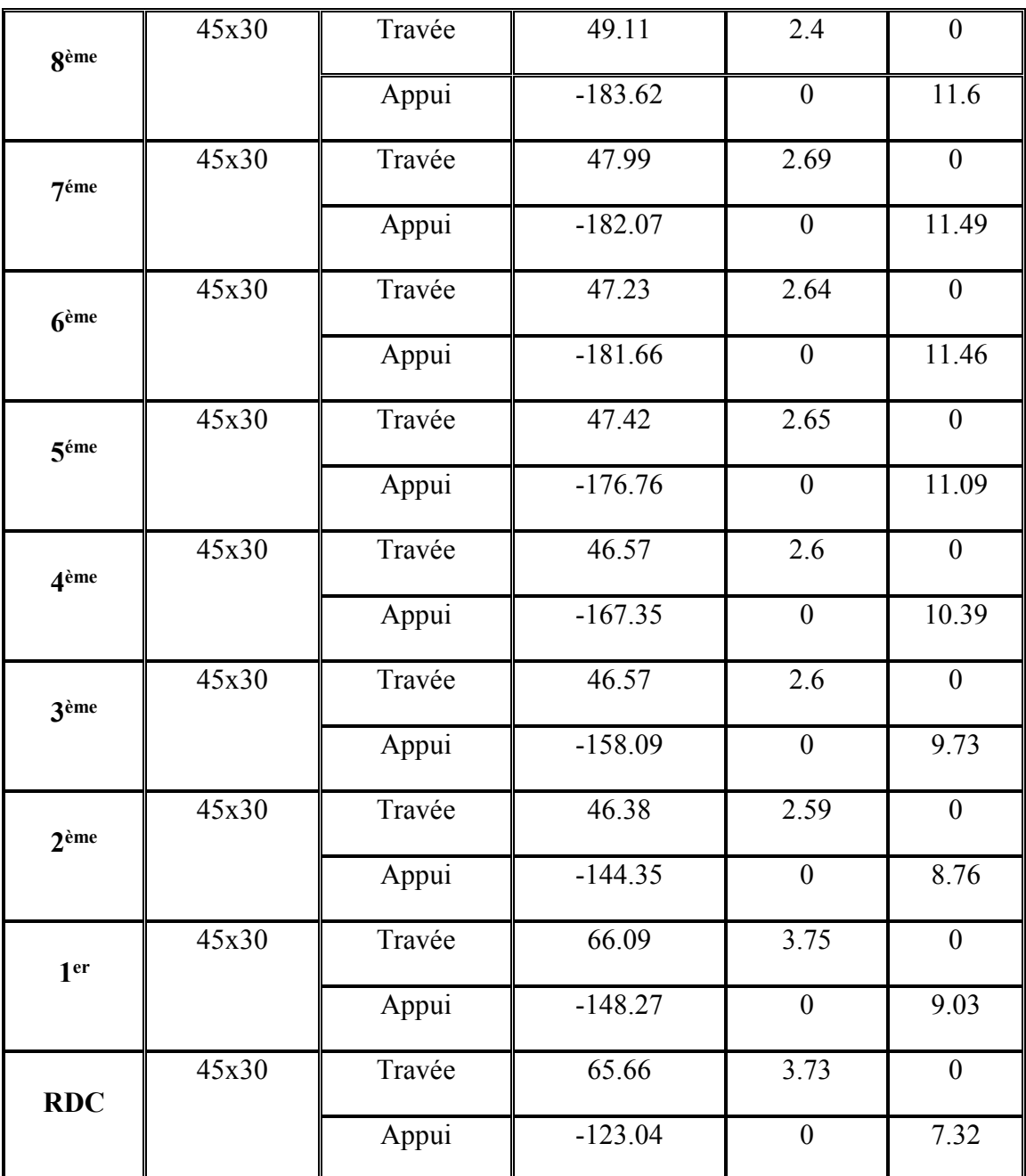

*c. Situation accidentelle : 0.8G±E* 

*Tableau V-14: Ferraillage des Poutres 45x30 (0.8G±E)*

|                   | <b>Section</b>         | <b>Position</b> | M <sub>max</sub> | As                     | As'                |
|-------------------|------------------------|-----------------|------------------|------------------------|--------------------|
| <b>Etage</b>      | $\text{(cm}^2\text{)}$ |                 | (kNm)            | $\text{(cm}^2\text{)}$ | (cm <sup>2</sup> ) |
| 10 <sup>eme</sup> | 45x30                  | Travée          | 41.57            | 2.32                   |                    |
|                   |                        | Appui           | $-142.73$        |                        | 8.65               |

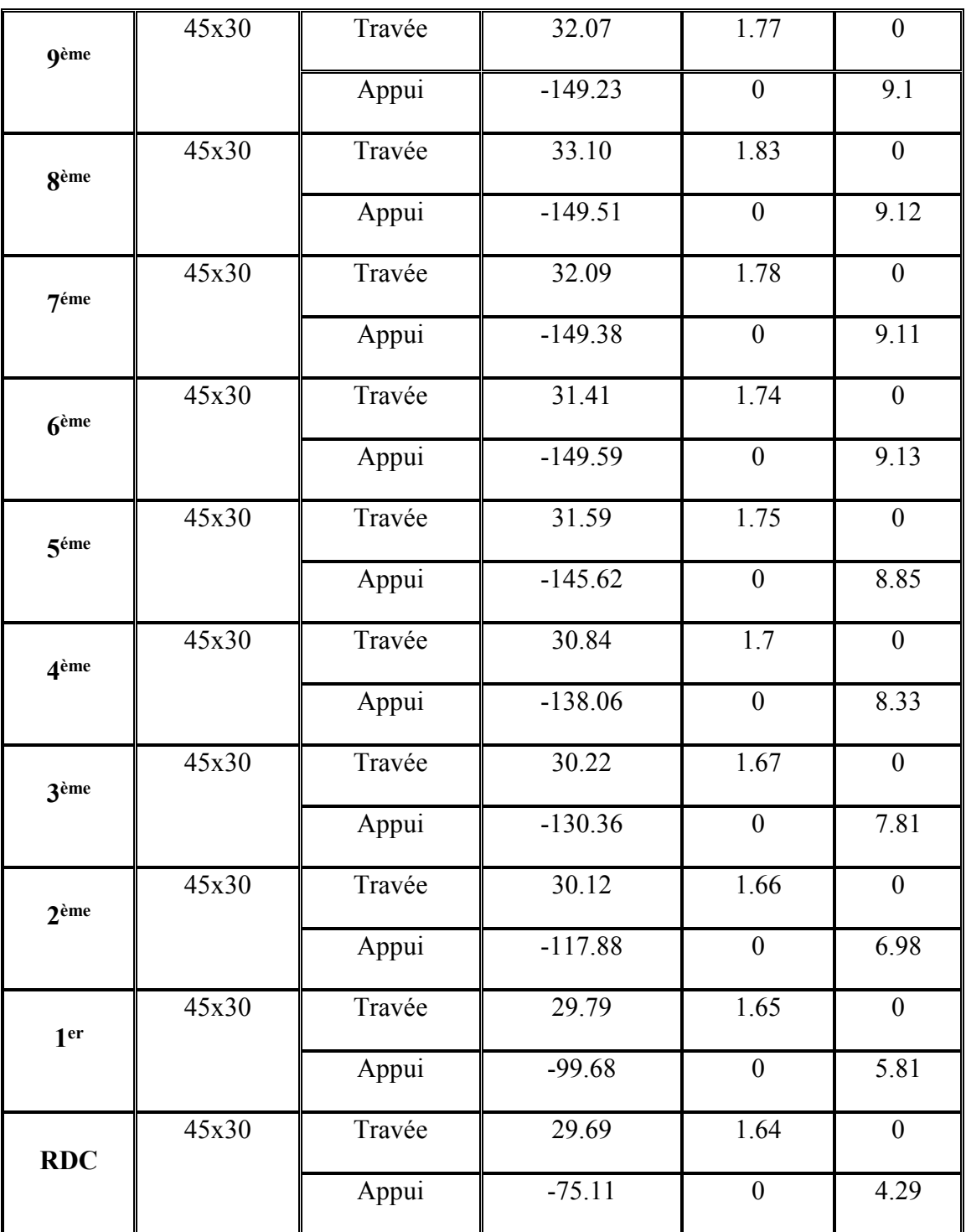

# **2. Poutre non porteuse (40x30)**

# *a. Situation durable : 1,35G+1,5Q*

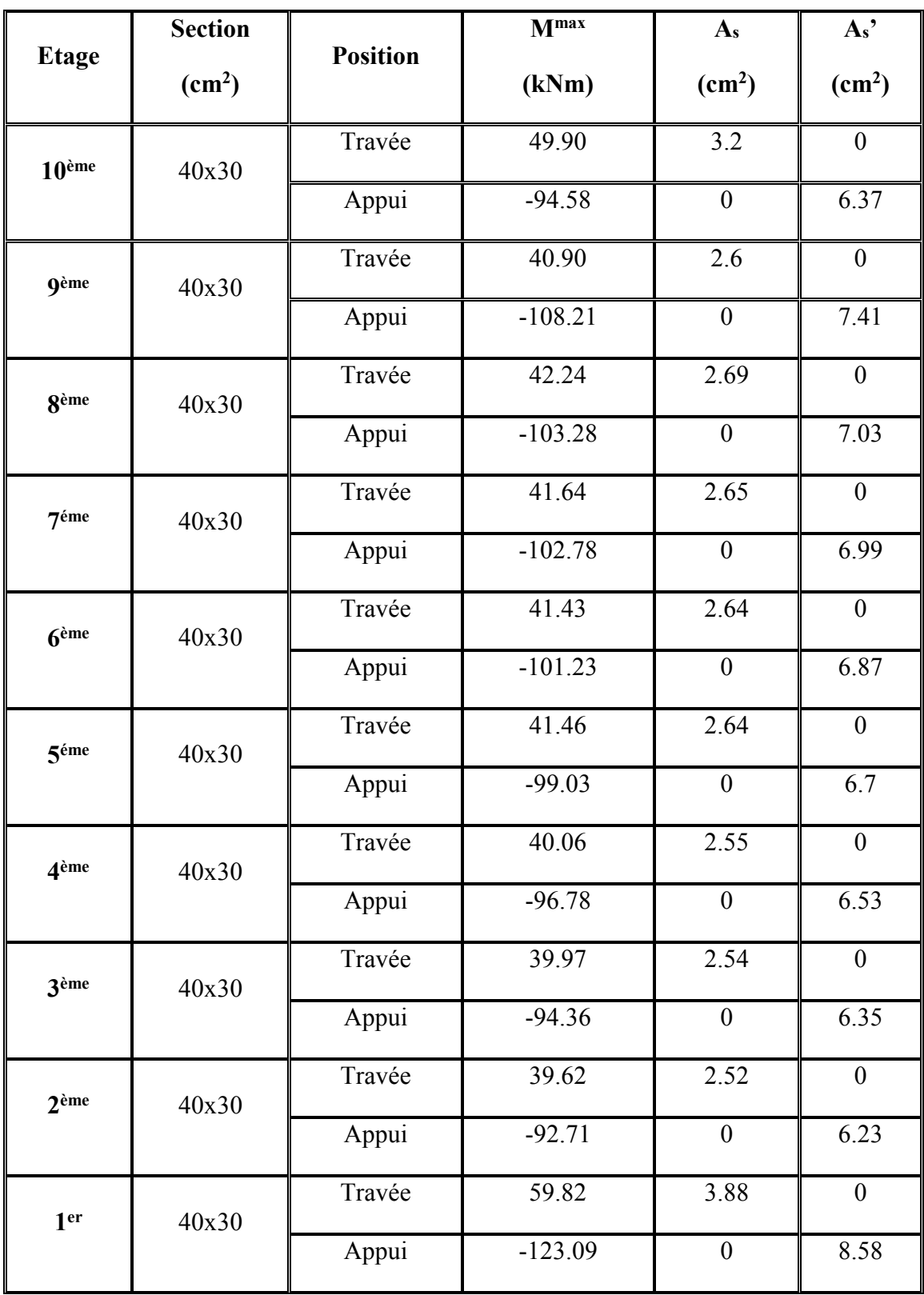

# *Tableau V-15 : Ferraillage des Poutres 30x40 (ELU)*

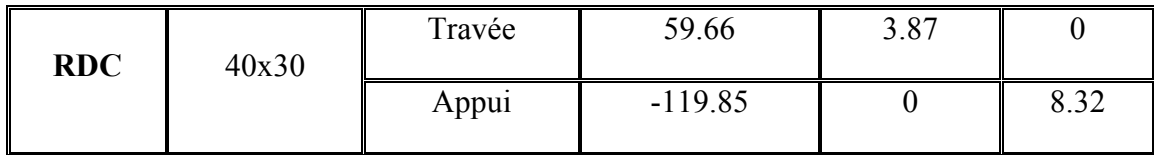

# **b.** *Situation accidentelle : G+Q±E*

# *Tableau V-16 : Ferraillage des Poutres 30x40 (G+Q±E)*

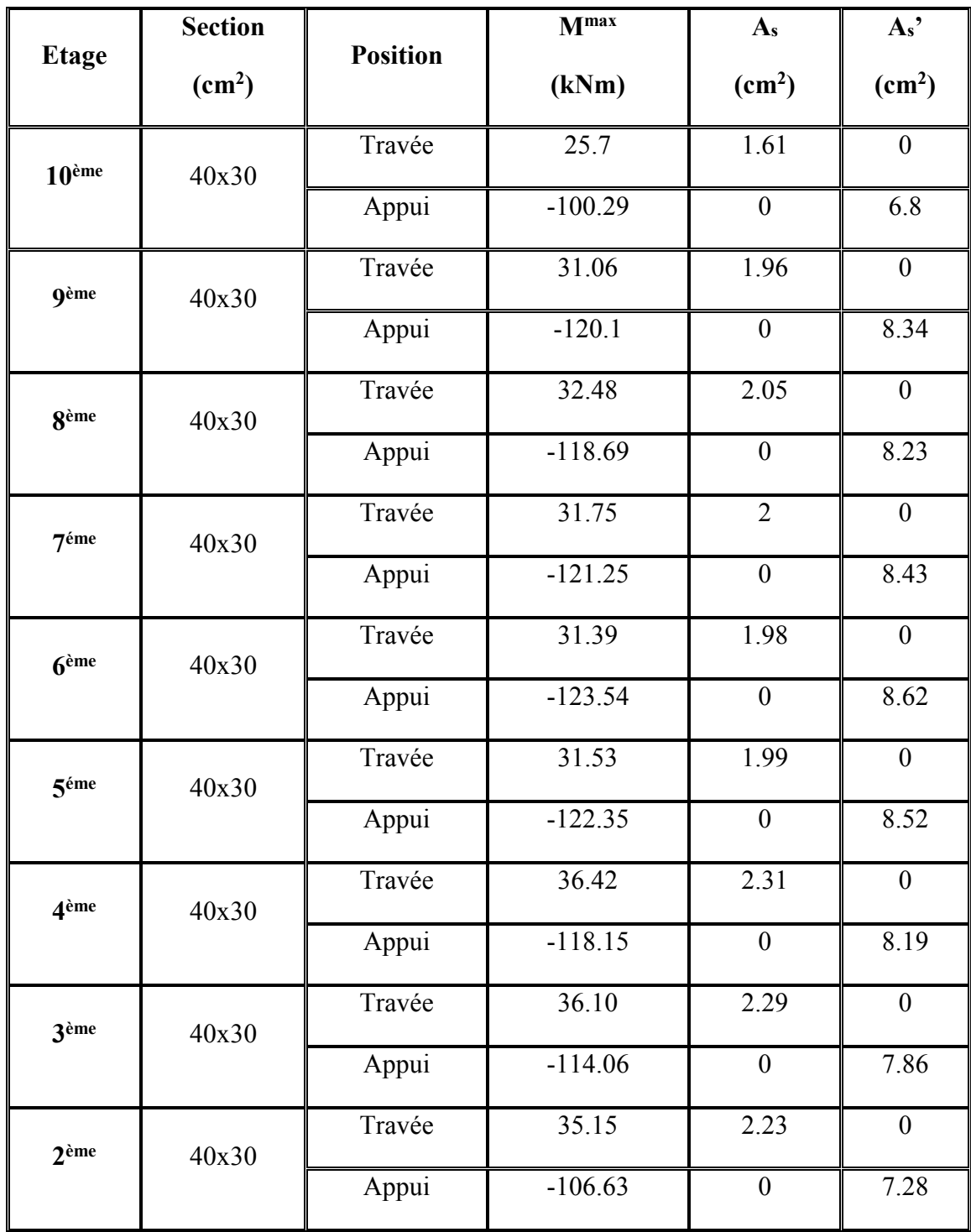

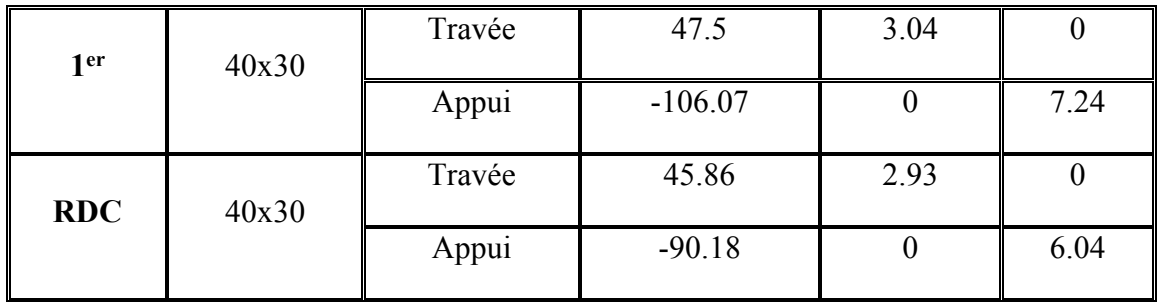

# *c. Situation accidentelle : 0.8G±E*

# *Tableau V-17 : Ferraillage des Poutres 40x30 (0.8G±E)*

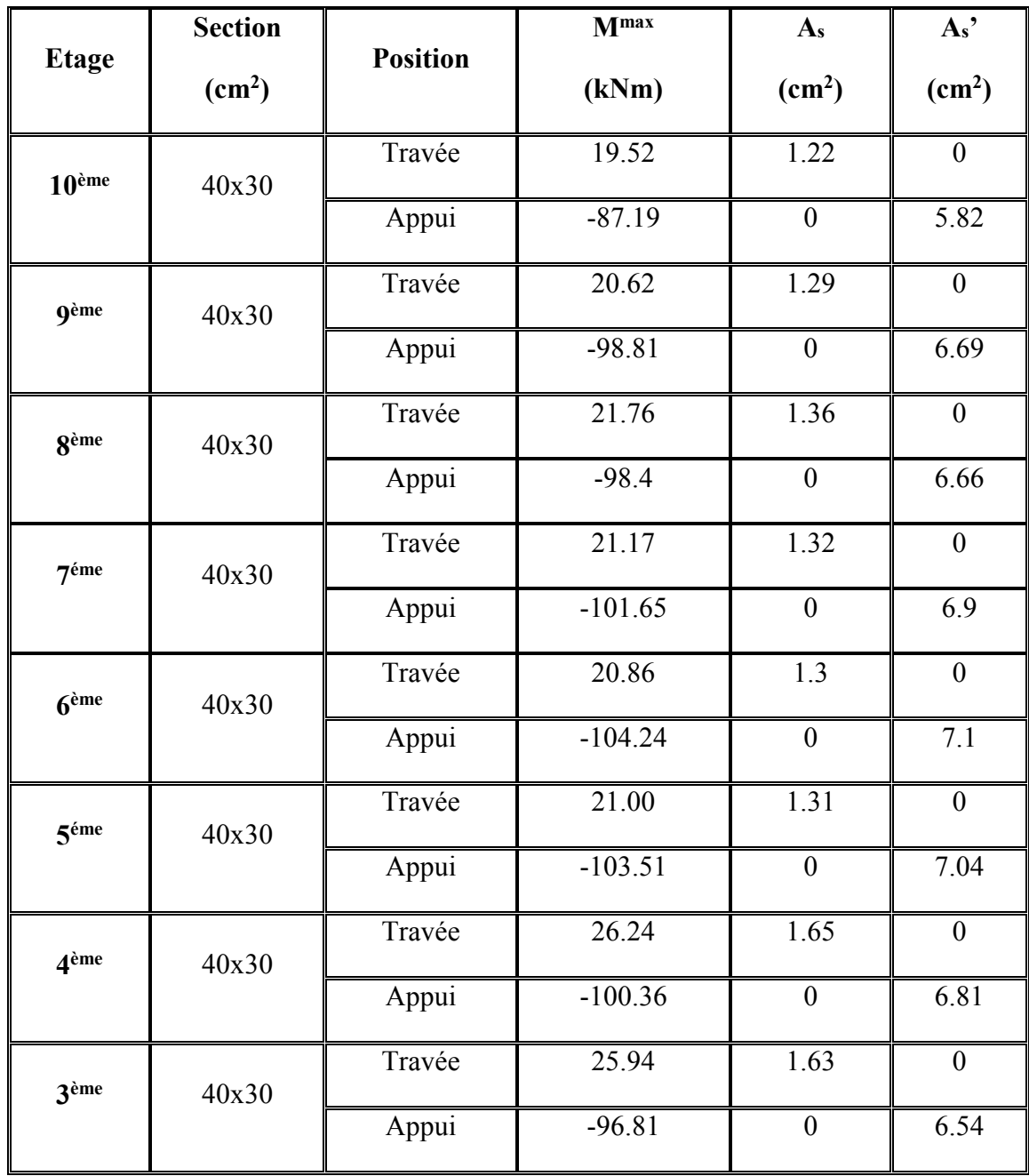

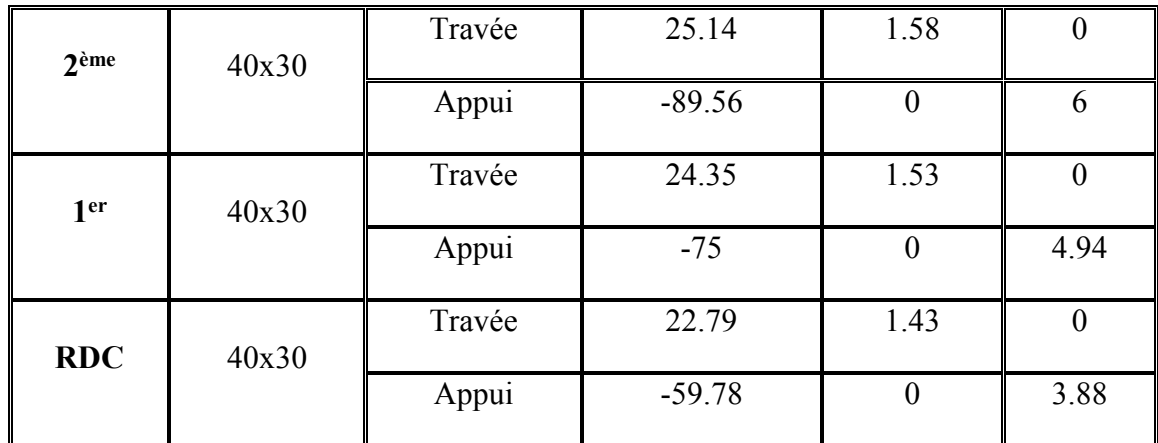

#### • **Choix des armatures**

Vu que les valeurs des sections des armatures sont proches (Astravée ainsi que Asappuis) et pour des raisons d'exécution, il est préférable de conférer le même ferraillage aux poutres de tous les niveaux :

| <b>Type</b> | <b>Position</b> | $A$ Smin<br><b>AScalcul</b> |                 | $\mathbf{As}_{\max}(\mathbf{cm}_2)$ |     | <b>Choix des</b> | ASadoptée       |
|-------------|-----------------|-----------------------------|-----------------|-------------------------------------|-----|------------------|-----------------|
|             |                 | (cm <sup>2</sup> )          | $\text{(cm}^2)$ |                                     | Z.R | armatures        | $\text{(cm}^2)$ |
| Poutre      | Travée          | 5.35                        |                 |                                     |     | 4T16+2T14        | 11.12           |
| principale  | Appuis          | 12.29                       | 6.75            | 54                                  | 81  | 4T16+2T20        | 14.32           |
| Poutre      | Travée          | 3.88                        |                 |                                     |     | 3T16+2T12        | 8.29            |
| secondaire  | Appuis          | 8.62                        | 6.00            | 48                                  | 72  | 3T16+2T14        | 9.11            |

*Tableau V-18 : Choix des armatures des poutres*

#### • **Condition de Non Fragilité**

On peut se dispenser de la vérification de la condition de non-fragilité dans les sections doit satisfis la condition suivant :

$$
A_s \ge A_s^{\min} = 0,23bd \frac{f_{t28}}{f_e}
$$
 **Avec:**   $f_{t28} = 2,1 \text{MPa } ; f_e = 500 \text{MPa}$ 

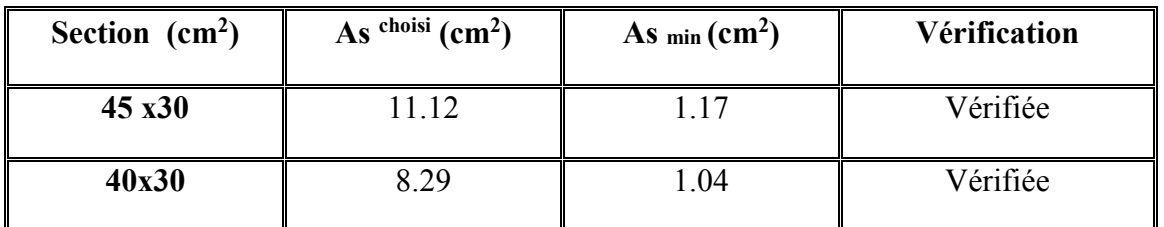

#### *Tableau V-19 : Vérification de la condition de non fragilité.*

# - **Vérifications :**

#### **Vérification vis-à-vis de l'Etat Limite de Service**

Les contraintes sont calculées à l'état limite de service puis elles sont comparées aux contraintes admissibles données par :

• *Béton :* 

$$
\sigma_{bc} = 0.6 f_{c28} = 15 MPa
$$

• *Acier :* 

Peu nuisible : Pas de vérification.

Fissuration préjudiciable : 
$$
\sigma_s = \min(\frac{2}{3} \text{ f}e; 110 \times \sqrt{\eta \cdot f_y})
$$

Fissuration très préjudiciable :  $\sigma_s = \min(\frac{1}{2} fe; 90 \times \sqrt{\eta f_i})$ 2  $\sigma_s$  = min(  $\frac{1}{2}$  *fe*; 90 ×  $\sqrt{\eta f_j}$ 

Où : η =1,60 pour les aciers à HA.

Dans notre cas la fissuration est considérée préjudiciable.

On doit vérifier que :

$$
\begin{cases}\n\sigma_{bc} = \frac{M_{ser}}{I} y \le \overline{\sigma}_{bc} = 0, & \text{for } a \text{ and } a \text{ and } b\text{ is } n\text{ is } m\text{ is } m\text
$$

#### **Avec :**

• **"y " :** Position de l'axe neutre**,** obtenu par résolution de l'équation suivante :

**b.y**  $(y/2) - n.As$   $(d-y) = 0$ 

• **" I " :** Moment quadratique:

I = b. 
$$
(y^3/3)
$$
 + n.As (d-y)<sup>2</sup>

## **Remarque :**

Les vérifications des poutres principales et secondaires vis-à-vis de l'ELS ont été faites par le logiciel socotec ;

Les résultats sont récapitulés dans le tableau ci-dessous:

| <b>Section</b><br>$\text{(cm}^2\text{)}$ | <b>Position</b> | <b>Mser</b><br>(kNm) | $\sigma$ bc<br>(MPa) | $\int$ $\sigma$ bc <sup>add</sup><br>(MPa) | $\sigma$ s<br>(MPa) | $\sigma_s$ add<br>(MPa) | Vérification |
|------------------------------------------|-----------------|----------------------|----------------------|--------------------------------------------|---------------------|-------------------------|--------------|
|                                          |                 |                      |                      |                                            |                     |                         |              |
| PP                                       | Travée          | 66.60                | 7.73                 |                                            | 170.9               |                         | Vérifiée     |
|                                          |                 |                      |                      | 15                                         |                     | 240                     |              |
| 30x45                                    | Appul           | $-138.22$            | 14.85                |                                            | 279.73              |                         | Non vérifiée |
| <b>PNP</b>                               | Travée          | 44.65                | 6.94                 |                                            | 171.20              |                         | Vérifiée     |
|                                          |                 |                      |                      | 15                                         |                     | 240                     |              |
| 30x40                                    | Appui           | $-86.89$             | 13.1                 |                                            | 304.9               |                         | non vérifiée |

*Tableau V-20 : Vérification des Poutres à l'ELS*

Remarque : les poutres qui ne vérifient pas la condition des contraintes sont celles du 1<sup>er</sup> étage ce qui nécessite une augmentation de ferraillage de ces poutres :

**Tableau V-21 :** *Correction des contraintes dans les poutres à l'ELS*

| <b>Niveaux</b>  | <b>Section</b><br>$\text{(cm}^2)$ | <b>Position</b> | $A_{s}$<br>$\text{(cm}^2\text{)}$ | $\sigma_{bc}$<br>(MPa) | $\sigma_{bc}$ <sup>add</sup><br>(MPa) | $\sigma$ s<br>(MPa) | $\sigma_s$ <sup>add</sup><br>(MPa) | Vérif |
|-----------------|-----------------------------------|-----------------|-----------------------------------|------------------------|---------------------------------------|---------------------|------------------------------------|-------|
| 1 <sup>er</sup> | PP                                | Travée          | $4T20+2T16=15.65$                 | 14.48                  | 15                                    | 239.82              | 240                                | Ok    |
|                 | 30x45                             | Appuis          | $4T20+2T12=14.83$                 | 7.08                   |                                       | 130.46              |                                    | Ok    |
| 1 er            | <b>PNP</b>                        | Travée          | $3T20+2T14=12.5$                  | 6.10                   | 15                                    | 116.33              | 240                                | Ok    |
|                 | 30x55                             | Appuis          | $3T20+2T16=13.44$                 | 11.63                  |                                       | 211.56              |                                    | Ok    |

#### **Vérification vis-à-vis de l'effort tranchant :**

Il faut vérifier que :  $\tau_u = \frac{I_u}{bd} \leq \overline{\tau}_u$  $\tau_u = \frac{T_u}{1.1} \leq \bar{\tau}$ 

**Avec :** 

*Tu* : l'effort tranchant maximum a l'ELU.

*b*: Largeur de la section de la poutre.

*d*: Hauteur utile.

 $\bar{\tau}_u = Min(0,10f_{c28};4MPa) = 2,5MPa$  (Fissuration préjudiciable).

# *Tableau V-22 : Vérification de la Contrainte de Cisaillement*

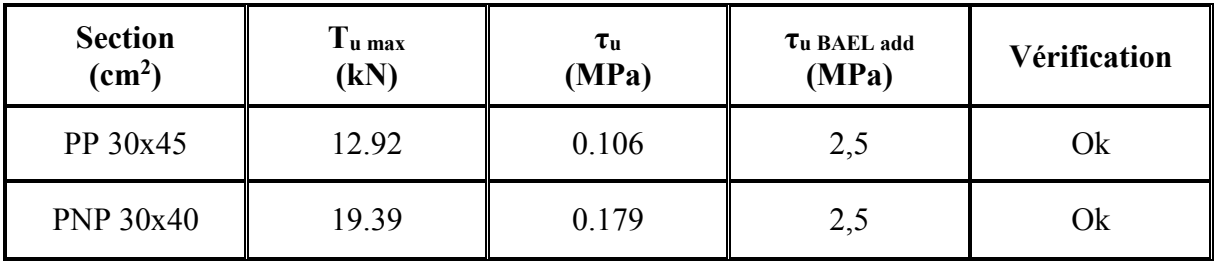

# - **Calcul des armatures transversales**

• Selon le BAEL91/modifié99 :

$$
\begin{cases}\nS_t = Min(0, 9d; 40cm) \\
\frac{A_t}{bS_t} \ge \frac{\tau_u - 0.3f_{t28}K}{0.8f_e} & (K = 1 : Pas \, a \, \text{reprise} \, de \, b \, \text{etonnage}) \\
\frac{A_t f_e}{bS_t} \ge Max\left(\frac{\tau_u}{2}; 0, 4MPa\right)\n\end{cases}
$$

• Selon l'RPA99/V2003 :

 ≤ ≤ = *Zone courante h S Zone nodale <sup>h</sup> S Min A bS t t l t t* ........................................... 2 12; ......................... 4 ,0 003 φ

$$
\textbf{Avec}: \phi_t \leq Min\bigg(\frac{h}{35}; \phi_t; \frac{b}{10}\bigg)
$$

 $\checkmark$  Les résultats de calcul sont résumés dans le tableau suivant :

*Tableau V-23 : Calcul des Armatures Transversales*

| <b>Section</b>      | $\tau$ u | <b>RPA99</b><br>$S_t$ (cm)<br>$Q_{lmax}$<br><b>BAEL91</b> |      |                     |                     | $S_t$ adp  | $A_t$ <sup>min</sup> | $A_t$<br><b>BAEL</b> | Choix                  |                    |
|---------------------|----------|-----------------------------------------------------------|------|---------------------|---------------------|------------|----------------------|----------------------|------------------------|--------------------|
| (cm <sup>2</sup> )  | (MPa)    |                                                           | (mm) | $S_t$<br>(cm)<br>ZN | $S_t$<br>(cm)<br>ZC | ZN<br>(cm) | ZC<br>(cm)           | (cm <sup>2</sup> )   | $\text{(cm}^2\text{)}$ | (cm <sup>2</sup> ) |
| Pp<br>30x45         | 0.106    | 35                                                        | 20   | 11.25               | 22.5                | 10         | 20                   | 1.8                  | 0.78                   | $4T10=3.14$        |
| <b>PNP</b><br>30x40 | 0.179    | 30                                                        | 20   | 10                  | 20                  | 10         | 20                   | 1.8                  | 0.51                   | $4T10=3.14$        |

# - **Recouvrement des Armatures Longitudinales**

 $L_r = 50\%$  (zone III) : Longueur de recouvrement

On a :

- $\varnothing$ =20mm ……………………… L<sub>r</sub>=100cm
- Ø=16mm ………………. Lr=80cm
- Ø=14mm ………………. Lr=70cm
- Ø=14mm ………………. Lr=70cm
- Ø=12mm ………………. Lr=60cm

#### **Vérification de la flèche :**

On doit vérifier que :

$$
\mathbf{f}_{\text{max}} \leq \overline{\mathbf{f}} \quad \text{tel que :} \quad \begin{cases} \overline{\mathbf{f}} = \frac{\mathbf{L}(\text{cm})}{500} \dots \dots \dots \text{Si} & \mathbf{L} \leq 5 \text{ m} \\ \overline{\mathbf{f}} = 0.5 + \frac{\mathbf{L}(\text{cm})}{500} \dots \text{Si} & \mathbf{L} > 5 \text{m} \end{cases}
$$

#### **Avec :**

- L=5.40m…………….. poutre principale (45x30)
- L=4.85m…………….. poutre secondaire (40x30)

# **Remarque**

La vérification de la flèche a été faite en utilisant le logiciel SOCOTEC.

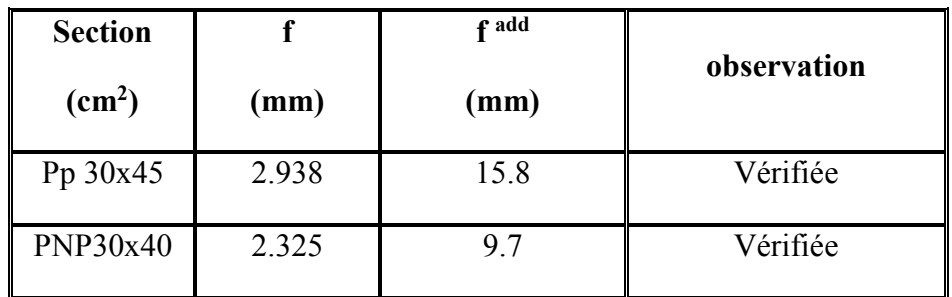

# *Tableau V-24 : Vérification de la Flèche des Poutres*

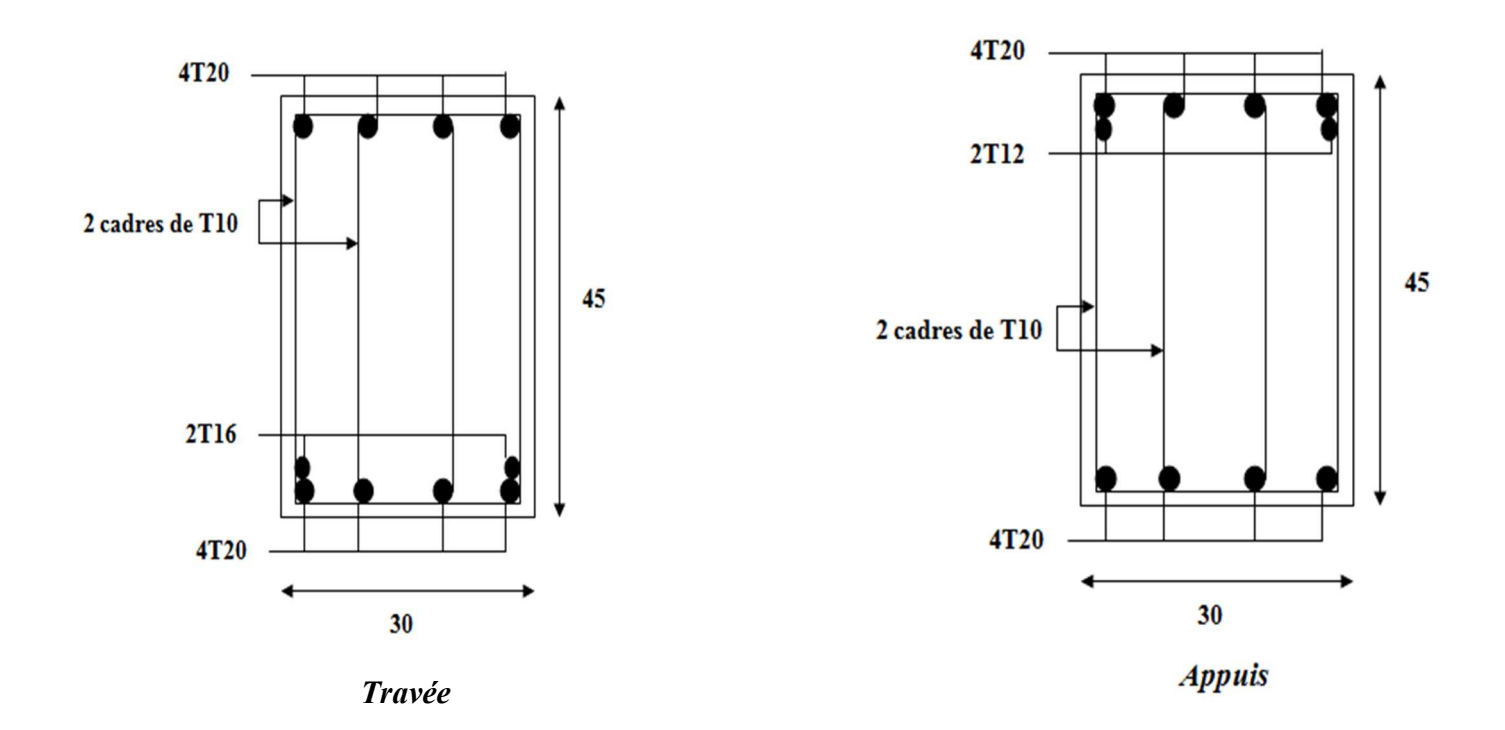

*Figure V-4: schéma de ferraillage de la poutre principale* 

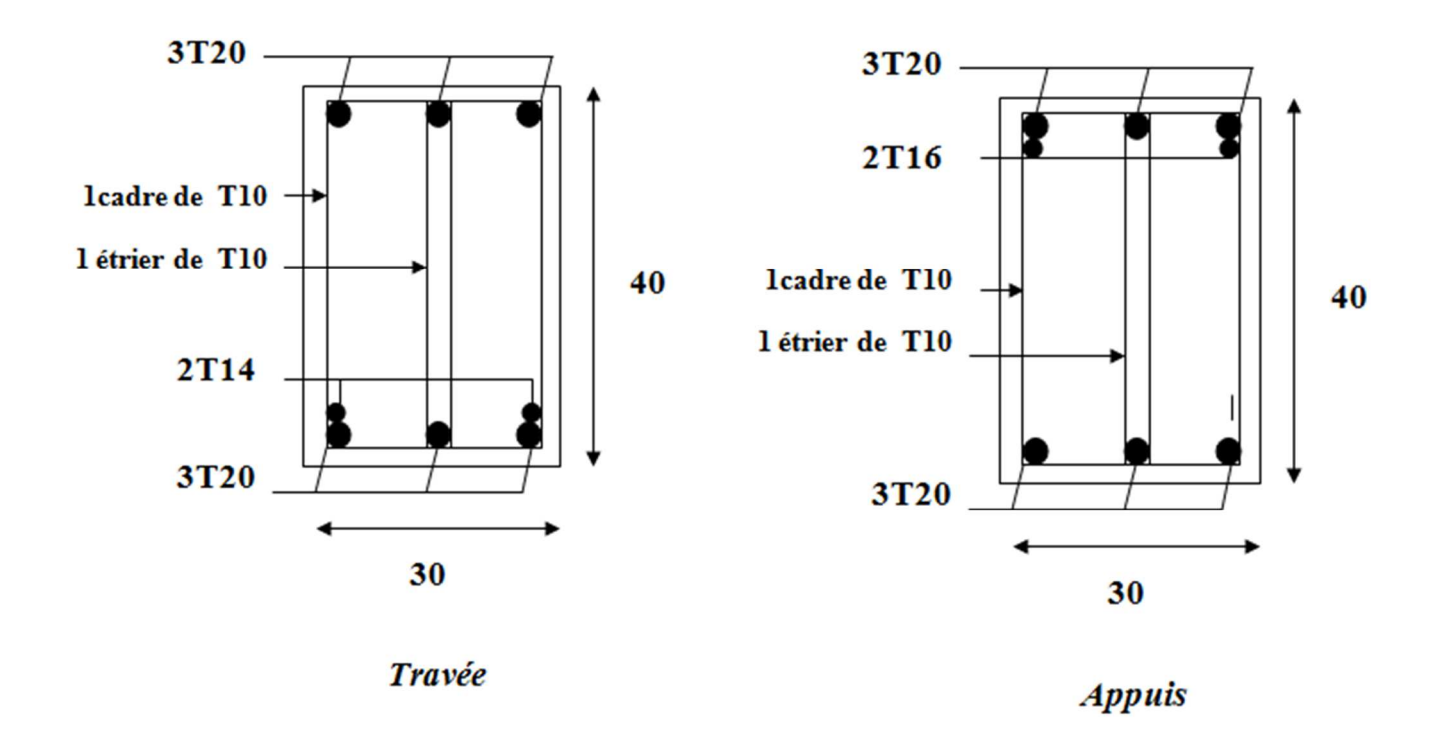

*Figure V-5: schéma de ferraillage de la poutre non principale* 

# **V-4. FERRAILLAGE DES VOILES :**

#### **V-4.1. Introduction :**

 Un voile est un élément de contreventement, encastré en pied dans ses fondations et soumis à des charges réparties ou concentrées au niveau de chaque plancher. Donc le voile est sollicité par :

- Moment fléchissant qui est maximal dans la section d'encastrement. et effort tranchant *V* constant sur toute la hauteur provoquée par l'action du séisme.
- Effort normal du à la combinaison des charges permanentes, d'exploitations ainsi que la charge sismique.

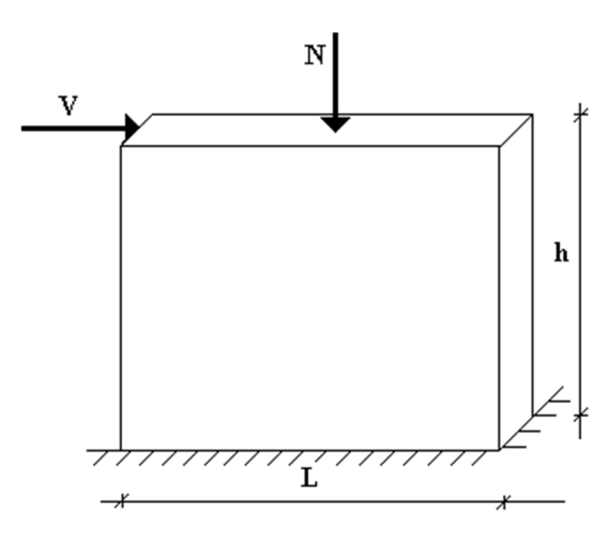

*Figure V-6: sollicitation des voiles* 

Ce qui implique que les voiles seront calculés en flexion composée et au cisaillement. Ce la nécessitera une disposition du ferraillage suivant :

- le plan vertical (aciers verticaux « Av »)
- le plan horizontal (aciers horizontaux « At »)

#### **V.4.2. Prescriptions pour le ferraillage des voiles :**

Le ferraillage des voiles s'effectuera selon le règlement BAEL91 et les vérifications selon le règlement parasismique Algérien RPA 99/version 2003.

#### $\checkmark$  Prescription pour les aciers verticaux :

Le ferraillage vertical sera disposé de telle sorte qu'il reprendra les contraintes de flexion composée en tenant compte des prescriptions imposées par le RPA99 décrit ci dessous :

- L'effort de traction engendré dans une partie du voile doit être reprit en totalité par les armatures dont le pourcentage minimal est de 0.20% de la section horizontal du béton tendu.
- Les barres verticales des zones extrêmes devraient être ligaturées avec des cadres horizontaux dont l'espacement ne doit pas être supérieur à l'épaisseur du voile.
- A chaque extrémité du voile l'espacement des barres doit être réduit de moitié sur (1/10) de la largeur du voile, cet espacement doit être au plus égal à 15cm.
- Si des efforts importants de compression agissent sur l'extrémité, les barres verticales doivent respecter les conditions imposées aux poteaux.
- Les barres verticales du dernier niveau doivent être munies de crochets à la partie supérieure. Toutes les autres barres n'ont pas de crochets (jonction par recouvrement).

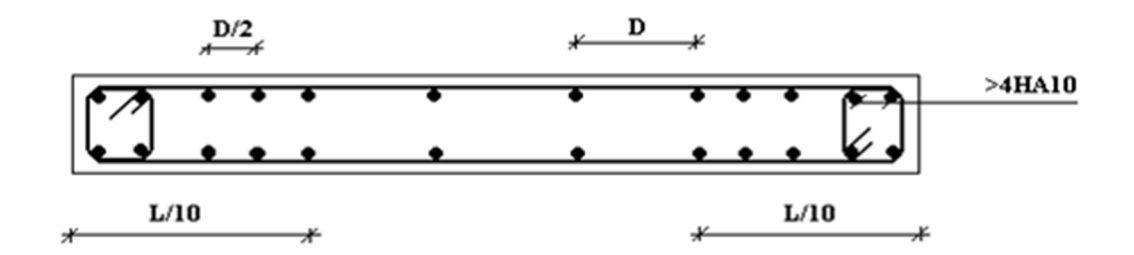

*Figure V-7: Disposition des 'armatures verticaux du voile* 

- $\checkmark$  Prescription pour les aciers horizontaux :
- Les armatures horizontales parallèles aux faces du mur sont disposées sur chacune des faces entre les armatures verticales et la paroi de coffrage la plus voisine.
- Les barres horizontales doivent être munies de crochets à 135° ayant une longueur de 10Ø.
- $\checkmark$  Prescriptions communes :
- L'espacement des barres horizontales et verticales doit être inférieur à la plus petite des deux valeurs suivantes :

$$
\begin{cases} S \le 1, 5 \text{ e} \\ S \le 30 \text{ cm} \end{cases}
$$

- **e** : épaisseur du voile
- Les deux nappes d'armatures doivent être reliées avec au moins quatre(04) épingles au mètre carré. Dans chaque nappe, les barres horizontales doivent être disposées vers l'extérieur.
- Le diamètre Φt des épingles est :
	- $-$  Φt = 6mm lorsque Φv  $\leq$ 20 mm.
	- $-$  Φt = 8mm lorsque Φv > 20 mm.
- Le diamètre des barres verticales et horizontales des voiles (à l'exception des zones d'about) ne devrait pas dépasser (1/10) de l'épaisseur du voile.
- Les longueurs de recouvrement doivent être égales à :
	- − 40Φ pour les barres situées dans les zones ou le renversement du signe des efforts est possible.
	- − 20Φ pour les barres situées dans les zones comprimées sous l'action de toutes les combinaisons possibles des charges.

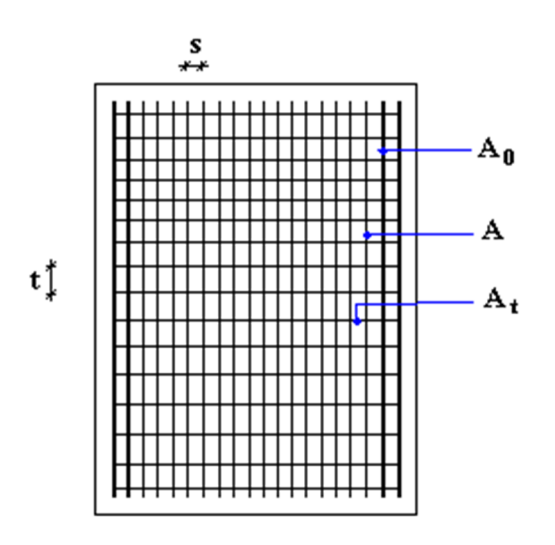

 *Figure V-8 : Disposition des armatures dans le voile* 

− Le long des joints de reprise de coulage, l'effort tranchant doit être pris par les aciers de couture dont la section doit être calculée avec la formule :

$$
A = 1,1 \frac{\overline{V}}{f_e}
$$

Cette quantité doit s'ajouter à la section d'aciers tendus nécessaires pour équilibrer les efforts de traction dus aux moments de renversement

# **V-4.3. Justification sous sollicitations normales :**

# **a. Conditions d'application:**

- − La longueur *d* du mur : *d* ≥ *5a*
- − L'épaisseur *a* du mur :
	- *a ≥ 10cm* pour les murs intérieurs.
	- *a ≥ 12cm* pour les murs exterieurs comportant une protection.
	- *a ≥ 15cm* pour les murs exterieurs dont la résistance à la pénétration de l'eau peut être affectée par la fissuration du béton.
- − L'élancement mécanique λ : <sup>λ</sup><sup>≤</sup> *80*

- Le raidisseur d'extêmité 
$$
r : r \geq 3a
$$

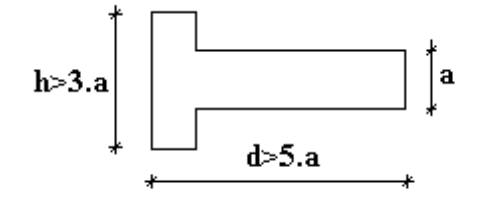

*Figure V-9 : Définition de l'élément mur* 

# **b. Longueur de flambement:** (murs non raidi latéralement)

# Soit :

*l*: la hauteur libre du mur;

 $l_f$ : la longueur libre de flambement d'un mur non raid

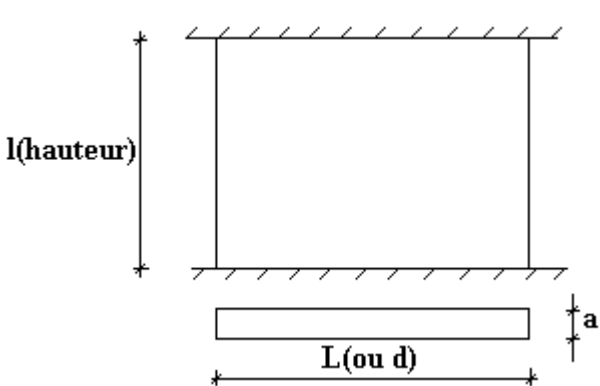

Lorsqu'un mur n'est pas raidi latéralement par des murs en retour, la longueur libre de flambement *lf* déduit de la hauteur libre du mur *l*, en fonction de ses liaisons avec le plancher.

Les valeurs du rapport  $\left|\frac{f}{l}\right|$  $\bigg)$  $\setminus$  $\overline{\phantom{a}}$  $\setminus$ ſ *l*  $\left(\frac{l_f}{l}\right)$  sont données par le tableau suivant :

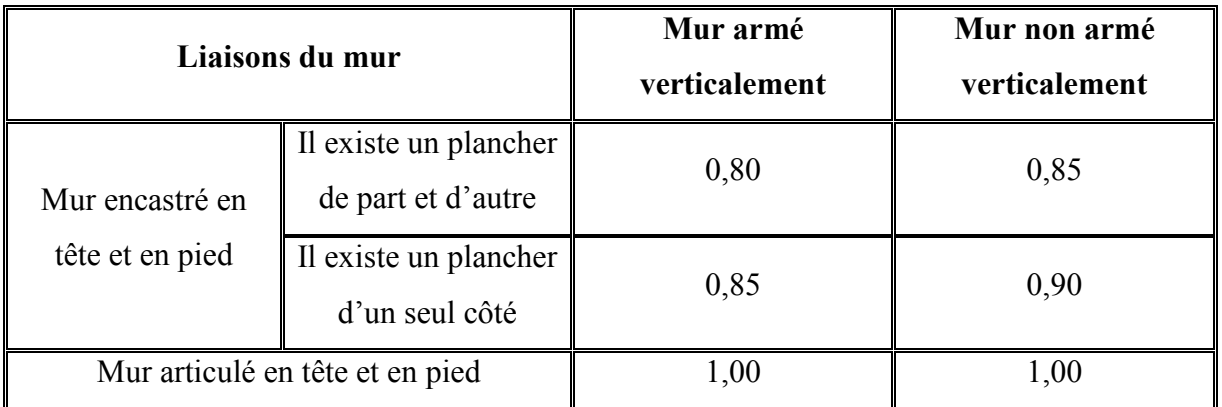

# *Tableau V-25: Valeurs de (lf/l)*

L'élancement mécanique λ se déduit de la longueur libre de flambement par la relation :

$$
\lambda = \frac{l_f \sqrt{12}}{a}
$$

# **c. Effort de compression en ELU :**

Soient :

*lf* :longueur de flambement calculée en *(b)*

*a*: épaisseur du voile

*d*: longueur du voile

*fc28*: résistance caractéristique du béton à *28* jours

*fe*: limite élastique de l'acier

 $\gamma_b =1.5$  (sauf combinaison accidentelles pour lesquelles  $\gamma_b =1.15$ )

 $\gamma_s = 1.15$  (sauf pour combinaison accidentelles pour lesquelles  $\gamma_s = 1$ )

|                                                        | <b>Notation</b> | Unités         | Voiles armé<br>verticalement                                                                                                    | Voile non armé<br>verticalement               |  |
|--------------------------------------------------------|-----------------|----------------|----------------------------------------------------------------------------------------------------|-----------------------------------------------|--|
| <b>Elancement</b>                                      | λ               |                | $l_f\sqrt{12}$<br>$\mathfrak{a}$                                                                                                    |                                               |  |
| <b>Section réduite</b>                                 | $B_r$           | m <sup>2</sup> |                                                                                                    | $d(a-0,02)$                                   |  |
| Pour $\lambda \leq 50$<br>Pour $50 \le \lambda \le 80$ | $\alpha$        |                | $\frac{0,85}{1+0,2\left(\frac{\lambda}{35}\right)^2}$<br>$\frac{0,65}{1+0,2\left(\frac{\lambda}{30}\right)^2}$<br>$0,6\left(\frac{50}{\lambda}\right)^2$ |                                               |  |
| <b>Effort limite ELU</b>                               | $N_u$ lim       | kN             | $\alpha \left[ \frac{B_r f_{c28}}{0.9 \gamma_b} \right]$<br>$\alpha \left  \frac{B_r f_{c28}}{0.9 \gamma_h} + \frac{A_s f_e}{\gamma_s} \right $          |                                               |  |
| <b>Contraintes</b><br>limites                          | $\sigma$        | kPa            | $\sigma_{ba} = \frac{N_{u \text{ lim}}}{ad}$                                                                                                    | $\sigma_{bna} = \frac{N_{u \text{ lim}}}{ad}$ |  |

*Tableau V-26 : Calcul de σu lim*

# **d. Aciers minimaux :**

Si  $\sigma_u^c < \sigma_{bna}$  on a pas besoin d'armatures comprimées, on prendra alors les valeurs minimales données par le tableau suivant :

 $\sigma_u^c$ : est la contrainte de compression ultime calculée.

L'épaisseur du voile est désignée par la lettre « *a »* 

## *1. Aciers verticaux, aciers horizontaux* **:**

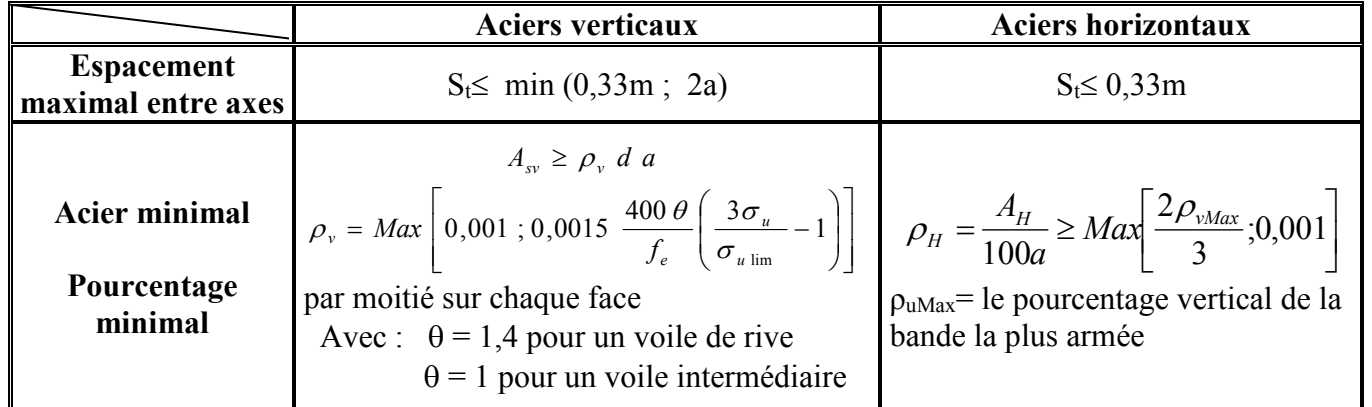

## *Tableau V-27 : Aciers verticaux et horizontaux*

- La section d'armatures correspondant au pourcentage *ρv* doit être répartie par moitié sur chacune des faces de la bande de mur considérée.
- La section des armatures horizontales parallèles aux faces du mur doit être répartie par moitié sur chacune des faces d'une façon uniforme sur la totalité de la longueur du mur ou de l'élément de mur limité par des ouvertures.
- *2. Aciers transversaux* **:** (perpendiculaire aux parements)

Seuls les aciers verticaux (de diamètre *Øl*) pris en compte dans le calcul de *Nu lim* sont à maintenir par des armatures transversales (de diamètre *Øt*)

|                              | Nombres d'armatures transversales      | Diamètre $\phi_t$ |
|------------------------------|----------------------------------------|-------------------|
| $\phi_1 \leq 12$ mm          | 4 épingles par $m2$ de voile           | 6mm               |
| 12 mm $\ll \phi$ $\leq$ 20mm | Reprendre toutes les barres verticales | 6mm               |
| $20 \text{mm} < \phi_1$      | Espacement $\leq 15 \phi_l$            | 8mm               |

*Tableau V-28 : Aciers transversaux* 

# - **Cisaillement :**

Aucune vérification à l'effort tranchant ultime n'est exigée en compression si le cisaillement est inférieur à  $0.05f_{c28}$  (il faudra donc vérifier que  $S_{12} \le 0.05f_{c28}$ ).

# - **Combinaisons de calcul : [1]**

Selon le RPA 99 les combinaisons des actions à considérer pour la détermination des sollicitations et de déformations de calcul sont :

- $\bullet$  G+Q+E
- $\bullet$  0.8G+E

# **V-4.4. Procédure de ferraillage des trumeaux :**

# **Calcul des aciers verticaux :**

- La méthode étudiée dans le ferraillage des voiles est une méthode simplifiée basée sur les contraintes (méthode des contraintes) ;
- Les contraintes normales engendrées  $(\sigma)$  peuvent être soit des contraintes de compression ou de traction (flexion composée).

# **1 - ZONE COMPRIMEE :**

Si  $\sigma$  < 0  $\rightarrow$  compression

Dans ce cas le Voile n'est pas armé à la compression, on prend :

As= Max (Min BAEL ; Min RPA).

# **2 - ZONE TENDUE :**

Si  $\sigma$  > 0  $\rightarrow$  traction

Lorsqu' une partie (zone) du voile est tendue, la contrainte de traction (moyenne)  $\sigma_{\rm m}$  vaut :

$$
\sigma_m = \frac{F_T}{(e \times l_m)}
$$

**Avec :** 

- *F<sup>T</sup>* : force de traction.
- *e* : épaisseur du voile.
- *lm* : longueur de la section considérée (ici maille).

Cette contrainte entraîne une section d'acier As tel que :

$$
\frac{As}{S} = \frac{\sigma_{m.}\gamma_{S}}{fe}.\Delta s = Av
$$
 (1)

Où  $\Delta s = e \times l_m$ 

*S As* : As est répartie sur S ; cette quantité d'acier sera repartie en deux nappes (une sur chaque face du voile).

Rappelons que les voiles ont été modélisés par des éléments coques (Shell) à 4 nœuds.

Un maillage horizontal et vertical (voir figure ci après) de chaque voile est nécessaire pour approcher les valeurs réelles des contraintes.

Le rapport (a/b) des dimensions de la maille est choisi proche de l'unité.

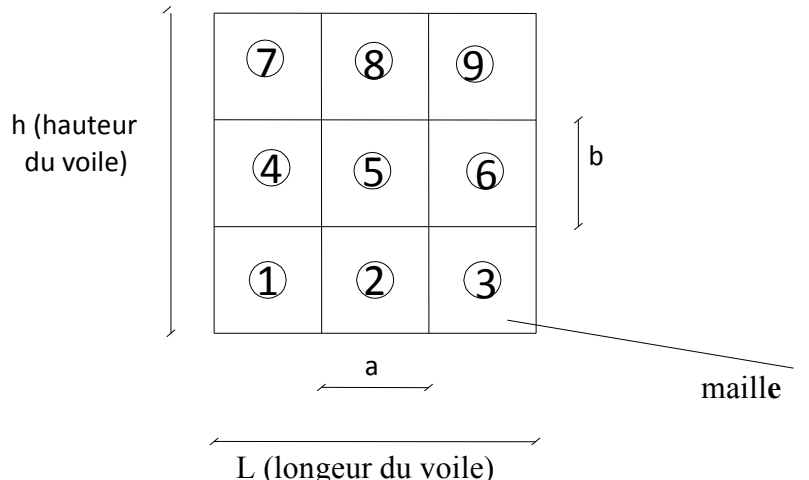

*Figure V-10: Discrétisation d'un voile en élément (maille).* 

La lecture des contraintes moyennes (de traction ou de compression) se fait directement au milieu de chaque maille dont le ferraillage est calculé par l'équation (1) dans le cas de la traction.

#### **Calcul des aciers horizontaux:**

$$
A_{h1} = \frac{2}{3} A_v ; \quad (A_v = A_s \text{ précédemment définit})
$$

$$
A_{h2} = \frac{\overline{\tau}_u b_0 S_t}{0.8(0.8 f_e)} = \frac{1.4 \tau_u a S_t}{0.8 f_e} 1.25
$$

#### **Avec :**

- $\tau_u = S_{12}$ : Est donnée par l'inter face graphique de l'ETABS.
- $S_t$ : Espacement maximal trouvé pour  $A_v$
- $-$  b<sub>0</sub> = a (épaisseur du trumeau)
	- $A_h \geq Max \ (A_{h1}, A_{h2})$

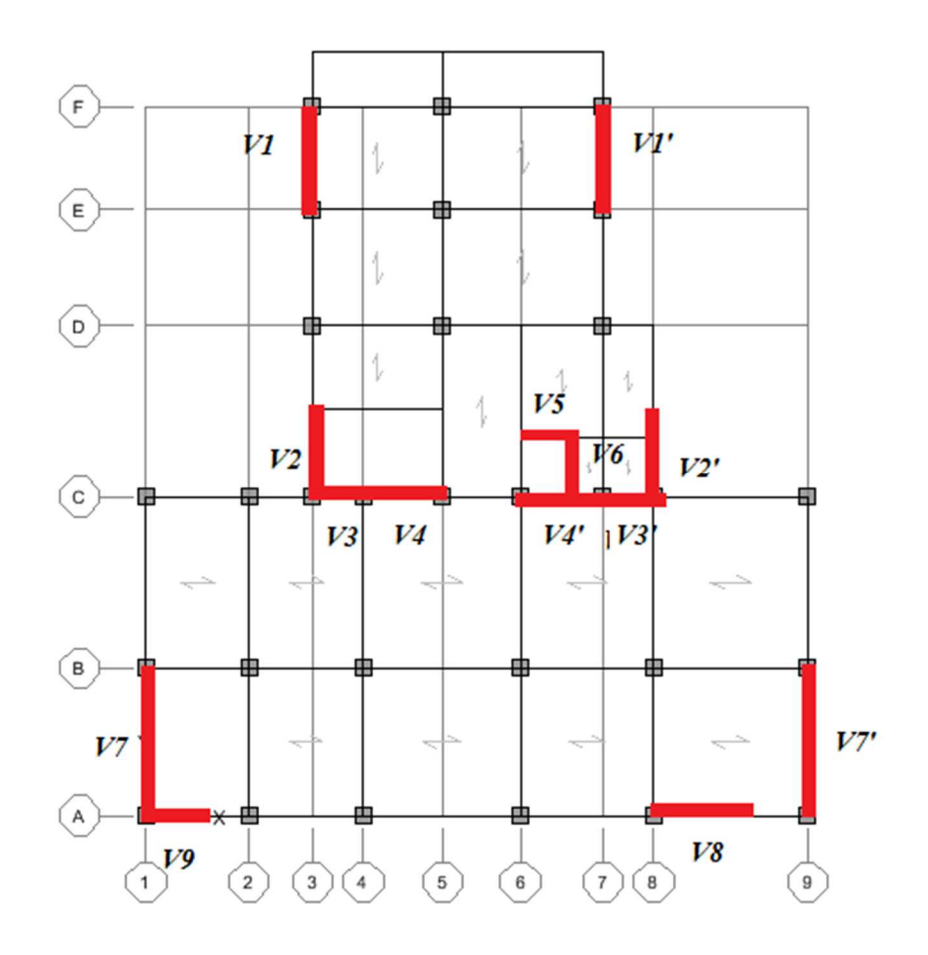

*Figure V-11: Disposition des voiles* 

# **Exemple de calcul (voile V7) :** [6]

- $L = 4.65$  m (longueur)
- $a = 0.2$  m (épaisseur)
- $h_e = 3{,}57$  m (hauteur d'étage : RDC/1er)

Le voile est découpé en 5 mailles horizontales de même longueur L<sub>i</sub>=0.93m et de section :

 $S_i = L^{i*}(a) = 0.93 \times 0.2 = 0.186 \text{m}^2$ 

# • **Contraintes limites:**

Pour une hauteur d'étage de 3,57 d'où la hauteur libre est égale à :

he'=3.57-0.45 =3.12 m **tel que :** (0,45m : hauteur de la poutre).

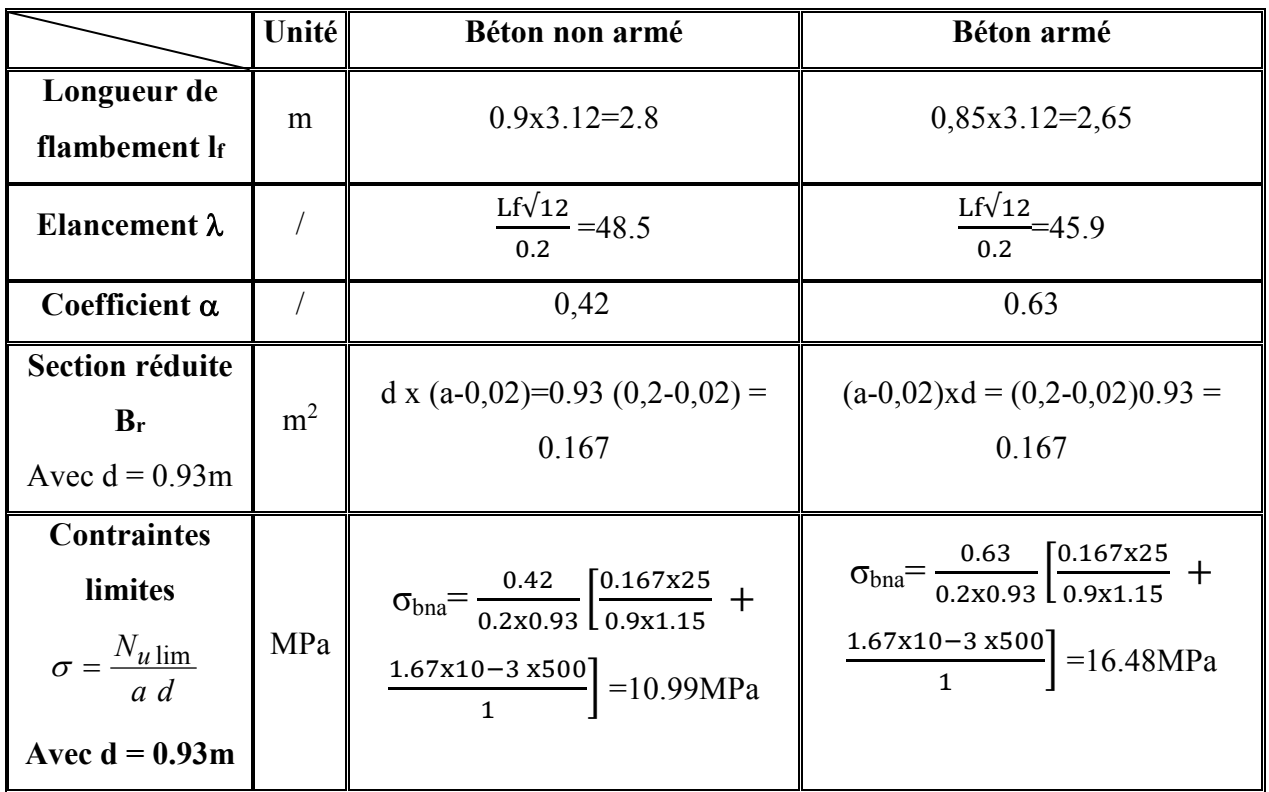

# *Tableau V-29 : Calcul de σba et σbna pour l'exemple.*

# **Avec :**

 $A_s = 0.9\%$  Si = 1.67 x 10<sup>-3</sup> m<sup>2</sup>

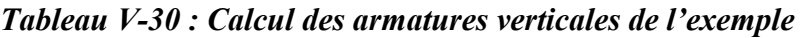

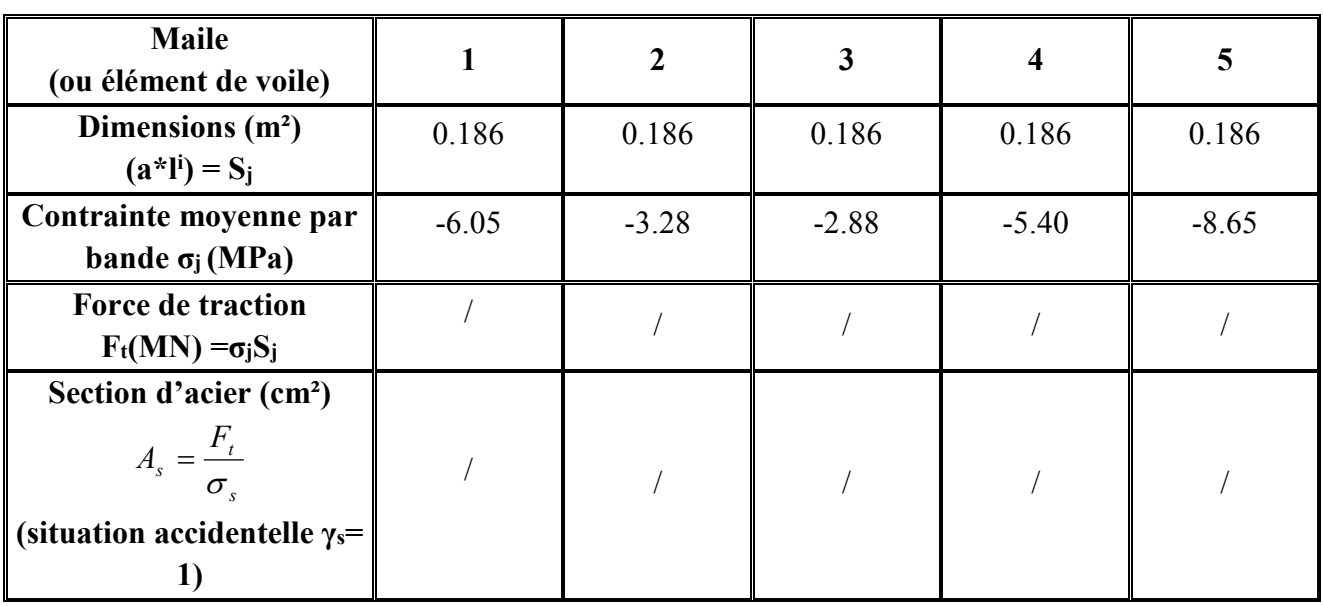

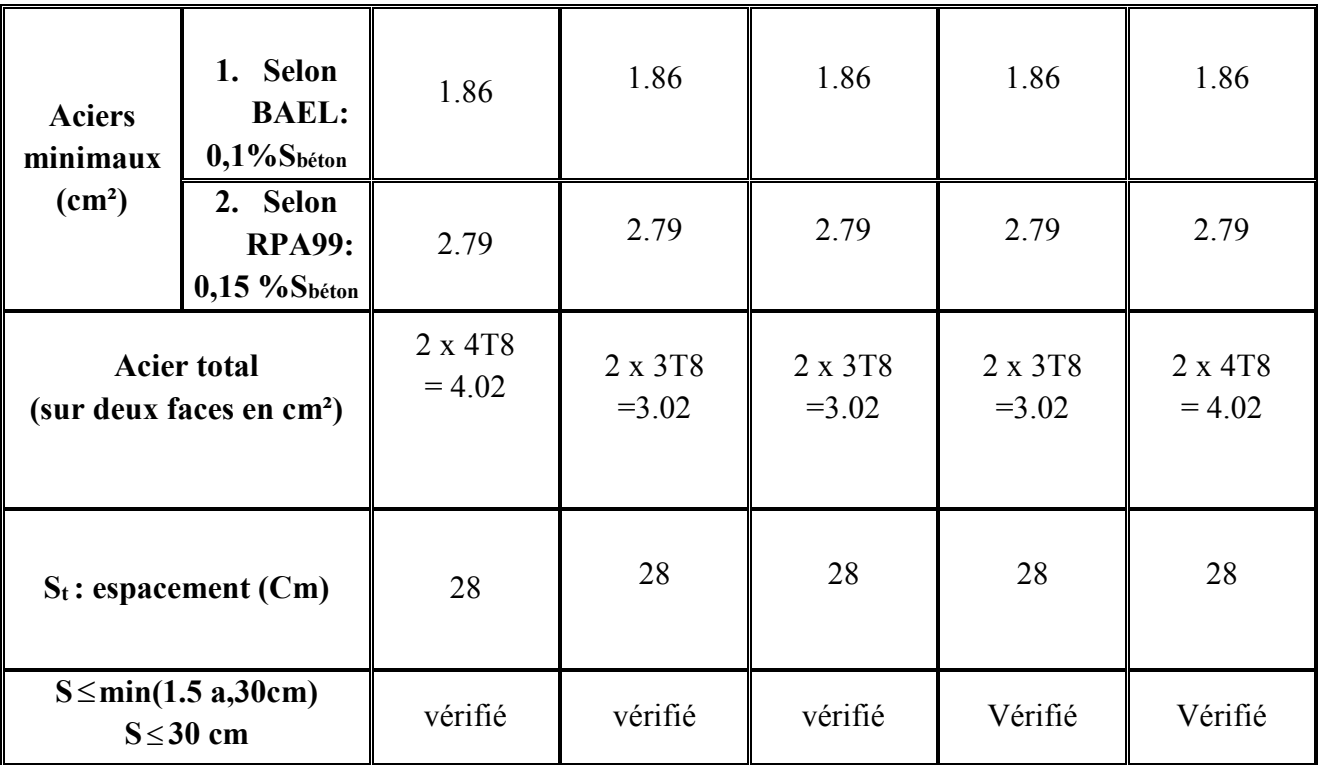

*Armatures de joint de bétonnage (aciers de couture)* **:**

$$
A_{vj} = 1,1 \frac{\overline{V}}{f_e} \qquad ; \qquad \overline{V} = 1,4V_u^{cal} \qquad ; \qquad \overline{V} = S_{12}.a.Li
$$
  
\n
$$
A_{vj} = 1.1 \frac{1.73 \times 200 \times 930}{500} = 643.56 \text{ mm}^2
$$
  
\n
$$
A_{vj} = 6.43 \text{ cm}^2
$$
  
\nOn adopte :  $A_{vj} = 2x5T8 = 7.04 \text{ cm}^2$ 

Cette quantité d'acier sera ajoutée le long des joints de reprise de coulage.

*Aciers horizontaux* **:**

$$
A_{h1} = \frac{\overline{\tau}_{u}.a.S_{t}}{(0,8f_{e})0.8}
$$

$$
\overline{\tau}_{u} = 1.4\tau_{u} = 1.4S_{12}
$$

S12= *τu :* désigne la contrainte moyenne tangentielle (c.à.d. valeur au milieu de la maile)

-  $S_t$  max=30 cm

$$
Ah1 = \frac{1.4 \times 1.73 \times 200 \times 300}{0.8 \times 500 \times 0.8} = 4.54
$$
cm<sup>2</sup>

-  $A_{h2} = \frac{2}{3} A_v$  $\sum_{2}$  =  $\frac{2}{2}$   $A_V$ ;  $A_V$  = {section d'acier vertical de la Maille la plus armé}  $A_{h2} =$  $\overline{\mathbf{c}}$ 3  $(4.02) = 2.68$  cm<sup>2</sup>

 $AS_{\text{min}} = 0.15\% \text{ Si} = 2.79 \text{cm}^2$ 

# **D'où :**

 $Ah = Max (A<sub>h1</sub>; A<sub>h2</sub>; A<sub>Smin</sub>) = A<sub>h1</sub> = 4.54$ 

Soit :  $2x5T8 = 5.03$  cm<sup>2</sup>

**Avec :** St = 250 mm < St max=330 mm ……… vérifié

# **V-4.5. Présentation des résultats :**

## **a) Armatures verticales :**

- Voile  $V_1 / V_1$ :
- $-L = 3.25m$
- $a = 0.2m$
- Li=1.08m

*Tableau V-31: Calcul des armatures du voile (V1/ V1')* 

| <b>Hauteur</b>     |                | $S_i$             | σj      | Asmin         |             |          | AS adoptée             |
|--------------------|----------------|-------------------|---------|---------------|-------------|----------|------------------------|
| (m)                | <b>Maille</b>  | (m <sup>2</sup> ) | (MPa)   | <b>RPA99</b>  | <b>BAEL</b> | Le choix | $\text{(cm}^2\text{)}$ |
|                    |                |                   |         | $(0.15\% Si)$ | $(0.1\%Si)$ |          |                        |
| <b>RDC</b>         | $\mathbf{1}$   | 0.216             | $-4.93$ | 3.24          | 2.16        | 2x5T10   | 7.85                   |
|                    | $\overline{2}$ | 0.216             | $-3.56$ | 3.24          | 2.16        | 2X5T8    | 5.03                   |
| 1er                | 3              | 0.216             | $-6.29$ | 3.24          | 2.16        | 2x5T10   | 7.85                   |
| $2$ ème            | $\mathbf{1}$   | 0.216             | $-3.14$ | 3.24          | 2.16        | 2X5T10   | 7.85                   |
|                    | $\overline{2}$ | 0.216             | $-2.35$ | 3.24          | 2.16        | 2X5T8    | 5.03                   |
| $4$ <sup>ème</sup> | 3              | 0.216             | $-4.40$ | 3.24          | 2.16        | 2X5T10   | 7.85                   |
| 5 <sup>eme</sup>   | $\mathbf{1}$   | 0.216             | $-1.95$ | 3.24          | 2.16        | 2X5T10   | 7.85                   |
|                    | $\overline{2}$ | 0.216             | $-1.77$ | 3.24          | 2.16        | 2X5T8    | 5.03                   |
| 7 <sup>eme</sup>   | 3              | 0.216             | $-2.83$ | 3.24          | 2.16        | 2X5T10   | 7.85                   |

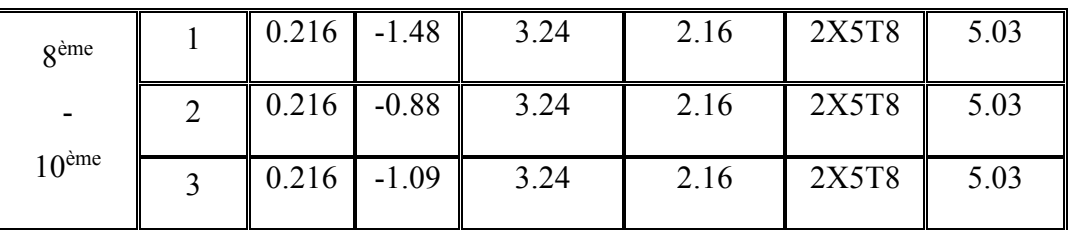

- Voile  $V_2/V_2$ :
- $L=2.8m$
- $a=0.2m$
- Li=0. 93m

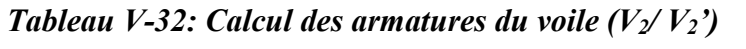

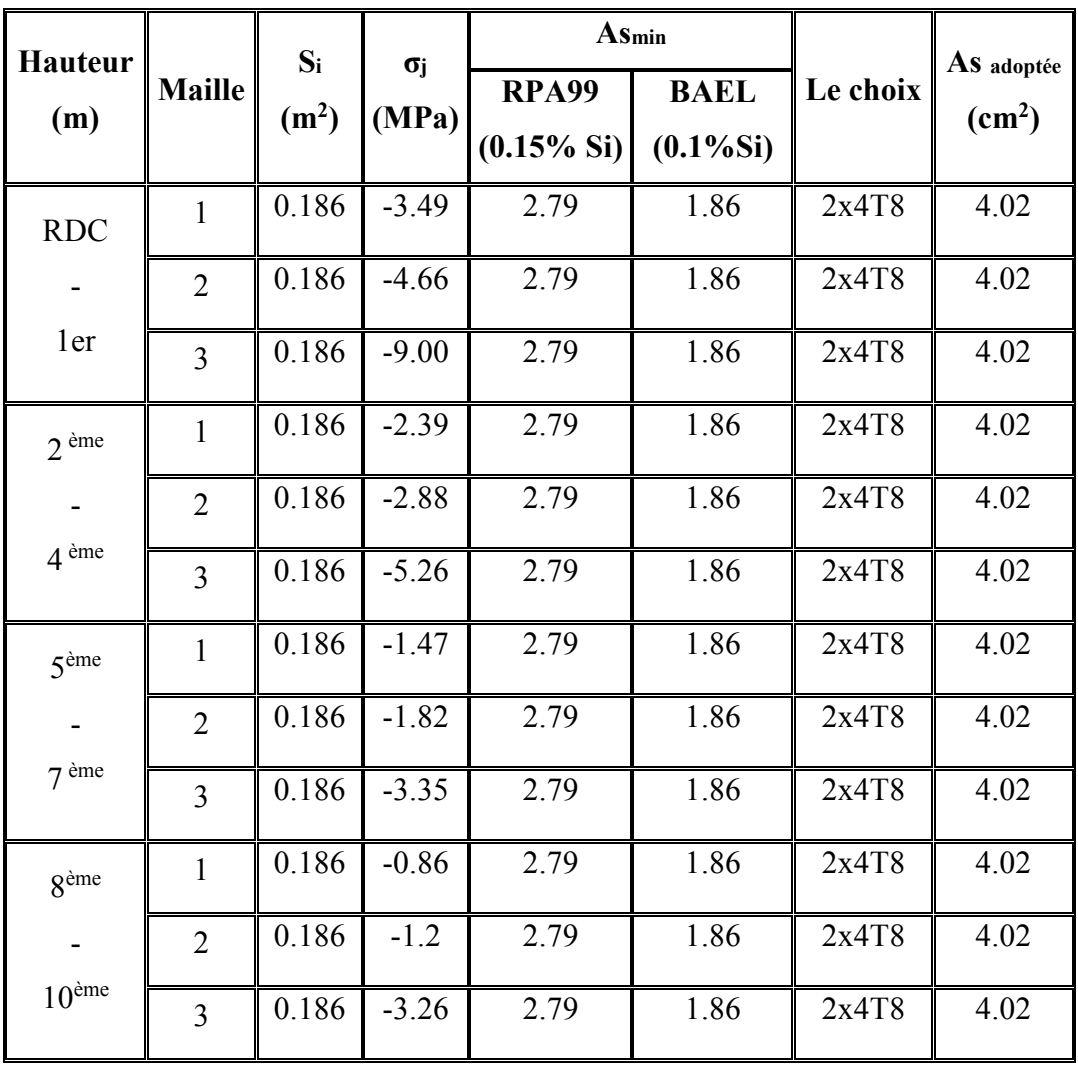

- Voile  $V_3/V_3$ ' :
	- $-L = 1.6m$
	- $a= 0.2m$
	- $Li = 1.6m$

# *Tableau V-33: Calcul des armatures du voile (V3/ V3')*

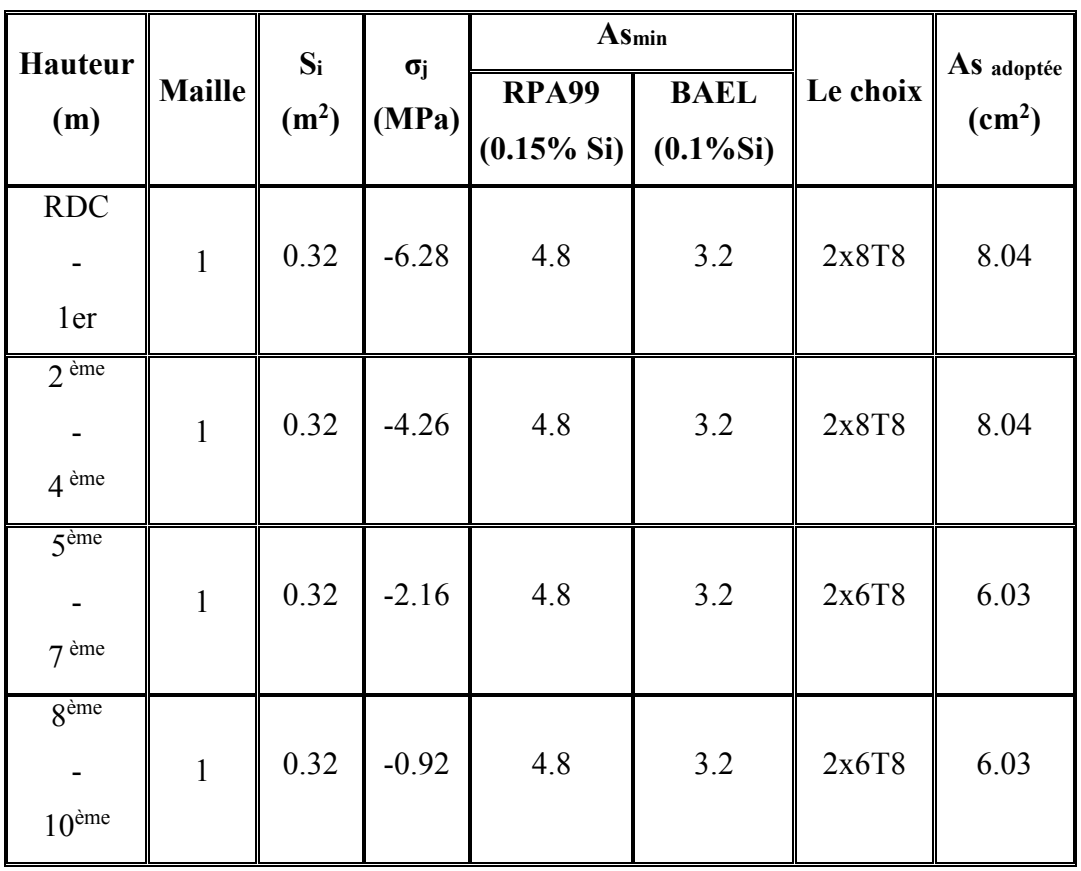

- Voile  $V_4/V_4$ ' :
	- $-L = 2.6m$
	- $a=0.2m$
	- Li=0.86m

|                    |                |                   |            | $As^{min}$   |                        |       |                        |
|--------------------|----------------|-------------------|------------|--------------|------------------------|-------|------------------------|
| <b>Hauteur</b>     | <b>Maille</b>  | $S_i$             | $\sigma_i$ |              | $\text{(cm}^2\text{)}$ |       | Avadopté               |
| (m)                |                | (m <sup>2</sup> ) | (MPa)      | <b>RPA</b>   | <b>BAEL</b>            | choix | $\text{(cm}^2\text{)}$ |
|                    |                |                   |            | $(0.15\%Si)$ | $(0.1\%Si)$            |       |                        |
| <b>RDC</b>         | $\mathbf{1}$   | 0.17              | $-7.64$    | 2.55         | 1.7                    | 2x4T8 | 4.02                   |
|                    | $\overline{2}$ | 0.17              | $-4.12$    | 2.55         | 1.7                    | 2x4T8 | 4.02                   |
| 1er                | $\overline{3}$ | 0.17              | $-3.37$    | 2.55         | 1.7                    | 2x4T8 | 4.02                   |
| $2$ ème            | $\mathbf{1}$   | 0.17              | $-3.96$    | 2.55         | 1.7                    | 2x4T8 | 4.02                   |
|                    | $\overline{2}$ | 0.17              | $-2.38$    | 2.55         | 1.7                    | 2x4T8 | 4.02                   |
| $4$ <sup>ème</sup> | $\overline{3}$ | 0.17              | $-2.81$    | 2.55         | 1.7                    | 2x4T8 | 4.02                   |
| $\zeta$ ème        | $\mathbf{1}$   | 0.17              | $-2.27$    | 2.55         | 1.7                    | 2x4T8 | 4.02                   |
|                    | $\overline{2}$ | 0.17              | $-1.65$    | 2.55         | 1.7                    | 2x4T8 | 4.02                   |
| $7$ ème            | $\overline{3}$ | 0.17              | $-1.62$    | 2.55         | 1.7                    | 2x4T8 | 4.02                   |
| 8 <sup>ème</sup>   | $\mathbf{1}$   | 0.17              | $-2.36$    | 2.55         | 1.7                    | 2x4T8 | 4.02                   |
|                    | $\overline{2}$ | 0.17              | $-1.36$    | 2.55         | 1.7                    | 2x4T8 | 4.02                   |
| 10 <sup>eme</sup>  | $\overline{3}$ | 0.17              | $-0.95$    | 2.55         | 1.7                    | 2x4T8 | 4.02                   |

*Tableau V-34: Calcul des armatures du voile (V4/ V4')* 

- Voile  $V_5$ :
	- $L = 1.7m$
	- $a=0.2m$
	- Li=0.85m

| <b>Hauteur</b>                |                | $S_i$             | $\sigma_{\rm i}$ | $\text{As}_{\text{min}}(\text{cm}^2)$ |             | Le    | AVadopté               |
|-------------------------------|----------------|-------------------|------------------|---------------------------------------|-------------|-------|------------------------|
| (m)                           | <b>Maille</b>  | (m <sup>2</sup> ) | (MPa)            | <b>RPA</b><br>$(0.15\%Si)$ (0.1%Si)   | <b>BAEL</b> | choix | $\text{(cm}^2\text{)}$ |
| <b>RDC</b>                    | $\mathbf{1}$   | 0.17              | $-8.49$          | 2.25                                  | 1.7         | 2x4T8 | 4.02                   |
| 1er                           | $\overline{2}$ | 0.17              | $-4.07$          | 2.25                                  | 1.7         | 2x4T8 | 4.02                   |
| $2$ <sup>ème</sup>            | $\mathbf{1}$   | 0.17              | $-4.45$          | 2.25                                  | 1.7         | 2x4T8 | 4.02                   |
| $4$ ème                       | $\overline{2}$ | 0.17              | $-2.79$          | 2.25                                  | 1.7         | 2x4T8 | 4.02                   |
| 5 <sup>eme</sup>              | $\mathbf{1}$   | 0.17              | $-2.60$          | 2.25                                  | 1.7         | 2x4T8 | 4.02                   |
| $7$ ème                       | $\overline{2}$ | 0.17              | $-1.65$          | 2.25                                  | 1.7         | 2x4T8 | 4.02                   |
| $\overline{g}$ <sup>ème</sup> | $\mathbf{1}$   | 0.17              | $-1.65$          | 2.25                                  | 1.7         | 2x4T8 | 4.02                   |
| 10 <sup>eme</sup>             | $\overline{2}$ | 0.17              | $-0.99$          | 2.25                                  | 1.7         | 2x4T8 | 4.02                   |

*Tableau V-35: Calcul des armatures du voile (V5)* 

- Voile  $V_6$ :
	- $-L=1.9m$
	- $a=0.2m$
	- $-Li= 0.95m$

| <b>Hauteur</b>    | <b>Maille</b>  | $S_i$             | $\sigma$ j | $\text{As}_{\text{min}}\left(\text{cm}^2\right)$ |             | Le    | AVadopté               |
|-------------------|----------------|-------------------|------------|--------------------------------------------------|-------------|-------|------------------------|
| (m)               |                | (m <sup>2</sup> ) | (MPa)      | <b>RPA</b>                                       | <b>BAEL</b> | choix | $\text{(cm}^2\text{)}$ |
|                   |                |                   |            | $(0.15\%Si)$ (0.1%Si)                            |             |       |                        |
| <b>RDC</b>        | $\mathbf{1}$   | 0.19              | $-3.9$     | 2.85                                             | 1.9         | 2x4T8 | 4.02                   |
| 1er               | $\overline{2}$ | 0.19              | $-4.18$    | 2.85                                             | 1.9         | 2x4T8 | 4.02                   |
| $2$ ème           | $\mathbf{1}$   | 0.19              | $-2.94$    | 2.85                                             | 1.9         | 2x4T8 | 4.02                   |
| 4 <sup>ème</sup>  | $\overline{2}$ | 0.19              | $-2.9$     | 2.85                                             | 1.9         | 2x4T8 | 4.02                   |
| 5 <sup>eme</sup>  | $\mathbf{1}$   | 0.19              | $-1.86$    | 2.85                                             | 1.9         | 2x4T8 | 4.02                   |
| $7$ ème           | $\overline{2}$ | 0.19              | $-1.57$    | 2.85                                             | 1.9         | 2x4T8 | 4.02                   |
| 8 <sup>eme</sup>  | $\mathbf{1}$   | 0.19              | $-0.97$    | 2.85                                             | 1.9         | 2x4T8 | 4.02                   |
| 10 <sup>eme</sup> | $\overline{2}$ | 0.19              | $-0.74$    | 2.85                                             | 1.9         | 2x4T8 | 4.02                   |

*Tableau V-36 : Calcul des armatures du voile (V6)* 

- Voile  $V_7/V_7$ :
	- $-L = 4.65m$
- $a= 0.2m$
- Li=0.93m

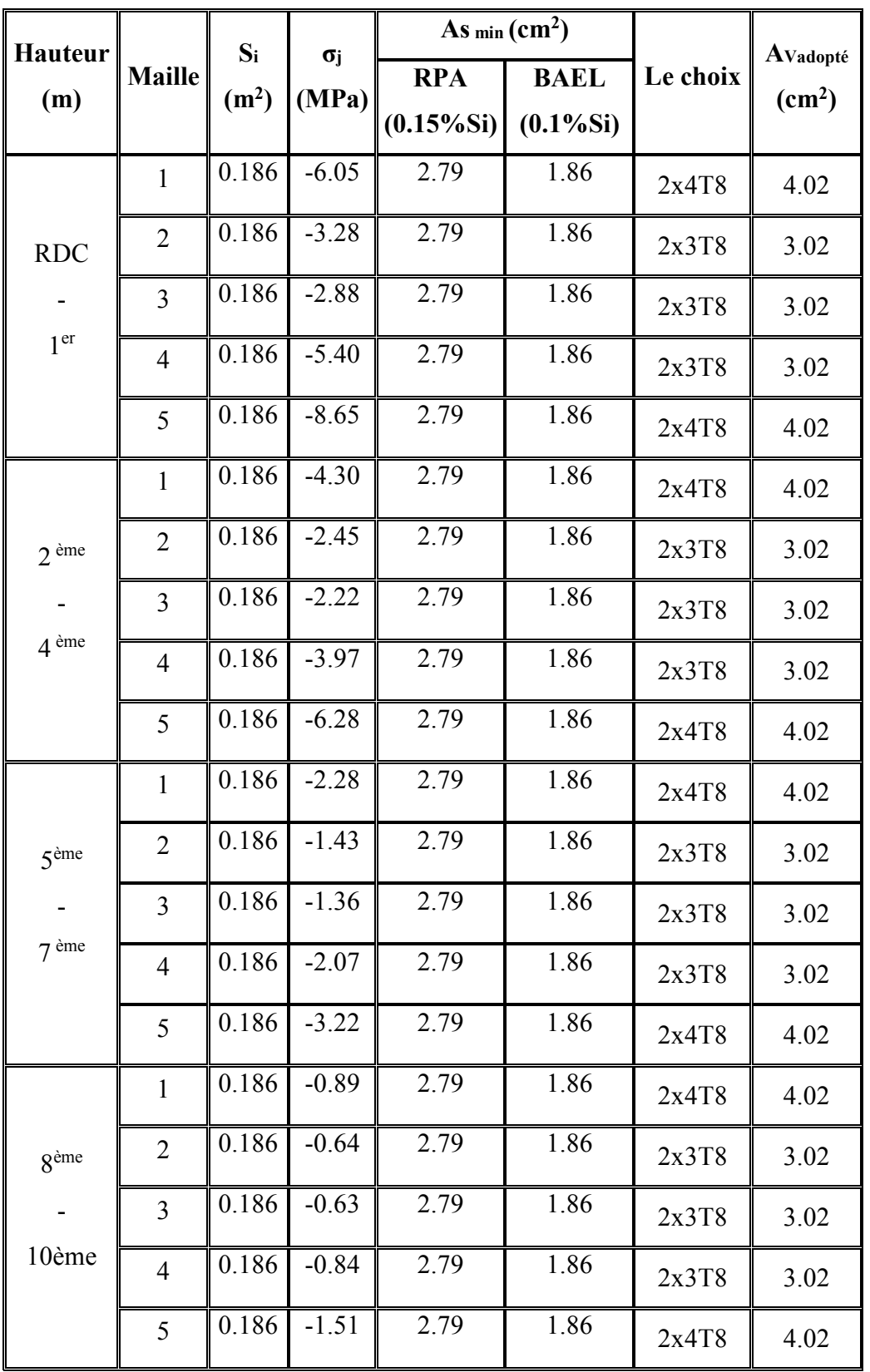

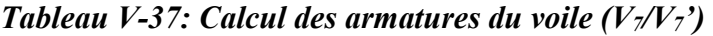

- Voile V8 :
- L=2.9m
- $a= 0.2m$
- Li=0.96m

| <b>Hauteur</b>    |                | $S_i$             | $\sigma$ j | As $_{\text{min}}$ (cm <sup>2</sup> ) |             | Le    | AVadopté               |
|-------------------|----------------|-------------------|------------|---------------------------------------|-------------|-------|------------------------|
| (m)               | <b>Maille</b>  | (m <sup>2</sup> ) | (MPa)      | <b>RPA</b><br>$(0.15\%Si)$ (0.1%Si)   | <b>BAEL</b> | choix | $\text{(cm}^2\text{)}$ |
| <b>RDC</b>        | $\mathbf{1}$   | 0.19              | $-5.35$    | 2.85                                  | 1.9         | 2x5T8 | 5.03                   |
|                   | $\overline{2}$ | 0.19              | $-4.13$    | 2.85                                  | 1.9         | 2X5T8 | 5.03                   |
| 1 <sup>er</sup>   | 3              | 0.19              | $-7.46$    | 2.85                                  | 1.9         | 2x5T8 | 5.03                   |
| $2$ ème           | $\mathbf{1}$   | 0.19              | $-3.99$    | 2.85                                  | 1.9         | 2X5T8 | 5.03                   |
|                   | $\overline{2}$ | 0.19              | $-2.95$    | 2.85                                  | 1.9         | 2X5T8 | 5.03                   |
| $4$ ème           | $\overline{3}$ | 0.19              | $-3.80$    | 2.85                                  | 1.9         | 2X5T8 | 5.03                   |
| 5 <sup>ème</sup>  | $\mathbf{1}$   | 0.19              | $-2.50$    | 2.85                                  | 1.9         | 2X5T8 | 5.03                   |
|                   | $\overline{2}$ | 0.19              | $-2.40$    | 2.85                                  | 1.9         | 2X5T8 | 5.03                   |
| $7$ ème           | $\overline{3}$ | 0.19              | $-3.08$    | 2.85                                  | 1.9         | 2X5T8 | 5.03                   |
| <b>g</b> ème      | $\mathbf{1}$   | 0.19              | $-1.33$    | 2.85                                  | 1.9         | 2X5T8 | 5.03                   |
|                   | $\overline{2}$ | 0.19              | $-1.59$    | 2.85                                  | 1.9         | 2X5T8 | 5.03                   |
| 10 <sup>eme</sup> | 3              | 0.19              | $-1.63$    | 2.85                                  | 1.9         | 2X5T8 | 5.03                   |

*Tableau V-38: Calcul des armatures du voile (V8)* 

 $\bullet$  Voile V<sub>9</sub>:

- L=1.7m

 $- a=0.2m$ 

-  $Li = 0.85m$ 

| <b>Hauteur</b>                | <b>Maille</b>  | $S_i$             | $\sigma_{\rm j}$ | $\mathbf{As}_{\min}(\text{cm}^2)$ |             | Le    | Avadopté               |
|-------------------------------|----------------|-------------------|------------------|-----------------------------------|-------------|-------|------------------------|
| (m)                           |                | (m <sup>2</sup> ) | (MPa)            | <b>RPA</b>                        | <b>BAEL</b> | choix | $\text{(cm}^2\text{)}$ |
|                               |                |                   |                  | $(0.15\%Si)$ (0.1%Si)             |             |       |                        |
| <b>RDC</b>                    | $\mathbf{1}$   | 0.17              | $-6.07$          | 2.55                              | 1.7         | 2x4T8 | 4.02                   |
| 1er                           | $\overline{2}$ | 0.17              | $-6.98$          | 2.55                              | 1.7         | 2x4T8 | 4.02                   |
| $2$ <sup>ème</sup>            | $\mathbf{1}$   | 0.17              | $-3.88$          | 2.55                              | 1.7         | 2x4T8 | 4.02                   |
| $4$ <sup>ème</sup>            | $\overline{2}$ | 0.17              | $-4.1$           | 2.55                              | 1.7         | 2x4T8 | 4.02                   |
| $\overline{5}$ <sup>ème</sup> | $\mathbf{1}$   | 0.17              | $-2.02$          | 2.55                              | 1.7         | 2x4T8 | 4.02                   |
| $7$ ème                       | $\overline{2}$ | 0.17              | $-2.28$          | 2.55                              | 1.7         | 2x4T8 | 4.02                   |
| gème                          | $\mathbf{1}$   | 0.17              | $-1.9$           | 2.55                              | 1.7         | 2x4T8 | 4.02                   |
| 10 <sup>eme</sup>             | $\overline{2}$ | 0.17              | $-1.44$          | 2.55                              | 1.7         | 2x4T8 | 4.02                   |

*Tableau V-39 : Calcul des armatures du voile (V9)* 

# **b) Armature de joint de bétonnage (acier de couture) :**

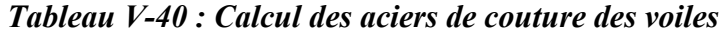

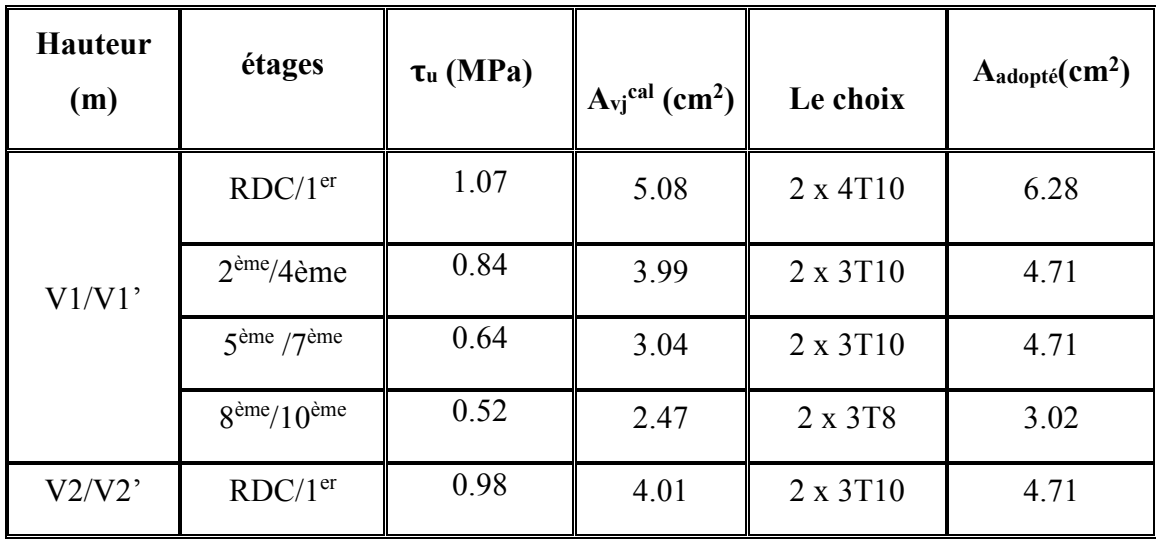

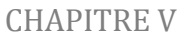

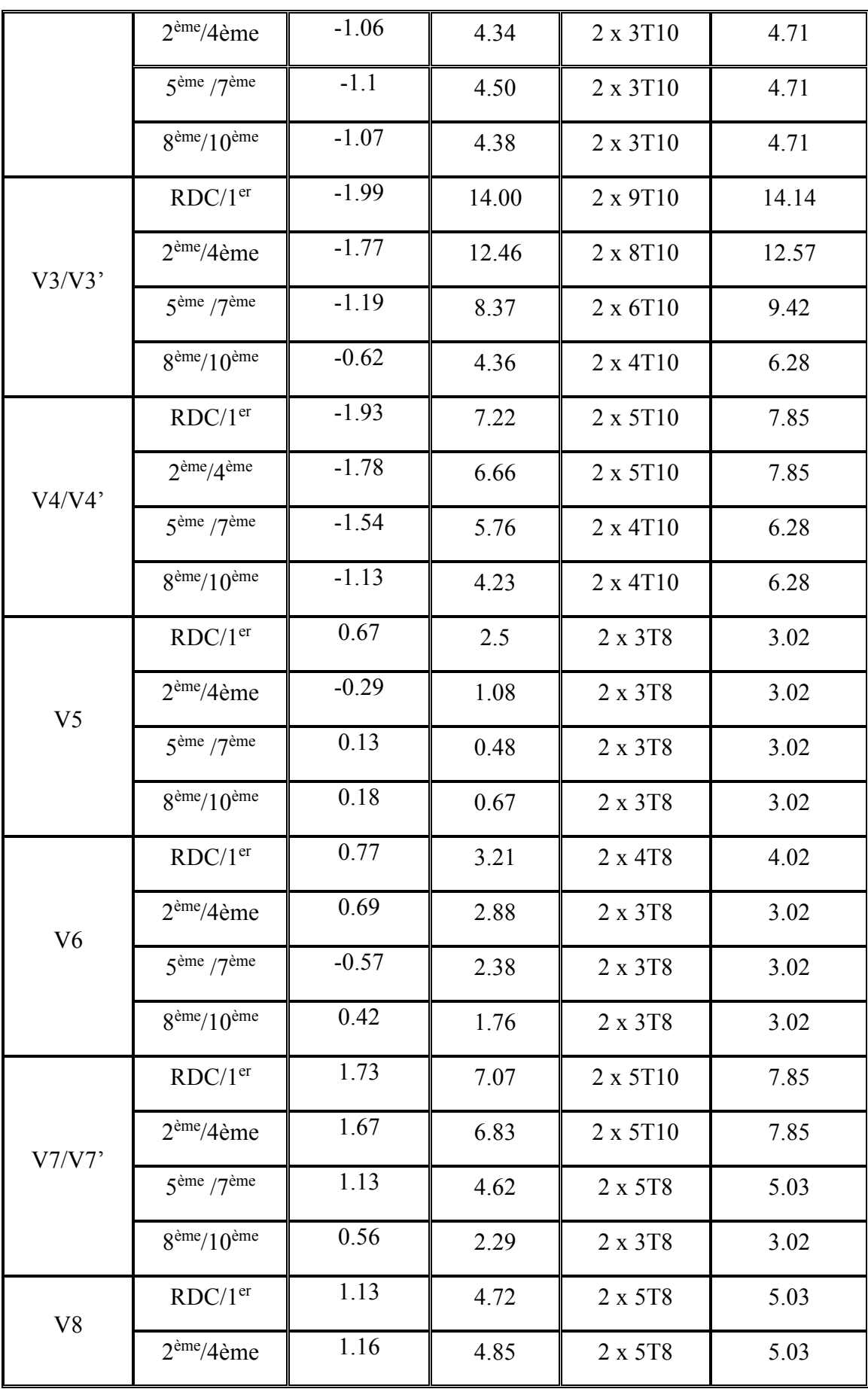

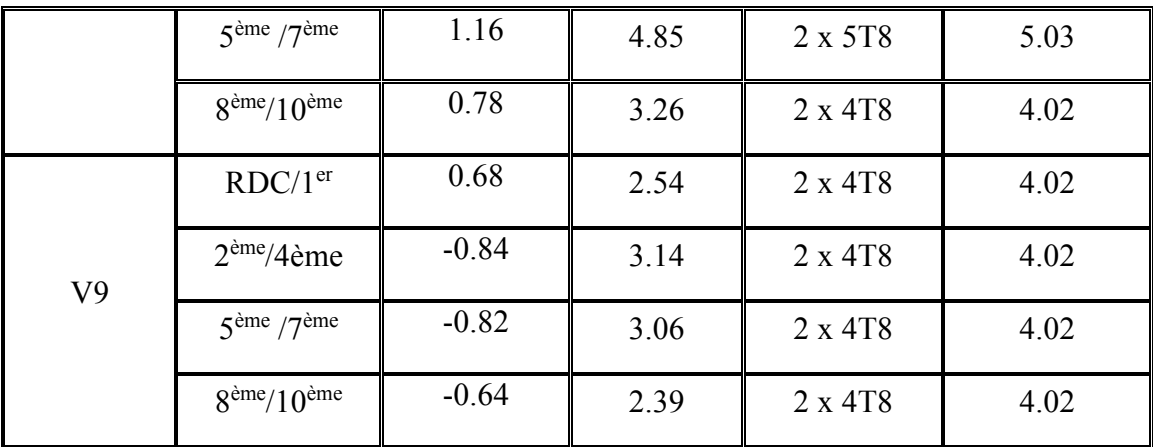

# **c) Aciers horizontaux**

# *Tableau V-41 : Calcul des aciers horizontaux des voiles*

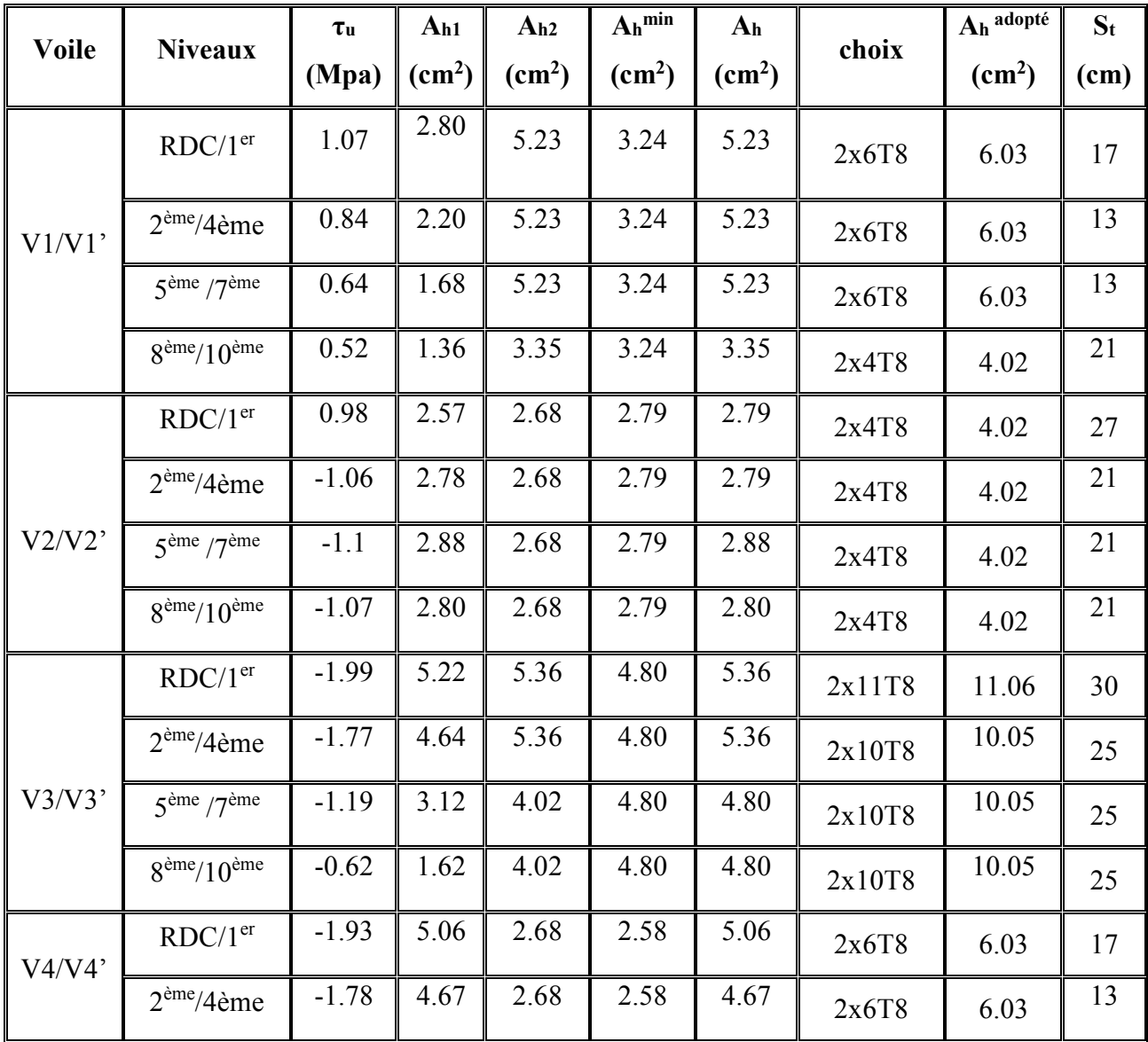

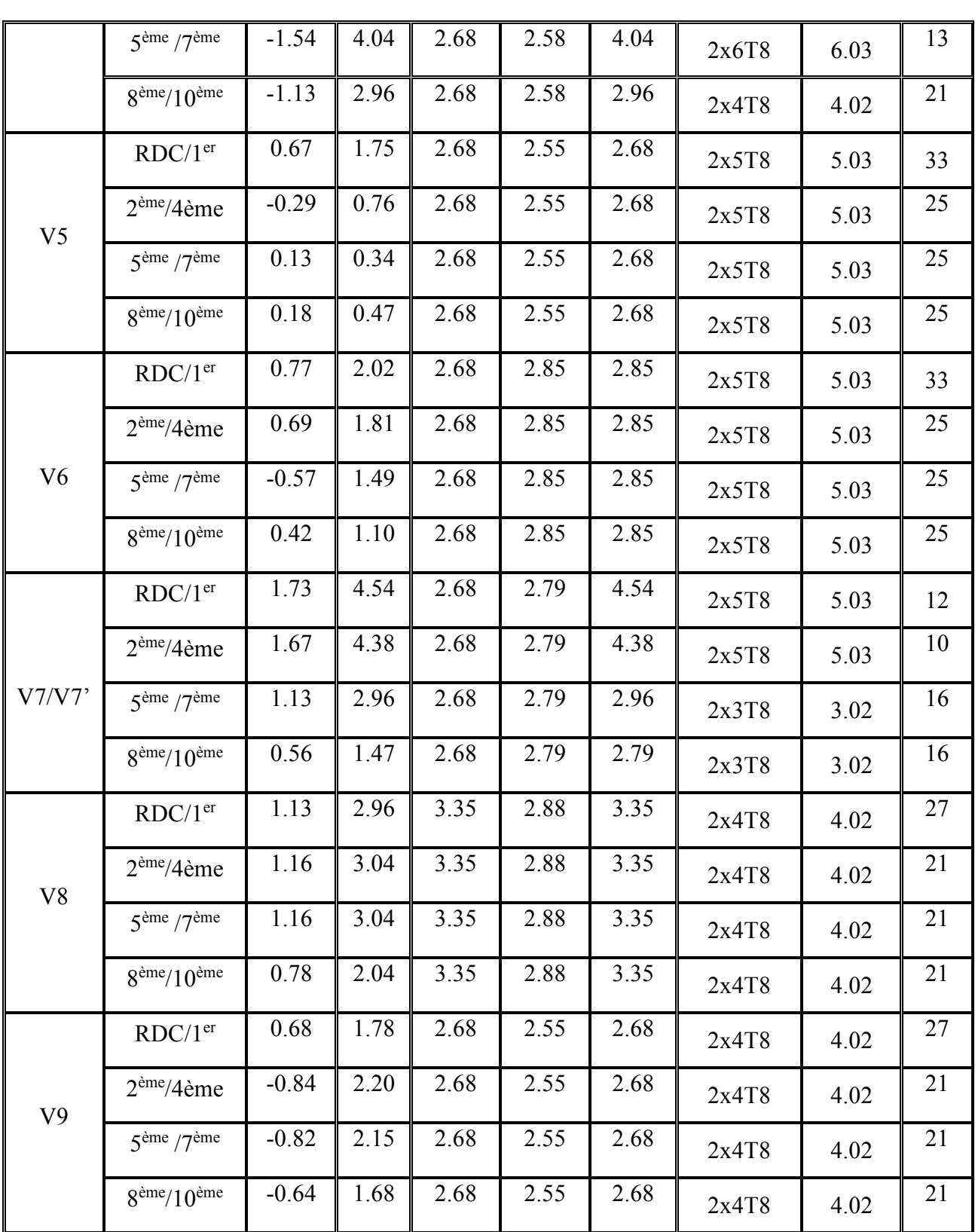

180

# **Remarque :**

La quantité d'armatures horizontales  $(A_h)$  ou d'armature de couture  $(A_{vi})$  correspond à chaque maille du voile.

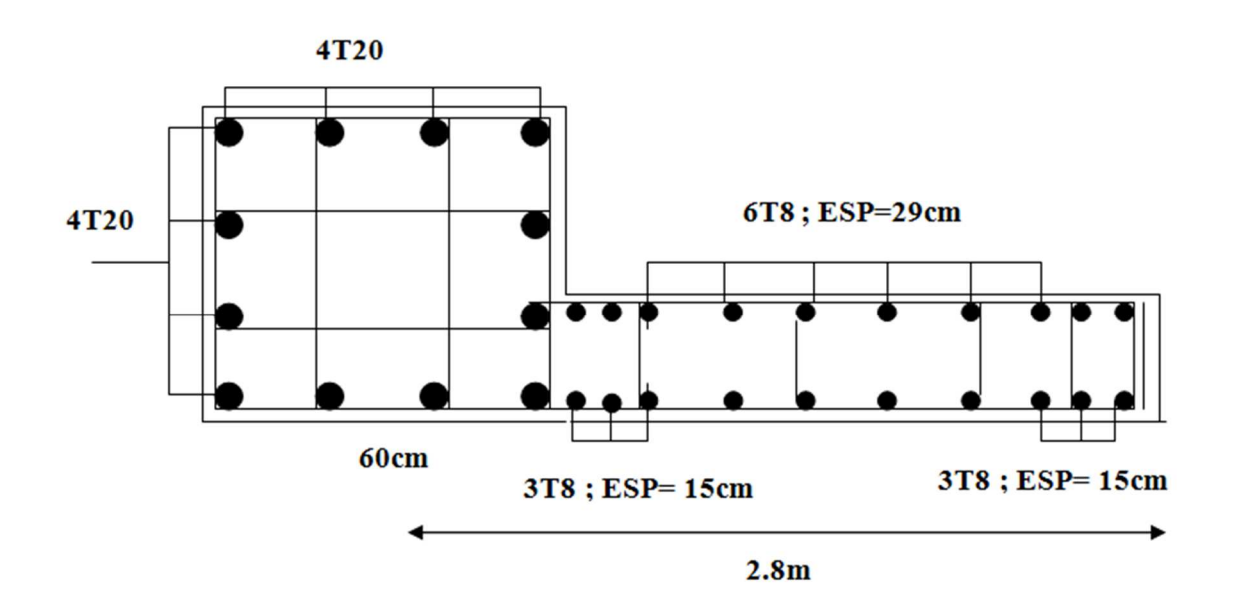

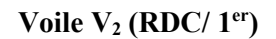

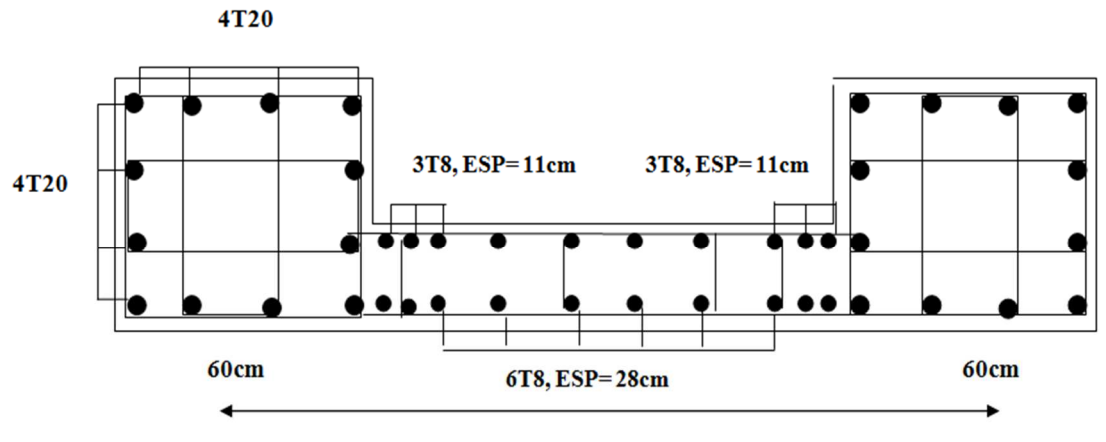

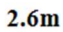

**Voile V4 (RDC/1er)** 

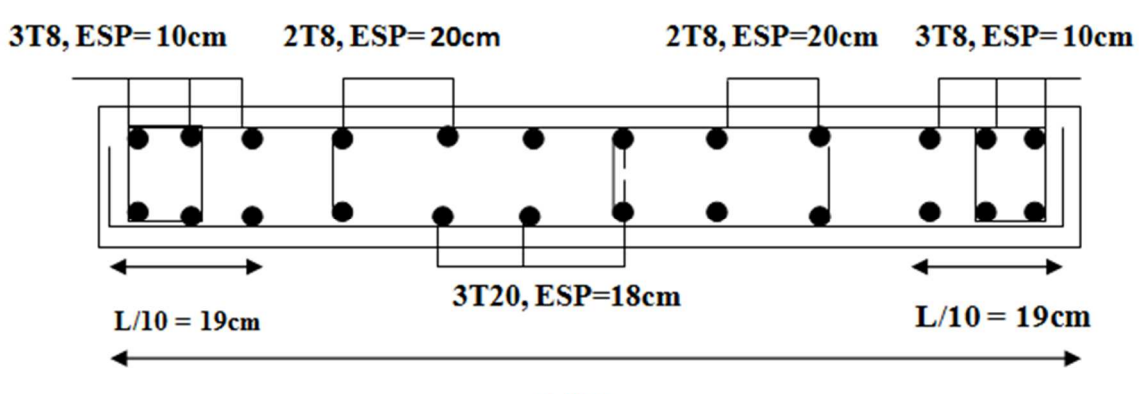

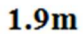

**Voile V6 (RDC/1er)** 

*Figure V-12 : Schéma de ferraillage des voiles* 

# **VI.1 Introduction :**

Les fondations sont les éléments qui assurent la transmission des déférentes charges de la superstructure vers le sol, donc elles constituent la partie essentielle de la structure.

# **VI.2 Fonctions assurées par les fondations :**

Dans le cas le plus général, un élément déterminé de la structure peut transmettre à sa fondation :

- Un effort normal : charge verticale centrée dont il convient de connaître les valeurs extrêmes.
- Une force horizontale dûe à l'action du vent ou du séisme, qui peut être variable en grandeur et en direction.
- Un moment qui peut être de grandeur variable et s'exercer dans des plans différents.

Compte tenu de ces sollicitations, la conception générale des fondations doit assurer la cohérence du projet vis-à-vis du site, du sol, de l'ouvrage et interaction sol structure.

## **VI.3 Classification des fondations :**

Fondé un ouvrage consiste essentiellement à répartir les charges qu'ils supportent sur le sol ou dans le sol suivant l'importance des charges et la résistance du terrain.

• Lorsque les couches de terrain capable de supportée l'ouvrage sont à une faible profondeur on réalise les fondations superficielles (semelles isolées, filantes ou radier général).

• Lorsque les couches de terrain capable de supportée l'ouvrage sont à une grande profondeur on réalise les fondations profondes et semi profondes (puits ou pieux). [8]

# **VI.4 Choix de type de fondation :**

Le choix de type de fondation se fait suivent ces paramètres :

- La nature et le poids de la superstructure.
- La qualité et la quantité des charges appliquées sur la construction.
- La qualité du sol de fondation.
- La raison économique.
- La facilité de réalisation. [8]

La contrainte moyenne admissible du site du projet est estimée à 2 bars.[9]

Pour le choix du type de fondations, nous avons en premier temps opté pour des semelles isolées comme solution.

## **VI.5 Calcul des fondations :**

On suppose que l'effort normal provenant de la superstructure vers les fondations est appliqué au centre de gravité (C.D.G) des fondations.

On doit vérifier la condition suivante : *sol*  $s_{sol} \Rightarrow S_{n\acute{e}c} \geq \frac{N_{ser}}{S}$ *néc*  $\frac{ser}{s} \leq \sigma_{sol} \Rightarrow S_{n\acute{e}c} \geq \frac{N}{s}$ *S N*  $\leq \sigma_{sol} \Rightarrow S_{n\acute{e}c} \geq \frac{N_{ser}}{\sigma_{ol}}$ 

Avec :

σsol : Contrainte du sol σsol;=2 bar .

Snéc : Surface de la fondation.

Nser : Effort normal appliqué sur la fondation.

#### **VI.6 Choix de type de semelle:**

#### **VI.6 -1/ Vérification des semelles isolées :**

#### **a. Pré dimensionnement de la semelle isolée :**

On adoptera une semelle homothétique, c'est-à-dire: *B A b*  $\frac{a}{b} = \frac{A}{b}$ ,

Pour le cas de notre structure les poteaux sont carrés : a=b donc A=B  $\Rightarrow$  S=A<sup>2</sup>

A est déterminée par : *sol*  $S \ge \frac{N}{\sigma_{rel}}$  d'où  $S = \left| \frac{N}{\sigma_{rel}} \right|$ J  $\overline{\phantom{a}}$  $\mathbf{r}$ L  $\overline{a}$ = *sol*  $S = \frac{N}{\sigma}$ 

Avec:  $A = \sqrt{S}$ :  $\sigma_{\text{sol}} = 2$  bars

La vérification à faire est :  $\frac{N}{S} \leq \overline{\sigma}_{\text{Sol}}$ 

#### **Avec :**

- N : La somme des efforts normaux apportés par chaque poteaux et voile à la base à l'ELS.
- S : surface de la semelle.  $(S = AxB)$
- $\bullet$   $\overline{\sigma}_{sol}$ : Contrainte admissible du sol.
- L'étude géologique du site d'implantation de notre ouvrage, a donné une contrainte admissible égale a : σ = 2 bar
- Pour le pré dimensionnement, on considère uniquement l'effort normal *N* qui est obtenu à la base du poteau le plus sollicité du sous sol à l'ELS

On a: A=B, donc on obtient : B  $\geq \sqrt{\frac{Ns}{\sigma s}}$  $rac{18}{\sigma}$  $N = 2637.4$  KN,  $\sigma_{sol} = 2bar$   $\rightarrow$  B=A= 3.63 m

**b. Vérification de chevauchement entre les semelles isolées :** 

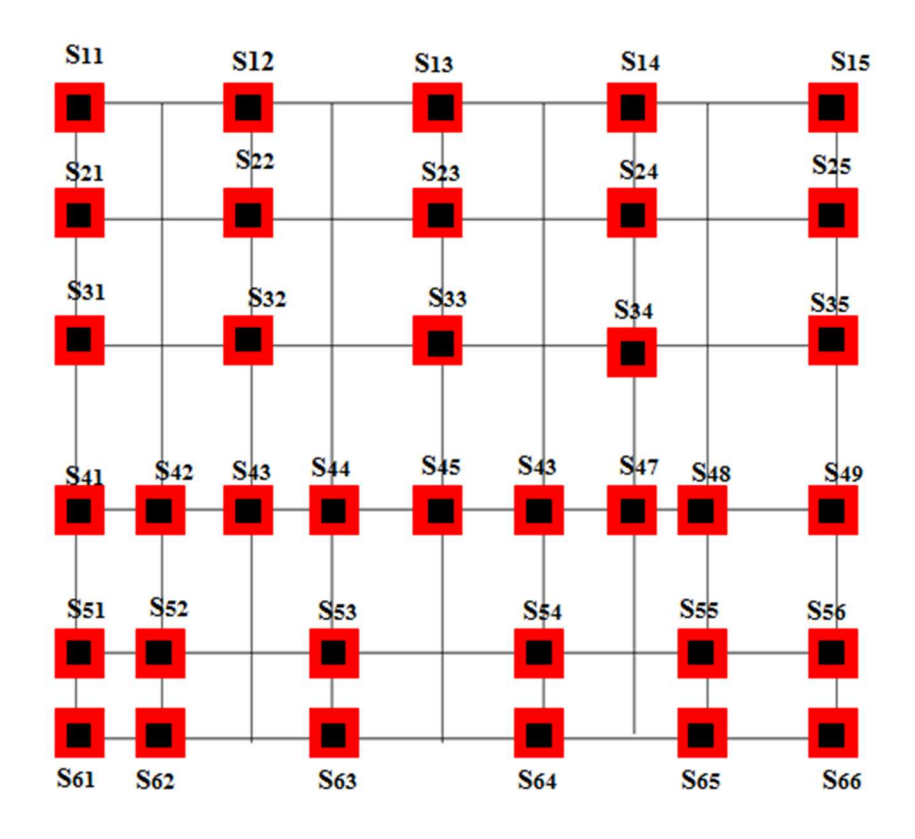

 *Figure VI-1 : Disposition des semelles isolées* 

*Tableau VI-1 : vérification de chevauchement entre les semelles isolées suivant l'axe X* 

| semelle                   | L(m) | A(m) | B(m) | $1.5x(A+B)/2$ | $L \ge 1.5x (A+B)/2$ |
|---------------------------|------|------|------|---------------|----------------------|
| $S_{41} - S_{42}$         | 3.25 | 3.60 | 3.60 | 5.40          | chevauchée           |
| $S_{42} - S_{43}$         | 2.00 | 3.60 | 3.60 | 5.40          | chevaucher           |
| $S_{43} - S_{44}$         | 1.60 | 3.60 | 3.60 | 5.40          | chevaucher           |
| $S_{44}$ -S <sub>45</sub> | 2.60 | 3.60 | 3.60 | 5.40          | chevaucher           |
| $S_{45}$ - $S_{46}$       | 2.45 | 3.60 | 3.60 | 5.40          | chevaucher           |
| $S_{46}$ -S <sub>47</sub> | 2.60 | 3.60 | 3.60 | 5.40          | chevaucher           |
| $S_{47} - S_{48}$         | 1.60 | 3.60 | 3.60 | 5.40          | chevaucher           |
| $S_{48}$ - $S_{49}$       | 4.85 | 3.60 | 3.60 | 5.40          | chevaucher           |

• L : distance entre axes de deux poteaux successifs.

#### **Remarque :**

D'après le tableau précédent, on remarque qu'il y a un chevauchement entre les semelles suivant l'axe (x), on passe donc à l'étude des semelles filantes.

## **VI.6.2 / Vérification des semelles filantes**

 Le recours à des semelles filantes se fait quand les poteaux et par conséquent les semelles dans une direction donnée sont proches les unes des autres de façon que la somme des contraintes des deux semelles au niveau du point d'interface dépasse la contrainte du sol.

 L'effort normal supporté par la semelle filante est la somme des efforts normaux de tous les poteaux qui se trouve dans la même ligne.

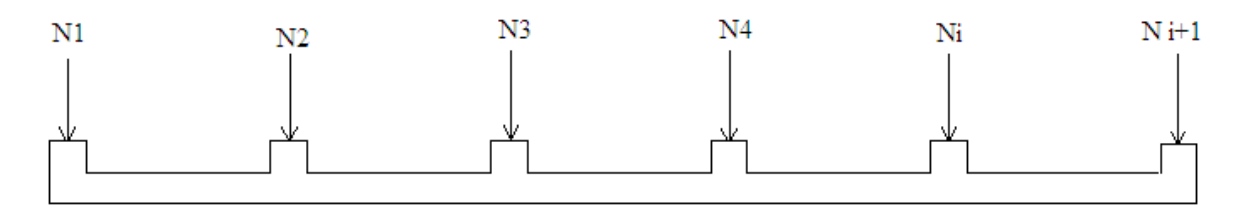

**Figure VI.2 : Semelle filante.** 

L'effort normal supporté par la semelle filante est la somme des efforts normaux de tous les poteaux qui se trouve dans la même ligne.

On doit vérifier que: *S*  $\sigma_{\textit{sol}} \geq \frac{N}{S}$ 

Tel que:

N=∑Ni de chaque fil de poteaux.

 $S=B \times L$ 

B: Largeur de la semelle.

L: Longueur du fil considéré.

$$
\Rightarrow B \geq \frac{N}{L\sigma_{\mathit{sol}}}
$$

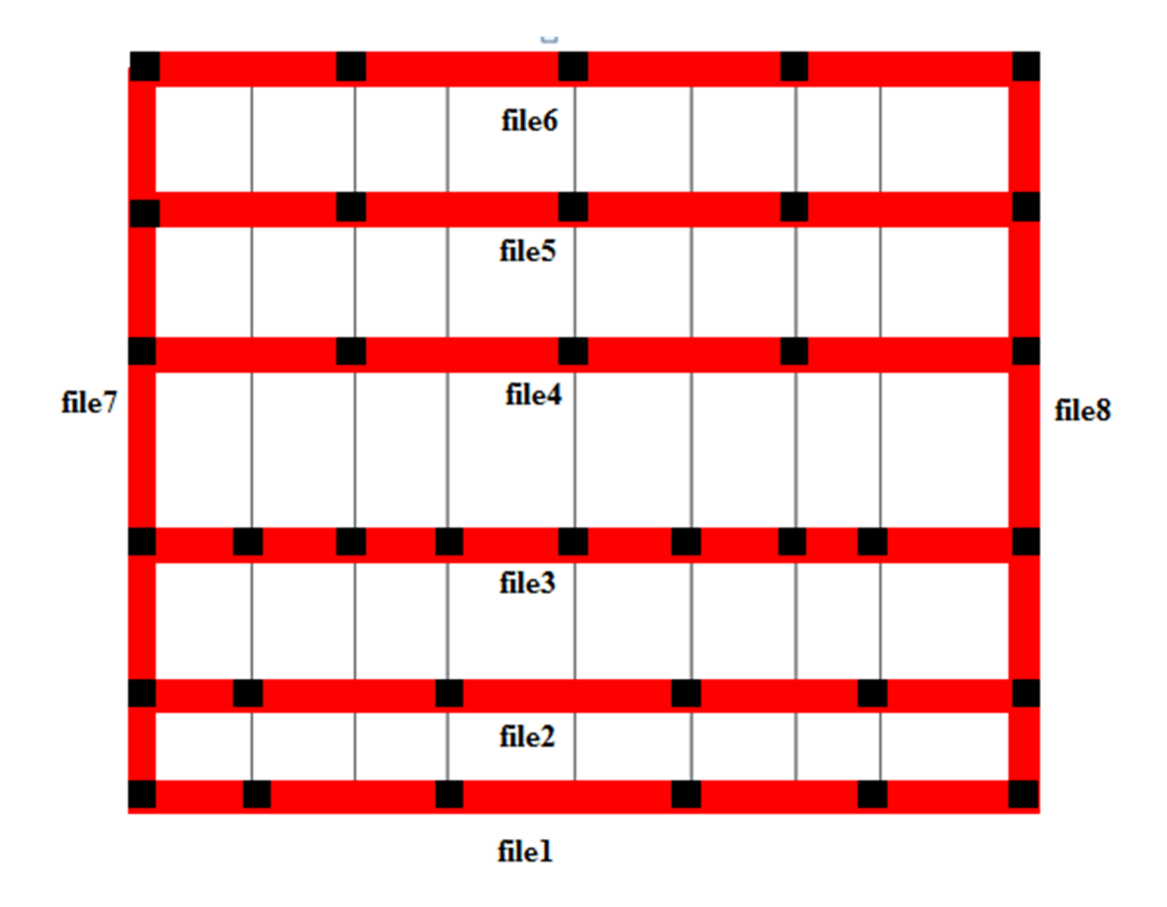

*Figure VI-3 : Disposition des semelles filantes* 

Les résultats sont résumés dans le tableau qui suit:

| <b>Files</b>   | N(kN)    | $S(m^2)$ | L(m)  | B(m) | $\overline{\mathbf{B}^{\text{choisie}}(\mathbf{m})}$ |
|----------------|----------|----------|-------|------|------------------------------------------------------|
|                | 6384.9   | 31.73    | 21.15 | 1.5  | 1.5                                                  |
| 2              | 11250.01 | 63.45    | 21.15 | 2.66 |                                                      |
| 3              | 10180.63 | 52.88    | 21.15 | 2.41 | 2.5                                                  |
| $\overline{4}$ | 5675.14  | 31.73    | 21.15 | 1.34 | 1.5                                                  |
|                | 4941.76  | 25.38    | 21.15 | 1.17 | 1.2                                                  |
| 6              | 5254.33  | 29.61    | 21.15 | 1.24 | 1.4                                                  |
| 7              | 2940.02  | 15.86    | 22.65 | 0.65 | 0.7                                                  |
| 8              | 3013.32  | 15.86    | 22.65 | 0.67 | 0.7                                                  |

*Tableau VI.2 : Sections des semelles filantes.* 

# **Vérification :**

Ssemelle Sbatiment 266.50 495.97  $= 53.73\%$ 

 La surface totale de la semelle dépasse 50% de la surface d'emprise du bâtiment, ce qui induit au chevauchement de ces semelles. Pour cela on a opté pour un radier général comme type de fondation pour fonder l'ouvrage. Ce type de fondation présente plusieurs avantages, à savoir :

- L'augmentation de la surface de la semelle qui minimise la forte pression apportée par la structure.

- La réduction des tassements différentiels.

- La facilité de l'exécution.

#### **VI.6.3 Radier général**

#### **1. Introduction**

Un radier est une dalle pleine réalisée sur toute la surface de la construction. Cette dalle peut être massive (de forte épaisseur) ou nervurée, dans notre cas la dalle est mince mais elle est raidie par des nervures croisées de grande hauteur. L'effort normal supporté par le radier est la somme des efforts normaux de tous les poteaux.

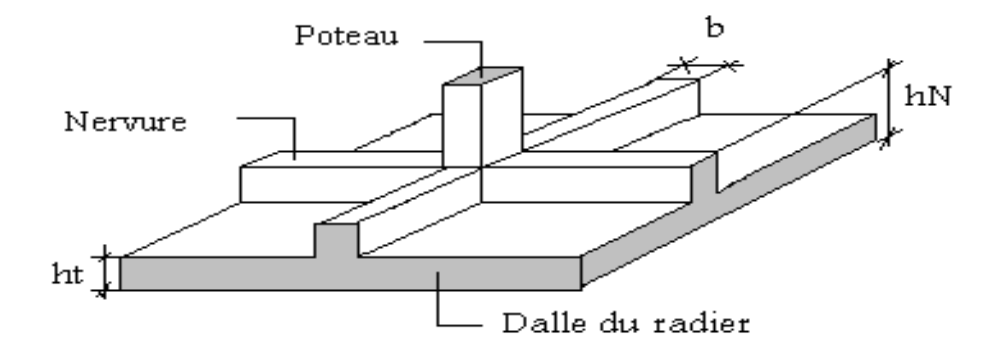

**Figure VI.4 :** Disposition des nervures par rapport au radier et aux poteaux

## **VI.6.3.2 Surface nécessaire :**

Pour déterminer la surface du radier, il faut que : σ<sub>max</sub>≤ σ<sub>sol</sub>

$$
\sigma_{\max} = \frac{N}{S_{\text{nec}}} \leq \sigma_{\text{sol}} \Rightarrow S_{\text{nec}} \geq \frac{N}{\sigma_{\text{sol}}}
$$

L'effort normal supporté par le radier est la somme des efforts normaux de superstructure et de sous-sol.

Pour :  $\int \sigma$  sol = 2 bar  $N = 99194$  KN

On trouve :  $S \ge 342.18$  m<sup>2</sup>

La surface du bâtiment  $S_b$ =495.97 m<sup>2</sup>

 Donc la surface totale du radier est égale à la surface du bâtiment avec un débord de 50cm dans chaque côté.

Donc la surface totale du radier est 545.97 m<sup>2</sup>

# **VI.6.3.3 Pré dimensionnement du radier :**

## **1. Dalle:**

L'épaisseur de la dalle du radier doit satisfaire aux conditions suivantes :

# **a. Condition forfaitaire :**

$$
h_1 \geq \frac{L_{\max}}{20}
$$
 Avec:

Lmax: La longueur maximale entre les axes des poteaux.

 $L_{\text{max}} = 4.32 \text{ m}$ 

$$
\implies
$$
 h<sub>1</sub>  $\geq$  21.6 cm

 $h_1 = 25$  cm

#### **b. Condition de cisaillement :**

On doit vérifier que:  $\tau_u = \frac{I_u}{I} \leq \overline{\tau}_u = Min(0,1f_{c28};3MPa) = 2,5MPa$ *bd T*  $\tau_u = \frac{I_u}{I_d} \leq \overline{\tau}_u = Min(0,1f_{c28};3MPa) = 2,5$ 

$$
Avec: T_u = \frac{qL}{2} \qquad ; \quad q = \frac{N_u 1ml}{S_{rad}}
$$

 $N_{u}$ = 99194 KN

 $L= 5.4m$ ;  $b=1m$ 

$$
\tau_{\mathbf{m}} = \frac{qL}{2bd} = \frac{N_{\mathbf{m}}L \cdot 1ml}{2S_{rad} \cdot bd} = \frac{N_{\mathbf{m}}L}{2S_{rad} \cdot bd(0.9h)} \leq \bar{\tau}
$$

$$
h \geq \frac{N_{\mathbf{m}}L \cdot 1ml}{2S_{rad} \cdot bd(0.9\bar{\tau})} = 17.44.
$$

 $h_2 \ge 17.44$  cm

**Conclusion:**  $h \geq Max(h_1; h_2) = 25$  cm.

Pour des raisons constructif on adopte  $h = 40$  cm.

**2. Nervures:** 

#### **a. Condition de coffrage :**

$$
b \ge \frac{L_{\text{max}}}{10} \implies b \ge 54 \text{ cm}
$$
 done on opte pour b= 60 cm

# **b. Hauteur de la nervure :**

## **b.1 Condition de la flèche** :

La hauteur des nervures se calcule par la formule de la flèche :

$$
\frac{L_{\max}}{15} \le h_N \le \frac{L_{\max}}{10}
$$

On a :  $L_{\text{max}}$ = 5.4 m donc : 36cm <  $h_n$   $\leq$  54 cm

On prend:  $h_{nl}$ =50 cm

#### **b.2 Condition de la raideur:**

Pour étudier la raideur de la dalle du radier, on utilise la notion de la largeur définie par l'expression suivante :  $L_{\text{max}} \leq \frac{\pi}{2} L_e$  $\leq \frac{\pi}{2}$ 

$$
Avec: L_e = \sqrt[4]{\frac{4EI}{bK}}
$$

Avec:

- E: Module de Young (E=20000MPa).
- K: Coefficient de raideur du sol  $(0,5\text{kg/m}^3 \leq \text{K} \leq 12\text{kg/cm}^3)$ .

I: Inertie de la section transversale du radier 
$$
\left(I = \frac{bh^3}{12}\right)
$$

Pour un sol de densité moyenne on a  $K=4Kg/cm^3$ 

| <b>Hauteur</b><br>(nervure m) |        | 1.2   | 1.40   | 1.60   | 1.65   |
|-------------------------------|--------|-------|--------|--------|--------|
| I $(m4)$                      | 0.1274 | 0.205 | 0.3185 | 0.4726 | 0.5181 |
| 4EI<br>bK                     | 2.71   | 3.05  | 3.407  | 3.76   | 3.848  |
| $rac{\pi}{2}L_e$              | 4,25   | 4.79  | 5.35   | 5.9    | 6.05   |

**Tableau VI.3** : Choix de la hauteur des nervures.

On opte pour une hauteur  $h_{n2} = 120$  cm

# **Conclusion:**

 $H \geq Max(h_1; h_2) = 120$  cm

On prend: h=120 cm

# **Le choix final :**

- **-** Epaisseur de la dalle du radier h=50cm
- **-** Les dimensions de la nervure : h=120 cm  $b= 60$  cm

# **VI.6.3.4 Caractéristiques géométriques du radier :**

# **a. Position du centre de gravité :**

$$
\begin{cases} X_G = 13{,}191m \\ Y_G = 14{,}17m \end{cases}
$$

# **b. Moments d'inertie :**

$$
\begin{cases} I_{xx} = 30203,293 \text{ m}^4 \\ I_{yy} = 12094,557 \text{ m}^4 \end{cases}
$$

## **VI.6.3.5 Vérifications Nécessaires :**

#### **VI.6.3.5.1 Vérification de la Stabilité du Radier**

Selon **RPA99/version 2003(Art.10.1.5)[2],** quel que soit le type de fondation (superficielle ou profonde) nous devons vérifier que l'excentrement des forces verticales gravitaires et des forces sismiques reste à l'intérieur de la moitié du centrale de la base des éléments de fondation résistant au reversement.

$$
e_0 = \frac{Mr}{Nr} \le \frac{B}{4}
$$

Avec  $\cdot$ 

e<sup>0</sup> **:** La plus grande valeur de l'excentricité due aux charges sismiques.

Mr: Moment de renversement dû aux forces sismique.

Nr : effort normal de la structure

B : la largeur du radier.

**Suivant le sens xx :** 

$$
B_X = 26.5 \text{ m} \implies \frac{B_X}{4} = 6.625 \text{ m}
$$

**Suivant le sens yy :** 

$$
B_Y = 26.55 \text{ m} \implies \frac{B_Y}{4} = 6.638 \text{ m}
$$

#### **Sens x-x**

M<sub>R</sub>=76603.86 KN.m

 $N_u$ (structure) =96938.516 KN (sans le poids de radier)

# **Poids de radier :**

- **Charges permanents :** 
	- Poids de radier nervurée……………………………=8732.81 KN

# - **Surcharge d'exploitation** : Q=5x545.97 =**2729.85KN**

Nu (Radier) =15439.62 kN.

#### Ns (Radier)=11166.36 kN

#### Donc:

 $N_u$  (structure)=  $N_u$  (structure sans le poids de radier )+ Nu Radier = 108104.876 KN

 $N<sub>ser</sub>$  (structure)=  $N<sub>ser</sub>$  (structure sans le poids de radier )+  $N<sub>ser</sub>$  Radier = 86182.014 KN

*vérifiée <sup>B</sup> Nr Mr e* ,6 625 .......... ... 4 89,0 86182.014 76603 86. <sup>0</sup> = = = ≤ =

#### **Sens y-y**

MR=88666.11 KN.m

*vérifiée <sup>B</sup> Nr Mr e* ,6 638.......... ... 4 ,1 029 86182.014 88666 11. <sup>0</sup> = = = ≤ =

## **Conclusion :**

La condition est vérifiée, donc le bâtiment est stable

## **VI.6.3.5.2 Vérification des Contraintes Sous le Radier :**

La contrainte du sol, déterminée par les différents essais in-situ et au laboratoire :  $\sigma_{sol} = 2$ bars

# **a. Sollicitation du premier genre**

On doit vérifier que :  $\sigma_{ser} = \frac{1}{S} \times \sigma_{sol}$ *rad*  $\frac{1}{s}$ ser  $\frac{1}{s}$  $\sigma_{\textit{ser}} = \frac{N_{\textit{ser}}}{\sigma} \leq \sigma$ 

86182.014 / 545.97 = 157.85 KN/  $m^2 < \frac{1}{\sigma}$ *sol* = 200 KN/  $m^2$ , donc la condition est verifiée.

#### **Sollicitation du second genre :**

On doit vérifier les contraintes sous le radier ( $\sigma_1$ ;  $\sigma_2$ )

Avec:

$$
\sigma_1 = \frac{N}{S_{rad}} + \frac{M}{I}V
$$

$$
\sigma_2 = \frac{N}{S_{rad}} - \frac{M}{I}V
$$

On vérifie que:

σ<sub>1</sub>: Ne doit pas dépasser 1,5 σ<sub>sol</sub>

σ2: Reste toujours positif pour éviter des tractions sous le radier.

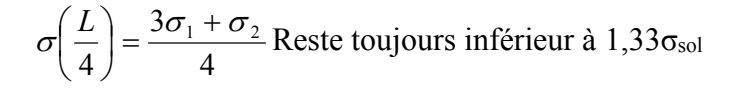

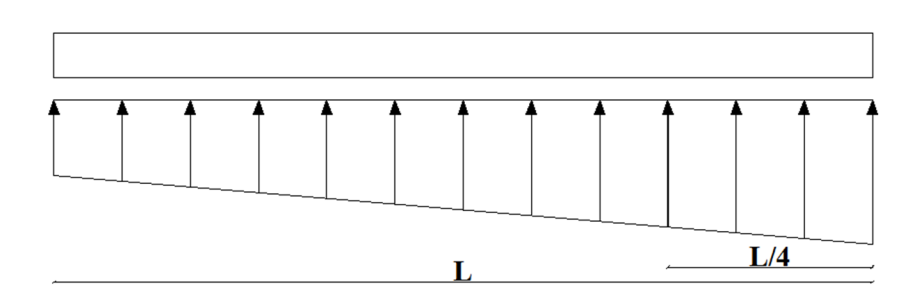

**Figure VI.5:** Contraintes sous le radier

# **ELU:**

 $N_u = 108104.876$  KN

Mx=76603.86 kN.m

My =88666.11 kN.m

$$
S_r = 545.97\;m^2
$$

 $\sigma$ *sol* =200kN/m<sup>2</sup>

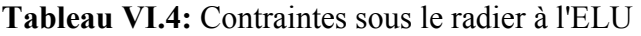

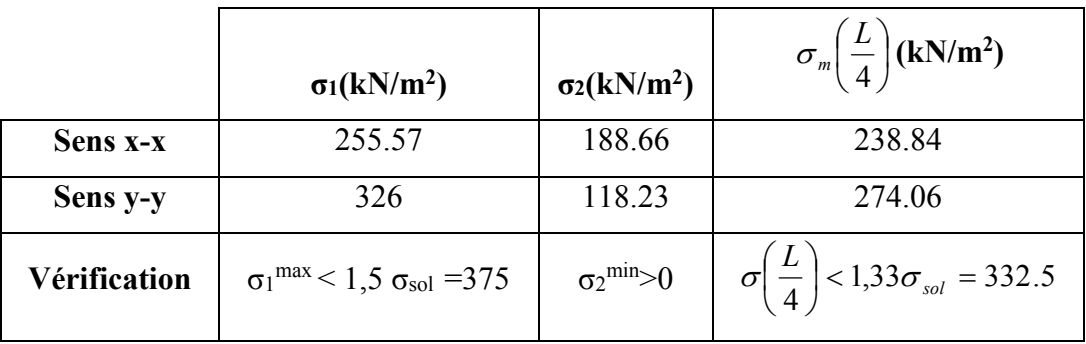

# **Conclusion:**

Les contraintes sont vérifiées suivant les deux sens, donc pas de risque de soulèvement.
#### **c. Détermination des sollicitations les plus défavorables**

Le radier se calcule sous l'effet des sollicitations suivantes :

$$
\text{ELU:} \quad \sigma_u = \sigma \bigg( \frac{L}{4} \bigg) = 274.06 \, \text{kN} / m^2
$$

**ELS**: 
$$
\sigma_{ser} = \sigma \left( \frac{L}{4} \right) = 229.01 \text{ kN/m}^2
$$

#### **VI.6.3.6 Ferraillage du radier :**

Le radier fonctionne comme un plancher renversé dont les appuis sont constitués par les poteaux et les poutres qui sont soumises à une pression uniforme provenant du poids propre de l'ouvrage et des surcharges.

La fissuration est considérée préjudiciable.

-Dans notre projet on a utilisé le logiciel SAFE pour l étude des fondations

#### **a. Présentation de logiciel SAFE :**

SAFE est un logiciel qui facilite le calcul des fondations, il assure la rapidité des calcules et des vérifications ainsi que le coté économique à propos de ferraillage.

#### .**b. ferraillage :**

1. Choix de code : on commence tout d'abord avec le choix de l EUROCODE 2-2004 .

| Code | Min. Cover Slabs           | Min. Cover Beams          | <b>P/T Stress Check</b> |  |  |
|------|----------------------------|---------------------------|-------------------------|--|--|
|      |                            |                           |                         |  |  |
|      | <b>Design Code</b>         | Eurocode 2-2004           |                         |  |  |
|      | <b>Resistance Factors:</b> |                           |                         |  |  |
|      | Country                    | <b>CEN Default</b>        |                         |  |  |
|      | <b>Load Combo Set</b>      | Eq. 6.10                  |                         |  |  |
|      | <b>Reliability Class</b>   | Case 2                    |                         |  |  |
|      | Theta                      | 0.005                     |                         |  |  |
|      | <b>Gamma Steel</b>         |                           | 1.15                    |  |  |
|      | Gamma Concrete             |                           | 1.5                     |  |  |
|      | Alpha CC                   |                           | 1.                      |  |  |
|      | Alpha CT                   | 1.                        |                         |  |  |
|      | Alpha CC (Light-Weight)    | 0.85                      |                         |  |  |
|      | Alpha CT (Light-Weight)    |                           | 0.85                    |  |  |
|      |                            |                           |                         |  |  |
|      |                            |                           |                         |  |  |
|      |                            | <b>Reset Tab Defaults</b> |                         |  |  |

 **Figure VI .6 : choix de code** 

**2.** Propriétés des matériaux : on va choisi le beton 25 et l acier .

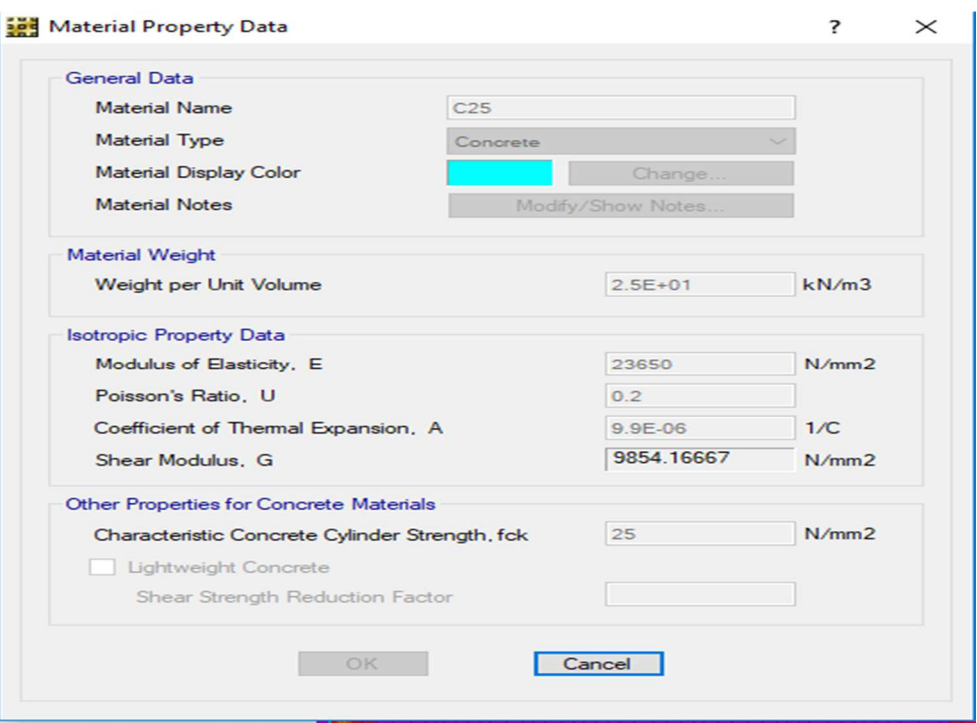

 **Figure VI .7 propriétés des matériaux ( béton )** 

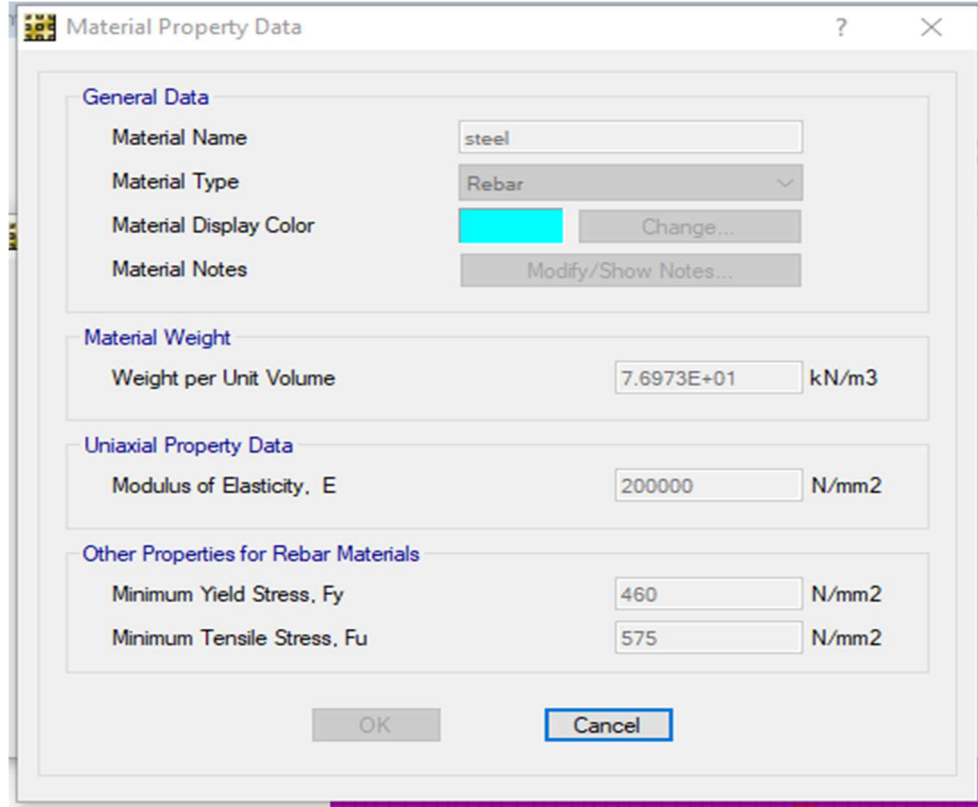

**Figure VI .8 . propriétés des matériaux (acier )** 

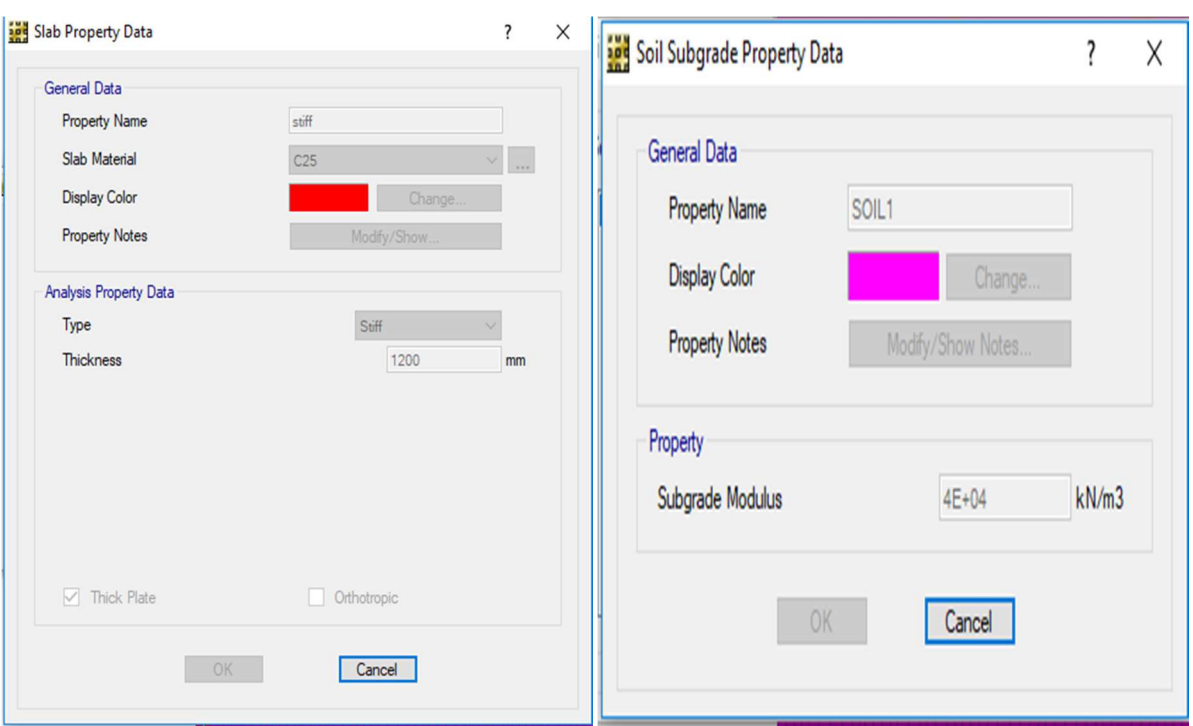

**Figure VI .9. propriétés des nervures** 

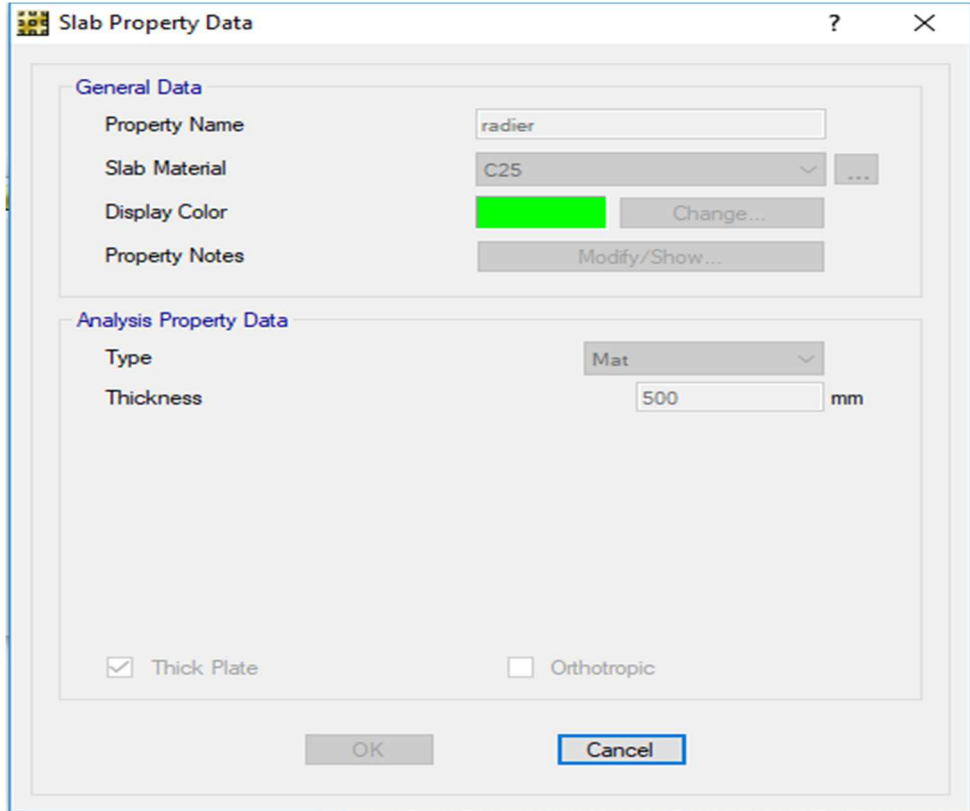

 **Figure VI .9. Propriétés de la dalle de radier 1** 

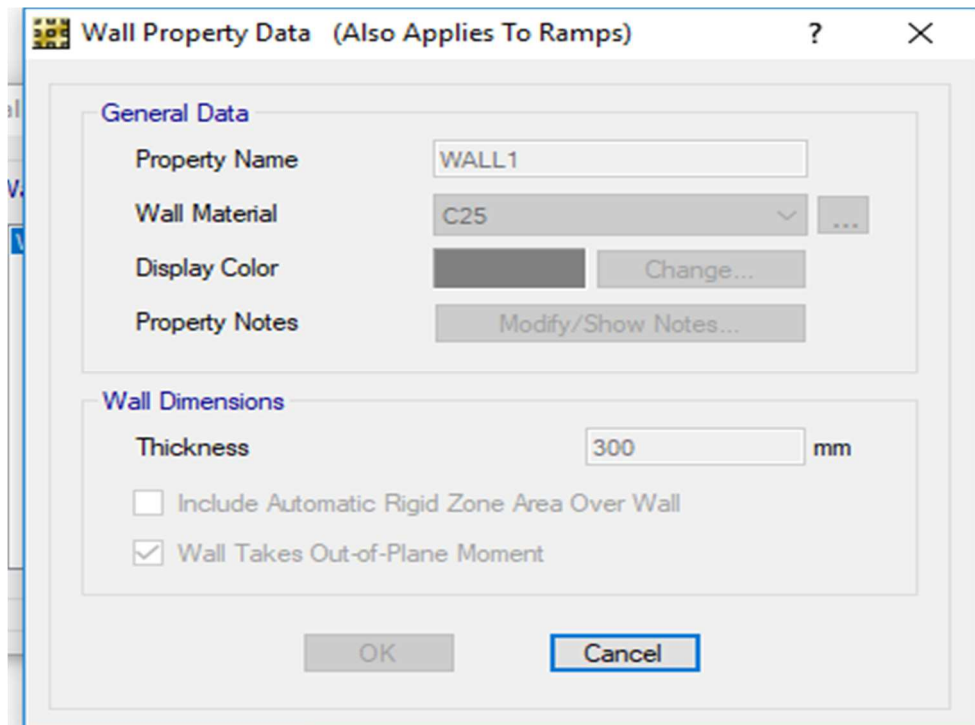

### **Figure VI .10. Propriétés de la dalle de radier 2**

**3. Propriétés des éléments :** 

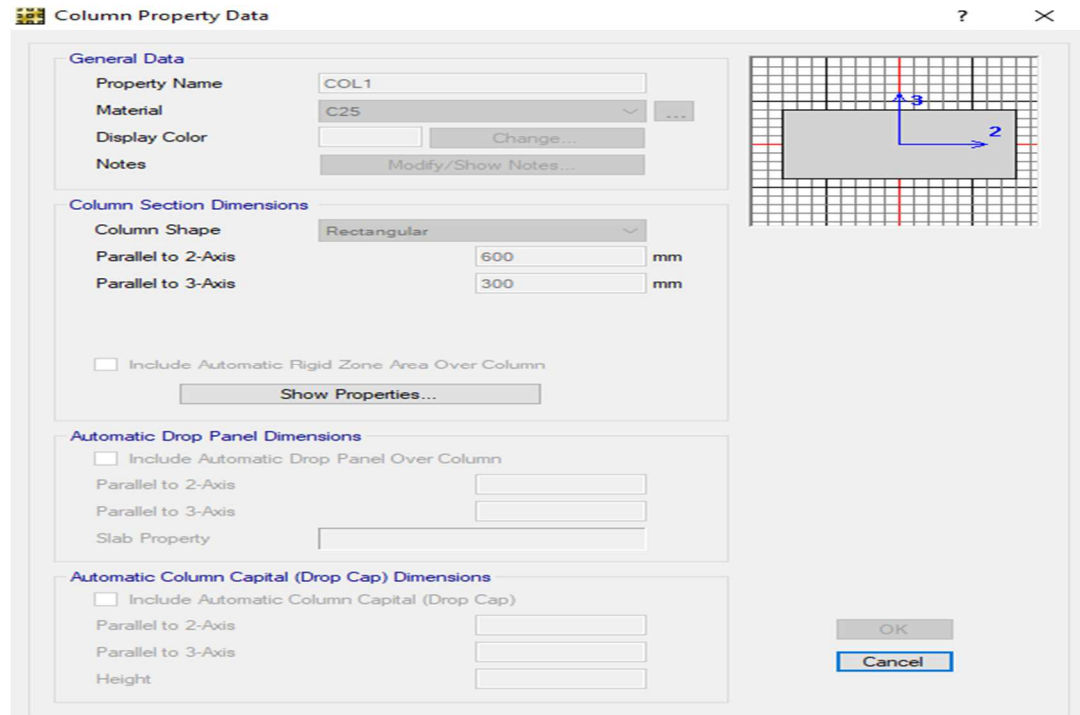

## **Figure VI .11. Propriétés des éléments**

4. Les combinaisons : on va donner les valeurs de la charge permanente et les charges d exploitation ainsi que les combinaisons à l états limite ultime et de service.

| <b>Load Patterns</b> |             |                           |              | Click To:           |
|----------------------|-------------|---------------------------|--------------|---------------------|
| Load                 | Type        | Self Weight<br>Multiplier | <b>Notes</b> | Add Load Pattern    |
| lG.                  | <b>DEAD</b> | 1.                        |              | Delete Load Pattern |
| Q                    | LIVE        | 0.                        |              |                     |
| SOL                  | <b>DEAD</b> | $\mathbf{0}$              |              |                     |
|                      |             |                           |              | OK .<br>Cancel      |

 **Figure VI .12. valeurs de la charge permanente et les charges d exploitation** 

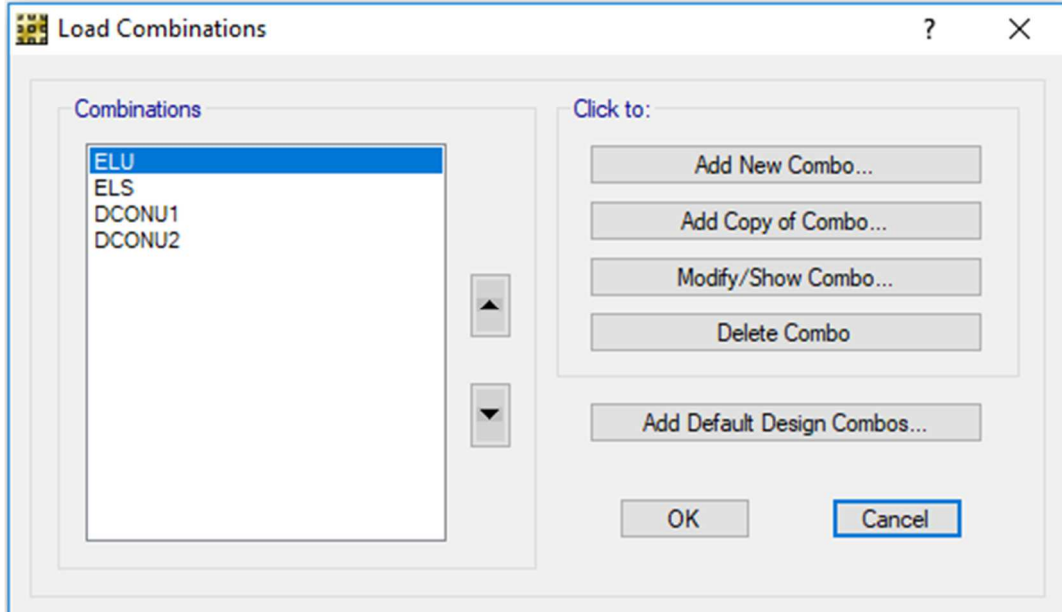

 **Figure VI .13. les combinaisons des charges a l ELU et l ELS** 

## 5. Les diagrammes des moments :

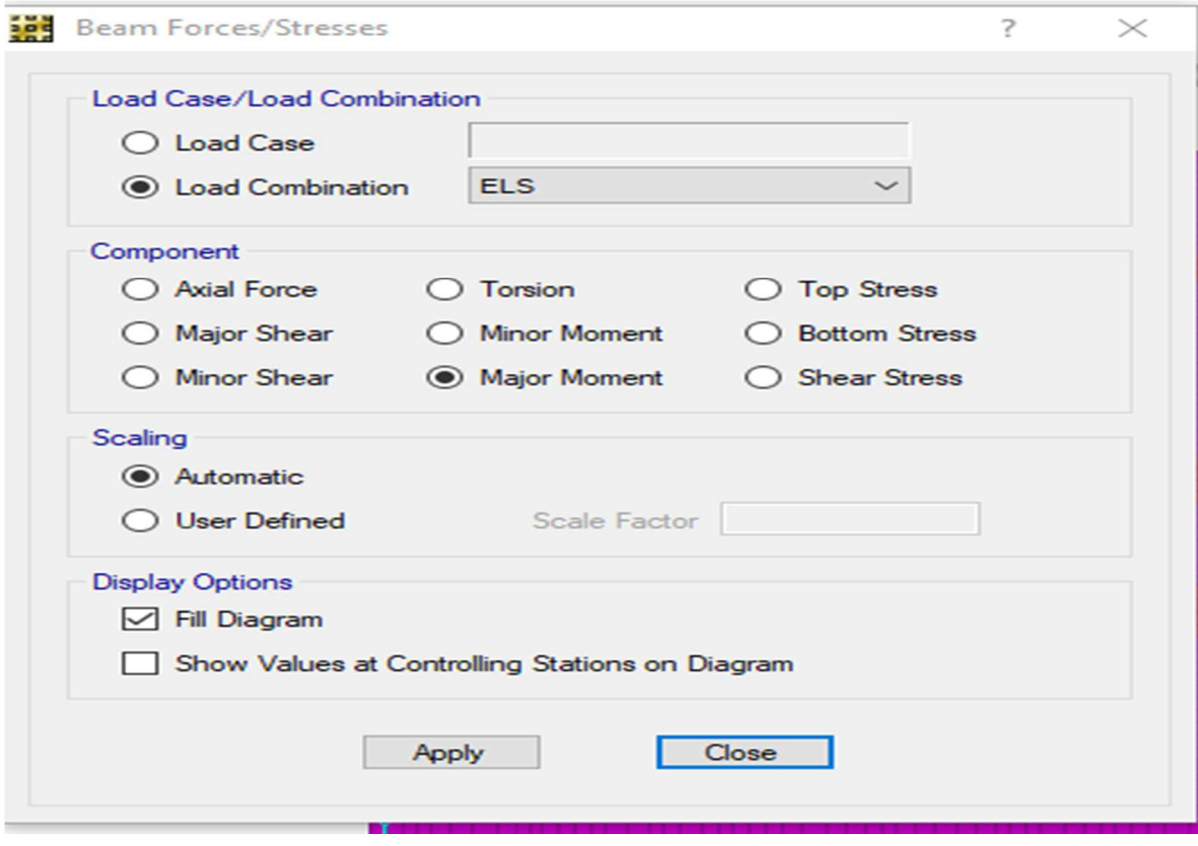

 *Figure VI .14. beam forces / stresses*

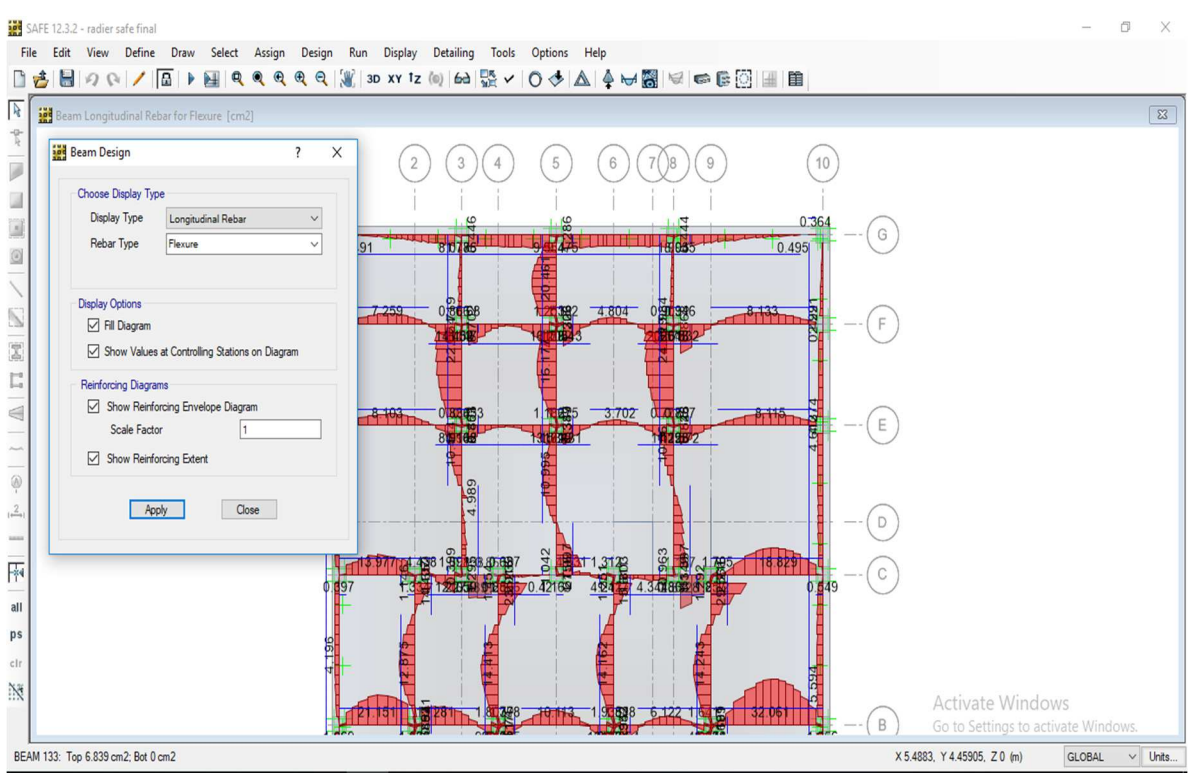

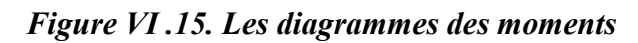

Ce logiciel nous donne des valeur de As et As min selon 2 direction et pour chaque direction il nous donne les ferraillage en haut et en bas .

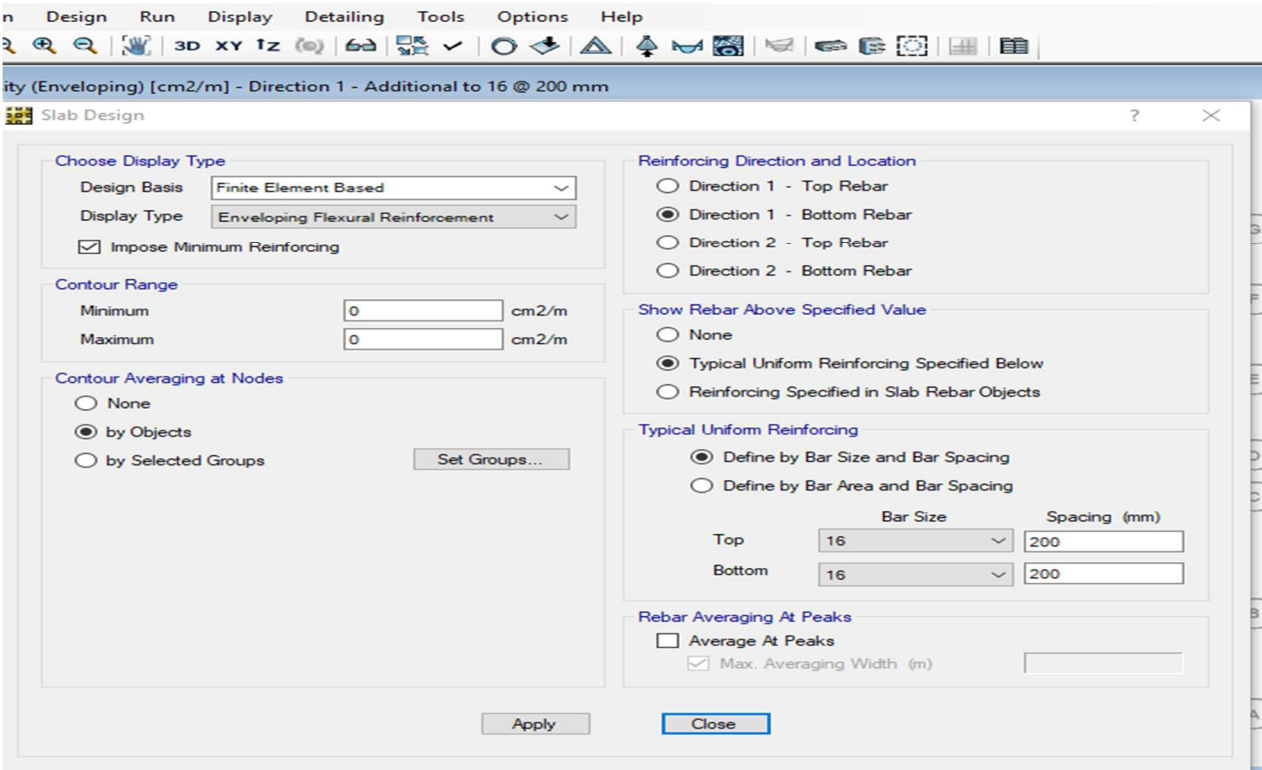

*Figure VI .16. Choix des directions ; de ferraillage et d espacements* 

6. Les différentes zone sensible en radier : la couleur rouge montre les zone qu' ils ont une grande « As » donc il faut ajouter des barres d acier jusqu'on va arriver a un ferraillage qui résiste bien au même temps plus économique .

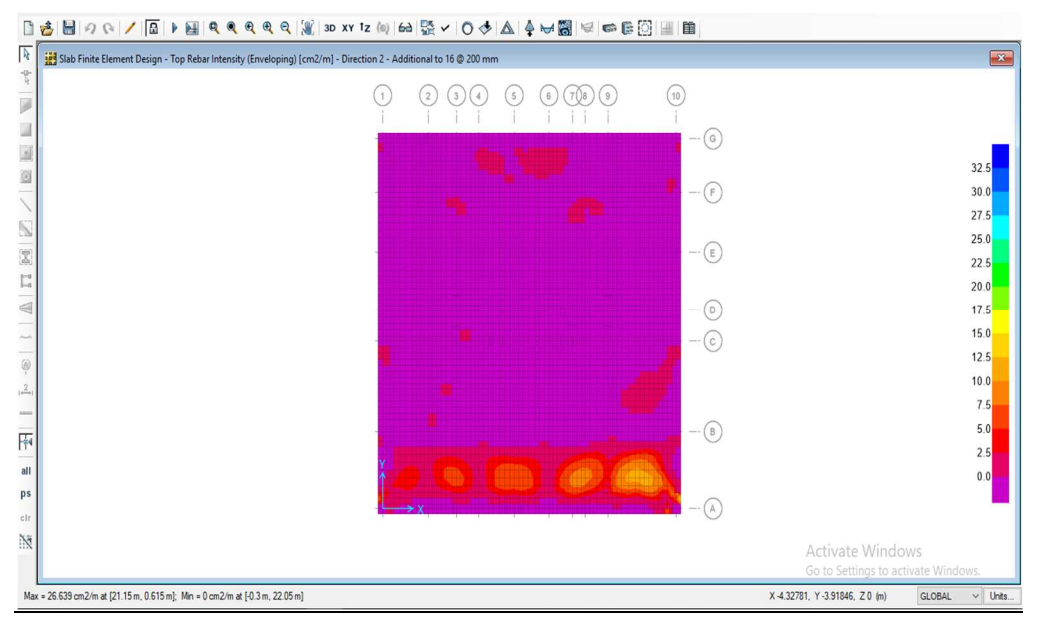

#### *Figure VI .17. les zones sensibles*

Tout d abord on va ferrailler tout le radier avec le As min et après on va chercher les zone sensible et on lui rajoutant des barres .

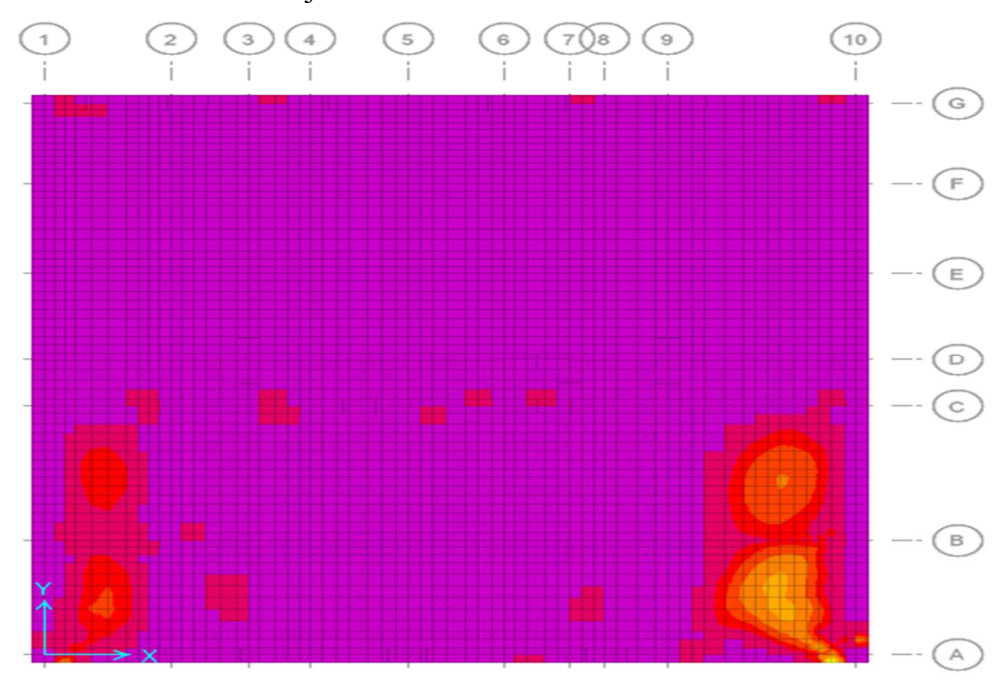

 *Figure VI .18.diminution des zones sensibles 1* 

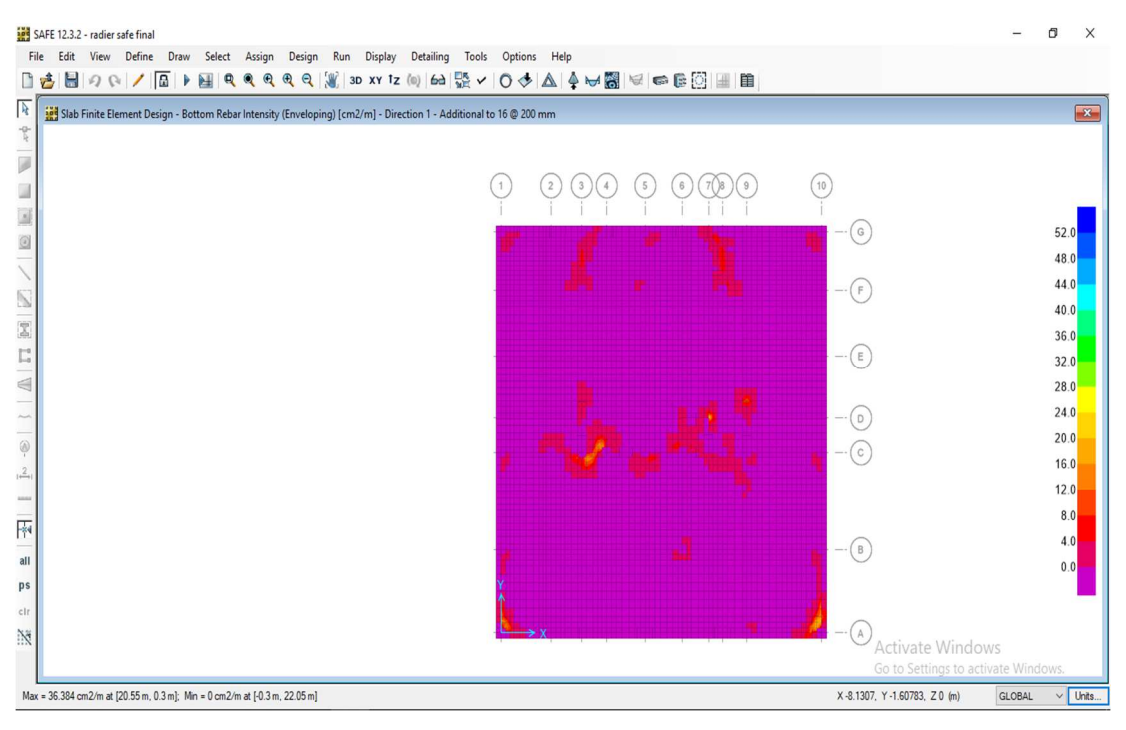

*Figure VI .19. diminution des zones sensibles 2* 

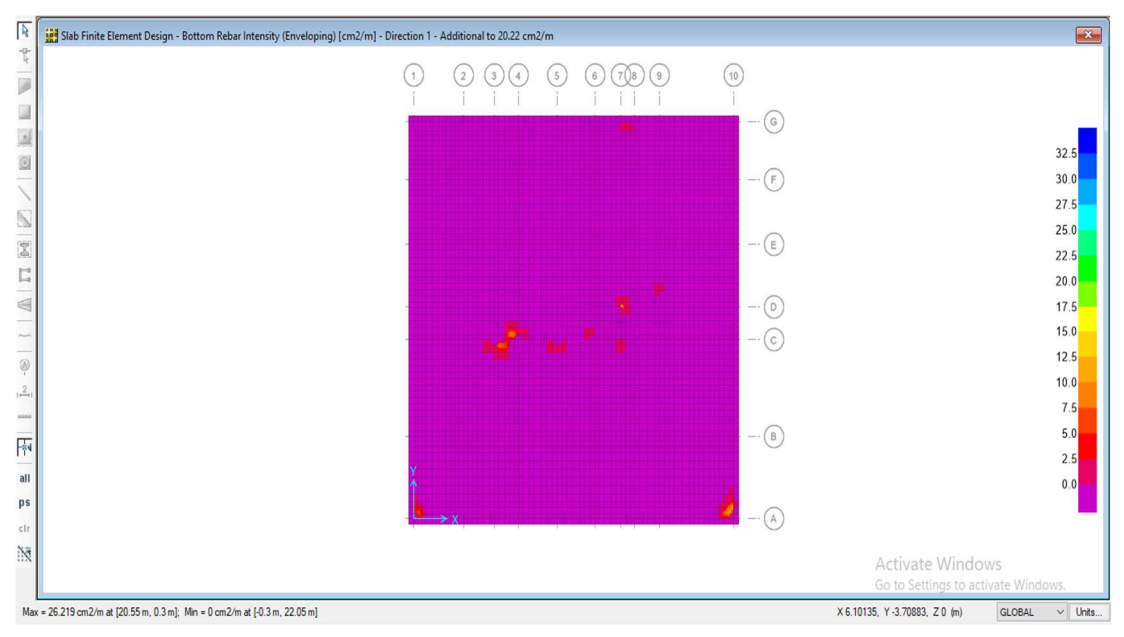

*Figure VI .20. diminution des zones sensibles 3* 

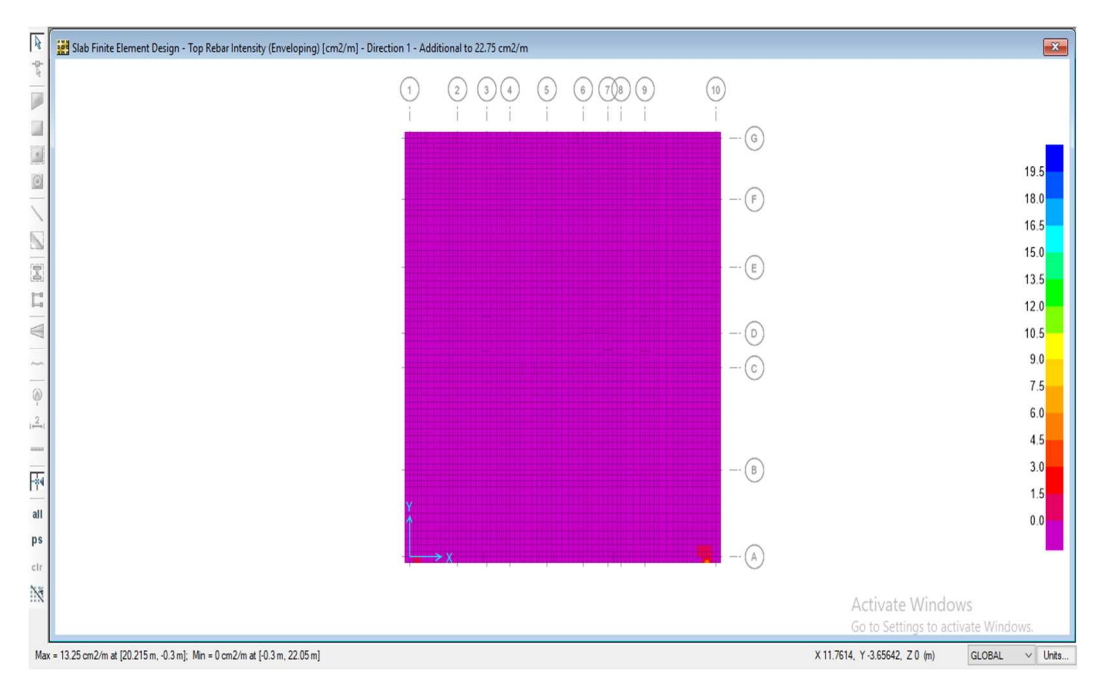

*Figure VI .21. section de ferraillage final* 

## **CONCLUSION GENERALE :**

Dans notre projet de fin d'étude intitulé « Etude d'un Bâtiment RDC+10étages+1s/sol contreventé par des voiles et des portiques en béton armé avec une analyse dynamique de la structure en considérant le BHP » nous avons fait l'étude Génie Civil d'une structure en béton armé. Ce modeste travail nous a permis de mettre en pratique toutes les connaissances que nous avons acquises durant notre cycle de formation de master, de les approfondir en nous basant sur les documents techniques et réglementaires en vigueurs. Nous avons aussi mis en application quelques logiciels de calcul récents qui rentrent dans le domaine des calculs des bâtiments.

Le pré dimensionnement des différents éléments était une étape nécessaire pour la suite des calculs.

Après la présentation de notre projet ainsi que les caractéristiques des différents matériaux utilisés, nous avons donné une étude bibliographique du béton à hautes performances (BHP) dans laquelle nous avons mis en lumière ses principaux avantages.

Le ferraillage des éléments secondaires était la troisième étape de notre travail suivie d'une étude sismique de notre structure. Dans ce chapitre nous avons essayé modestement de faire une étude comparative entre le comportement sismique d'une structure en béton ordinaire et celui d'une structure en béton à hautes performances. Les résultats nous ont permis de constater l'influence de la rigidité sur le comportement sismique. En effet, à masses égales, une augmentation de rigidité a permis une réduction de la valeur de la période fondamentale et du déplacement inter étages.

le ferraillage des éléments résistants ; à savoir les poteaux et les poutres a été fait respectivement en flexion composée et en flexion simple en utilisant le logiciel SOCOTEC, ceci nous a permis de diminuer les erreurs de calcul manuel et le temps. Le ferraillage des voiles a été réalisé par une méthode simplifiée basée sur les contraintes. Notons ici que le ferraillage a concerné seulement les éléments en béton ordinaire et que les sections de béton en BHP ainsi que celles de l'acier auraient été beaucoup plus inferieures étant donné la valeur importante de la résistance caractéristique à la compression du BHP  $f_{C28}$  qui est de l'ordre de 60 MPa.

Pour l'infrastructure, le radier nervuré est le type de fondation le plus adéquat pour notre structure. L'utilisation du logiciel « SAFE » était un outil très important dans le calcul de nos fondations. Tout en respectant les critères de résistance, il nous a permet aussi de trouver des dimensions économiques.

# **Bibliographie**

## **REGLEMENT :**

- Règles Parasismiques Algériennes RPA99/version2003. **[1]**
- Règles de Calcul de Béton Armé Aux Etats Limites BAEL91. **[2]**
- Règles de Conception et de Calcul des Structures en Béton Armé CBA 93 **[3]**
- Règles de Calcul de Béton Armé DTR BC 2.2 **[4]**
- **AUTRES :**
- Lakhal Ridha « ELABORATION DES BETONS A HAUTES PERFORMANCES A BASE DES SOUS PRODUITS LOCAUXFORMULATION ET CARACTERISATION PHYSICO-MECANIQUE » Thèse de magister, université Badji Mokhtar , Faculté des sciences de l'ingénieur, Département du génie civil 2011[**5]**
- Mémoire de fin d'étude de Master 2 en GC ; Option : Structure et matériaux ; Blida 1 Intitulé : Conception et calcul parasismique d'une structure 2S.sol+ RDC+8étages contreventés par des voiles et des portiques en béton armé ; Réalisé par : M<sup>r</sup> ALLAG ABDERRAHIM ; et encadré par M<sup>me</sup> C.CHARFA ;

(2012/2013). **[6]**

- Cours de Béton Armé 2 (M1) **[7]**
- **LOGICIELS :** 
	- Logiciel de L'ETABS 2016
	- WORD 2007
	- AUTO CAD 2016
	- Socotec
	- Sap2000
	- Logiciel de calcul des fondations : « Safe ».

## **ORGANIGRAMME-I-**

#### SECTION RECTANGULAIRE A L'E.L.U EN FLEXION SIMPLE

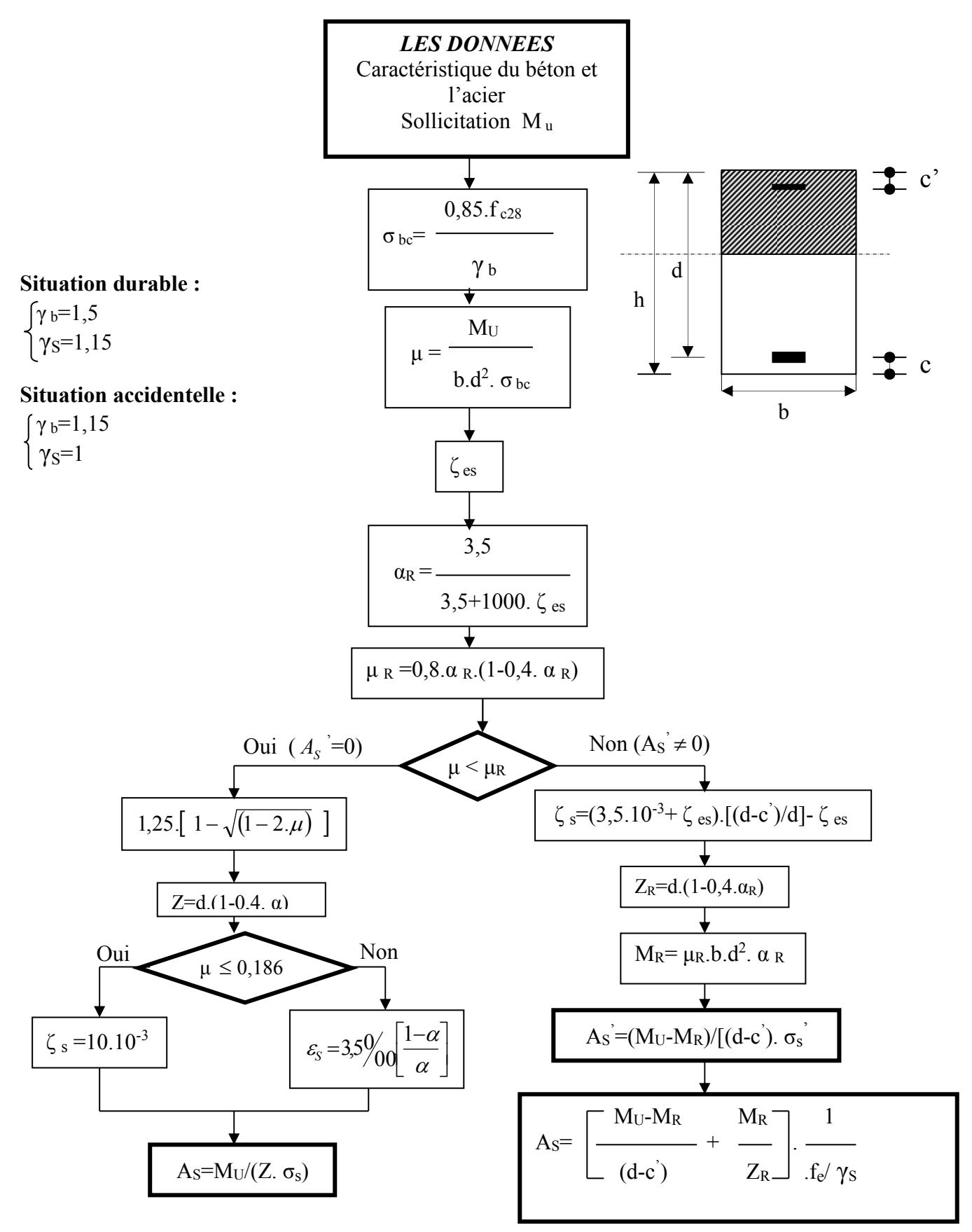

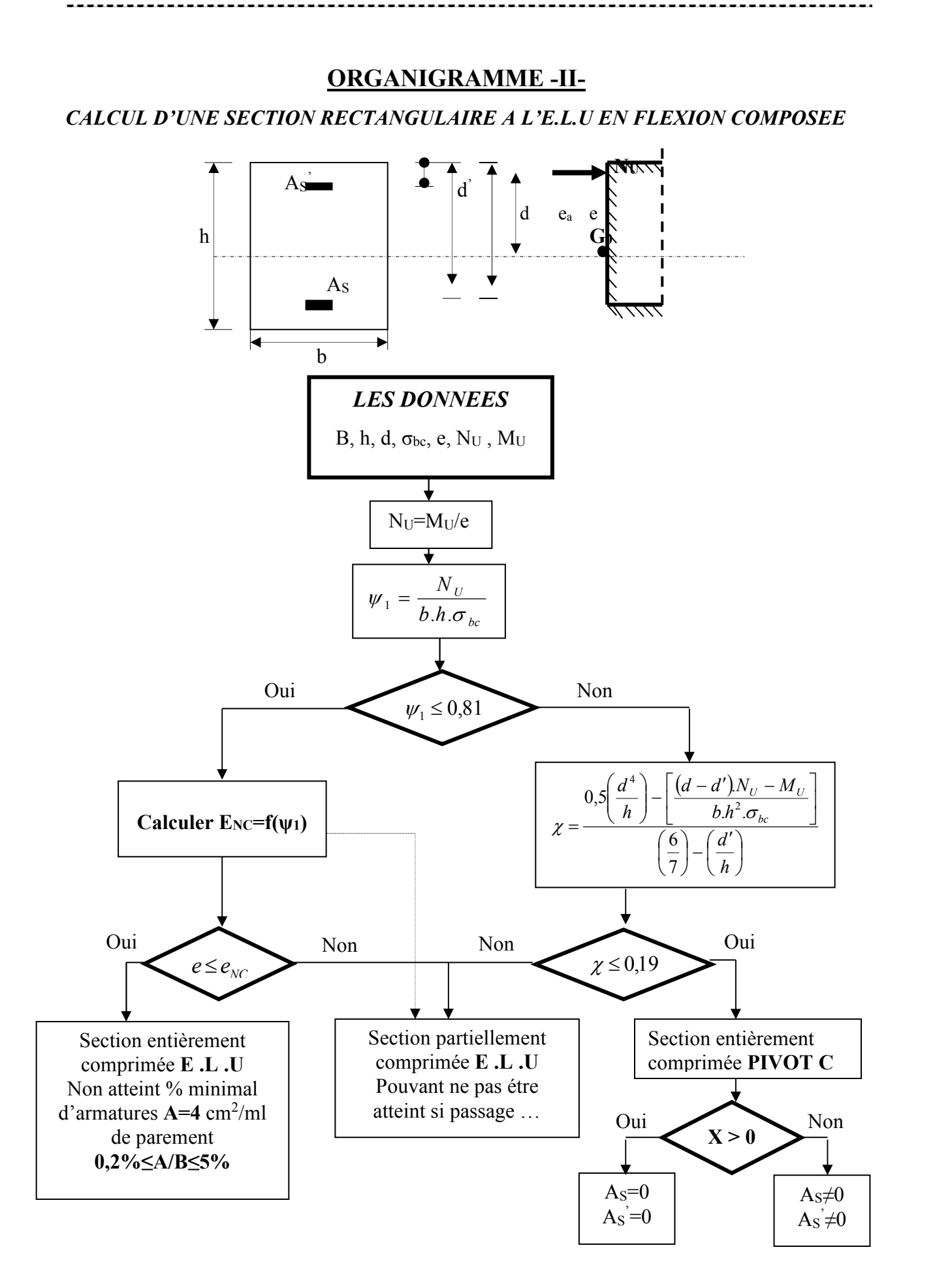

### **ORGANIGRAMME -III-**

VERIFICATION D'UNE SECTION RECTANGULAIRE A L'E.L.S

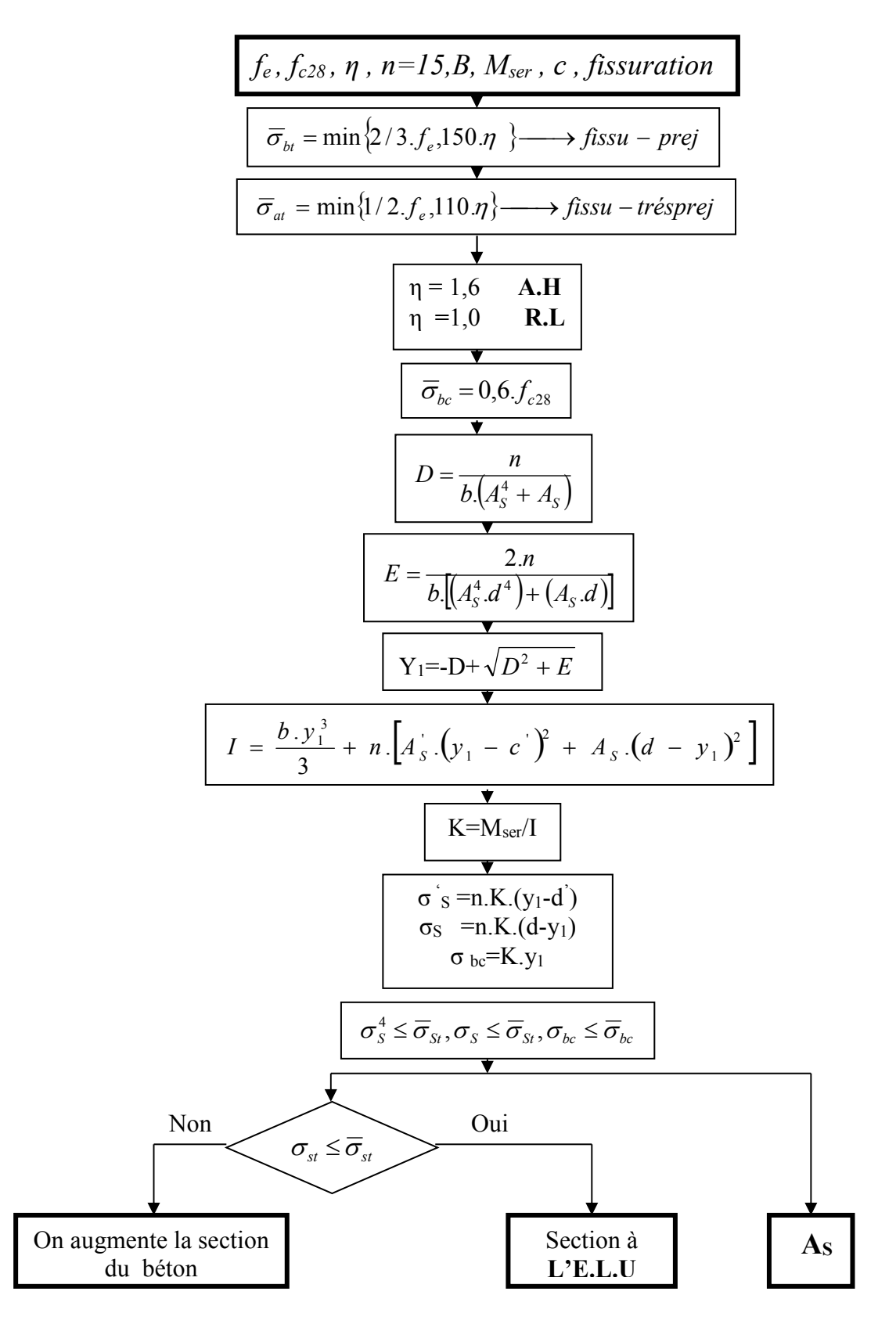

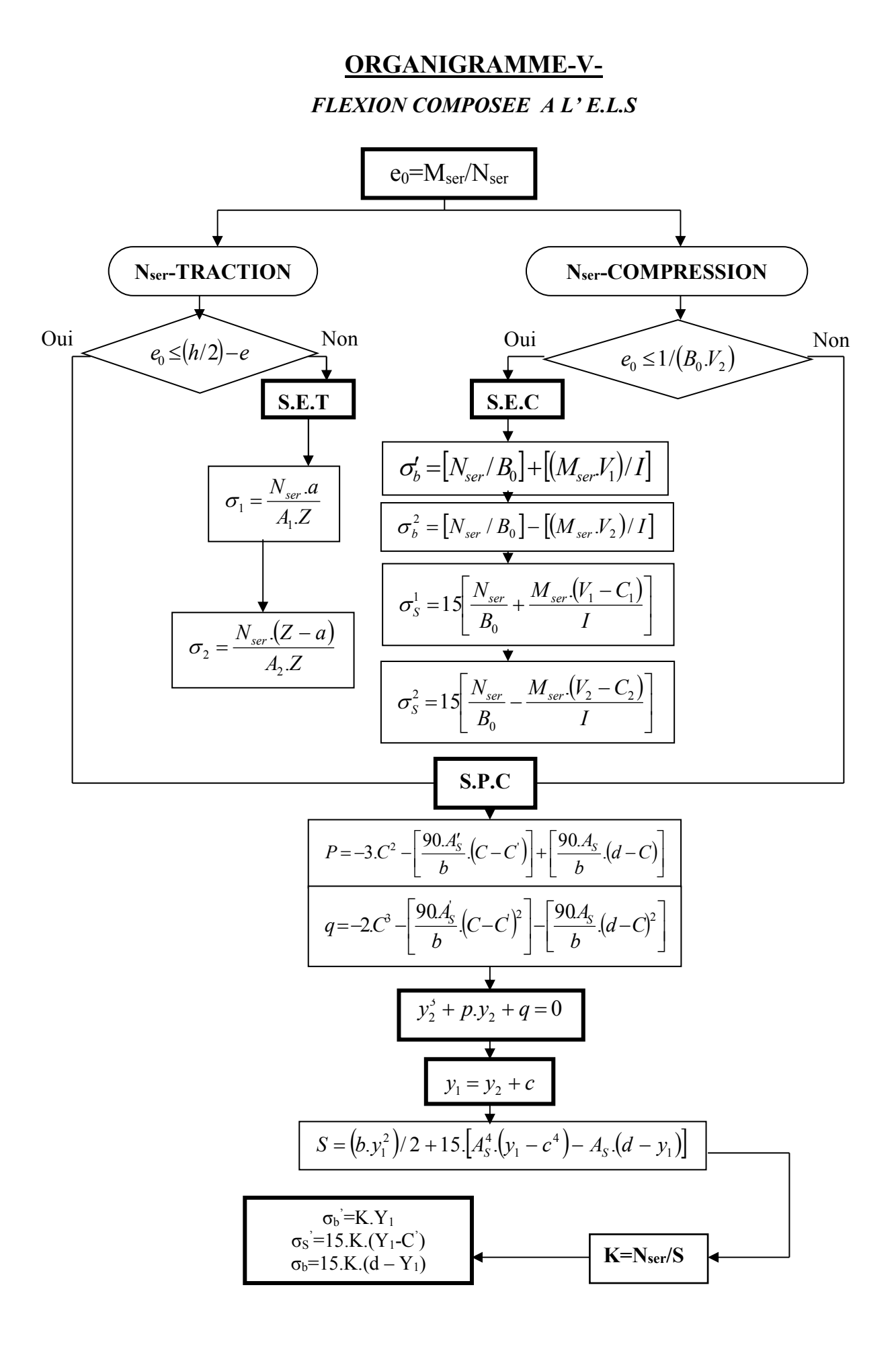

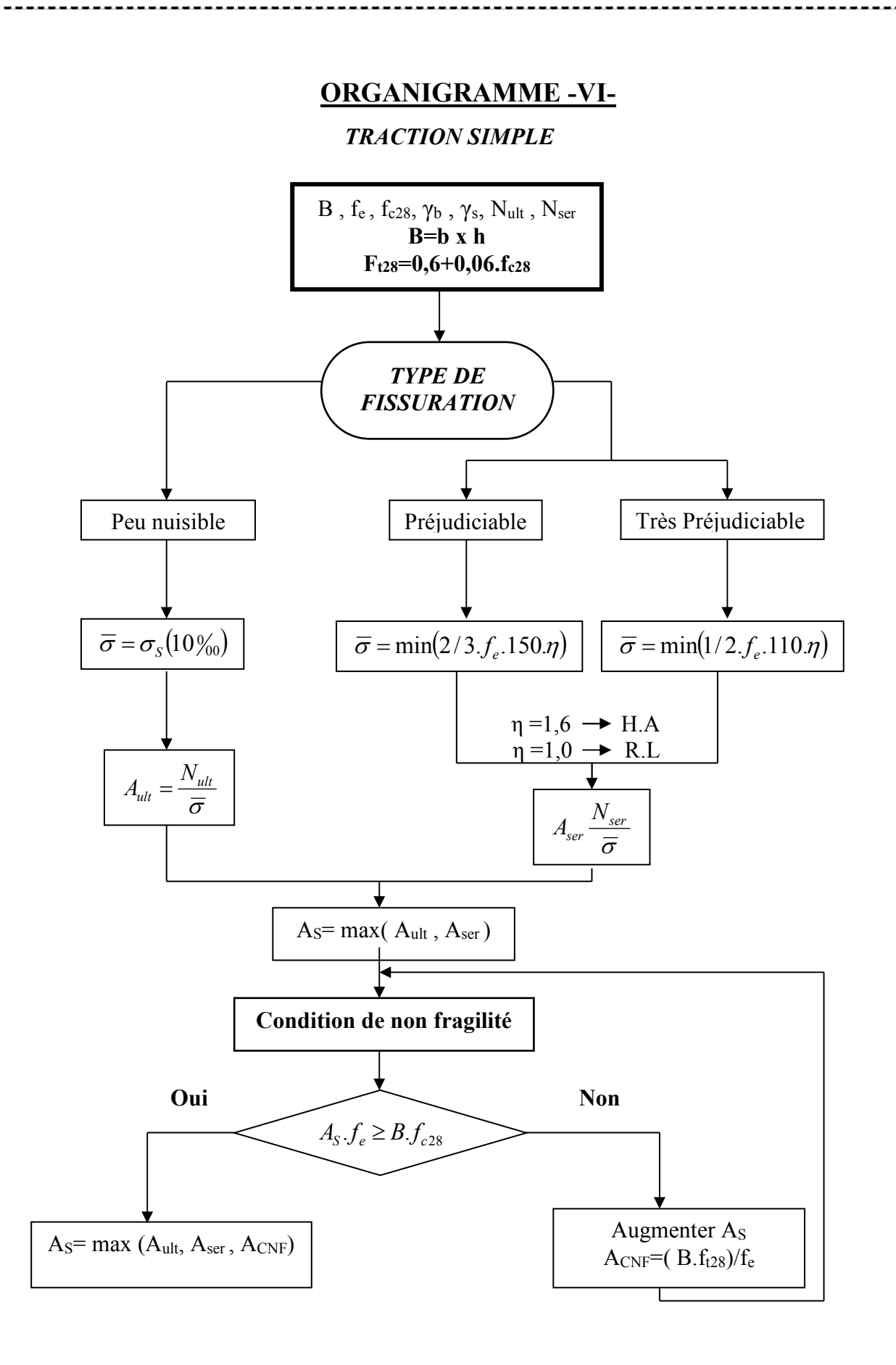

## **ORGANIGRAMME -VII-**

#### *CALCUL DES ARMATURES D' UNE POUTRE SOUMISE A L'EFFORT TRANCHANT*

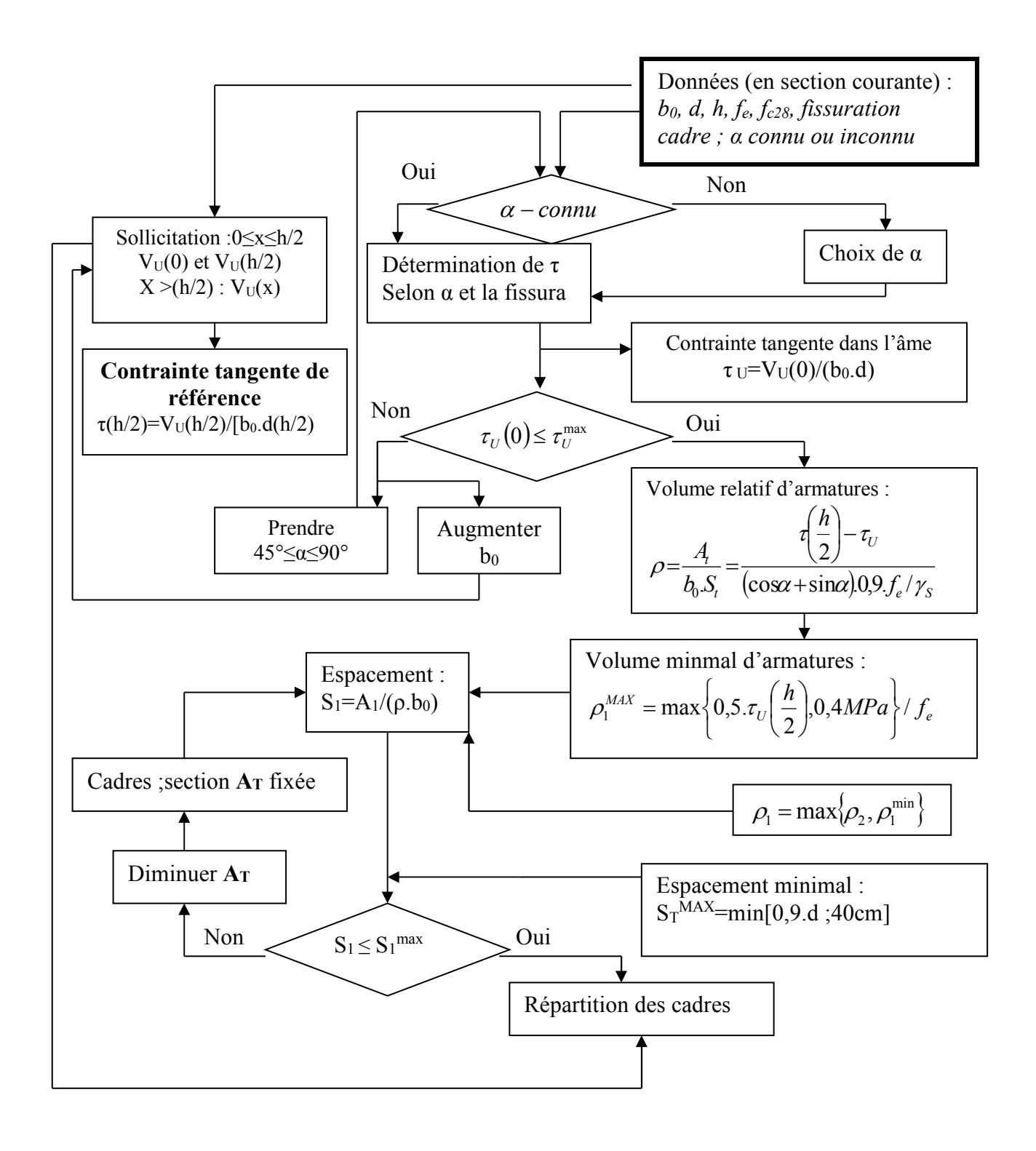